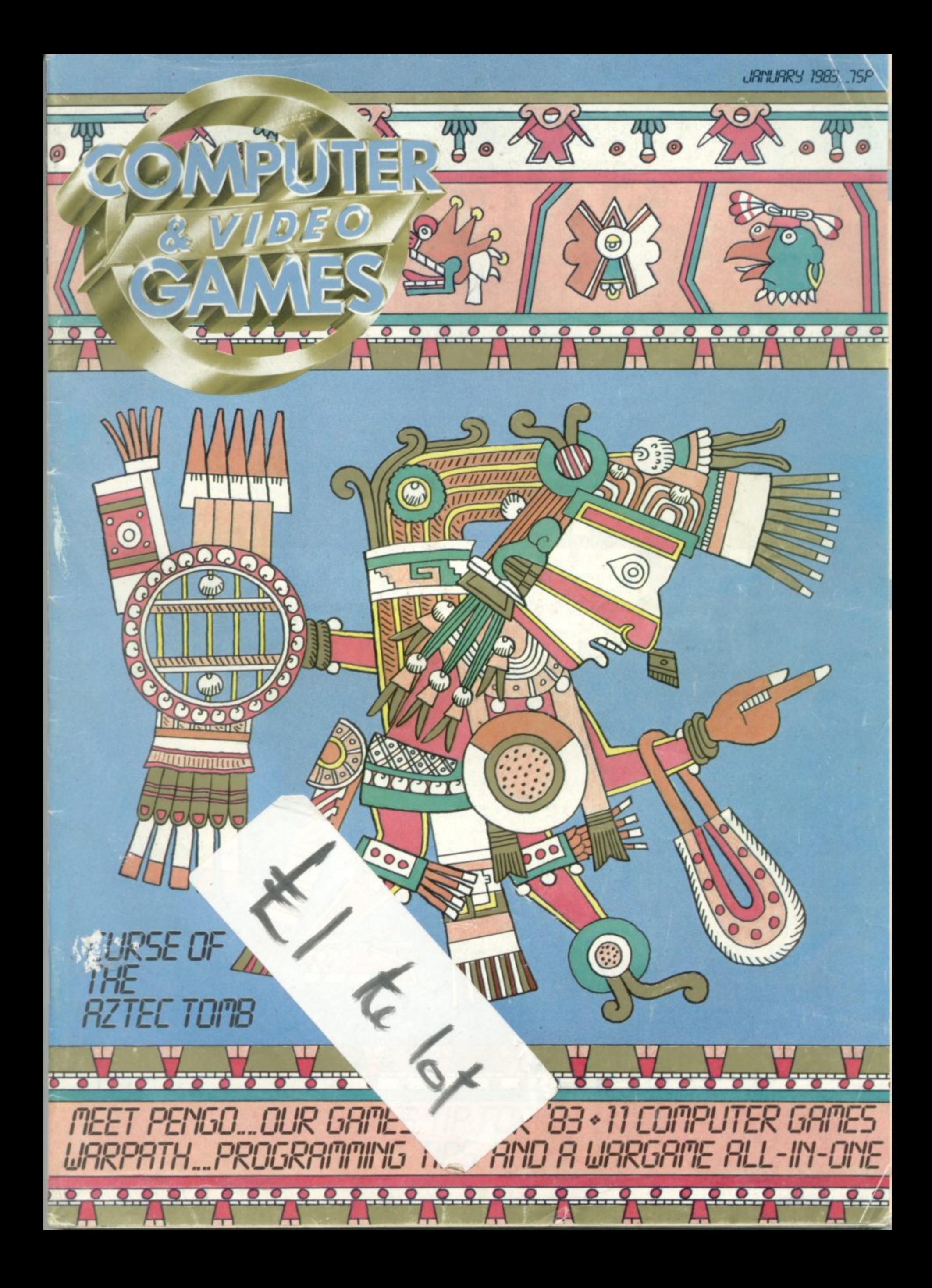

## THE BEST VIDEO GA

**At least 20%off, up to 30%off all your favourite** promise when you join the Video Games Club.

**No commitments, just buy what you want,** when you want - **always** at the guaranteed<br>lowest prices in the UK!\* Plus regular special **offers for Life Members like chess computers, LED and LCD hand•held games, radio watches - always at least 20% off! Life Membership costs just E25, one-year Trial Membership just E7.50. Join today, and start saving!**

**ATARI SYSTEMS — JUST LOOK AT THE SAVINGS YOU GET AS A LIFE MEMBER!**

Atari VCS - **only £87.95! AND ON THE ATARI 400 AND BOO, YOU GET FREE MERCHANDISE WORTH 15% OF THE VALUE OF YOUR PURCHASE from a selected range of software and controls! Atari 400 £199.99 - with free merchandise worth £29.99! Atari 800 C499.99 - with free merchandise worth £74.99! PLUS 'Le Stick' hand-controlleronly E 20.99! COD available on 400 and 800 il preferred!**

**UPGRADE NOW! WE'LL GIVE YOU £25 WHEN YOU TRADE-IN YOUR VCS FOR AN ATARI 400 OR 800 HOME COMPUTER!**

"Amossi•""' 1 1

**WE'LL TAKE YOUR OLD GAMES, TOO! Free P&P on all Atari Computers!**

• • ! **For further information send 9 " x 6" stamped & addressed envelope** 

**1111111111**

HT m

 $\sim$ 

**aSati**

 $\boldsymbol{J}$ &

W DEO GAAAES CLU

.

**FREE LIFE MEMBERSHIP!** INTRODUCE•10 NEW LIFE MEMBERS AND GET YOUR E25 LIFE MEMBERSHIP BACK IN **VIDEO GAMES CLUB MERCHANDISE OF YOUR CHOICE!**

**AcTIVISION. PARKER** 

**STAR WARS FROGGER E23.47 + P&P**

**STARMASTER CHOPPER C'MND ICE HOCKEY BARNSTORMING E18,06 + P&P**

-  $\overline{\phantom{0}}$ 

**Dept CvG1Video Games Club, FREEPOST, London E5 98R (NO STAMP REQUIRED'**

> ChequesiPOs should be made payable to Video<br>Games Club. Or pay **iby TRANSCASH NO. 507 2751 at any Post Office. Only send cash through registered mail, please.**

**b** and now two state and

Dept CvG1 Video Games Club, e **FREEPOST, London E5 9BR.**<br>NO STAMP REQUIRED INO STAMP REQUIRED).

b

**PAC MAN YAR'S REVENGE DEFENDER BERZERK E23.47 + P&P**

**SPACE CAVERN SHARK ATTACK E17.40+ P&P**

**ATARI APOLL** 

**SPECIAL INTRODUCTORY OFFERS TO ALL NEW LIFE MEMBERS! FREE Hungarian Rings puzzle** worth £3.99, plus FREE 10,000,000,000 puzzle worth £3.99! Plus FREE ENTRY to the Video Games Club Competition out of every 1.000 new Life Members. **one will win a complete Atari-compatible library of 71 cartridges worth E1.500! JOIN TODAY!**

**Please enrol me for** Life Membership @ £25 1 yr Trial Membership @ £7.50 (delete where applicable).<br>I am over 18. I enclose £

i m me aim ono imim•

Name

Address

\*If you can buy cheaper, we guarantee to refund the difference!

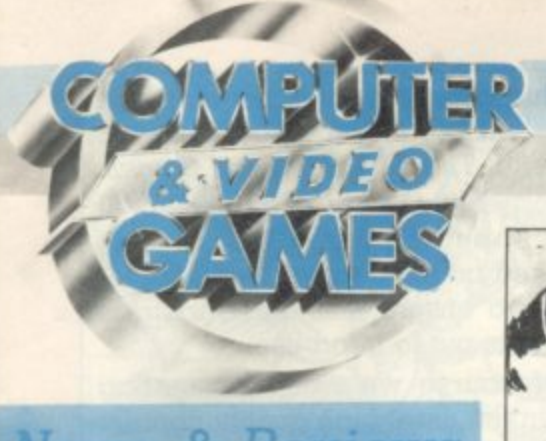

JANUARY 1983. Vol II, No. 2.

#### **News & Reviews**

#### **GAMES NEWS**

**Take a quiet ride in the country with those nice Duke boys aboard the General bee, and solve the mystery of** the Time Gate.

**VIDEO SCREENS 28 E.T. fever is sweeping the country. and** we're joining in, plus news of the awe**some System X**

**ARCADE ACTION ... 30** If ever a game captured the heart of an editor, Pengo is it. He wanted to change **editor, Pengo is it He wanted to change this columns name to Antarttc Action after playing the "Game of '83", but we persuaded him to find room for some Dig-Dug tips too.**

**REVIEWS** 98 **There's a round up of asteroid games for the Spectrum. plus Vic chess,**

**NEXT MONTH**

#### **111. Listings**

**SUBMARINE HUNTER**<br>Take your helicopter out over the icy seas and tackle the enemy hidden below the waves. Your task is to seek out and destroy the Atari subs but keep a wary eye on their protective destroyers. **NIBBLERS 38**

1

18

1

0

1

11

 $\overline{\phantom{a}}$ 

**Yes, its those little creatures with the big appetite back again in this special adaptation of our Game of the Year, written this time for the Vic-20.**

#### **DRAGON'S TEETH 42**

In days of old when knights were bold . . . they never had to use a **table tennis bat to fight dragons with! There's no time for chivalry** here — just aim for the fire breathing beasties molars and knock **them out Dentistry made easy on your Dragon.**

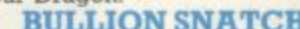

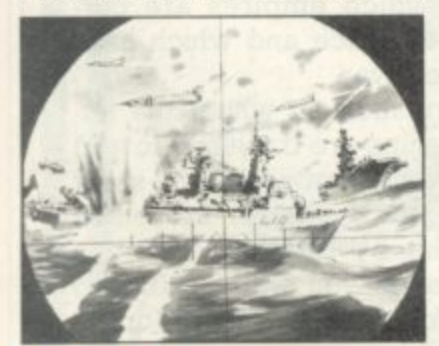

**e**

#### **BULLION SNATCH 45**

 $\overline{\mathbf{M}}$ 

**Psst! Want to grab a gold record? Well here's your chance. Sneak around a maze and bag the bullion on your Acorn Atom, CURSE OF THE AZTEC TOMB 46**

**In the darkest recesses of an ancient tomb there is a treasure so mysterious that it is only mentioned In whispers, Only LX8 I owners will be brave enough , 50**

**TUNNEL RUN Zapping through narrow runnels in your Pet.**

**,**

**CAVE FLIGHT**

**On a mission to save your planet from an energy crisis your space freighter is striken with a terminal illness. Dare you program this game into your BBC micro!**

#### GAL**AXIANS**

**,**

Arcade alien action for Spectrum owners as a convoy of nasty beings **sweeps across the universe with one aim in mind. To wipe you out . CRITICAL MASS** 58

**Overcrowding could prove fatal in this board game which really goe s with a bang. Explosive intellectual action for TRS-80 owners, MZ-LUDO** 62

**; Tactics and quick thinking are what you need to beat the computer at its own game on the Sharp MZ-BOK.** 68

**TARGET 68** For Texas TI 99/4a owners with a death wish . . .

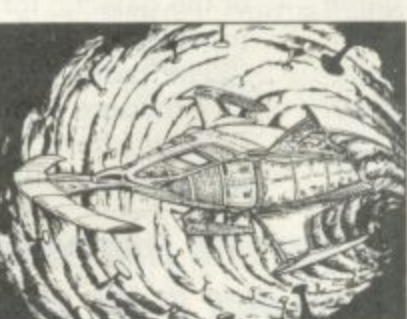

**52**

46

#### On the warpath...

**Just when all seems lost that**<br>**cavalry** bugle sounds and **Just when all seems lost that the Indians take flight.**

But that may be true of<br>films but don't expect it in **But that may be true of our Warpath game.**

Ron Potkin is serialising<br>his thrilling wild west war r **ming skills. Ron Pot kin is serialising game in such a way as to improve your own program-**

**memory miser and a Briton**<br>whose games earned a spe-**Ron is a self-confessed whose games earned a special prominence in the US's**

micro computer infancy.<br> **At the end of the sext** which John Wayne would excel in, but enough know-<br> **cel in, but enough know**which to build your own<br>wargame scenarios.<br>margaret of and take to **At the end of the series, youll not only have a game which John Wayne would exledge and a working base on wargame scenarios.**

I **the Warpath. Turn to page 88 and take to**

#### **reatures**

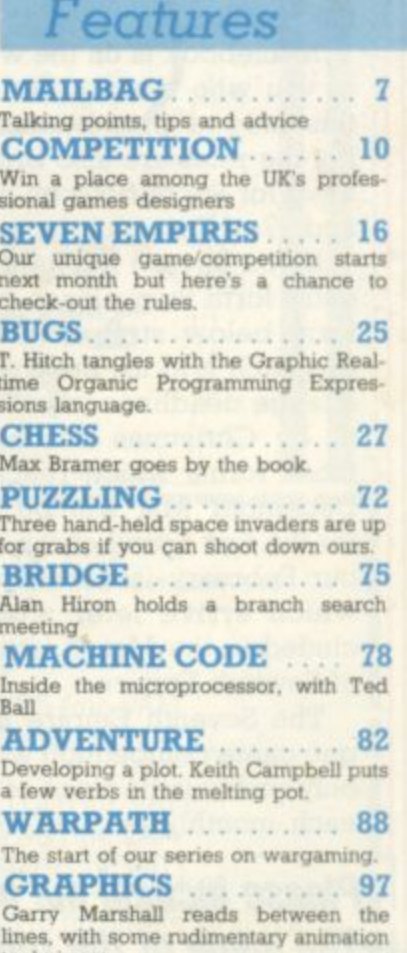

Editor Terry Pratt Staff Writer Eugene Lacey, Editorial assistant Susan Cameron, Designer Linda Freemar, Production editor Tim Metcalfe

Advertisement manager Rita Lewis, Advertising executive Noil Wood, John Phillips, Louise Matthews Advertisement assistant Louise Flockhart, Publisher Tom Moloney *Edito* Editorial and advertisement offices: Durrant House, 8 Herbal Hul. London EC1R 5JB; Telephone Editorial 01-278 6556, Advertising 01-278 6552

**a Competition** Ho subscrip **w i "**  $h$  to **a f f W COMPUTER AND VIDEO GAMES POSTAL SUBSCRIPTION SERVICE**. By using the special Postal Subscription Service, copies of COMPUTER AND VIDEO GAMES can be mailed direct from our offices each month to any address throughout the world. All subscription applications should be sent for processing to COMPUTER AND VIDEO CAMES (Subscription Explanation), Competition House, Farmdon Road, Market Harbor subscription rates (12 issues): OK and EIFE ETOLO Overseas surace that Extributed by EMAP National Publications Ind. Printed by Eden Fisher (Southend) Limited.<br>Tequest. Circulation Department: EMAP National Publications. P

Cover: Stuart Briers. Next issue: January 16th.

techniques.

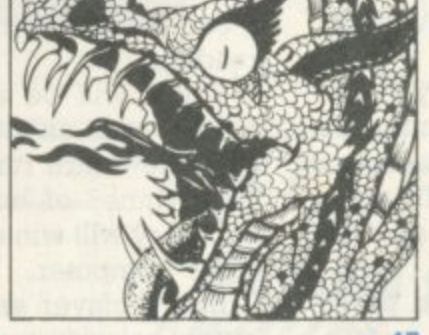

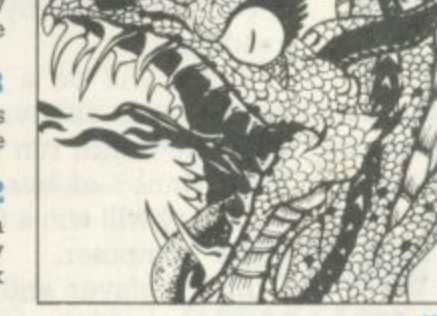

#### **BEFRIEND AN ALIEN TODAY**

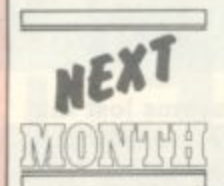

In Space Watch we first invited you to befriend the aliens, long before anyone had seen a pirated

copy of that E.T. character.

Now our science fiction specialist, David Langford takes the diplomacy before galactic destruction line a step further with Taming The Invaders.

This really is a game with a message, in fact there's lots of messages, all sent by you — the player — to the teeming millions of confused space creatures thronging our atmosphere.

There's getting to be so many of the little green devils out there that they'll soon be in danger of polluting the atmosphere. Can you successfully find the alien code to persuade them your species is intelligent? . . . Is this asking too much of C&VG readers? No, of course not!

Follow the second article in our Warpath series, which not only promises to tidy up and speed up your programming, but also gives you a fully-fledged Wild West wargame at the end of the article.

There's also some classic games waiting for you between the covers: Crazy Kong relives the thrills of a well-known arcade game; Escape from the Pyramids of Mars; Over the Orchard Wall; Airline Pilot; Golf: Pompeii and many more.

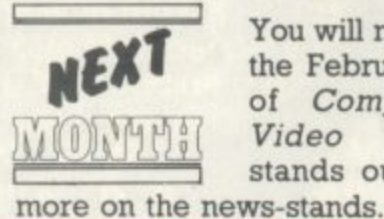

You will notice that the February issue of Computer & Video Games stands out a little

This is because it is not alone on the shelf but closely closetted with a friend, The C&VG Book of Games.

Forty-eight pages of games for all the popular computers, tightly packed into one super free supplement to ensure that the Christmas micro is put to good use\_

Of course we won't be cutting down the usual high quality content of the magazine, we've just been working specially hard, looking out and testing extra programs for the Book of Games and we hope you think that it's been worthwhile.

Let us name just a few: Star Trek. Snakes, Ghosts, Victorian Sewers, 3D Maze. Space Attack, Golf, Word Find, Magic Square, Red Alert and others too numerous to mention. Be sure and get your free Book of Games. Newsagents have been warned to expect the rush from Saturday January 15\_

THE SEVENTH EMPIRE GOES TO WA

The Seventh Empire will be at war as from the February issue of Computer & Video Games and we want you to get involved in the conflict.

A rulebook is on the way to all of you who have so far entered this unique play-by-mail game but the rules are also briefly outlined for the curious on pages 16 and 17 of this issue.

If you haven't yet sent in your entry form then please fill in the form below straight away and despatch it to us. Because of the strange deadlines imposed upon us by Christmas holidays, only those forms which reach us by December 21st will be entered for the first round of the game in our February issue. Any entries which arrive later will be included in the March issue game of Seventh Empire.

The Seventh Empire is a unique game/competition which will only cost you the price of a stamp each month. Specially designed

for C&VG by Mike Singleton, the inventor of Britain's top computer-moderated-game, Starloard, it can be played by up to 10,000 readers.

There will be a winner each month and an overall winner over the entire run of the game. The winner of our first turn in February will win a Colour Genie home computer.

Every player will control one of the galaxy's many tribes with seven space fleets to despatch around the star system. He will hire his fleets out as mercenaries to take part in the conflicts between rival empires, choose plum planets rich in resources to raid, commit acts of piracy on rival fleets or trade his way up to a high score by careful watching of the galactic fortunes and commodities.

The game is moderated by a Commodore Pet computer at our end but there is no luck in the play, only skill, foresight and

**Please include me in the Seventh Empire Competition. The name of the tribe I will play in the game is:**

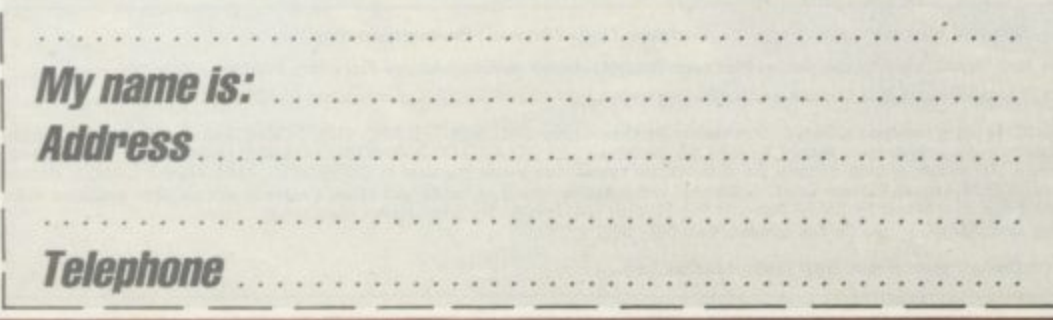

sheer animal cunning. Each month a new galactic map will be published in C&VG to show ship numbers at each star system and help you work out your tribe's profits.

We will also publish battle reports which may have changed the face of the galactic map. A diplomatic diagram which will show how the empires have reacted to wars and raiding ships, which empires are currently at peace and which have declared war.

Information on where the imperial ships are travelling to and a Gateway chart which will show which of the 600 or so routes were hit by pirates. From this information you will be able to piece together your score for the turn.

At our end the computer will come up with a top 10 high scorers for that issue. Scores will vary from several thousand points amassed to minus figures for<br>those who traded badly.

Send the form below to: The Seventh Empire, Computer & Video Games, Durrant House, 8, Herbal Hill, London EC IR 5JB.

Several of you sent in entries on letters and other pieces of paper last month and we decided to accept them, but if you are a new entrant please send off this form on the left cut out at the dotted line.

**l**

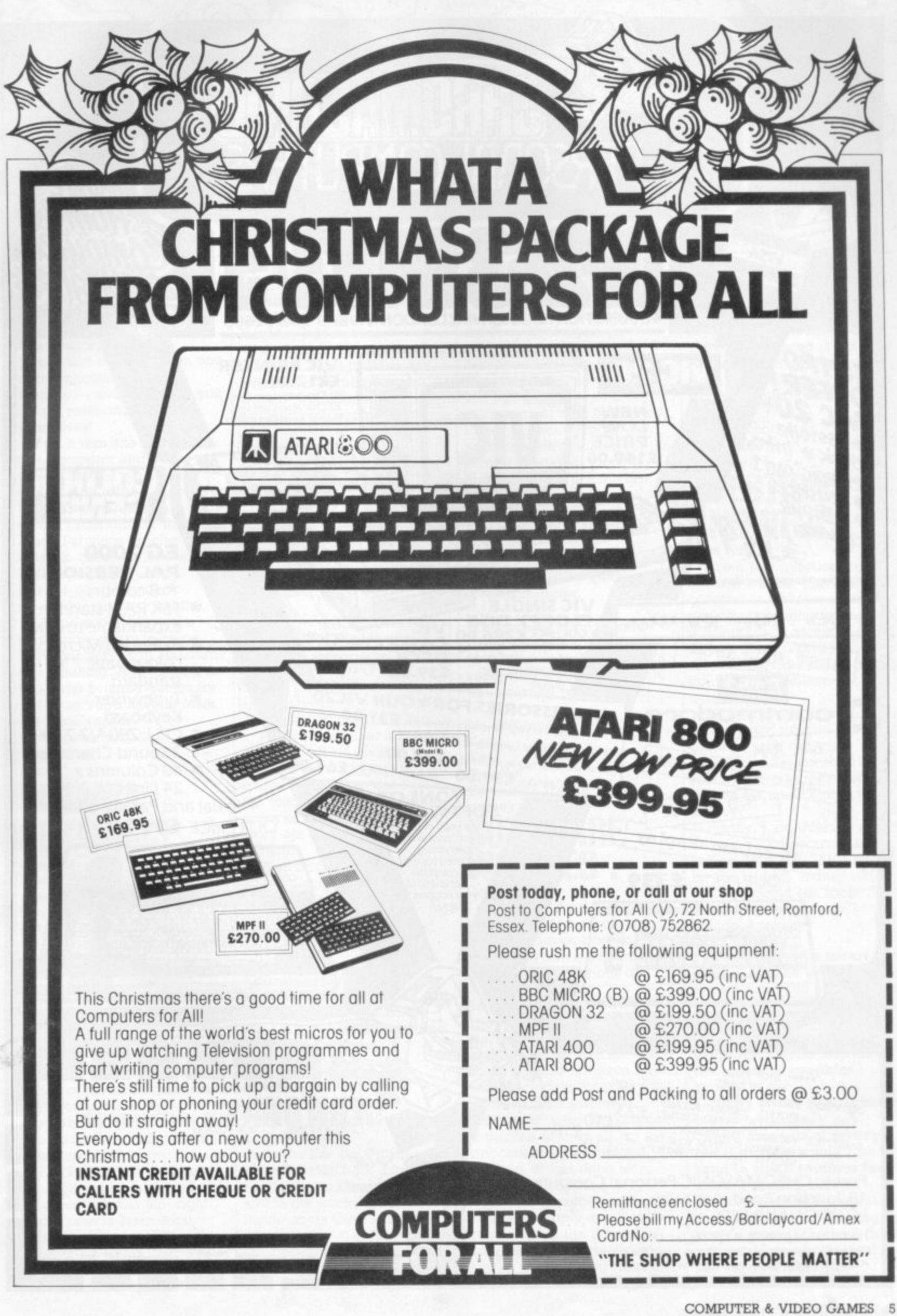

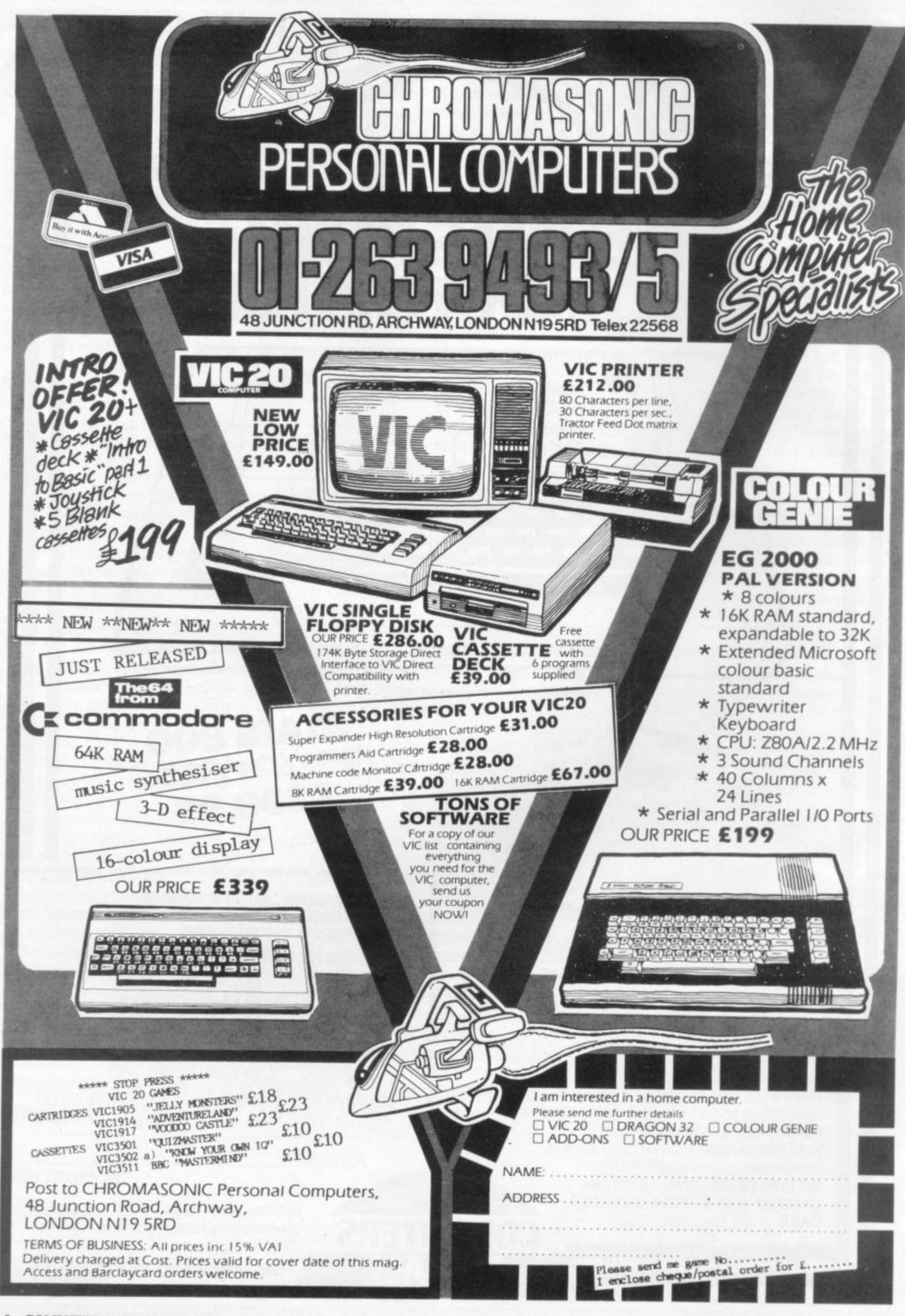

深

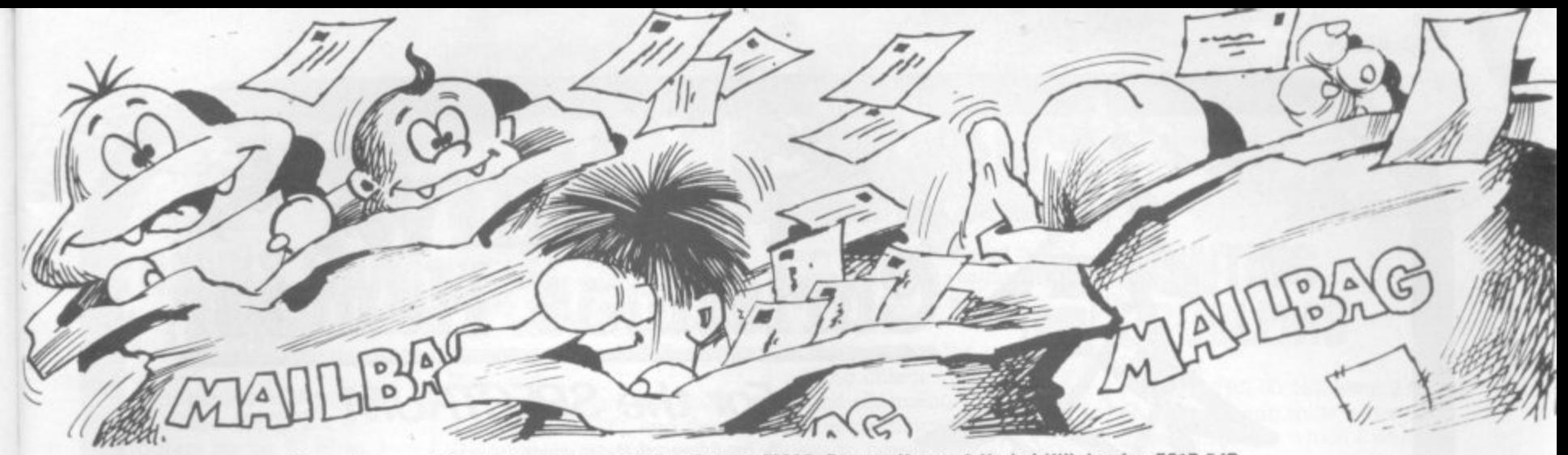

Please drop us a line at: Computer and Video Games, EMAP, Durrant House, 8 Herbal Hill, London EC1R 5JB.

#### **BIRTHDAY BOUQUET!** Dear Editor,

Happy first birthday from one of the countless satisfied readers — and shame on you for not mentioning it yourselves!

Yes, it was one year ago that Computer and Video Games first hit our news stands. And what a year it's been! Twelve excellent games programs for the Atom, Fabulous articles and artwork, great reviews and your little cartoon Bugs provide good humour (despite their nasty habits).

I hope you continue for many more years to come with your very high standards of publishing. And as long as you keep printing games for the Atom you'll have at least one loyal reader. Keith Robertson, Carshalton,

#### Surrey

**PIMANIA PIMANIAC!** 

Dear Sir, I am a Pimaniac! And I'm answering your call in the November issue. First, let me say that Pimania is absolutely fantastic — and with the golden sundial as its prize I have become completely hooked on it.

It might be useful for other readers to note that the way to move around the world of the Piman is completely logical, if you take good notice of the clues given just after you get into the program. Unless you spot this you could be wasting days going up blind alleys!

The Piman isn't really as horrible as he makes out, if you learn to treat him right. You'll have to learn what takes his fancy in different parts of his world, and what upsets him.

To tell the truth I still

haven't got a clue where the sundial is  $-$  but as long as Pimania continues to keep me rolling about with laughter I don't care.

My friends who have other machines want to know for what other micros Pimania will be produced and when.

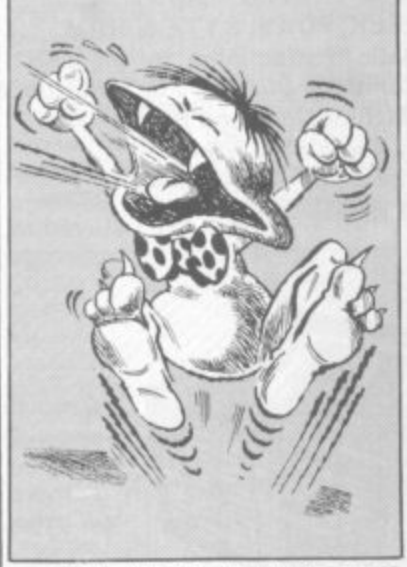

While I think that it is good that you will be giving readers hints and tips in your pages. I hope you don't give too much away — it's taken some of us a long time to work out the mysteries of Pimania.

Well done Computer and Video Games for bringing us news of Pimania first!! Keep up the good work. Raurie Morris,

Streatham, London.

**Editor's reply: The micros next in line for Pimania are the Dragon 32 and BBC Model B planned sometime for the New Year.**

#### **AND HERE'S ANOTHER!**

Dear Pi-men, Does the line the Pimania song "I haven't got a lot of hair" refer to Clive Sinclair, and is the world of the Piman inside uncle Clive's head? Also is it the man himself in the background at the end of the song? Also is it Ian Dury who does the vocals?

Does the can of worms refer to one of your earlier sets of games and can I use the megaphone anywhere? Is the Pi symbol significant?

Lastly, when the Piman tries to sell me a tee-shirt, is this part of the game or are you just trying to get more money out of me? By the way. I have become completely addicted to the search for the golden sundial of Pimania. and I'll find it if it's the last thing I do!!

Jennie Barratt,

Kowloon, Hong Kong.

**Editor's reply: Here are the answers to your questions from Automata. No.**

**Who knows what's inside Clive's head? If we had asked him to the recording studios he would have turned up 18 weeks**

**late! No comment.**

**Yes. Yes. Totally! Of course it's for more money.**

#### **SOFTWARE WORRIES . . .** Dear Sir,

I own a 32K Atari 400. I'm **becoming very concerned** about the service being offered by some software firms. Quite a number of firms are offering programmes for the Atari knowing, and freely admitting that they have no stocks at all **of the material and in some** cases they do not even have a delivery date for when stocks will be available.

In some cases the problem is that the firm, in all innocence has misjudged demand or has been let **down by a supplier. However, in some cases Failure to supply appears so common that the suspicion must arise that virtually no stocks are held and the firm waits for a customer's order**

before contacting the wholesaler.

Having parted with your money, getting hardware repaired or defective software replaced is not easy. At the time of writing my Atari has been away a month **having a "minor" fault repaired.** M. P. Nicholson, Bridgwater,

Somerset,

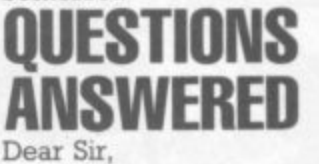

I have a few questions to ask about the ZX81. The first question is whether or not you can invert the screen so it prints black on white and if so how do you do it? Also there is the question of where you can get a cheap hi-res graphics from?

I have thought of a great idea! Why don't you have a place in your magazine where people can send in small programs they have written for small amounts of money?

Finally. I am thinking of buying a ZX Spectrum and selling my ZX81. What would be the highest amount of money I could get for it? J. Morton,

**Bishop Auckland**

Co. Durham **Editor's reply: To invert the screen, try the graphics toolldt from jitS Software or even the 4K graphics ROM from DK 'Tronics. This will also provide hi-res graphics. Kayne also do a cheap hi-res graphics board.**

**Many of our contributors tell us we already pay "small amounts of money" but if anyone would like to send in small routines for getting around certain problems we will look at the possibility of starting up such a page. Finally. i think you could expect around E25 for you X281 Mx Morton.**

**w\_A**

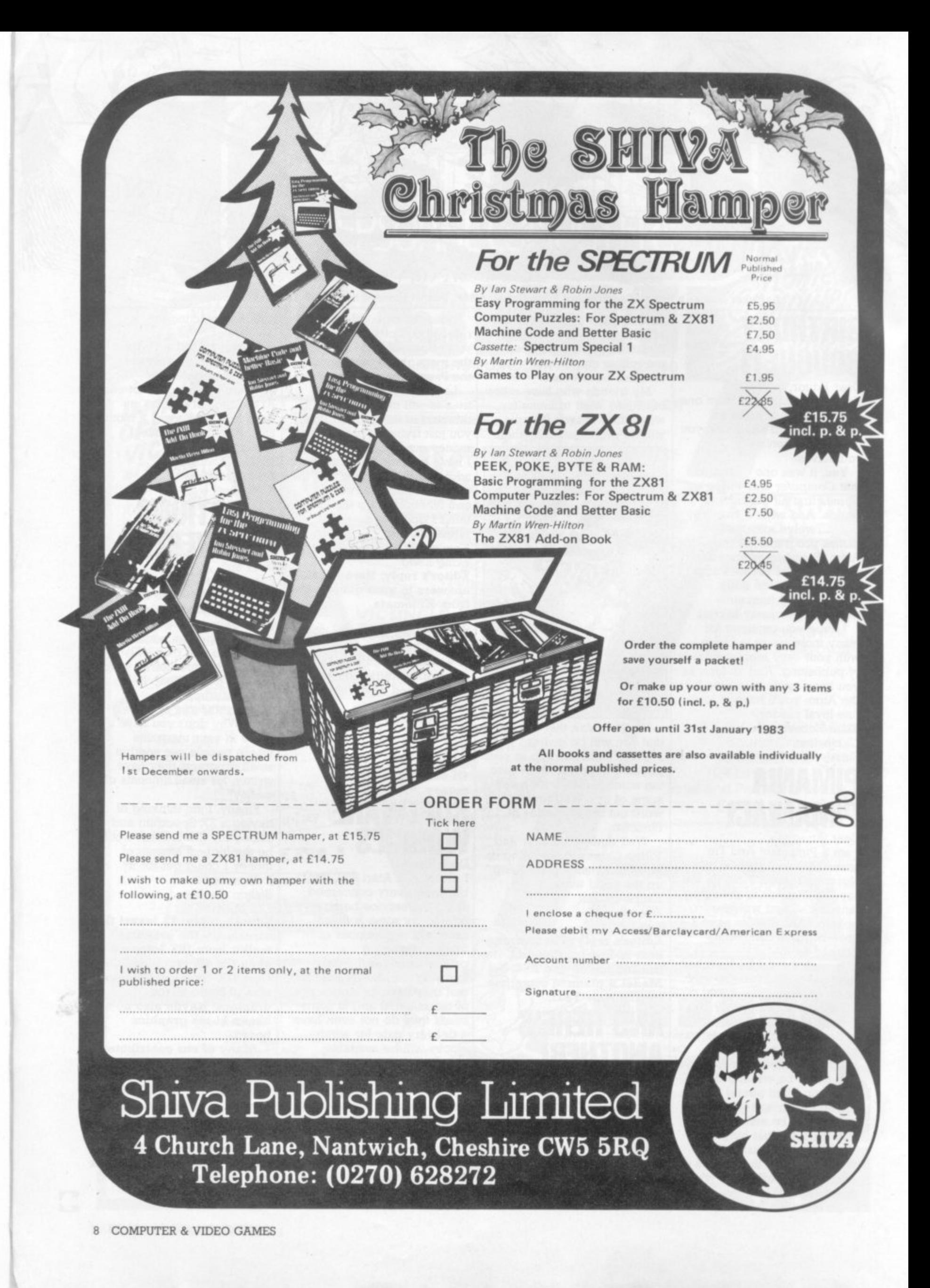

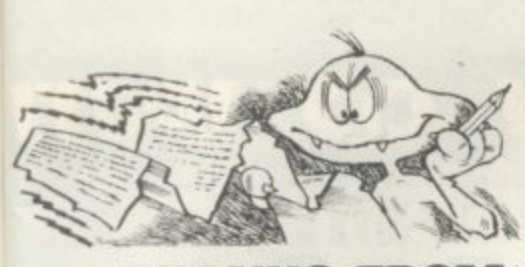

#### **THANKS FROM A TEXAN!**

Dear Sir, A big thank-you Computer and Video Games for a program for my TI 99/4a. I am now buying your magazine not just skimming through it at a bookstall! I am certain many T.I. owners. there are a lot of us out here, will be doing likewise.

Will you be inviting programs suitable for the TI 99/4 or 99/4a? Stay on the Texas bandwagon. Bernard Bailey, Althome,

Essex Editor's reply: We are always interested in new and original programs Bernard. How about sending

us some of your ideas.

#### **MAGAZII MOANS . .**

Dear Sir.

I read with interest your article on the TI 99/4a home computer, but the reference to the 99'er magazine at the conclusion of the article was of particular interest — and inaccurate. I would like to take this opportunity to inform you and your readers that MPI of Cambridge Road, Barking are no longer supplying 99'er magazines and would urge them not to part with any money.

MPI said that they were returning my subscription. That was in August and I'm still waiting!!

I would like to add that since February I received only two 99'er magazines from MPI which in my book is absolutely terrible service. M. K. Needham,

Penarth, South Glamorgan.

#### **SPECTRUM SHOWDOWN**

Dear Sir, I feel it is up to BBC and Atari owners to voice their feelings about some of the facts contained in the Sinclair Spectrum brochure inserted in many computer magazines.

For any person about to buy a computer, I can assure you that the extra money

spend in the purchasing an Atari 400 or a BBC micro is money well spent. Below, are some facts that are incorrect or omitted from the Spectrum brochure.

I own an Atari 400, and I have used a BBC, and they are amazing machines. Their graphics resolution is far superior to the Spectrums, and the comparison of the BBC and Atari's four sound channel to the Spectrum's channel (all one of them), is absolutely ridiculous.

The brochure claims that the Atari computer can only present five colours on the screen at once. This is not true. Three of Atari's fourteen graphics mode support 16 colours or luminances on a 16360 point array, without the intervention of the Atari's second micro, ANTIC.

Using ANTIC, it is possible **to have all 128 colour**

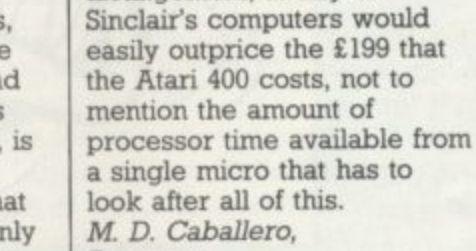

case to house the arrangement, to any of

have to be purchased to bring the basic machine up to

I'm sure that the cost of adding colour graphics, sound channels, A to D, Hi-res graphics and a neat

the standard of most

computers.

Ramsgate Kent.

#### **MICRO VADER MUDDLE**

Dear Six, I am still struggling with your **July issue's Microvaders**

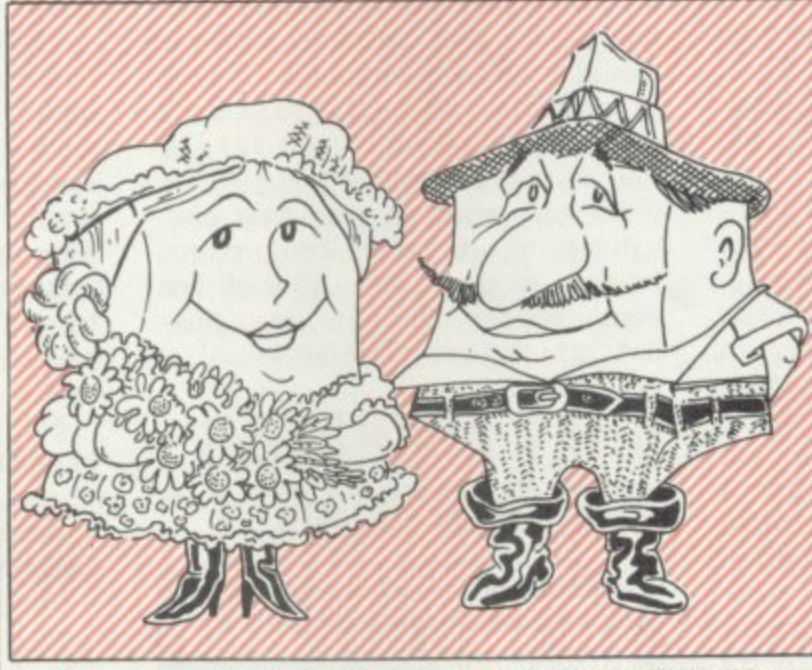

luminance combinations on a 61440 array. ANTIC also offers fine scrolling windows, player missile graphics. display list interrupts etc.

Any combination of the fourteen graphics modes can be mixed on the screen, and all this leaves the 6502 almost totally free to execute the user's program.

Sinclair's brochure also omits the fact that the Atari has eight easily accessible A to D ports, four joystick ports (which can be used as outputs as well) and a cartridge slot for ROM based software.

This removes the necessity of the Sinclair computers expensive Christmas-tree arrangement of add on that

program for the ZX81. I have noted the corrections which you published in your August **issue but I am still not getting it working. In particular line** 18 is quite hard to read and I think my error may be in that.

W. Davison,

Scotland.

**Editor's reply: Some people** do seem to have had difficulty with Microvaders, **despite the other way we** suggested they approach<br>the program in our August issue's Confessions of a Bug. Line 18 may be the **cause of the problem. The third line of line 18 reads: '0028BA00% This is correct but people are mistaking the 'B' with an '8'.**

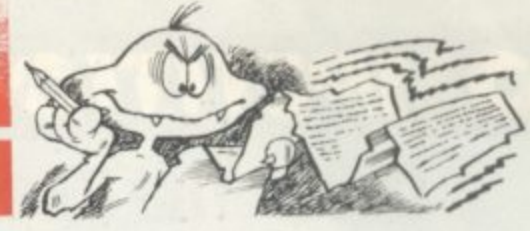

#### **PRINTING PROBLEMS** Dear Sir,

I have a TRS-80 16K level 2 and have made quite a few good programs which I want to send in to your magazine. However, I have no printer and since most of them want the program printed out I have a problem.

So is there anyone out there who could print out the program for me? Ian Bailey, Streatham. London.

#### **SINCLAIR SOLUTIONS**

**Dear Sir,**

**I have recently purchased a** Sinclair ZX81 and only just getting involved in the fun of operating it. It is a tremendous piece of equipment especially for its price. We are very limited here in the options available.

Even the range of cassette programs is very limited. If I had the finance available I would certainly like to set up a completely Sinclair based computer shop here in Christchurch.

However, back to reality. I read in your July issue Mailbag the problem that D. McRiner was having with 'Edit' on the ZX81. It seemed related to time the computer had been on but could it be the problem experienced with the ZX when you are running close to its memory limit?

If this is the case then I would suggest the following: 1. Place cursor at the line requiring edit.

2. Depress 'CLS' then

**'NEWLINE'.**

**3. Depress 'SHIFT/EDIT' together.**

**This will clear the screen and put the line that requires edit at the bottom.**

**Your magazine is excellent and very useful over here with the lack of software** games etc. I am currently waiting the arrival of my 16K RAM and then I will be able to really get into some clever material!

John Mitchell, Christchurch, New Zealand.

## COMPETITION COMPETITION COMPET

#### **COULD YOU BE A WINNER?**

To turn your games program into a household name you need to be four kinds of expert.

You'll need to be an expert programmer and inventive designer in the first place.

Then there's the question of the manufacturing expertise necessary to ensure the quality of the tapes will give the best possible load for your prospective purchasers.

Marketing expertise will help put the best package around the tape and make sure that the program<br>gets maximum exposure in the right media. Advertisements must be designed for real impact and a knowledge of which specialist press to place them in. would be handy.

And how about distributing the cassettes once the purchaser's appetite has been whetted. Getting them into the computer dealer shops, setting up a mail-order sys- tem.

Never realised how much work these software houses have to put in eh?

Well that's the promise we are tethering to our new Games Pro**gram of the Year Competition.**

Starting in our December issue we are carefully sifting through your games listings, looking out for that program we consider to be something special. And come next November we will take the writer of the best games program we receive and hawk both him and his program around.

We will take him to a top software house and get their advice on tidying he program up, securing it against software pirates, giving it that final professional polish.

We'll have a top audio company brought in, to bring out the copies of your tape in prime condition ready for loading.

The next stage in the program hype will be to have a marketing company design an advert and advise on cassette packaging. Our top reviewers will help compose the instructions on the inside leaf of the packaging.

And then we'll throw the entire weight of Computer and Video Games behind the program and an advertising campaign in other com-

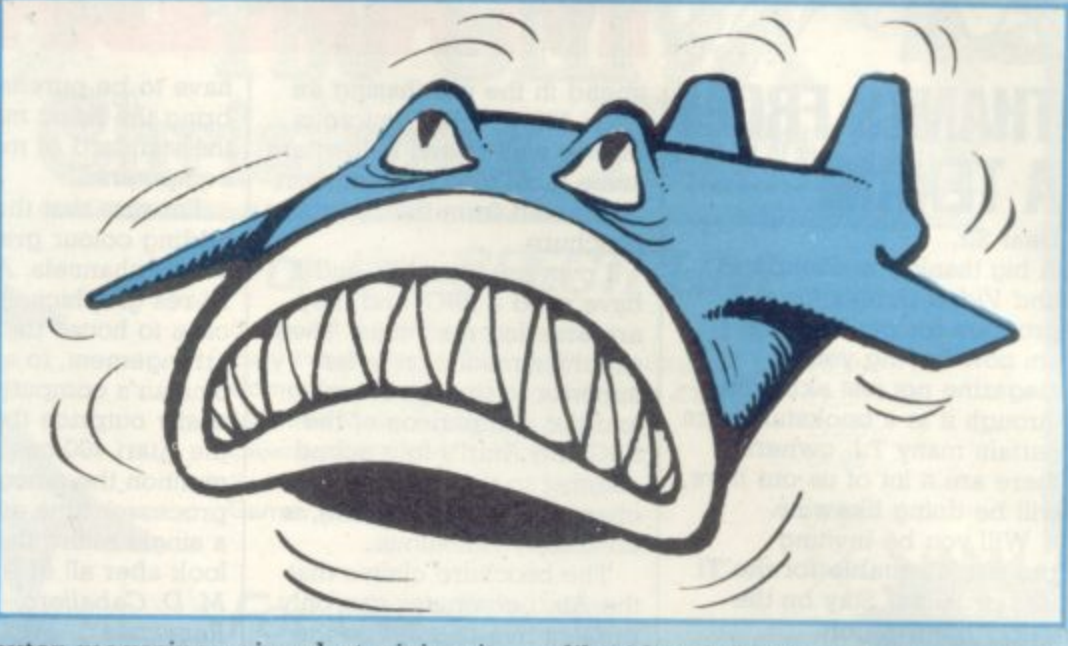

**puter magazines aimed at giving it** maximum exposure over the whole marketplace.

We'll have the cassette distributed, set up a mail order system to deal with its sale. And at the end of the month, having fully emersed our winner in the tricks of the trade and given his cassette the sort of treatment even top software houses would struggle to equal C&VGs top programmer will be able to sit back over Christmas and wait for the money to come rolling in.

So start work on your next contribution to our games listing pages as soon as possible... after-all last year's winner, Nibblers, was published in the very first issue!

#### **MEET ARKRAIDER THE DUSTMAN**

**Our readers' special game of compu**ter moderated space thrills, Starweb, **•is still producing thrilling reports of galactic intrigue.**

**ThIs month we publish one we received from one of the universe's more distinguished beings, Arkraider the artefact collector. His' tale ot** space pirate harassment of the galactic innocents is narrated by Jenny **Parsons.**

It's a hard life for a bumbling old fossil like me, you know, trundling unattended artefacts. Well, if others are careless enough to leave them lying about...

By the way, I'm Arkraider, archaeologist extraordinaire — a sort of galactic dustman. My sole aim is to load rare treasures on to my somewhat battle-scarred and

**dilapidated fleets and creep off to** some planet where I can gloat over my acquisitions.

Trouble is, there are constant interruptions. Pirates! Dastardly bands of do-badders, always plundering, more evil than Long John Silver and Captain Hook combined.

The universe is plagued by an overdose of bad guys. Berserkers, intent on blowing my world to smithereens and sending vast hordes of rampaging robots to terrify my peace-loving people. Empire Builders, fiendish, powertrips. They remind me of the American Presidents on Earth, years ago...

But, I digress. There are some half-way decent chaps about. Merchants, for example. Hyperspace hypermarketeers, these are relatively harmless.

Mind you, like all salesmen, once they get their foot in the door The Apostles are pretty bearable too, although, when I arrive home after a gruelling voyage, to find my people in the grip of religious mania, it becomes very wearing.

I've had some experiences in my time. Once I found a wonderful prize, the fabled and mystical Black Box! Imbued with legendary powers, was I in luck? No. I wasn't. It disappeared, before my incredulous eyes. Vanished into the great void. On more than one occasion I've been ambushed en route to some fabulous jewel and left for dead.

What's that you said? The Ancient Pyramid has been sighted on the other side of the galaxy? I'm off!

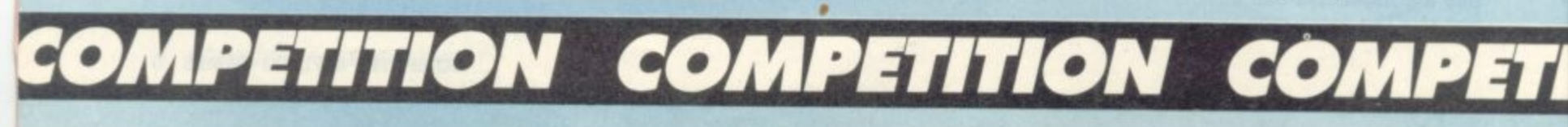

#### OMPETITION COMPETITION CC **TIM THE INVENTOR'S FOUR-WHEELED WINNER** Buggy is a design for a machine "We felt Buggy deserved to win its way of coping with the jump

code arcade-type game requiring skill and quick thinking. It is the invention of Tim Selkirk

of Bunny in Nottingham and was judged to be the pick of the bunch of program ideas sent in by you for our September Design a Sinclair Program Competition. Tim has won for himself a set of

five ZX81 Psion cassette games and a Sinclair printer.

He has also earned the chance of a trip down to London to look around Psion's software house and see their game design team in action and talk about Buggy with them.

Charles Davis of Psion, who was part of the judges panel who checked over the entries for the competition explained the strengths demonstrated by Buggy.

because Tim had considered the practicalities of putting his game onto a computer, in some detail.

"He clearly appreciated what could and could not be done and went further and suggested details of the application. He has developed the makings of an amusing and exciting game. The presentation is excellent and Buggy certainly has a realistic potential."

The Buggy in the title, moves over a scrolling landscape which includes a series of water jumps. The track is produced randomly at the right-hand side of the screen and by changing gear and speed the car manoeuvres over the terrain, picking up speed for the water jumps.

Although the idea sounds similar to one of the current arcade games,

problems is quite original and Tim has gone into some depth working out the best way to approach the problems involved in the game.

Buggy sounds a fascinating game, and if anyone out there would like to try and use Tim's many diagrams, flow-chart and extensive thoughts on the game, to turn it into a working program, please send a stamped addressed envelope into us and we will dispatch a copy of Buggy rules to you.

Four runners-up in the competi- tion will also receive the five Psion ZX81 cassettes as a prize.

The runners-up are: Maggot Mania by Paul Dobson; Hang Glider by Bernard Isherwood; Tightrope Walker by D.M. Harris; and Strategic Command by Ben Bryant.

## **PUZZLING SOLUTIONS**

We thought we'd catch a few of you out with our sneaky Mastermind Competition in November but you were up to the challenge.

The vast majority of entrants spotted that Puzzle C had been altered to make it possible.

First three out of the hat with all four answers correct were: George Stout, The Walk, Potters Bar, Herts; Ivor Davies, Bryn Road, Brynaman, Dyfed, and Robert Funai, Craig Court, Girvan, Ayrshire.

Congratulations and Invicta Electronic Masterminds are on the way. ers in Space Attack on this month's Puzzling pages, you could win a Computer Games' hand-held space invader game. We want your entries in by January 14th at the latest and the first three with the lowest possible solutions will receive the prizes. Full details on page 72.

Right, for those of you who complained that they read the November issue's Puzzling answers before<br>they got a chance to try the puzzle . . . read no further! At least until

**TION COMPETITION COMPETITION C**

you have glanced at our Gaudy Monster and Ornnidose brain-teasers.

If you're still with us I assume you have already looked at pages 72 and 73. Here is a sample solution for Gaudy Monster which scores 516 points, let us know if you have a better score.

And left axe the dominoes, successfully pieced together from Mr Wheel's diagram.

R SCORE

77

75

72

66

62

51

39

29

24

 $21$ 

516

II 4 8 7 12 10 5 9 6 2 1 3 VALUE

STANDOURGYM

GRAYSUNMOD

SUNDAYMOG

MAD<sup>\*</sup>YOUNG

DUGMONY

YONMUD

MOUND

UNDO

DUN

**BONUS** 

GAUDYMONSTE

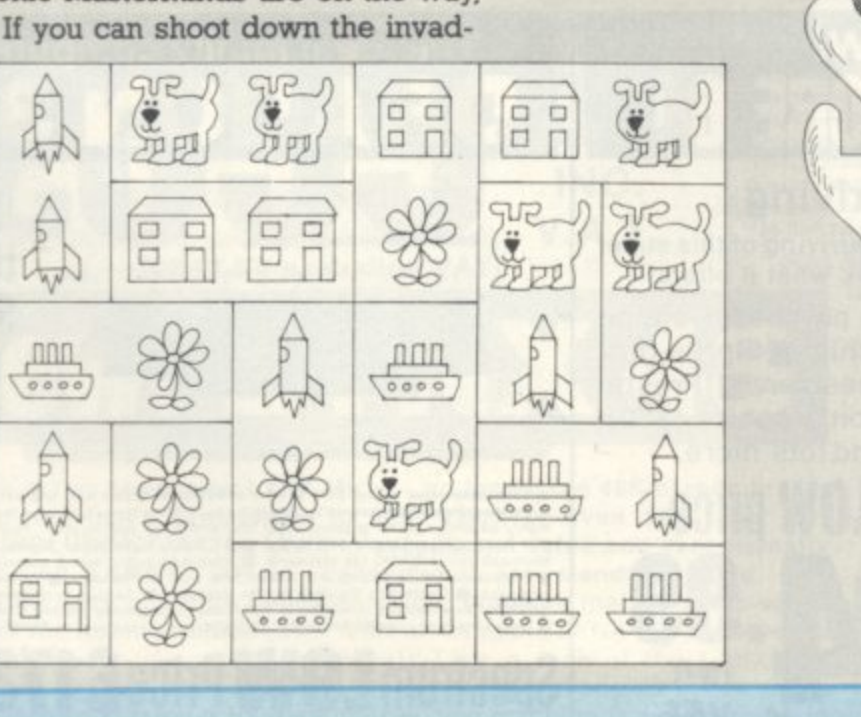

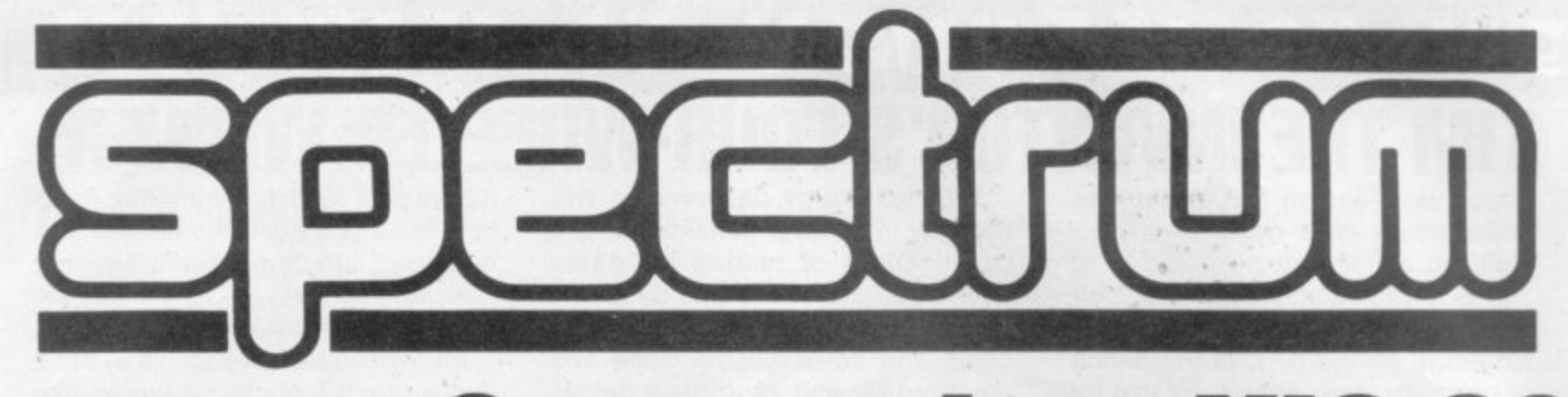

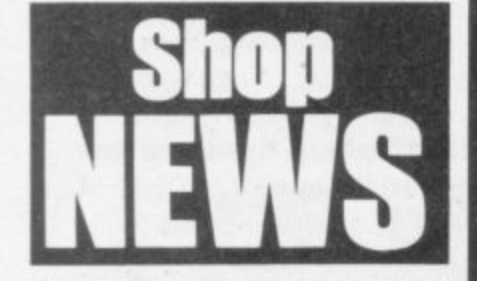

**New Spectrum Centres now at** HORNCHURCH GT. YARMOUTH

NEW MALDEN LONDON W1

and just opening or opening soon in

н **IPSW** N SE15

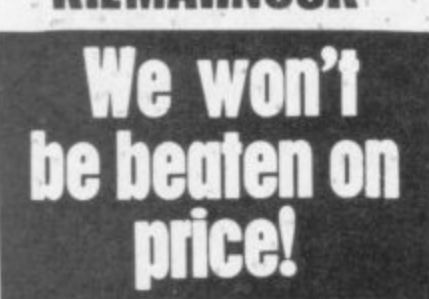

**RK RAM** 

cartridge

Joystick

16K RAM exp. cartridge

Super exp. Hi Res

Games paddles.

SPECTRUM is a rapidly expanding group of<br>independent retailers who specialise in selling<br>home computers. Our group policy is simple – WE<br>WON'T BE BEATEN ON PRICE! – our BULK<br>BUYING ensures this. We select and buy the best and pass the savings on to YOU, the customer.<br>We GUARANTEE that if you find an item currently<br>advertised and in stock at another dealer and at a<br>better price than ours – WE WILL MATCH THAT PRICE ON THE SPOT.

#### **After Sales care**

SPECTRUM service centres will ensure that<br>should your machine 'go-down' we will get it running again as quickly as possible. We also offer extended warranties at reasonable prices ask your SPECTRUM HOME COMPUTER too! **CENTRE** for full details.

#### **COMPUTER DEALERS!**

(or prospective Computer Dealers!) If you would like to know more about becoming a SPECTRUM APPOINTED DEALER on an exclusive area basis, please contact MIKE STERN or ALAN WARREN on (07073) 34761. Spectrum (U.K.) Ltd., Burrowfield, Welwyn Garden City, Herts.

## ore

Now a top quality home/business micro for the price of a games machine.

COMMERCIAL MIDS 21  $\equiv$ PORT THE CAP EXIT WE'LL FE THE THE THE THE THE THE THE CITY OF 20 20 21 23 24 24 25 26 27 28 29 20 20 20 20 20 20 20 20 20 20 and (2) (x) (c) (v) (m) (a) (w) (f) (f) (y) poor Mr

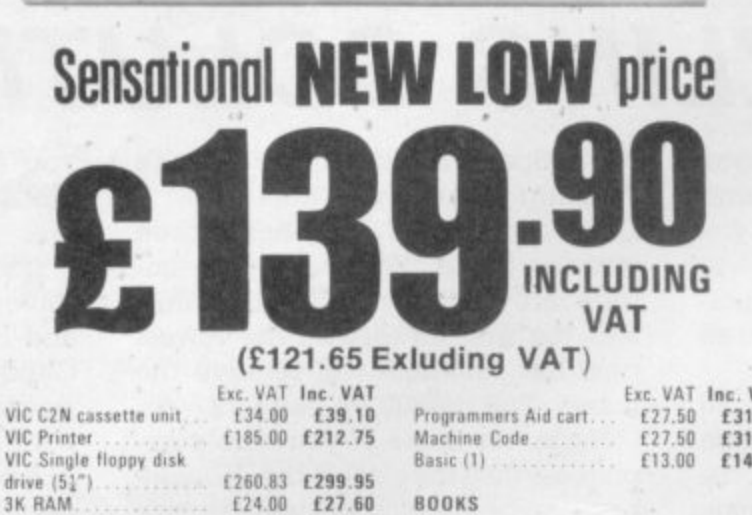

 $634.00$ 

£59.00

£27.50

£6.52

£11.74

**New** 

**Just Arriving** 

Limited stocks are just arriving of this super

new micro. Just look what it offers!

Dedicated video chip Sprite gra-

phics Music synthesizer **F** Prestel link  $\blacksquare$  High resolution graphics (320 x

(299.99 excluding VAT)

200) 16 colours and lots more.

Snectrum LO

64K Ram 280 processor option

**BOOKS**  $f39.10$ <br> $f67.85$ Learn Computer Programming with<br>the Commodore VIC ... . £1.95 VIC Revealed.<br>VIC 20 Prog. Reference £10.00 £31.63  $f7.50$ <br> $f13.50$ £14.95 Guide **VIC Computing Magazine** £0.95

The VIC-20 represents superb value-for-money from SPECTRUM. A truly expandable computer<br>system which can be as simple or as complex as<br>your needs require. Ideal as a home micro with a<br>large number of educational and games cartridges available. Equally, with additional memory<br>expansion, a disc drive and printer, it becomes suitable as a small business system, powerful<br>enough for stock control, book-keeping and

payroll generation.<br>
Memory expandable to 32K High resolution (full PET type) graphics 1 16 Screen colours and<br>8 border colours 1 Plugs in to your T.V. or monitor<br>4 Add Disk Drive & Printer for impressive 170K<br>Byte system 1 Can act as an intelligent terminal for a larger computer.

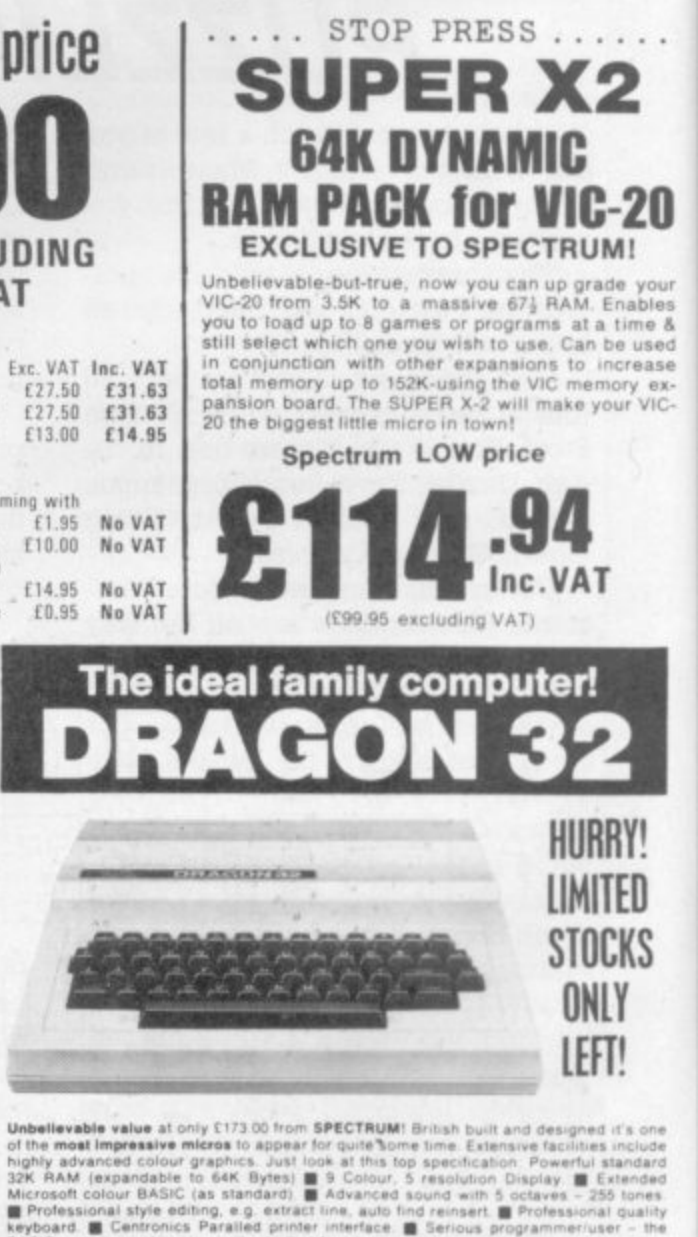

face **B** Serie

Plus! A wide range of games, educational & personal finance carts, available

 $0.00$ 

Price inc.<br>VAT

£198.95

Spectrum **LOWP** 

Not all stores carry every advertised item, please phone before making a journey -- Prices correct at time of going to press E. & O.E.

INC.

**VAT** 

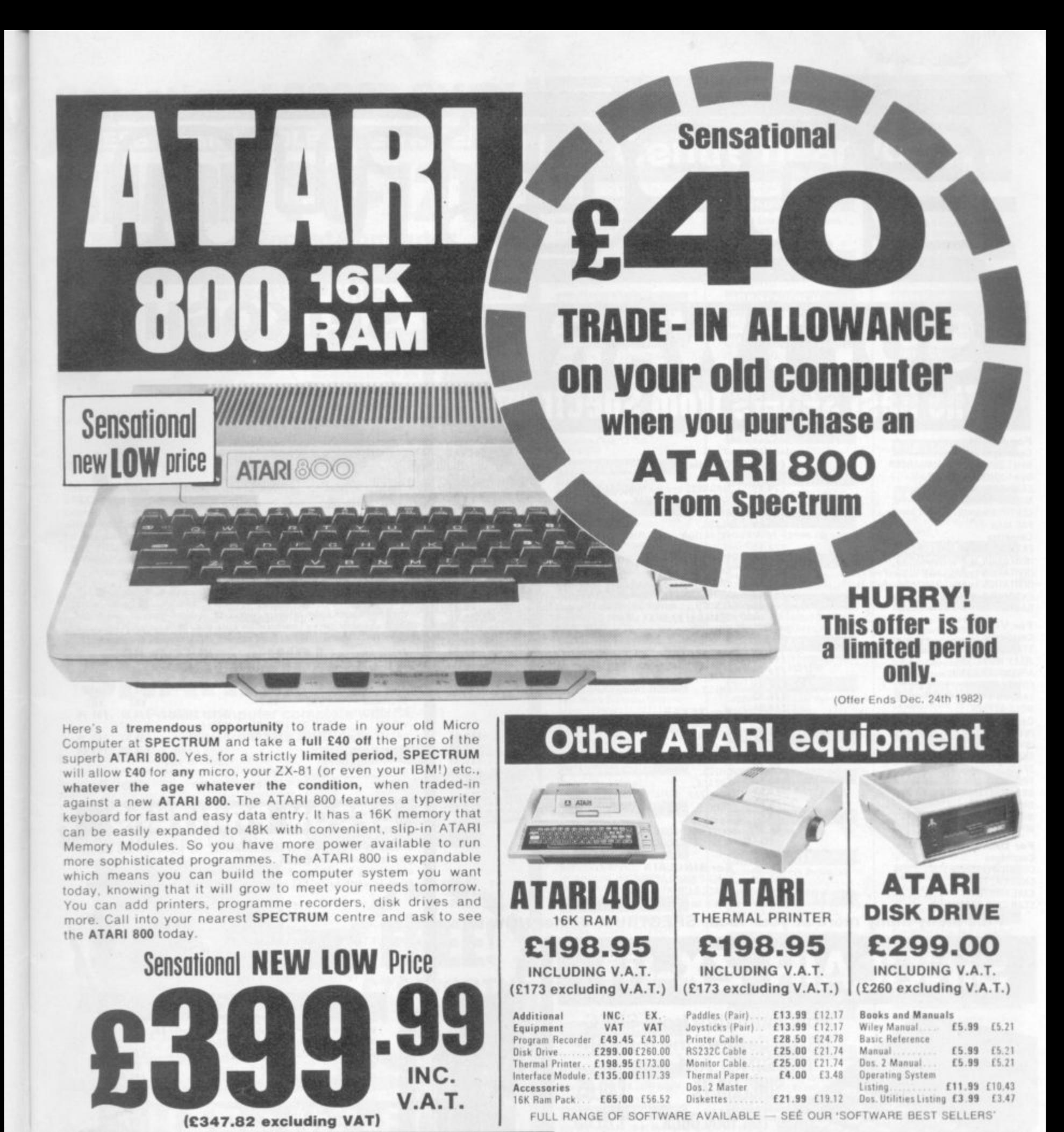

Just look at this super new LYNX Micro - an incredible 48K of memory as standard and that's expandable to 96K, 128K, or even 196K! For just £225.00 INCLUDING VAT the LYNX is exceptional value and exceptionally versatile. All LYNX's 'add-on' connections are standard types. The massive memory and high definition colour graphics make it a top-value choice for the home or office (with 128K of RAM, the LYNX can become an 80 characters-per-line word processor!) Take a look at the LYNX - a memorable bargain from SPECTRUM, but please phone to check stock position before making a journey as this new machine is bound to be in great demand.

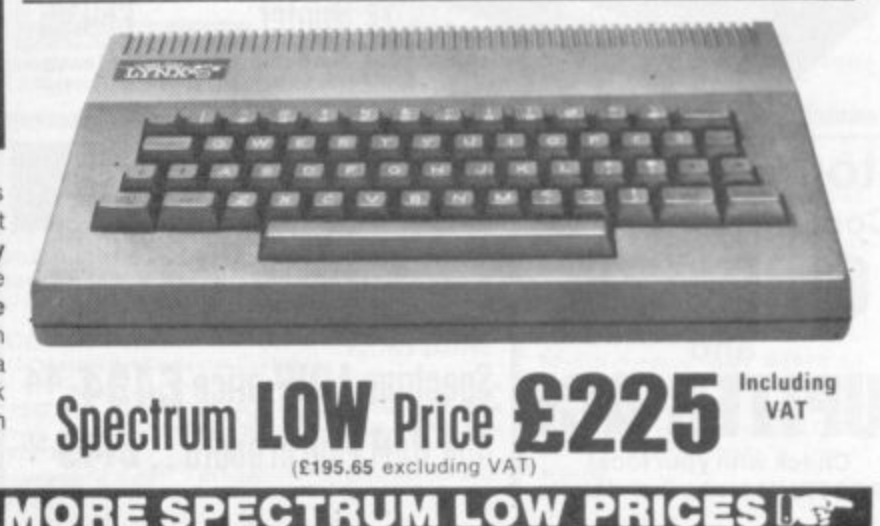

# IKOSHA

## **The Best Sellers from Spectrum**

#### For ATARI

**For DRAGON** 

Cartridges COSMIC INVADERS

**CAVE HUNTER** STAR SHIP CHAMELION...

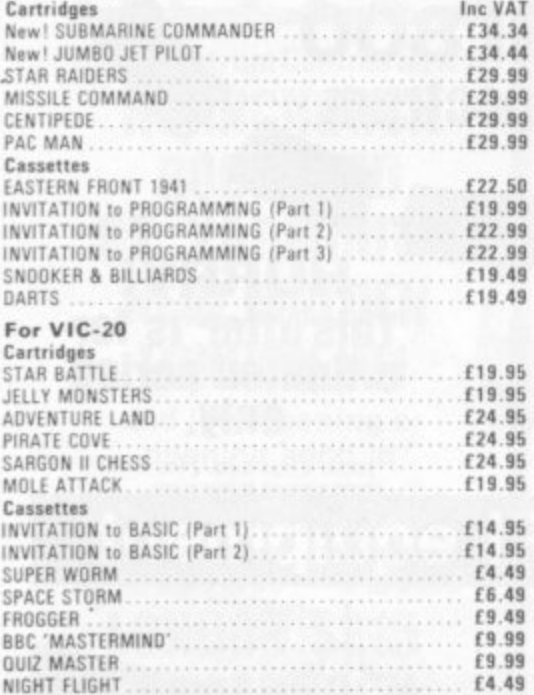

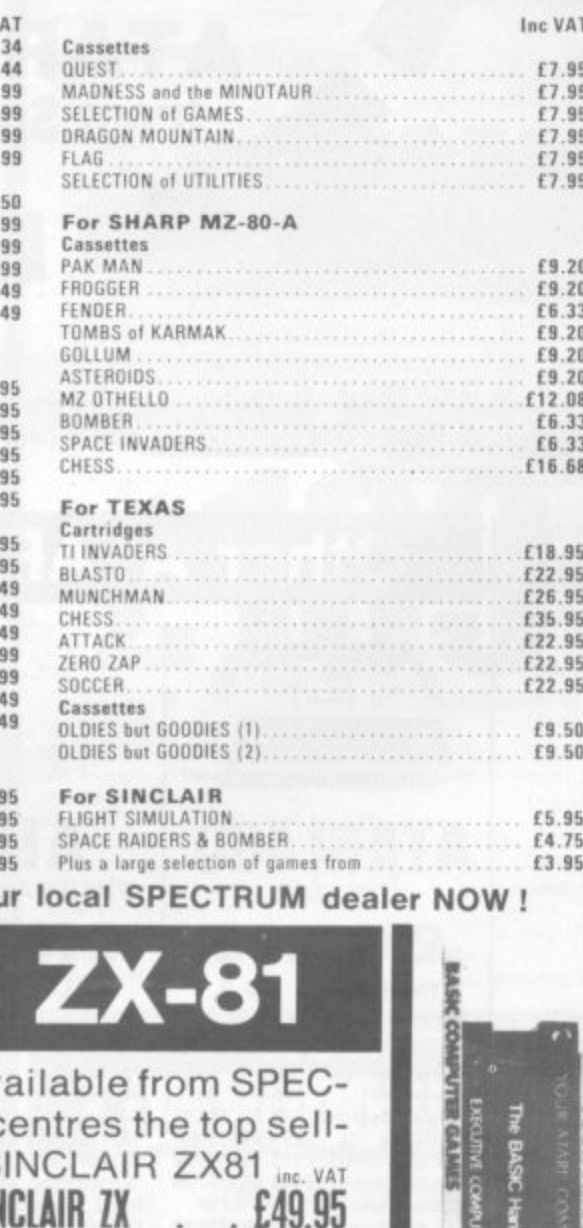

#### £19. £24.9 £19. £19. Plus many many more at you

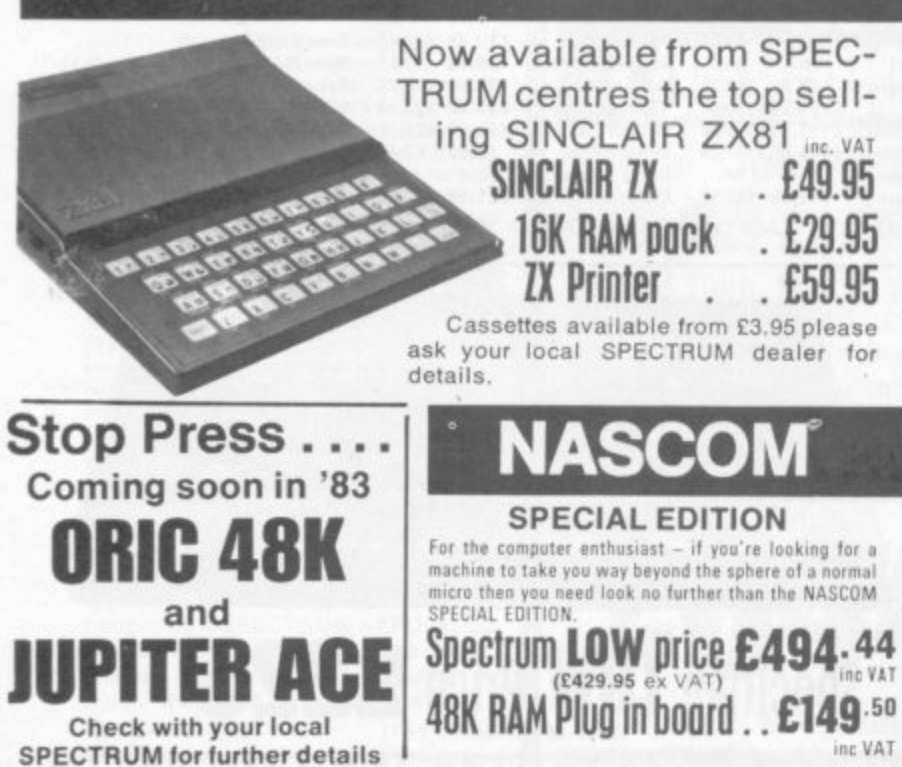

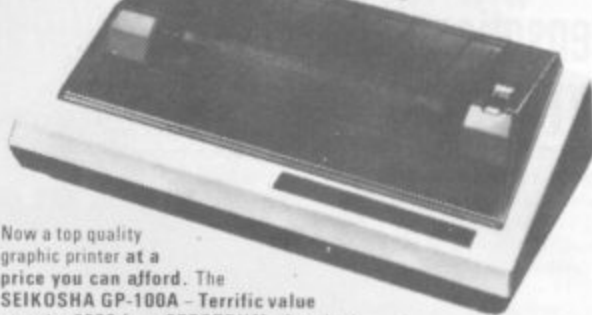

**GP-100A Graphic Printer** 

JA

Now a top quality<br>
graphic primary and a The<br>
SEIKOSHA GP-100A - Terrific value<br>
at under £200 from SPECTRUM. Standard<br>
Centronics compatible interface for easy link-up with most micros. Full<br>
graphics capability. Printing up to 10" - tractor feed. In Print position addressable by character or dot

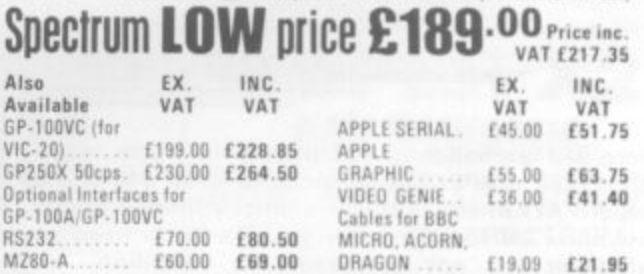

#### $\bullet$ EU N

Chosen by SPECTRUM for their reliability, the superb new top quality graphic printers from EPSON. New features include super & subscript,<br>underlining & deletion. If you're looking for an up-market printer at a down-to-earth-price, call in and see the EPSON range at SPECTRUM.

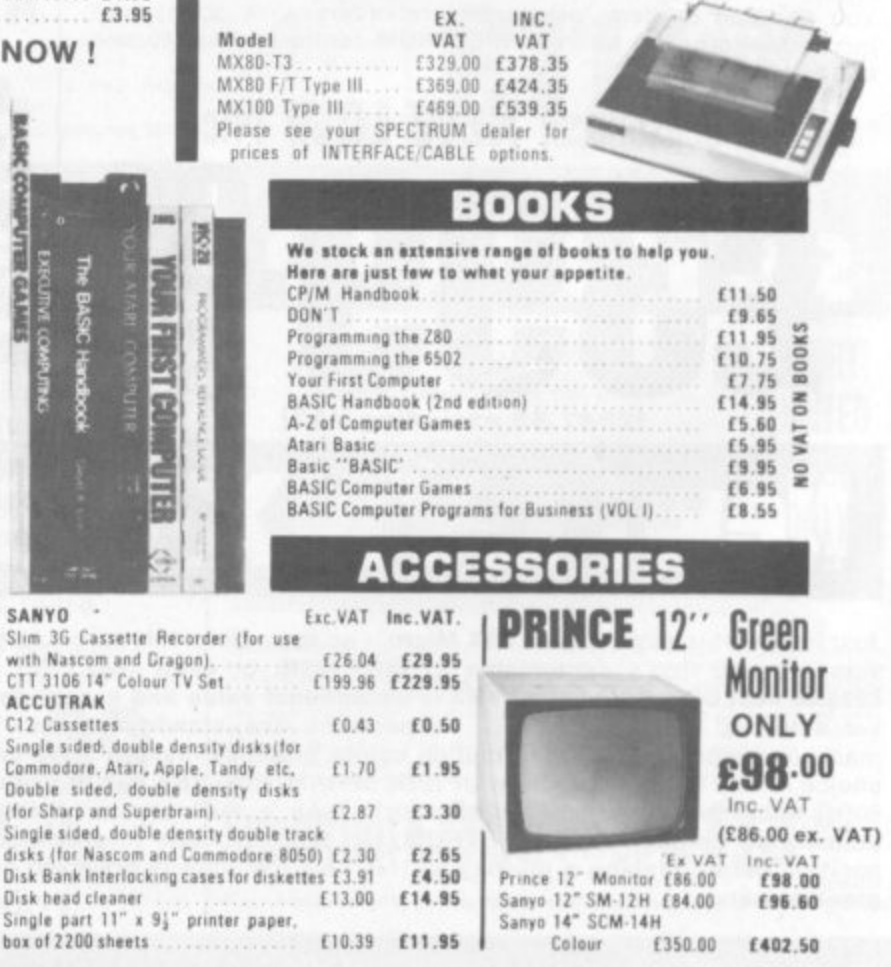

Not all stores carry every advertised item, please phone before making a journey - Prices correct at time of going to press E. & O.E.

with<br>CTT<br>AC<br>C12<br>Sint<br>Com

Dou

(for<br>Sing<br>disk

 $_{\rm Disk}$ Disk

Sing

box

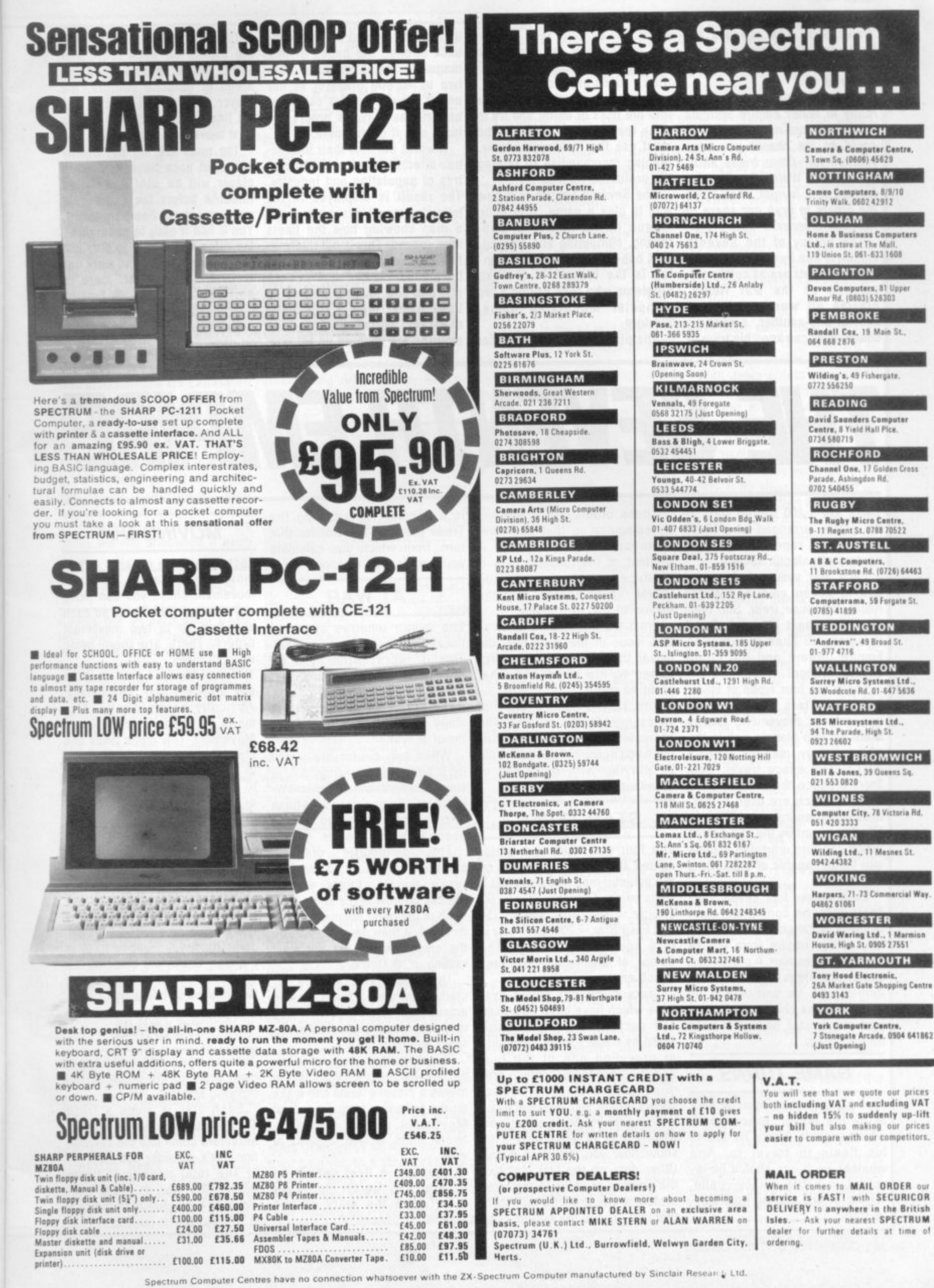

rmian

'News Sire! The alliance between the Water Empire and the Sun Beings has crumbled, war is declared.

Three of your fleets are currently in Water Empire systems encircling sun-rich Rolek, this could be the chance you have yearned for. Other tribes affiliated to the Water Empire also **feel the time is right, shall I give** the orders to grab our share of Rolekian plunder?

The galaxy of the Seventh Empire is torn by war and piracy. The merchants are as coldly calculating as the war fleets. Playing off warring empires against one-another, a cunning commander can keep his tribe in

profit. But he must keep a close eye on the way the diplomatic wheels are turning, how other tribe's fleets are responding.

He must know when to plunge into the risks of battle and try to alter the galactic map and he must use the Gateways wisely, running merchandise or raiding the profitable routes.

The Seventh Empire is a new way to play a game, It is quite unique in the history of publishing. computing and gaming. This one-way play-by-Mail gaming is the brainchild of Mike Singleton who runs Britain's top computer moderated game, Starlord.

The players send in orders for

their fleets by post but get feedback through the pages of this magazine and it can cater from two to 10,000 players. At our end it's run by a Pet computer and all the player's orders are input into it each month.

It works out how their interaction affects the galaxy's 100 centres of population and industry. The result is displayed in the following month's issue by use of a map showing how the fleets have moved. This is not information on each individual fleet but the numbers to be found on each star and how that has altered its trade index. With a diplomatic diagram showing how the empires are shaping up for war: on page 4\_

a Gateway route table displaying the profits on each route and some battle reports from the areas of galactic conflict, the player can find out exactly how his fleets fared and plan out his next movement commands.

The rules are set out briefly here, but each Seventh Empire player will be sent a detailed rulebook before the game gets underway in our February issue. You'll find it easy to understand the rules and simple to play but very difficult to win and work out tactically. Remember, there is no luck in The Seventh Empire — only foresight and galactic understanding! An entry form is

## **THE SEVENTH EMPIRE**

There are a 100 named stars in the galaxy, arranged on a 10x10 square grid, representing major centres of galactic society.

Each star system belongs to one of seven empires: Water (blue), Bloodline (red), Sun (yellow), Amythest (purple), Dead (brown), D'Iaan's Science Empire (green) and the Pirate Empire (orange).

There are four types of stars: Gateway Stars provide rapid transgalactic movement; Energy Stars contain planets rich in the stellar energy used for ordinary inter-system space travel: Gem Stars produce the amythest-like crystals which are used to harness stellar energy; and Elixir or Life Stars contain the sun polyps which can turn unusable planets into those capable of supporting life.

Each player has seven starfleets under his control and each of these is considered the property of the empire from whose star it starts its turn. A player can have starships in as many empires as he wants and by sending these ships on missions from star-to-star, he tries to build up his profits.

#### **GAME TURNS**

A simple turn sheet must be sent in by the player, every month which records where he wants his fleets to travel to. And whether each one should be involved in battle, piracy, trade, raiding or just moving from starto-star

by computer so that all move- Trade Index of the star for that ment happens simultaneously. A turn, from which you calculate printout of the galactic map is produced, each player's individual record updated and the winner of that turn found.

From the information given in that issue of the magazine, the player can calculate what happened to his ships and what profit he made.

You should keep a copy of your moves for this purpose. The computer keeps its own records but if you miscalculate, you could be playing with delusions of grandeur

#### **STAR TYPES**

The four star types are represented by different symbols on the galactic map and each has a trade value: Gateway Star  $= 50$ , Energy  $= 100$ , Gem Star  $= 150$ and Elixir Star = 200. Each star is in a square on the map, the colour of the square indicates which empire it belongs to.

Stars represent whole systems which have been colonised and each of the 100 is considered by traders to be specialist at providing one of the four galactic commodities which produce real profits. A symbol shows which star type each is.

The star name is what you should use in your orders to show how you intend to move. Other data on the star includes the number of ships in that star system at the end of a turn (bottom left). And in the bottom right

These orders are processed is a number representing the your profits (see example)

#### **AT WAR**

The seven empires are continually at war with one another. This is represented by a di**plomatic diagram concocted of** seven different coloured circles. It will be printed each month to show the empires at peace and those at war.

When two circles are joined by a line, those empires are at war with each other the following turn. Two empires, whose circles are not joined are at peace with one another,

The diplomatic diagram changes according to the last turn's events. Every empire checks on how many ships from each of the other empires, raided its stars. It then declares war on the empire which did the most raiding of its territory.

This empire responds by declaring war also. If there are two empires guilty of equal raiding then war is not declared. Careful study will help here.

The diplomatic diagram is important because it restricts the moves a player's fleets can make on the following turn. Trade and Movement cannot occur between stars of two empires at war.

Likewise, a fleet cannot be given an Attack order that moves it between the stars of two empires at peace.

#### **MOVING OUT**

Each game turn consists of two movement phases. In each movement phase you can move any or all of your fleets, so each ship has up to two movement orders. There are three basic ways to move.

1) Travel Mode: A fleet moves to any adjacent star, horizontally, vertically or diagonally. This mode is used in Trade or in Movement. This mode takes one phase to complete.

2) Attack Mode: A fleet moves to any adjacent star, horizontally<br>or vertically but not diagonally. **or vertically but not diagonally. This mode is used in Raid or in** Attack. This mode takes one phase to complete (see example).

**3) Gateway Mode: A fleet moves** from any Gateway Star to any other Gateway Star. This mode is used in Cargo (gateway trade), Jump (gateway movement) or in Plunder. Unlike the other modes of movement, this mode takes two phases to complete.

#### **TRADING**

The star Trade Index is the key to most profit in the game of The Seventh Empire.

Each star is given a fresh Trade Index each turn. A number of factors come into the calculation. Let's consider one star. 1) The total number of fleets leaving the star on Trade missions on both phases of the turn is the number of Buyers.

2) The total number of fleets arriving at the star on Trade missions on both phases of the turn is the number of Sellers. 31 Each star already has a Trade Value by virtue of its star type.

4) Trade Index = Trade Value  $\times$ Buyers  $\div$  Sellers. The trade index is used when

calculating the profit to be made on a Trade mission, Trading from star A to star B:

 $PROFIT = TRADE INDEX B -$ TRADE INDEX A.

If you go from a star with a low Trade Index to a star with a higher Trade Index, you make a profit. If you do it the other way round, you make a loss! (see example.)

Gateway trade (Cargo) does not influence the Trade Index and profits on this are calculated differently. You can still do ordinary Trade with a gateway star, however.

On each turn, an overall Raid Penalty is announced. It is used in calculating losses due to damage during a raid on an alien empire's star. It varies according to the number of players in the game, we will announce it each issue.

#### **BATTLE ORDERS**

Battles will be rare each game turn, but some obvious targets will present themselves each month. And, if successful, these can change the galactic map.

A fleet travelling from its empire to a warring empire can be given an Attack or Raid order. If an Attack order is given on the first movement phase, no subsequent order can be given to that fleet

A fleet can only be given an Attack order on its second movement phase if it stayed in its own empire on the first phase. In both cases the Attack mode of movement is used. Fleets on Attack orders stay at the star they attack (see example).

The result of an Attack is calculated as follows:

 $1)$  Defending ships  $=$  number of owning empire's ships at end of turn.

 $2)$  Attacking ships = number of alien ships from all empires there on Attack orders from both movement phases.

3) The defender's ships are compared with the attacker's ships. Whoever has the most, wins. In the cases of a draw, the defender wins.

All the fleets of all the attackers and the defenders become the fleets of the victor. Any fleets from the losing empires

lose all their profits. Fleets on the tween two stars. No profit or loss attacked  $+$  E victor's side gain an additional Battle Bonus.

#### **FLEET ACTION**

As well as moving between stars, a fleet is also given an Action order. These are as follows:-

Move — no action, just movement.

Trade — taking goods from one star to another.

Raid — plundering an alien empire's star.

Return — returning from a raid to own empire's star.

Attack — moving to an enemy empire's ster for battle.

There are also the following actions which can take place when using the Gateway Mode of movement:-

will be made. Move orders cannot be given to a fleet travelling at a planet. Any illegal order will between two stars of empires at be changed to a stay order and war.

A fleet travelling from a star of its own empire to the star of an trade or profits but may effect alien empire can be given Raid battle. orders. It must use the Attack Mode of movement and the Raid order must be given on the first phase of movement. On the second phase of movement the player must give a Return order to the ship, in which it must go to a star belonging to its own empire.

Profits are calculated as follows:

 $T =$  Trade Index of raided star.  $F =$  Fleets at raided star at end of turn.

 $R =$  Raid Penalty.  $Profit = T - (F \times R)$ 

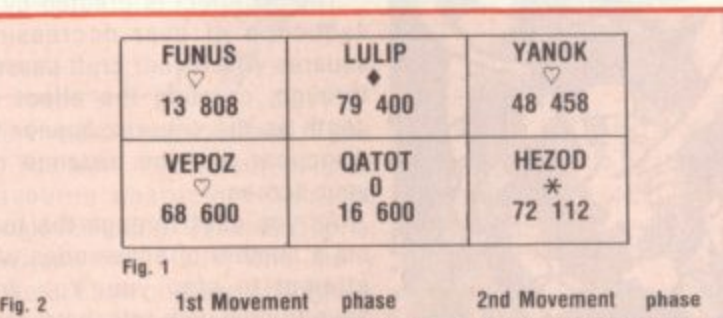

**DESTINATION ACTION DESTINATION ACTION FLEET 4 AT: Lulip Qatot Raid Lulip Return** 

In the example above are six star systems. These<br>are six stars in close proximity whose solar systems are capable of supporting life in such<br>quantity that the system is considered a trade Centre

The Hezod system in Fig 1. is a Gateway star represented by the asterisk in the centre. The 72<br>number represents 72 fleets currently based on ilanets in the system and the Trade Index is 112 for this turn.

Funus and Vepoz are both Elixir stars (repre-<br>sented by the heart symbol) so no trade can take<br>place when a ship moves between them. In travel<br>mode it is possible to move between Hezod and<br>Funus. The first movement phase w fleet to Lulip. And then onto Funus in the second movement phase

Funus, Lulip, Yanok and Hezod are all in the

Jump — no action, just move ment.

Cargo — taking special goods on a particular route.

Plunder — piracy on any ships on the same route.

Trade orders can be given to any fleet moving in Travel mode be tween two stars. The profit made by this action is calculated by subtracting the trade index of the star the ship is leaving from the trade index it is going to. For example, going from A to B:-

 $Profit = Trade Index B - Trade$ Index A

Trade orders cannot be given to a fleet travelling between two stars of empires at war, nor can they be given to a ship travelling between stars of the same type. Move orders can be given to any fleet moving in Travel mode be-

Bioodline Empire. If a ship at Funus wants to<br>attack Qatot (Water Empire) it must travel in attack Qatot (Water Empire) it must travel in Attack Mode. It cannot go diagonally, so must pass through Lulip first, Even though Vepez is in<br>the Dead Empire and this is currently at peace<br>with the Bloodliners, that empire will not allow an attacking Bloodline vessel to pass through its<br>system on the way to attack **Oatot** If a Lulla fleet<br>wishes to **Raid Oatot**, it's first order will be DESTINATION: Qatot. ACTION: Raid. Its second<br>movement phase will consist of DESTINATION:

Lulip ACTION: Heturn (houre 2).<br>**Qatot** has an Energy star trade value of 100. 12<br>of the 16 ships which are there this turn are Buyers and only two ships left to sell. So the<br>Trade Index for Datot this turn is 100.×12-2 600<br>But a ship arriving from Vegoz which also has a<br>trade value of 600, will not make any profit on the trip as  $600 - 600 = 0$ 

Return orders can only and must be given to a fleet which has just made a raid. It is like a Move order, carrying no profit, but it must be made on the second phase of movement and movement must be in Attack Mode. It must also be made to a star of the same empire as the star the fleet started its turn at (see example).

Battles can either profit the defender or the attacker. Fleets on the losing side lose all profits. Victors gain an additional bonus. Bonus = Losers' total profits/ number of winner's fleets.

The Battle Bonus will be noted for each turn in the Battle Reports section.

If an attacker wins then each fleet profits as follows:-

Profit — Trade Index of star

A Stay order is just that, staying no profit gained.

Stay orders have no effect on

#### **GATEWAYS**

A fleet moving in Gateway Mode between two stars can be given Cargo orders. This order has nothing to do with the normal Trade Index of the Gateway Stars. The profit is calculated as follows:-

Profit = 1000/Sqr (number of fleets using same trade route).

If the route a fleet is taking is Plundered all profits are lost.

With Jump orders no profit or loss is made — it simply moves!

A fleet moving in Gateway Mode between two stars can be given Plunder orders. If any other fleets are trading on the same route they lose all their profits. If no ships are trading on the same route then the Plundering fleet gets no profit. Any profit from piracy is calculated as follows:-

 $Profit = total traders' profit/num$ ber of pirates on route

**The Gateway Route Table is a** reference guide to the profits made by taking a particular gateway-gateway route. The star of departure is given by the row and the star of destination is given by the column. Crossreferencing these, you will find the box corresponding to travel between those two stars in that particular direction. This is the gateway route. The box will show one of two things:-

(1) Black figures on white background — Gateway Trade Profit — no pirates on route.

(2) White figures on black back $ground$  = Pirate Profit  $-$  the profit each pirate on the route makes. Traders get no profit.

Each empire is run by vast computers, crossing the galaxy in huge ships which react to the data the tribes put into them They are invulnerable and, if at a star, that star cannot be taken in battle. They do not trade, battle or raid and can never end their turn in an alien empire's system.

Any fleet ending its turn at the same star as an Imperial Ship will have its profits doubled.

The richest player in each empire takes control of the imperial ships that turn. But there is one condition, the only players considered are ones whose fleets all belong to that empire.

#### **NEW PRODUCTS NEW PRODUCTS NEW PRODUCTS N**

• =1• • • •

#### **SAVE THE FINAL FEW HUMANOIDS**

.111=E 1

ommomi• , 1111**•111** 

••••••

MIEMEMMOP

**IEMP • E mit**

•••••••

• ••••• MIP •

oink

Hereby comes

, Embmr•

l b • • • •

#### **ABDUCTOR**

The aliens are out to capture the last six remaining humanoids on planet X and it is your task to stop them.

They swirl down towards you looping-the-loop - like bugs hovering around a lamp shade and then swoop down and grab one of the humanoids.

The humanoid is then carried dangling from the alien craft up towards the top of the screen where he comes to a sticky end. The aliens having extracted all the vital organs for experimental purposes then toss the skull down towards the planet's surface.

The aliens attack in five waves. If you manage to survive to the fifth wave you are awarded an extra gun — which you will need as the aliens multiply in numbers and also become much faster and difficult to shoot.

When the last humanoid has been abducted that marks the end of the human race so you are charged with a weighty task.

Abductor runs on an unexpanded Vic-20 and is the latest addition to the Llamasoft range of software for the Commodore machine.

It sells at £6.00 inclusive from the Hampshire-based firm.

#### **MISSION TO FIND THE GATEWAY TIME GATE**

A four dimensional game is the manufacturer's proud boast on the cover of this latest space game for the Spectrum.

Your mission is to travel back through time to destroy the enemy before they hatch their apply. evil plot of intergalactic tyranny.

hurtles through space past stars. 48K and costs £6.95

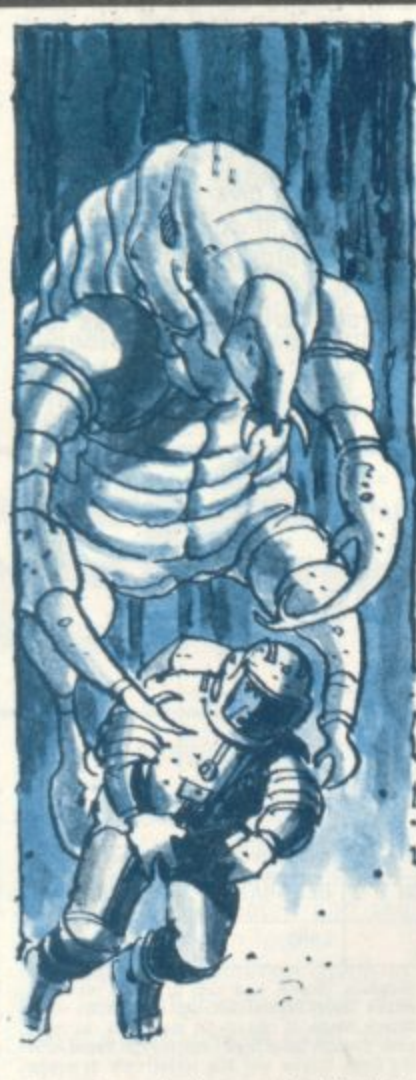

planets, galaxies and ultimately towards the Time Gate.

Once through this you can attempt to shoot the aliens who appear momentarily in front of you.

You are armed with photon torpedoes which you must fire at the aliens to destroy them.

The ship is equipped with im• pressive flight and battle control computers.

Short range radar enables you to train your photon torpedoes accurately on the aliens.

Long range radar shows you the number of aliens in any given galaxy and their positions.

There is also a jump drive which enables you to race through time.

The game comes complete with a keyboard overlay to simplify the playing buttons on the computer.

The ships computer records the level of damage sustained and the number of aliens downed. There is a lot to concentrate on so only experienced space pilots need

The game displays the view from Quicksilva of Southampton. from the cockpit as your ship It runs on a Sinclair Spectrum in Time Gate is the latest game

#### **IMPROVING YOUR TUNNEL VISION SO TUNNEL**

,  $\equiv$ 1 1 1 •

dMiE M•

••••••. = 1 = 1 ,

3D Tunnel is the latest offering from 30 expert Malcolm Evans, the man behind 30 Monster and 30 Defender — the J. K. Greye games that have sold more than thirty-thousand tapes between them.

The 30 effect is created by a sequence of ever decreasing squares which your craft passes through, creating the effect of depth as the squares appear to disappear into the distance on your screen.

As you pass through the tunnel a number of adversaries will attempt to stop you. You will have to deal with rats, bats, rabbits and even an express train hurtling towards you from the depths of the tunnel.

You can shoot these obstacles or try to dodge them.

3D Tunnel runs on a Sinclair Spectrum in 48K or 16K and is available from New Generation Software of Bristol at £5 95,

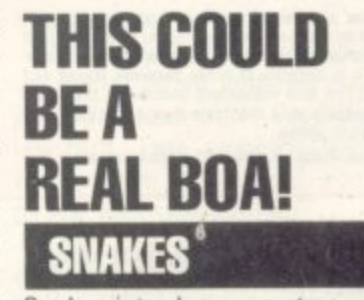

Snakes introduces you to a wriggling maze of the colourful but deadly creatures. You are in control of a grinning blob and using this you must outwit seven menacing snakes which wriggle and twist around the screen At the start of the game, the

screen is filled with tiny eggs which your blob must consume

to score points. The snakes are walled in by lines of eggs but these are soon consumed by the red snake thus releasing the other snakes.

•••••,.

• • • • =g1.

• 10• 1. ••••

•••••

The action is now fast and furious as the snakes chase after you hungry for a nice juicy blob. When all the eggs have been consumed phase two of the game commences

Now it is the turn of the blob to get its revenge as it can now eat the snakes. To do this it must land on a snake's tail from whence it will chomp its way along the entire length of the snake to gain 200 points.

The blob is moved using either a joystick or the keyboard.

Snakes runs on an unexpanded Vic-20 and is the latest addition to the Postern range of games. It is available from the Cheltenham-based company at £6.99

#### **THE ACTION PACKED PACKAGE! GAMES PACK 2**

inree games for under a fiver is this latest value-for-money package offered for the ZX81.

The games are all action packed — City Bomb places you on a bombing raid over a deserted city with the mission to destroy as much of it as possible.

30 Battle places you at the cockpit of Starblazer Cruiser hurtling through space at the speed of light. You are attacked by alien death ships which are spinning towards you intent on your destruction.

Gridball is a two player type tennis game — with both players operating their players with the keypad control keys. The cassette is available from JRS Software of Worthing at £4.95

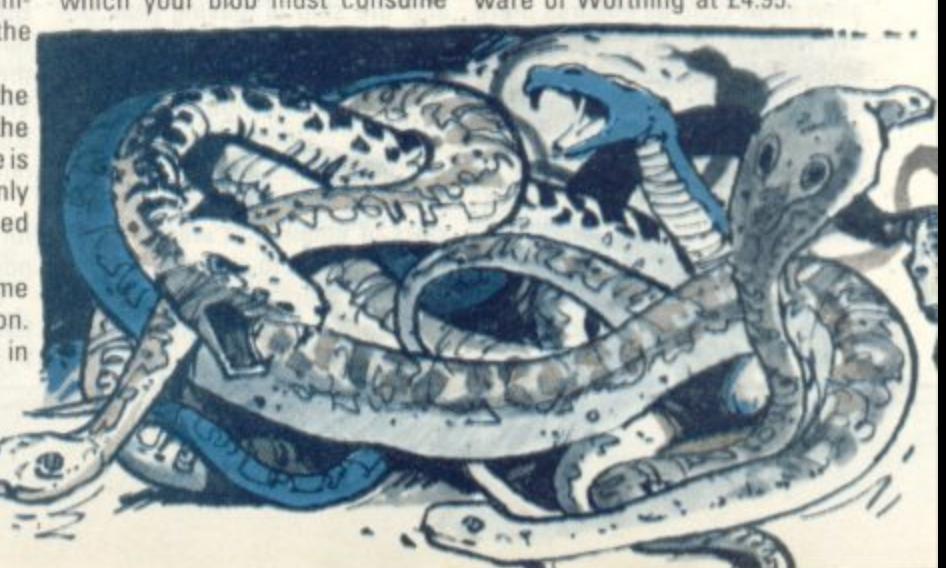

#### **M P COME FLY 1 FASTER WITH US! ASTRO CHASE**

*M E III* **, ,tik& P O . 1 =**

**N**

**4• • • • ME M , 1**

• • Mbiall

,1• 0

**E**

**P**

**W**

**O**

**N**

**W**

 $\frac{1}{2}$ 

**R**

**O**

**D**

**A**

**C**

**Astra Chase adds a number of new features to the space war type game.**

**••••••• mommao •Mmlwm•••.•=m I l Ed•Mo•ft•**

**.a• m• •**

 $+ 1 - 1 - 1 = 1 - 1 = 1$ 

**••••••.**

**You are the astronaut aboard an inter-galactic spacecraft and the aliens are attacking.**

**But they are not just attacking from the space immediately around your planet but from throughout the entire universe.**

**This greater distance necessitates the simulation of greater flight distances created by the innovation of something called Single Thrust Propulsion. This enable the ship to fly fast over great distances whilst still able to manoeuvre and fire at the attackers,**

**Astro Chase is a recently imported game from the U.S. for the Atari 400 or 800. It is sold in this country by Gemini Electronics of Manchester at £19.95.**

**Also new from Gemini this month is a 3D driving game cal led Baja Buggies.**

**You are driving across the desert steering to avoid the oncoming traffic.**

**The road weaves its way across the yellow sand as the sun blazes away in the sea blue sky The screen also displays the speedometer.**

**The game requires 16K of memory and costs E19\_95.**

#### **JOIN BILBO ON HIS DRAGON HUNT THE HOBBIT**

**The Hobbit — J.R.R\_ Tolkien's masterwork of imagination and lyrical prose has been converted to the computer.**

**evil Dragon and return the treasure he hoards back home.**

**As a secondary concern, you** must look after Thorin the Dwarf **and protect him. Should he be their diet to include the local killed during the adventure, it is population as well as the garmost unlikely you will be able to bage.**

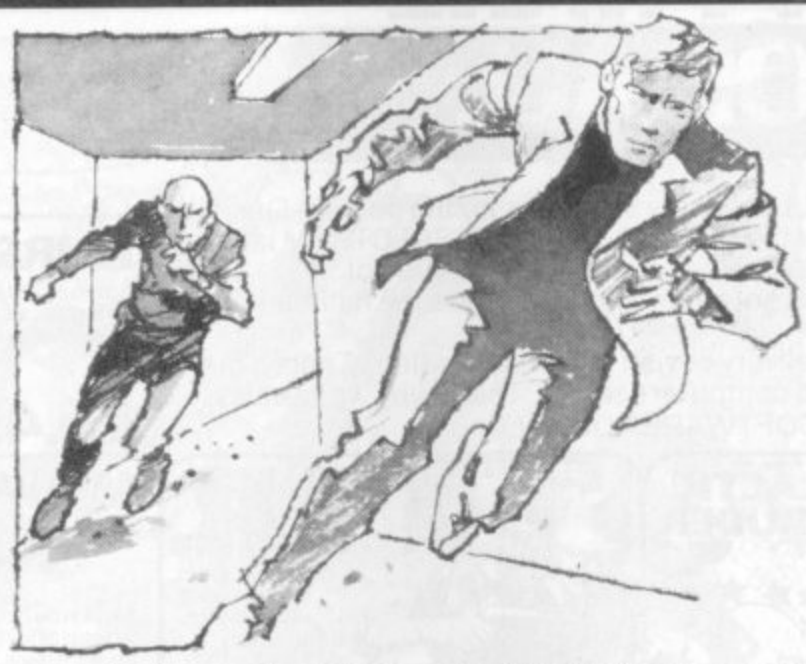

**O ninkbaid•**

**EW PRODUCTS NEW PRODUCTS NEW PRODUCTS** 

**survive the dangers ahead of you. You will meet many of your favourite characters from the** book including Gandalf, Thorin, **Gollum, the Elves, and many others. Each of these characters has the ability to make decisions, interact, and communicate not only with the player but also with the other characters.**

**The program is part graphic part Adventure game.**

**The Hobbit runs on a Sinclair Spectrum in 48K. It comes complete with a full colour instruction manual and a copy of the the screen for which you can book, The Hobbit,**

**The package is available at 04.95 from Melbourne House publishers of Leighton Buzzard.**

**WHAT A LOAD OF RUBBISH! TRASHMAN**

**Trashman is the latest variation** on the Pacman theme featuring **giant flies, garbage and you as the unfortunate dustman with the lob of clearing up all the mess.**

**You are a trash collector scouring the city streets to pick up the various garbage which is represented on the screen as a series of dots.**

**Your mission is to seek Out the aware of. A super-breed of giant** There are a number of added **dangers for your dustman to be flies have sprung up feeding on** the debris. These flies have **grown to man eating proportions and are beginning to change**

**To fight the flies the council have invested in a fleet ol remote control garbage collectors in the hope of removing the flies diet of garbage.**

**m •**

**There are also six green trash cans placed around the city streets. If you pick up one of these the flies are temporarily weakened and you can run them over with your trash truck. But you will have to be quick as the flies are not weakened for long**

**Occasionally a bit of bonus rubbish appears at the centre of earn bonus points if you manage to pick it up.**

**Trashman is the new cartridge game from Audiogenic for the** Vic-20. It is available at £19.95 **from the Reading based firm or from any Vic dealer.**

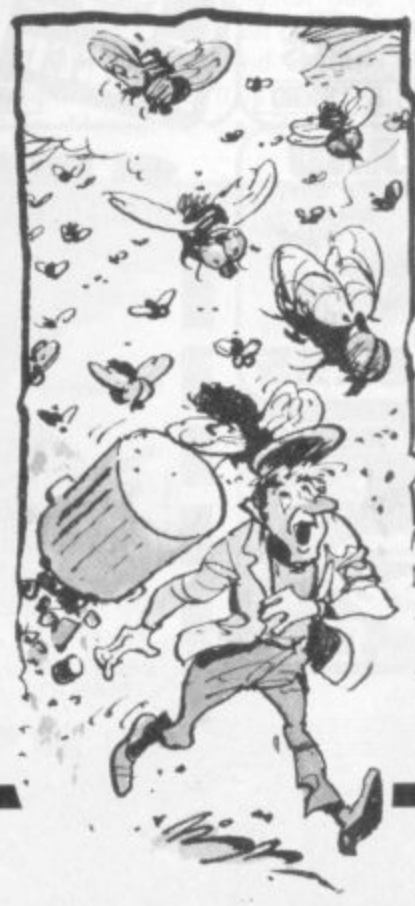

#### **DR. DEATH MEETS MR BOND SHAKEN NOT STIRRED**

**.mM• =**

**Secret agent 007 comes to the screen of your computer**

**. The game kicks oft in true Bond style with an action packed** scene in which a jet carrying a **nuclear missile is stolen by the baddies. Your mission is to locate the missile and neutralise it**

**The game introduces the evil Docto'r Death who is holding the world to ransom.**

**The missile is tudden.in a three dimensional maze in Doctor Death's under water lair.**

**The maze is patrolled by Paws** who is Doctor Death's top **henchman.**

With sheer luck or Bond -**like professionalism you may reach the missile control room All you have to do now is crack the secret code.**

**Shaken but not Stirred runs on Sinclair Spectrum in 48K and costs E6.50 from Richard Shepherd Software of Maiden head**

#### **MISSION TO DESTROY THE DEATH STAR SPACE WAR**

There is a strong flavour of Star **Wars in this latest game for the new Dragon computer**

**You are at the controls of the sole-surviving star fighter on a mission to penetrate the Death Star defences and destroy it.**

**Enemy fighters are circling the Death Star and may blast you with their torpedoes at any time.**

**It is not only enemy fighters you have to worry about There is also a black hole with a strong gravitational pull.**

**The space around the Death Star is littered with invisible space mines which can only be detected by listening carefully for a sonic alert which they will emit before they explode.**

**Space War is available from** Microdeal of Bodmin, Cornwall, **at E8.00.**

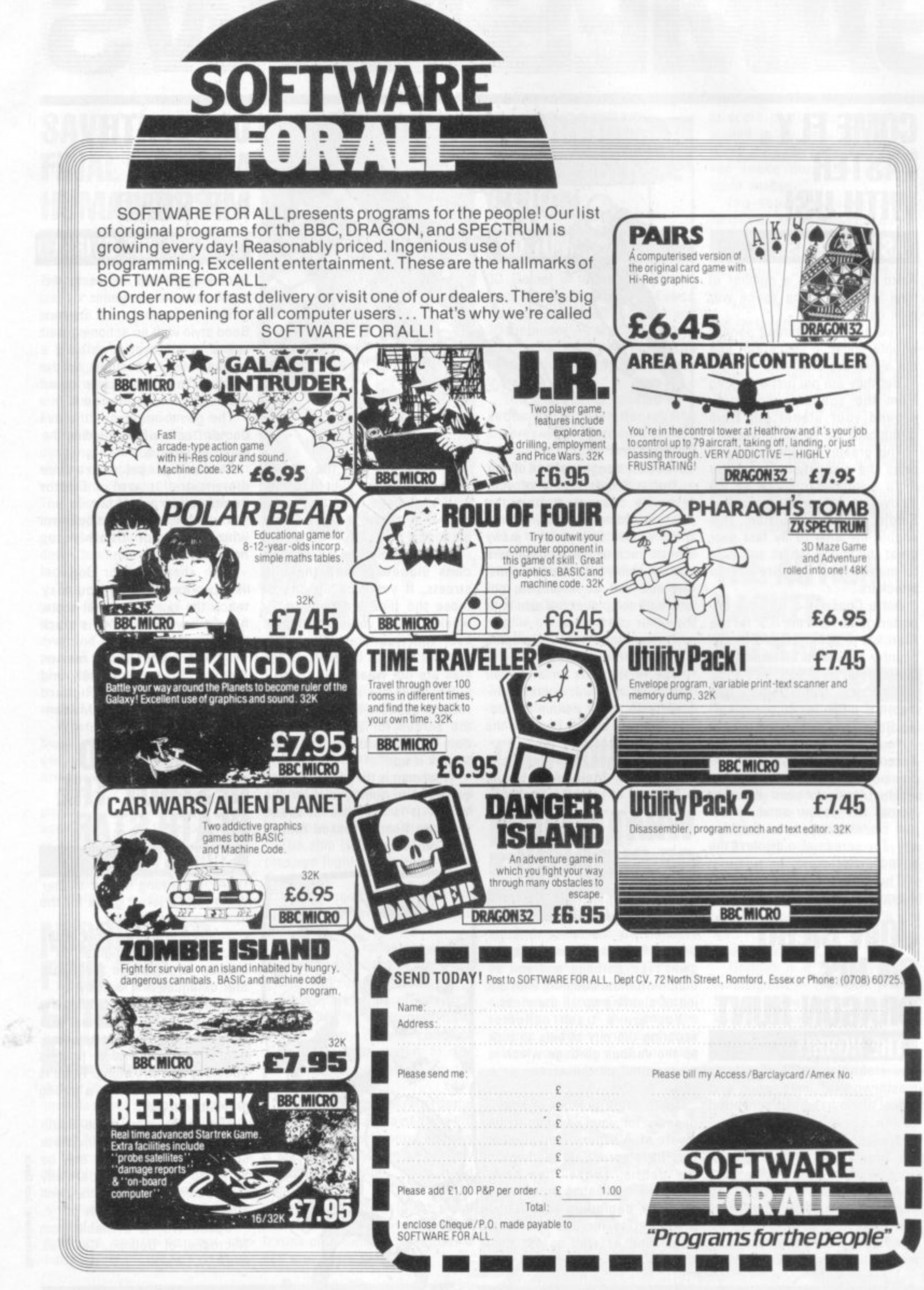

#### **NEW PRODUCTS NEW PRODUCTS NEW PRODUCT** 11, •••••• **•••••** , **•**  $-$ ••••••••• • , • M  $-$ • amg,

#### **OUT FOR** YOUR BLOO **METAL MEN BLOOD! ROBOT**

**1**

1

Robot is the blood sport of the future. You are the human prey in this cruel entertainment

You are pursued around an arena by a killer robot. If the robot catches up with you you are viciously done to death by being jumped on by three tons of mechanical gladiator.

The robot is also armed with a plasma gun which will not kill you outright with the first shot but weakens and slows you down. If you suffer more than a few shots it's all over.

In order to avoid a messy death you must reach the robot's remote control box situated in the bottom right hand corner of the arena and switch it off,

If you manage to do this you can open the door of the arena and stride out a free man.

Just to make things a little more interesting for the spectators and a little more dangerous for you the arena is covered with several hidden mines which will blow you or the robot to bits if you put a foot in the wrong place.

Robot runs on a BBC Model B and is available from Bournemouth based Viking Software at E4.95.

Also new from Viking this month for the BBC Model B is an action space game called Spacefight, a breakout type game called Break-Up and a two player game called Skwosh which will run on a Model A. The games cost £3.95.

# **. .•,%.**

Robner died of an overdose of Ebullion - an anti-depression drug he had been taking for some time. But was it suicide or was it murder?

**dir**

That's for you to work out and you have only twelve hours to do it.

You get a brown folder containing all the documentary evidence. This includes the Coroners report, a large black and white photograph of the scene of death with a white chalk line showing the position and outline of where the body had been found, a letter from Mr Marshall's Attorneys, the Inspectors casebook complete with excerpts from an interview with Mrs Robner, some fingerprints and an official memo, a lab report, and even samples of the tablets which were the cause of death.

Deadline became the number one best selling Apple game when it was released in the States in July,

The game is available in this country from Lancashire based Pete and Pam Computers. It runs on an Apple II and costs £39.25

#### **HOT TIME I THE OLD TOWN TONIGHT!**

**FIREBIRD**

A firebird is flying across the city setting fire to buildings and terrorising a defenceless populace.

You play the part of a fireman trying to extinguish the flames and rescue the inhabitants of blazing tenements.

In order to rescue the unfortunate victims of the bird from another world you have to climb a ladder to where the trapped people are screaming for help.

The game comes on cartridge for the Atari 400 and 800 and retails at £29.95. It is available from Manchester-based Gemini Electronics.

#### **BREAK OUT FAMOUS FIVE FOR BBC GALAXIANS**

Five new arcade favourites have recently been launched by a new software house manufacturing exclusively for the BBC Model B.

A Galaxians cassette is on offer featuring four types of Gala-\* xian swooping down individually or in groups of two or three.

e levels, with a hi-score recorder the various high scores of the The game features six skill which ranks in numerical order session.

higher scores although the game as in the arcade game. Bonus bases are awarded for gets increasingly difficult — just

of the arcade classics Scramble and Defender. Space Fighter is a hybrid combining some of the best features

extra features thrown in to add interest. The flying saucers for example drop powerful bombs which wreak untold havoc on y your laser bases. A souped-up version of Space Invaders is offered with a few

e featuring many features of the s arcade version — mushrooms, snails, flies, spiders, and the centipede itself. Centipede is also offered

G a or more cassettes. The games all run on the BBC Model B and cost £6.50 each or f5.50 each when you order two

Leeds-based firm, Superior Soft-They are available from new ware.

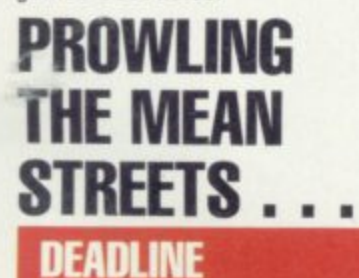

 $\frac{a}{2}$  Deadline is the latest crime solv-<br> $\frac{b}{2}$  ing mystery game to be imported ing mystery game to be imported .§ from the U.S.

The package comes as a complete dossier of a crime committed on the 7th July 1982 when the wealthy industrialist Marshall

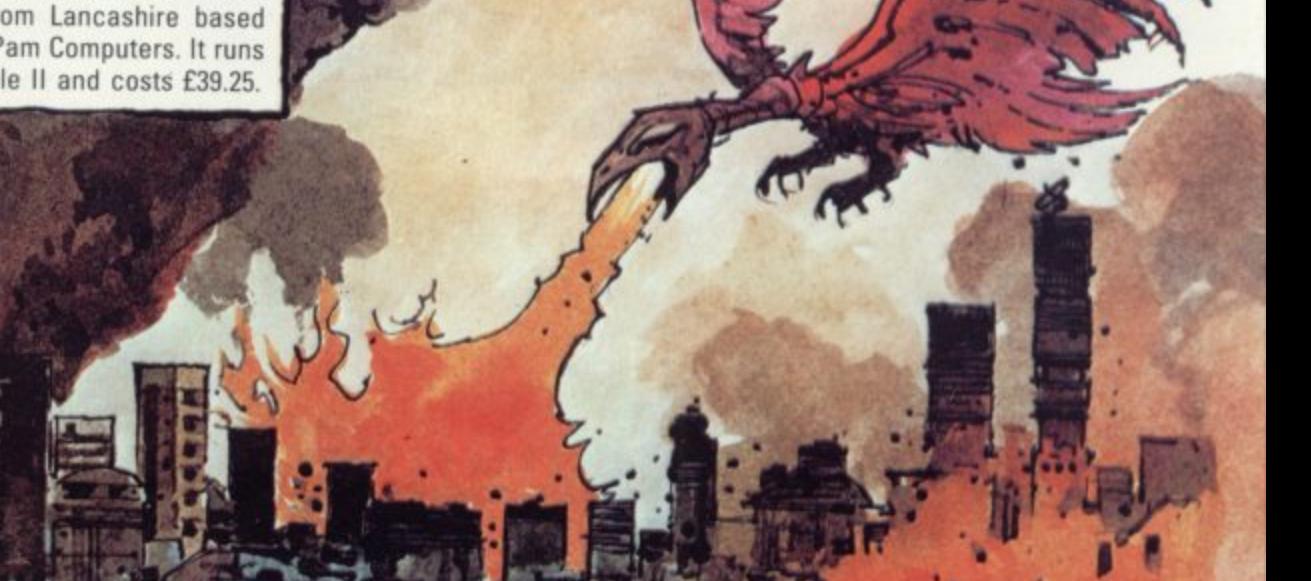

**Example 15 Your hands will sweat. Your heart<br>Your oxygen might run out. And you're still** 

E

Gut

 $\frac{1}{\sqrt{2}}$ 

**Barriet** 

**Hings of** 

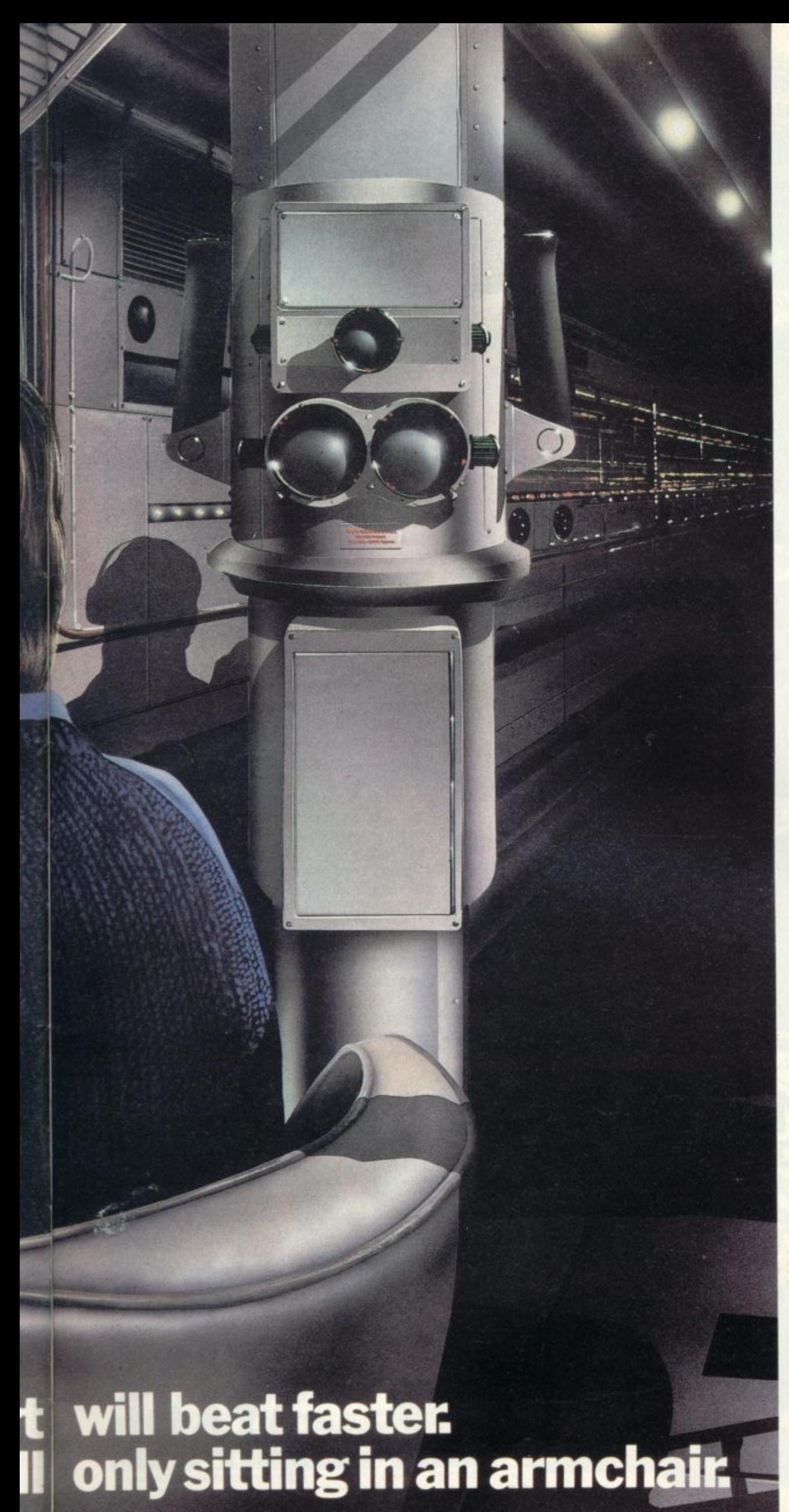

At seventy fathoms the only light comes from your Sonar, steadily tracking the advancing enemy fleet.

Suddenly they're above, dropping depth charges. You could dive. But how close is the sea bed? You could attack. But how many torpedos are left? And your oxygen. Isn't it dangerously low?

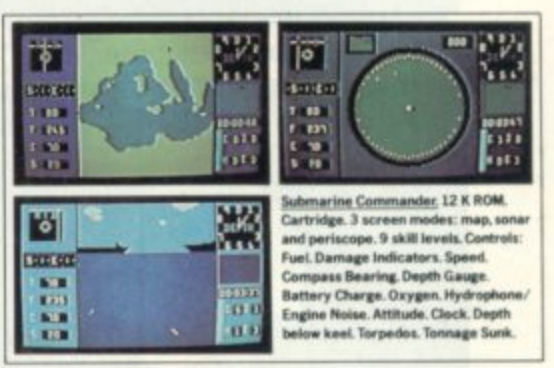

'Submarine Commander' is one of 21 challenging new home computer games from THORN EMI, for use with Atari 400/800 or Commodore VIC 20. Like our 'Jumbo Jet Pilot' it's more a real-life simulator than a game.

But our programs aren't all work and no play. 'River Rescue', 'Kickback' and 'Soccer' are all-action games. 'Pool' and 'Darts' will suit armchair sportsmen.

And whilst budding Beethovens play the 'VIC Music Composer,' would-be Chancellors can work on their budgets with 'Home Financial Management'. We also have educational puzzles for children that will puzzle adults at higher skill levels.

But there's one simple idea behind all our titles. They're designed for players who expect more of a challenge from a video

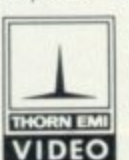

game than creatures from outer-space can provide. Now, are you sitting comfortably?

The world's greatest TV games.

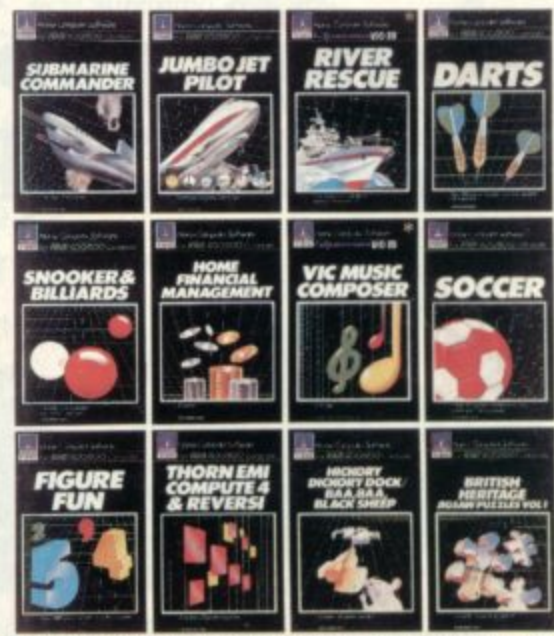

Available from all branches of Laskys (Nationwide), Micro C at Currys, and all other leading Computer software outlets.

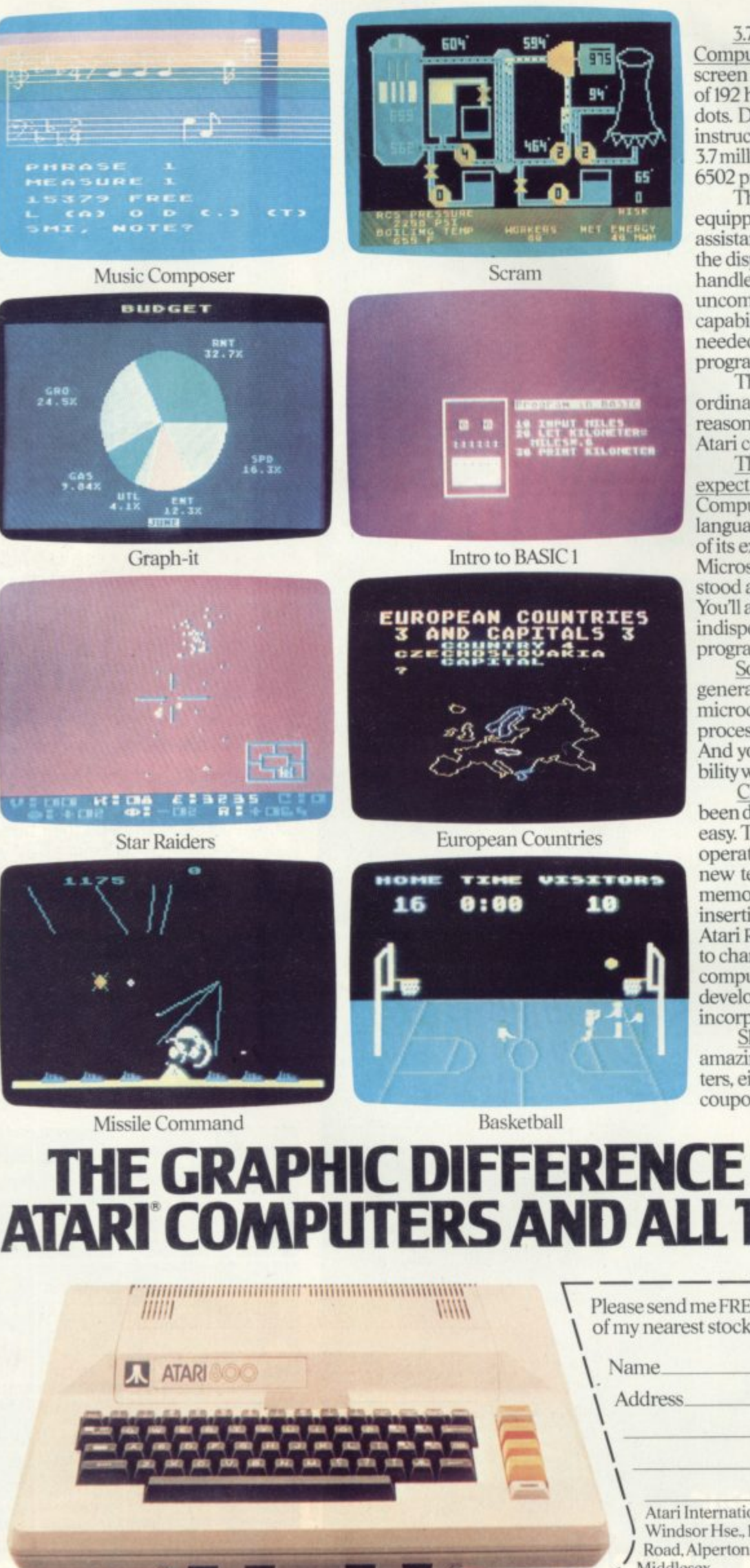

3.7 million reasons why the Atari Home Computer is something to see. The display screen used with our computers is composed of 192 horizontal lines, each containing 320 dots. Delivering colour and luminosity instructions to each dot for a second requires 3.7 million cycles...a lot of work for the normal 6502 processor.

That's why the Atari computer has equipped its 6502 with its own electronic assistant. It's called ANTIC, and it handles all the display work, leaving the 6502 free to handle the rest. What this means to you is uncompromisingly spectacular display capabilities without loss of computer power needed to carry out the demands of your program.

That's a quality you just don't find in ordinary home computers. And it's one of the reasons some computer experts say that Atari computers are so far ahead of their time.

There's more...which is what you'd expect from Atari Language. The Atari Home Computer uses several programming languages to give the user maximum control of its extraordinary capabilities. PILOT, Microsoft BASIC and Atari BASIC are understood and spoken by the Atari computer. You'll also find our Assembler Editor cartridge indispensable for machine language programming.

Sound. An Ataricomputer has four sound generators, or voices, activated by a separate microchip. This leaves the principal microprocessor chips free to perform other tasks. And you can take full advantage of this capability which is designed for easy programming.

Change. Atari Home Computers have been designed to make change and expansion easy. The Atari computer has a modular operating system that can be easily replaced as new technology develops. If you need it, memory expansion requires no more than inserting additional RAM modules.\* And the Atari ROM cartridge system also makes it easy to change languages. In short, your Atari computer won't become obsolete by future developments...because it already incorporates the future.

Sharing. To learn more about the amazing capabilities of Atari Home Computers, either visit your local dealer or fill in the coupon below.

#### **HE GRAPHIC DIFFERENCE BETWI ATARI COMPUTERS AND ALL THE OTI**

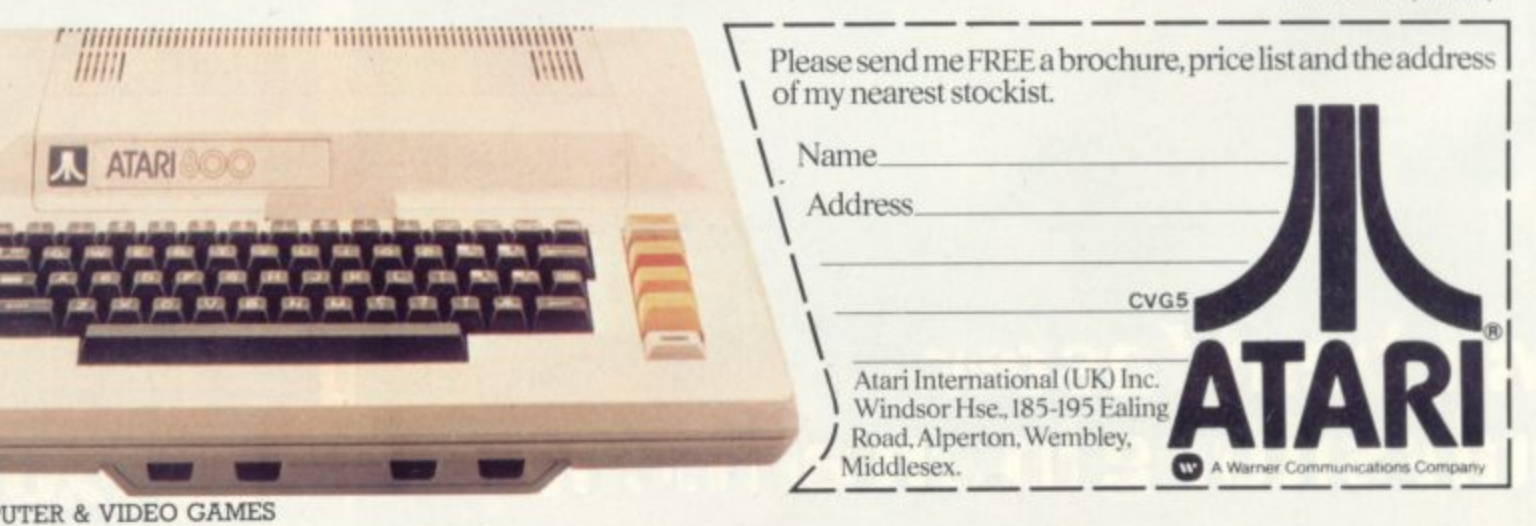

á.

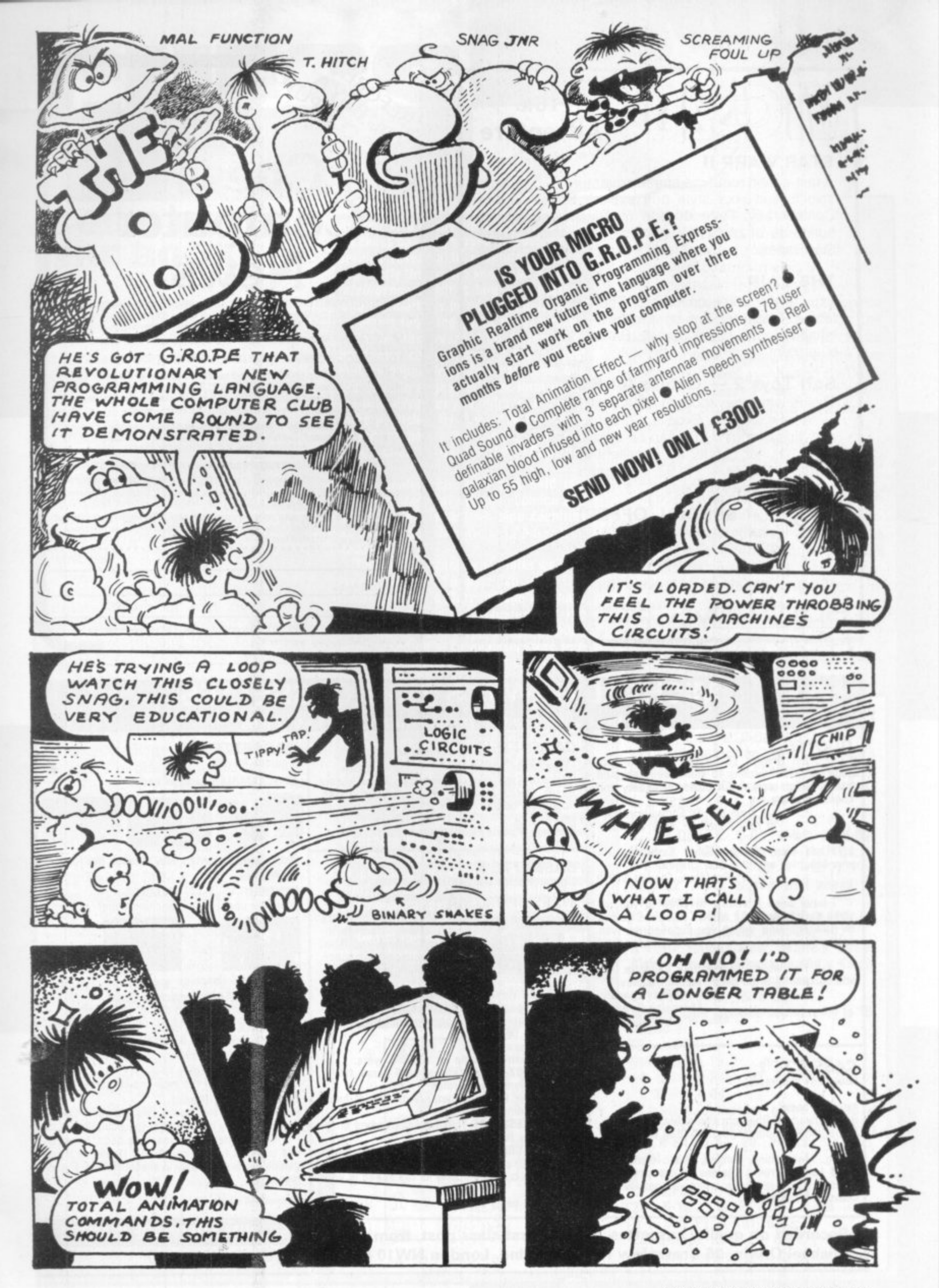

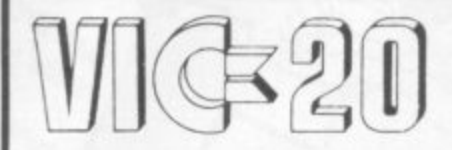

#### **16k Adventure**

#### **STAR WARP II**

A fast-action real-time space adventure - choose a ship to suit your style and explore Space for the Confederacy. Face dozens of Alien ships and in hundreds of planetary systems. With Hyperspace, Star Bases. . . . A real test of skill!! £8

#### THE LAIR

Explore the 700+ caverns of The Lair seeking the fabled Treasure. But be careful - the caves are inhabited with Orcs, Sprites, Balrogs and ... little blue men! £8

#### Soft Toys 2 - Games for 6.5k

This is what they thought at COMMODORE: Casino - 'A new idea . . . Excellent graphics.' Simon - 'A new use of music that can be enjoyed by the entire family.' Lunar Lander - 'Excellent graphics', Maths Maze - 'For ages 3 to 93.' Hangman - 'One of the better Hangman games. £8

#### \* SPECIAL OFFER! \*

FREE arcade game on cassette (worth £5) when you order two or more Soft Toys cassettes before 31.1.83. Write or phone NOW for a catalogue.

All prices include P&P 1st class. Send cheque/PO to:

SOft toys 14, Lockharton Avenue, Edinburgh

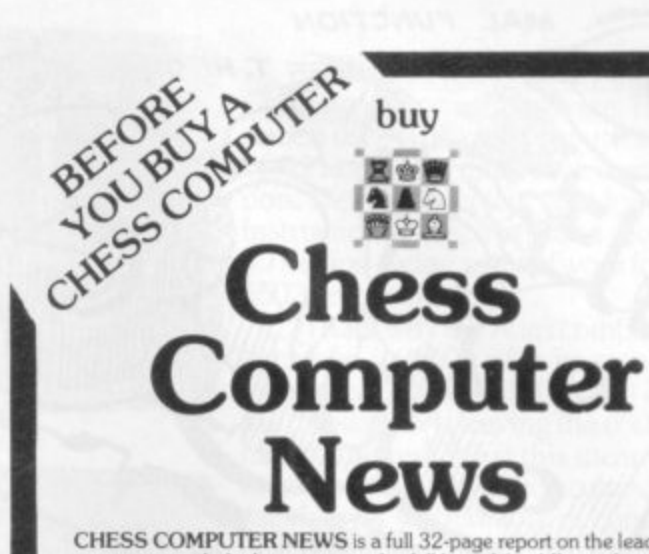

CHESS COMPUTER NEWS is a full 32-page report on the leading chess<br>computers, with the latest test results, full lists of the different features of each machine, the recommended best buys for different needs, and lowest prices. Current issue 95p (plus 25p P&P by return post)

#### TO GET YOUR CHESS COMPUTER NEWS FAST

 $\star$  Call in and pick up your copy – and see the computers at the same time – at our London showroom, COMPETENCE, The Chess Computer Specialists, 263A Eversholt Street, London NW1 1BA (one minute south of Mornington Crescent tube station) Mon-Fri 10am-5pm, Sat10am-3pm.

★ Or we'll get your copy to you by return post if you telephone us your<br>Access or Barclaycard number on 01-380 0666, or mail your cheque or PO with the form below.

For any information about chess computers you can call us on 01-380 0666. Only Competence offers you 21 days to thoroughly judge the machine for yourself at home. If you return the machine within 21 days. Competence will refund you the full purchase price.

And remember, we can also get your computer to you by return post with our special Competence Mail Order Service. Cut out this ad for future reference 

Ref: CVG2

**ADDRESS** 

**NAME** 

DATE

enclose cheque/PO for □ £1.20 (current issue). OR please debit my Access / Barclaycard number

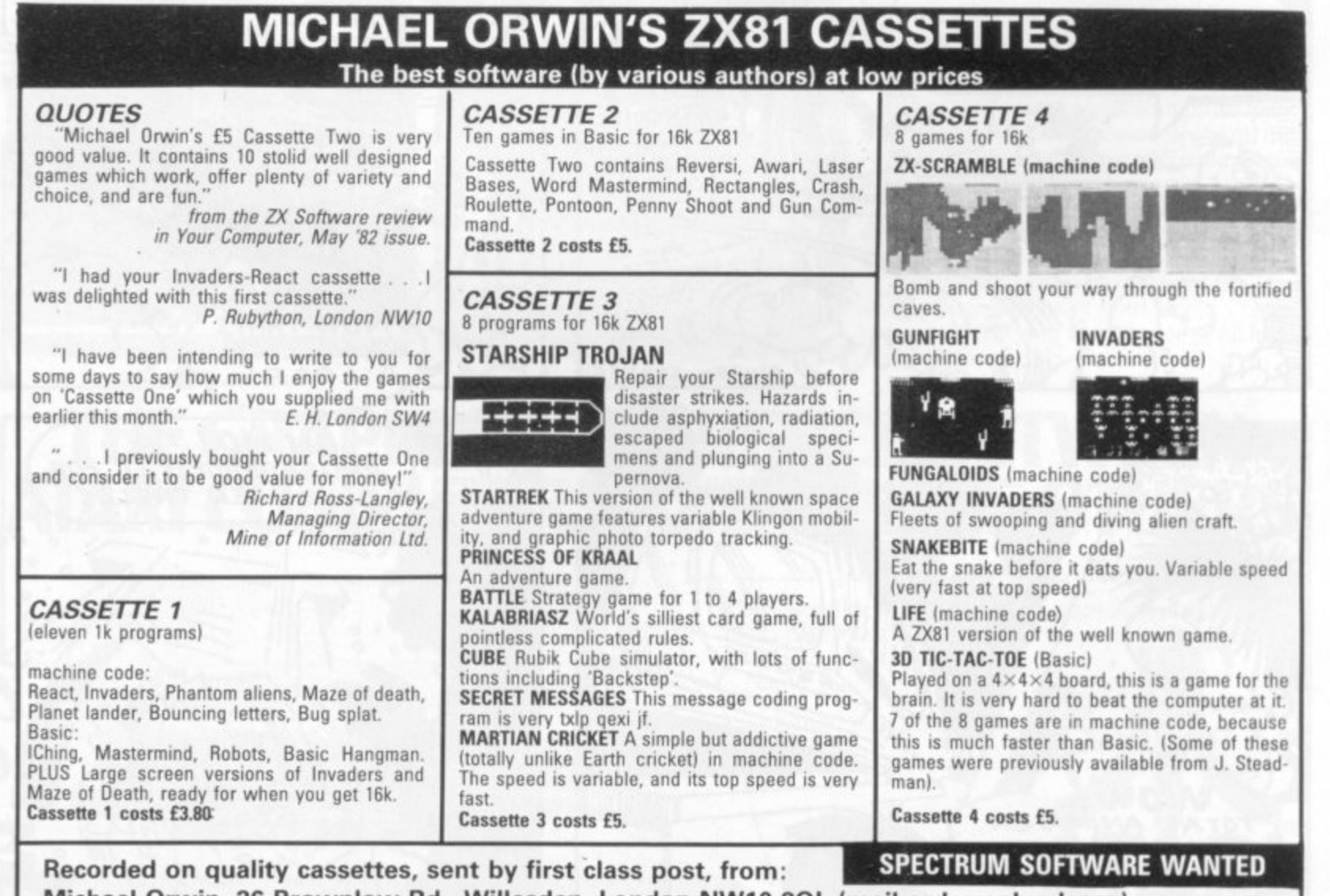

Michael Orwin, 26 Brownlow Rd., Willesden, London NW10 9QL (mail order only please)

#### **GOING BY THE BOOK**

Lewis.

I have described Ken Thompson's invention BELLE in previous articles. It (or she?) is a special-purpose machine built solely for playing chess, and won the third world Computer Chess Championship held at Linz two years ago with a score of  $4\frac{1}{5}$ .

The development speed of BELLE is as impressive as its subsequent results. The initial design was in February 1980 at which point its components (1,700 chips) were ordered. BELLE's first move was made in July 1980 and only two months later it won the world championship!

The machine generates a candidate move in just over one two-millionth of a second and can examine 160,000 positions per second.

The opening "book' comprises 300,000 positions (compared with an estimated 200,000 positions in each volume of the Encyclopaedia of Chess Openings. The entire book is scanned in one and a half seconds.

BELLE's official rating is now around 2150, but improving its per formance further is prohibitively difficult.

It is remarkable that the philosophy behind BELLE (fast and extensive searching of variations) is the exact opposite to that adopted by Mikhail Botvirmik, who as well as being a computer chess researcher for many years was three times world (human) champion.

His conference talk (see panel) on "Decision making and computers" stressed the important of examining only a small number of positions at each turn - preferably only one - and to restrict the analysis for each move to approximately 50-60 - well chosen - positions in all.

Only by this means. in Botvinnik's view, can master play be achieved. Botvirmik's program "Pioneer" has been a long time in development but may well be a major advance when it appears. Sadly it seems that there is virtually no other USSR

As well as a hobby and a game, compu**ter chess has hang served as a vehicle for serious research in computer science, especially the branch known as artificial intelligence which is largely concerned with the methods by which people solve**

**problems requiring complex reasoning. There has even been a series of academic conferences on the subject and the papers from the most recent one are soon to appear in book form under the title Advances in Computer Chess, 3 to be published by Pergamon Press-and edited, as before, by Michael Clarke, a researcher at Queen Mary College, London.**

**The conference itself was held last Easter at Imperial College. London and attracted delegates from nine countries as well as speakers from no fewer than seven.**

**The first two conference talks were by Ivan Bratko, a Yugoslavian, and Don Beal from Queen Mary College who have been independently investigating the question "why are valuations of positions based on deep analysis more reliable than "static" ones made without any analysis?"**

**This seems obvious (and If it were not so, most chess playing programs are carrying out a vast amount of calculation for nothing), but it is tantalisingly difficult to answer precisely. At last, an explanation (or. at least, a partial one) has been found and is given in the book.**

**Other theoretical papers at the conference dealt with different aspects of searching trees of variations, forms of automatic learning, long-range positional planning, measuring the "information" contained in a chess position, and psychological experiments on both people and machines.**

**Iwo of the most interesting papers at the conference were presented by Ken Thomson. of Bell Laboratories, and Mikhail Botvinnik who was making a rare visit to Britain from the USSR.**

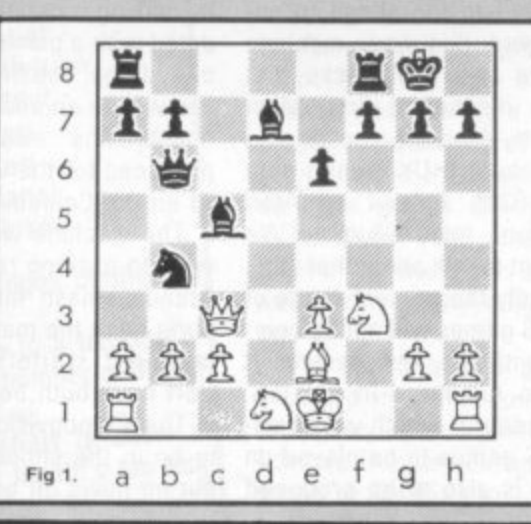

work on computer chess in progress at present.

 $\sigma$ 

The Kaissa program which won the world championship in 1974 has not been developed much since.

Although some of the conference papers are far from simple for the uninitiated to understand, Advances **in Computer Chess, 3 and the two** earlier volumes, published by Edinburgh University Press, are the best available works for the serious student of the topic.

The next conference is due in 1984. Will computers have reached master level by then?

To conclude, here is a game played on the evening of the conference between Danny Kopec - a U.S. Master and former Scottish  $champion$   $-$  and BCP, a good example of a well-developed and relatively strong program.

Danny Kopec was playing BCP and an early version of  $BELLE = 30$ times slower than the current one simultaneously.

#### **BCP (While) versos O. Kopec (Black)**

**1. P-K4. P-K3: 2. P-04. P-0B4: The "Franco-Sicilian" defence. Black's** strategic aim is "to confuse White" and **he succeeds. BCP is now out of the book 3. N-KB3, P×P; 4. Q×P An attempt at originality**

**. 4.... N - N-B3: 7. B-KB4, 0-N3: 8. N-01, P-04: 9**  $P \times P$ , N  $\times$  P- 10. B-K3, N  $\times$  B; 11. P  $\times$ **5 .**<br>مربو N. B-Q2. Black is now well ahead on **- development.**

 $\frac{1}{2}$  **F 0 3 White is lost, Black threatens 14. , B - Bishop Pawn is vulnerable and a Knight - 02. 12. B-K2. N-N5: 13, 0 c - move to 04 is also dangerous. N ORP immediately. White's Queen**

.<br>W **k 0 : 14. N-K5, B-R5, 15. 8**

**4 N-0B4. 15..., N-Q4 i (Fig - White's only possible counterplay is 15**

#### **15,.., N-04;**

**o**

Overlooking 15. . . . N × QBPch. **. o 16 0-B4, 0-R4ch; 17. P-83. OR-131: w 18. 0-R4. P-84:**

**N - B 3 P-R4, N KP: w** A typical computer game. White is **e totally lost but keeps finding counterplay l 19. N-B4, 0-B2: 20. P-0N3. B-Kl; 21.**

**22.**  $N(B4) \times N$ ,  $B \times N$ ; 23.  $N \times B$ **a 0 ElPch: 24. K-K2, Q-N7ch:** 25. N-B2?,  $R \times$  Nch; 26. B  $\times$ 

**e 0 • Bch; 27, K-KB1, B**

**a - 28. 0-N5, P-KB5l: 29. R-Kl. P-66**

**d B3: and Don Beal resigned for his program.**

**GAMES CENTRES TV GAMES CENTRES TV GAM** 

••••• • 10

#### **E.T. MEETS THE F.B.I.** All I want to do is get home. **E.T.**

That's poor old ET's lament in the latest Steven Spielberg blockbuster in which the friendly alien from outer space does his best to get back to his family and friends.

1.1i• 1111111• •••

Trouble is every time ET tries to do just that those 'Earthling Aliens' conspire to stop him.

The man from the FBI tries to lock him up for the protection of the good citizens of the US.

The scientist wants to get him back to his laboratory to carry out all sorts of gruesome experiments.

ET soon finds that the only person he can trust on the inhospitable planet Earth is schoolboy Eliot.

Now you can become ET's **friend and help him get home in** this latest game from Atari for the VCS.

The idea of the game is to find the three pieces of ET's interplanetary telephone and then call up his ship to come and rescue him.

Whilst conducting your search, manoeuvring ET around the screen using the joystick, you can also pick up pieces of candy which appear periodically in the centre of the screen.

As well as earning you extra points these pieces of candy are also vital in helping you locate the third section of the telephone.

The game is controlled by nine power zone symbols which are constantly changing and on

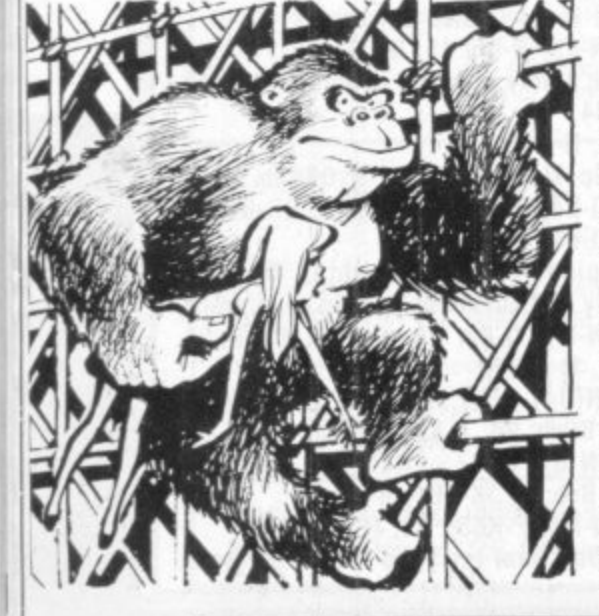

••••• ••••

which you must keep a sharp eye as they dictate what you can and **cannot do at any given stage in** the game.

The game has three difficulty levels. The simplest of these features just ET and his little friend Eliot searching for the various bits of the telephone.

Game two introduces the government agent who is trying to arrest ET and chases him.

**For really skilled players level** three introduces another baddie to deal with in the shape of a scientist who will haul ET back to his laboratory.

ET will be in the shops before Christmas to coincide with the film going on general release. It costs £29.95.

#### The long awaited successor to **SECRETS OF SYSTEM X**

Atari's successful VCS machine is about to be released in the US.

**The 5200 will be in the shops in** confirmed. **the U.S. this Christmas at around the £150 mark Dubbed System X when prototypes were shown to journalists the machine has 48K of computer memory enabling it to produce "state of the art"** graphics.

The aim was to produce video games to be played on a domestic TV set of the same high quality as the coin operated games of the arcades, and according to out sources, the first wave of games, which includes Pacman and Centipede, do have the fine **graphic detail one associates with the pay-per-play devices.**

**Before Atari owners start** rushing out to the shops to en**quire about this new machine there are two drawbacks that must be mentioned first. Most importantly Atari have so far said nothing about a UK launch date for the 5200. Indeed an Atari spokesman told C&VG: "We** don't want to talk about that yet".

**Secondly the present range of** Atari VCS games will not be compatible with the new system. It has been rumoured in the U.S that an adaptor which would enable VCS games to be played on the 5200 is also to be produced

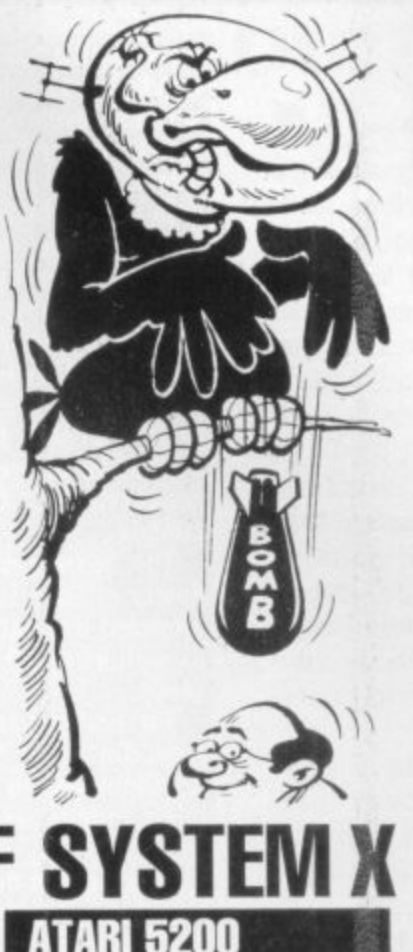

**1 Wit• ••••• ME • S & REAL PROPERTY** 

• 41\*

but this has so far not been

**If there is some uncertainty about when Atari will launch their new machine in the U.K. there is no doubt about the debut of another exciting video games system from America — the Colecovision.**

The graphics are not only more detailed than conventional systems but they are also cap**able of producing more onscreen movement, greatly enhancing the playability of the** popular space-battle genre of video games.

**Coleco have insured the system against obsolescence in the fast moving video games market** by making it capable of being up dated with a planned programme of add-ons. The first of these add ons will be an adaptor which will enable any existing cartridge produced for the VCS to be play**ed on the Colecovision.**

The machine will be launched **with an exciting range of games.** Arcade smash hits like Donkey Kong (with the manic gorilla, and captured starlet), Zaxxon and Goff have both been converted.

The Colecovision is expected to be in the shops by next April but no news on price yet.

#### **WHO'S NOT PRETTY BOY THEN! SPACE VULTURES**

••• .1• • •

**Space Vultures are a vicious breed of birdlike aliens who can fly through space without the aid of space ship. They will attack any old planet that takes their fancy on their strange inter-**

**galactic migration. Nobody seems to know where they are going, or for what purpose, but then it does not really matter to you — the lone pilot of the sole remaining planetary Defender Ship.**

**Your duty is clear. Shoot down** the aliens before they shoot you and colonise your planet for their evil bird-like overlords.

The vultures attack in groups of three, hovering around the screen and then homing in on **your space ship.**

**You are armed with an energy shield which will protect you for a few seconds, enabling you to survive a head-on collision with the aliens and shrug off their laser fire.**

**If you survive the first wave of** Vultures you are then challenged by the super birds who are several times the size of their predecessors and who attack in **waves of three.**

**These superior adversaries take more than one direct hit to finish oft, They swoop down straight towards your ship bombarding you with missiles. You will need to shoot fast and accurately to down them before they down you.**

**One drawback that Defender Ship pilots very quickly have to come to terms with is the slow**ness of the ship's missiles. They **jerk very awkwardly skywards.**

**Despite this the Vultures are still pretty easy to deal with. This particular Defender Ship pilot managed to shoot down wave after wave of them on his second**  $q_0$ 

Space Vultures is the latest game for the new Hanimex HMG **2650. The game is available from** Hanimex stockists at approx**imately E20.**

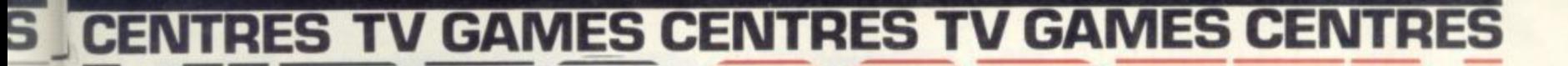

#### **BRIGHT NEW YEAR FOR VIDEO FANS** Every other TV commercial these

days seems to be advertising either video games centres or extra cartridges to go with them.

• 11.

• .=• •

•••

**•••••**

One spin off from this hotting up of competition is that prices in the high street shops are beginning to fall.

The Interton VC400 can now be snapped up for less than E50 which includes a free Space Invaders cartridge. The price of additional cartridges for this machine are also down in price.

It is as well to issue a word of warning about this machine however. Hanimex have recently introduced a new machine to replace the Interton — the HMG 2650. There will therefore be no new games for the Interton once current supplies have sold out.

#### **GAMES CENTRES**

are being phased out are falling in price. Phillips have recently announced that they will be chopping E30 off the price of their G7000 to help them compete with Atari in the Christmas shopping spree. New price £70.

Mattel is tight lipped on the subject of price cuts to their Intellivision machine which is now selling for £159. It is unlikely that they will be able to maintain this price for too much longer. Many of the dealers have already felt it necessary to lop £20 off this price. Even at E139 the machine is competing not only with other TV games-centres but with half a dozen micro-

Not that only machines which computers many with superior graphics and a wider and cheaper range of games available.

• IMO 4ME 4ME 4ME 4ME 4ME 4ME 4ME

Even Atari, who currently head the field with sales of their VCS, will find it difficult to resist a price cut in the new year as the prices of micro computers looks set to tumble.

The price of cartridges too is likely to come down more in line with prices in the U.S. where games cartridges are roughly a third of the price they sell for in the U.K.

So although it is not an option open to Father Christmas the wise buyer may do better by saving his money until the **Spring.**

#### **DOWN THE CORRIDOR OF DANGER** You are a secret agent on a **INFILTRATE**

mission to infiltrate a top secret fortress.

Armed with a powerful laser gun you can shoot the mechanical guards of the fortress who are chasing you. You can also duck down by pulling back the joystick to crouch beneath the guards' lasers.

The screen shows five corridors, one on top of the other, with six connecting lifts.

The idea of the game is to get your little man to the highest corridor and then safely back down again.

Precision timing is needed to judge just the right split second

**2** Intellivision<br> **2** Intellivision<br> **2** Atari **Defender**<br> **1** Defender

**6 Intellivision Berzerk**<br> **7 Atari** BecMan **7 Atari PacMan B** Atari<br>**9** Intellivision Utopia **9 Intellivision Frogo le Atari Frogger** 

**3 Atari . Defender** 4 Intellivision Starmaster<br>5 Atari **1 Jack 'n' Ch** 

**MACHINE 1 Intellivision**

**month of October,**

to jump on one of the lifts which pump up and down automatically like pistons in a steam engine.

Once on a lift you have to watch carefully for the positions of the mechanical guards as a blast of laser fire is their usual greeting to anything unexpected emerging from a different floor level.

Infiltrate can be played by Also new from Apollo for the

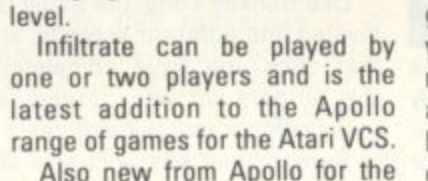

pre-Christmas shopping rush is a NAME Mattel

> **Atari Mattel Activision** Mattel Atari **Mari Mattel** Parker

**Dungeons and Dragons Mattel Mattel**

**Lock 'n' Chase** 

The above top ten represents the sales of care to a hacklog of **The dominance of Mattel games as being due to a backlog of**

**delayed releases in that month. people bought a number of Mattel**

**nail-biting traffic control game called Final Approach.**

This is your chance to suffer the tension in a simulation of one of the world's most high pressured jobs.

Planes are taking off and landing at an international airport. It is your job to see that the incoming traffic gets down safely without colliding with countless outgoing flights. Sounds easy? Just you give it a try. And remember many of the vvorld's most serious air disasters have been traced back to air traffic control blunders and that the average air traffic controller retires with an ulcer before the age of 40!

Also new this month on the Apollo label is a slightly less serious game called Wabbit

You are an honest hard-working farmer trying to protect your crops from a family of thieving rabbits who live in a series of burrows in your carrot field.

Every time their big ears pop up from one of the holes you throw one of your rotten eggs at them in an attempt to stink them out of their honeycombed hide Out.

The Apollo range of games are imported into this country from the US by Vulcan Electronics of London. They are currently in the shops at E24.95.

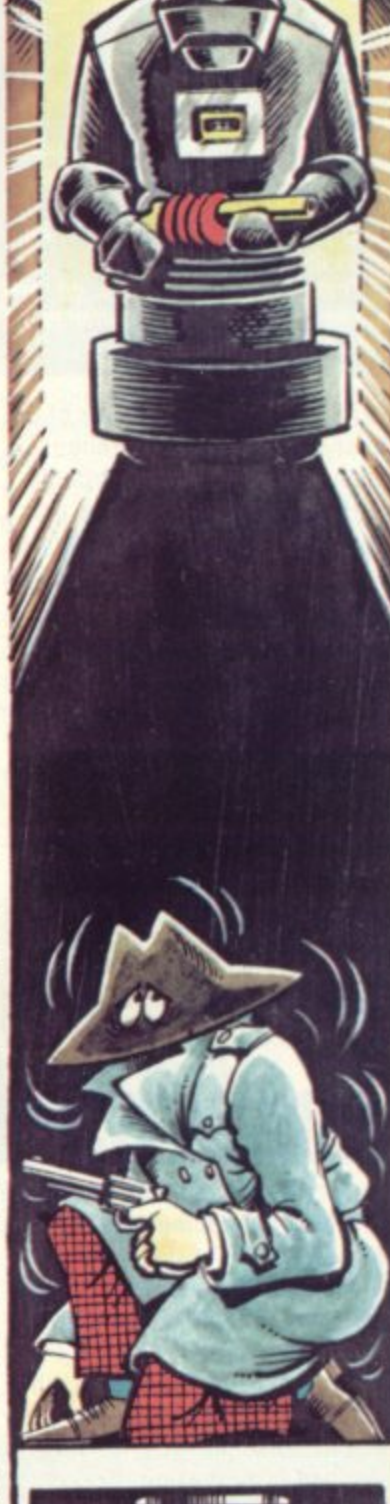

••=1111 •1 1 1 0

•••

 $\cdots$ 

• • • • Ml• • •

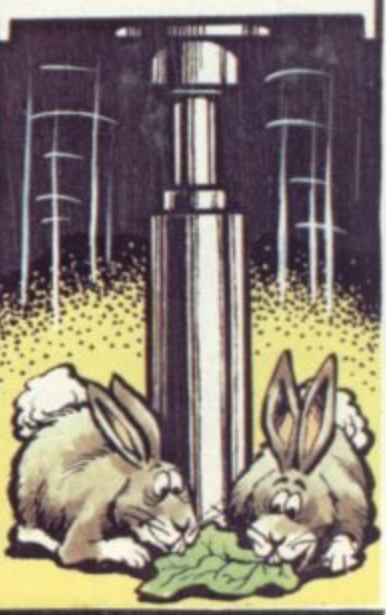

**titles they had been waiting for for some time. The retailers are expecting the November chart to show a** completely changed picture. Watch out for next month's top ten. **Will your favourite be in the charts?**

## **PENGO IS REALLY COOL!**

It is possible to judge **to an a e by** will trave **game of ' Imel to** it is set.

team hat **Four lucky m have so f of coin-operarated** their verdict is unanimo **go is the UN tip for 1983. the &VG this cutest ames and**

**First read-on and then go and pester your local arcade owner to get hold of a Pengo machine.**

Brrrrl Deep in the confines of the frosty blue maze Pengo is pushing his way out of trouble.

His flippers may not be much good for flying but they sure pack a punch on the Antartic ice-rink he knows as home.

This frozen wasteland is made up of a random maze constructed out of blue ice blocks. Pengo starts in the centre and the villains of the piece, the snobees, set off from the corners.

The sno-bees' sting is deadly and Pengo is helpless in any bee-to-beak confrontation, but **this flightless sea-fowl can move** the ice-blocks around with a hefty push. And woe betide any sno-bee who gets caught behind a block.

toes.

8 . • d o E. ing in the kitchens.

you are busy making.

You take the part of a chef, whose only hope is to trap your edible enemies in the burgers

A series of burger bridges are constructed among the platforms and ladders which make up your kitchen. Every time you run across a burger, piece of bun, cheese, tomato or lettuce, it drops closer to the dish the complete burger should end up on. As you run across the piece of cheese, for example, it drops<br>down a level, sending whatever

#### **PENGO**

That is the essence of the game, Pengo must wipe out each swarm of sno-bees before they can run him to ground. of the<br>of the<br>re they

111

Each screenful of sno-bees consists of some which become instantly active and others disguised as ice blocks. These can be pecked to death by Pengo **before they "wake up".** Pers dis-<br>
Pengo<br>
Pengo<br>
ghosts,<br>
hapha-<br>
ugh one

Unlike the Pacman ghosts, sno-bees are somewhat haphazard in their pursuit although one will occassionally give dogged chase to Pengo.

But while not unduly aggressive, these cute little villains can usually spot a waiting penguin a mile off and will try to approach on the wrong side of the ice block, thus robbing Pengo of his ammunition. aggres-<br>Inguin a<br>pproach<br>the ice<br>o of his

They are helped in this by their ability to chisel through the iceblocks and Pengo shares this ability when he needs to get out of a tight corner.

There is a lot more to this game, like making the sno-bees dizzy and scoring big bonuses by squashing two with one block or using the indestructible blocks. Pengo is a game apart, with sno-bee! res this to<br>the set out a<br>to this reproduce<br>intensity for<br>the set of the product of the<br>theodocy of the product of the product of the product of the product of the product of the product of the product of the product of th

wonderful graphics, delightful characterisation, plenty of scope to work out your own tactics and a catchy melody.

But if there's one over-riding reason why Pengo will take off, it's down to that feeling of satisfaction you get when an ice block picks up speed and knocks all the wind out of a surprised

#### **THE SUICIDAL TOCKBROK WALL STREET CRASH**

The great Wall Street crash is happening all over again.

As fire chief it's your job to **catch the suicidal stock brokers as they try to end it all in one** final desperate leap.

**Once safely pouched in a safety blanket the danger is not over as they must be bounced into a waiting ambulance. A good** player will manage it in two bounces, a beginner may well see his stockbroker bouncing off screen or just straight up again.

And the Dow Jones Index is falling all the time. Each broker who reaches an ambulance **helps light up the bank and six** will enable you to move onto the next stage of the game.

**This is a long maze where money bags have been hidden. These must be collected and deposited in a safe. Tanks chase you through the maze**

**The action continues in these modes alternately with more tanks and more brokers being** added. By the time you reach **three suicidal stock marketeers, a helicopter has appeared and it is possible to achieve a bonus by shooting a saved broker skywards into it.**

#### Burger time is the fast food game to keep a budding chef on his **BURGER TIME** II<br>Bacro<br>close **BURGERS H**

Picture the scene: the eggs, sausages and pickles are revolt-This is done by running across a piece of burger when closely followed by an enemy.

> When things get too hot for you, a quick sprinkle of pepper from your pot will stop the enemy.

> French fries and ice-cream cones will add to the pepper you have left in your container.

Like Donkey Kong, the game is **divided into different screens, so** that once you have completed the burgers on one screen, a more difficult one will appear

Burger Time has a charm all its own and enjoys the benefits of only having a joystick and one button control. The idea behind it is simple, its implementation more difficult than you would think possible.

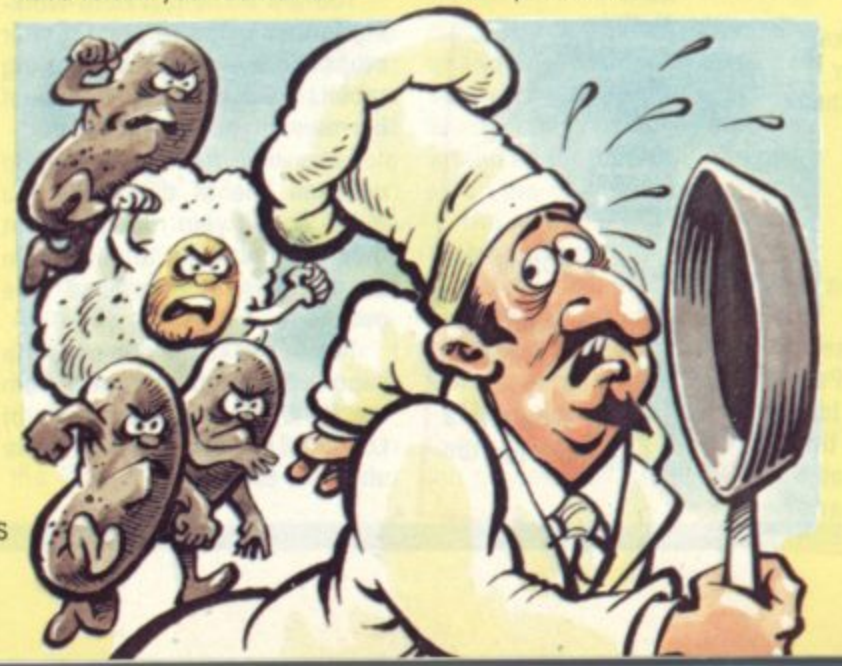

#### 30 COMPUTER & VIDEO GAMES

**E food between layers.**

lay below it, down too. Gradually a complete burger is built up, but a good player will add eggs, sausages and pickles to that burger by catching these items of

#### **ON THE ROAD TO RUIN ON THE MOON MOON PATROL**

The moon's surface is an inhospitable place, pitted with craters and also boasting an atmosphere heaving with aliens.

In Moon Patrol a moon buggy is your responsibility as it traverses a lunar landscape across the screen.

You are armed with a fire but ton and a jump stick to overcome most of the hazards that come your way.

The aliens hovering above your craft are the main source of danger in this game.

By pushing your fire button you can launch a missile skywards to try and bring them down.

But take care to avoid the bombs they are dropping moonwards to bring about your destruction.

Their bombs may also leave dangerous pits in the moon surface and these have to be noted and duly jumped.

The alien attackers take on three forms, there are obstacles across the surface which have to be blown up. Land mines, erupting volcanoes and low-flying planes add to the tension.

If you survive the beginners' course there is a champion course waiting to challenge you.

Moon Patrol is a simple game with easy to tackle controls and an obvious game objective, but it is not among the best of the recent batch.

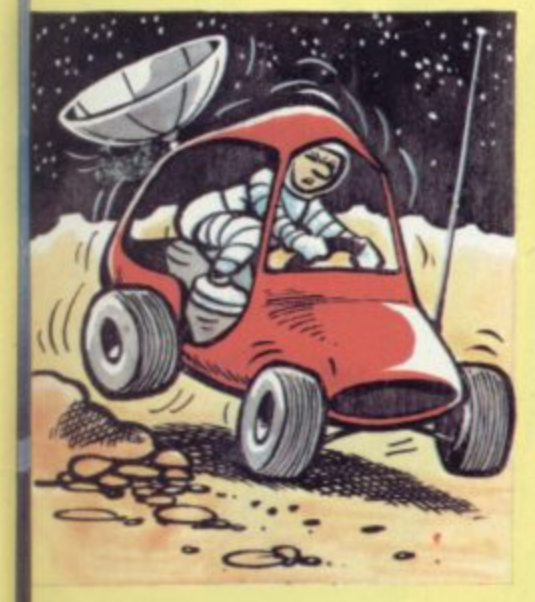

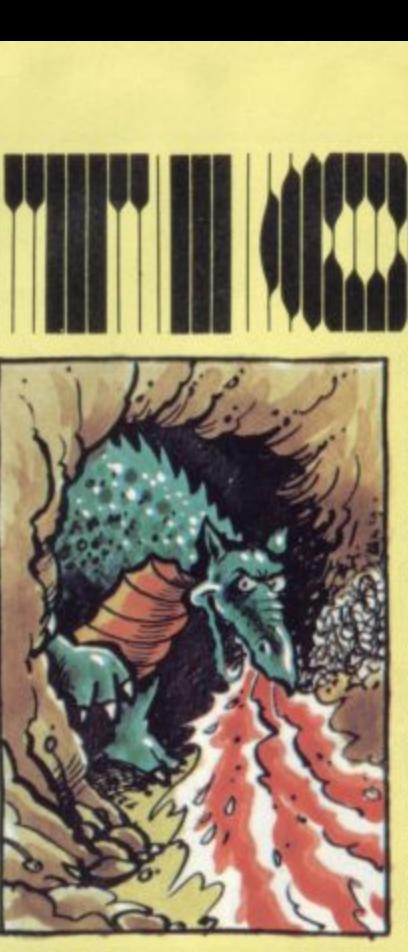

#### **SOMETHING NASTY IN THE GARDEN DIG-DUG TIPS**

The Dig-Dug score clock turns over at 999,990 but that needn't be the limit for a dedicated player.

Although this score seems beyond belief to a beginner, it is really just a matter of knowing the short cuts.

Beginners tunnel their way up to a monster (either a firebreathing Fygar or a less dangerous Pookal, fire their pump gun, pump the creature to death and then move onto the next victim.

Using this technique it is possible to clear round after round but it has several disadvantages: it stops being effective at the higher rounds; it is very time consuming; it generates far less points as the fruit is not always recovered.

A better technique is to find your way beneath a rock, wait for some monsters, squash them, tunnel through to the next rock, squash some more, grab the fruit And then finish off the monsters.

Try and reach the rock before the ringing noise sounds as this releases the monsters.

Should monsters block you off from the next rock there is a technique for killing them.

After dropping the first rock tunnel yourself close to the main tunnel but not actually breaking through into it. Two millimetres is enough to use your pump on passing monsters who cannot

get your man. Always approach the tunnel horizontally as more points accrue from monsters tackled this way. When only two monsters remain move to the next rock, use it, thus making the fruit appear: grab it and finish off the final monster.

Fygars killed horizontally are worth double points and another way to bump up the points is to pump monsters in the lower areas of the screen.

It is divided into four horizontal layers. Points scored for a monster depend on which area he is finished off in. For example, a Pooka is worth 500 points if he is killed in the bottom layer.

When pumping a monster, push towards them as this will inflate them faster.

A tip for rock tunnelling is to leave a notch below the horizontal entrance to the vertical tunnel. This notch will ensure that no monsters escape.

Nuneaton Dig-Dug champion. Tooba Zaidi, who compiled these tips for us, offers some other information for top players: most rounds that can be displayed are 99; if you squash all eight monsters a 15,000 point bonus is achieved and after the 32nd round any successful pattern you devise will work for the next 50 rounds at least

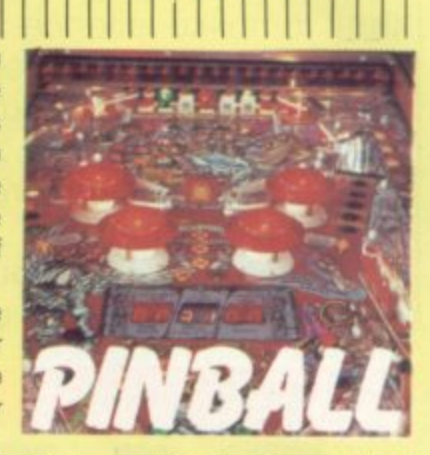

Grab your bicycle clips and head for your nearest arcade - Bally's BMX is heading your way! This latest pinball from the American giant is based on the new cycling craze, bicycle motocross

BMX continues Bally's return to the table that requires quite a lot of skill to master it BMX features two levels and colourcoded targets — like the recently released Spectrum. There's also a mysterious magnetic device on the top level

A novel feature of this novel machine are the devices which save a ball which finds its way down the chute. There a two additional buttons alongside those which control the flippers and these work two "shields" which catch the lost ball and send it back into play -- but you can only use them just so often!

### **THE VIDEO WIZARDS**

**OIx**  $263, 8$ 

Sarabjit Singh

n

**R. J. Atunal** 

.  $Nick \rightarrow$ **PHEONIX John** Dar 409,630

PACMAN 1,050,900 s **,05 "** TIM H a

 $1,448,00$ **NIC** 

CRUSH '

 $471,$ 

o 7

**5**

AMIDAR  $74,350$ <br>B J. A  $HYPER$ 1,448,060

Alan Down

arcade scores is Atari's Cen-though. Tooba Zaidi, who wrote tipede. Three players have now come forward to reach 999,999 and I gather that it is possible to on the Tempest machine Still go well over the clock on this machine — and so it seems time Dungeon and Robotron. to close this file down.

Only one contender for turning

**TEMPEST**<br>945,481  $945,48$ <br> $7$ aid  $\mathsf{Tooba}$   $\mathsf{L}$ **SCRAM** 912,1<sup>bu</sup> Andrew Window **GORF** 886,43 Gary Me 116,150 **Richard George** d o  $\partial \partial \mathcal{A}$  $\frac{10}{2}$  $\frac{6}{42}$ 99 G 9 Tooba Zaldi<br>DONKEY-K<br>428,300<br>John Bull  $^{428}$ o  $DONNE$ Johr

III

G

10

®

billoo'

o

G

The latest casualty of improving the clock over at Dig-Dug the tips is our highest scorer here. Tooba also claims top spot awaiting scores on: Space

hap<br>nk'' that tomblike silence which marine films always have that<br>much more atmosphere than Perhaps it's just the rhythmic "plink" of the sonar bouncing off the enemy hull, or maybe adds to the tension between depth charge blasts but submarine films always have that any other war movies.

**1**

iub<br>e in Sub Hunter lets you partake in the thrill of an underwater naval battle ... but luckily for the claustrophobic, your role is acted out above the Briny.

The submarines may be running silent and deep but your mission is to seek them out and blow 'em up.

Your helicopter hovers above the waves, while the enemy uses them to dodge and hide from your bombs.

The submarines are not alone though.

A fleet of destroyers is on hand to give covering fire and try to blast you out of the sky.

Points are scored for successful bombing of des- . troyers and for the destruction of the enemy subs.

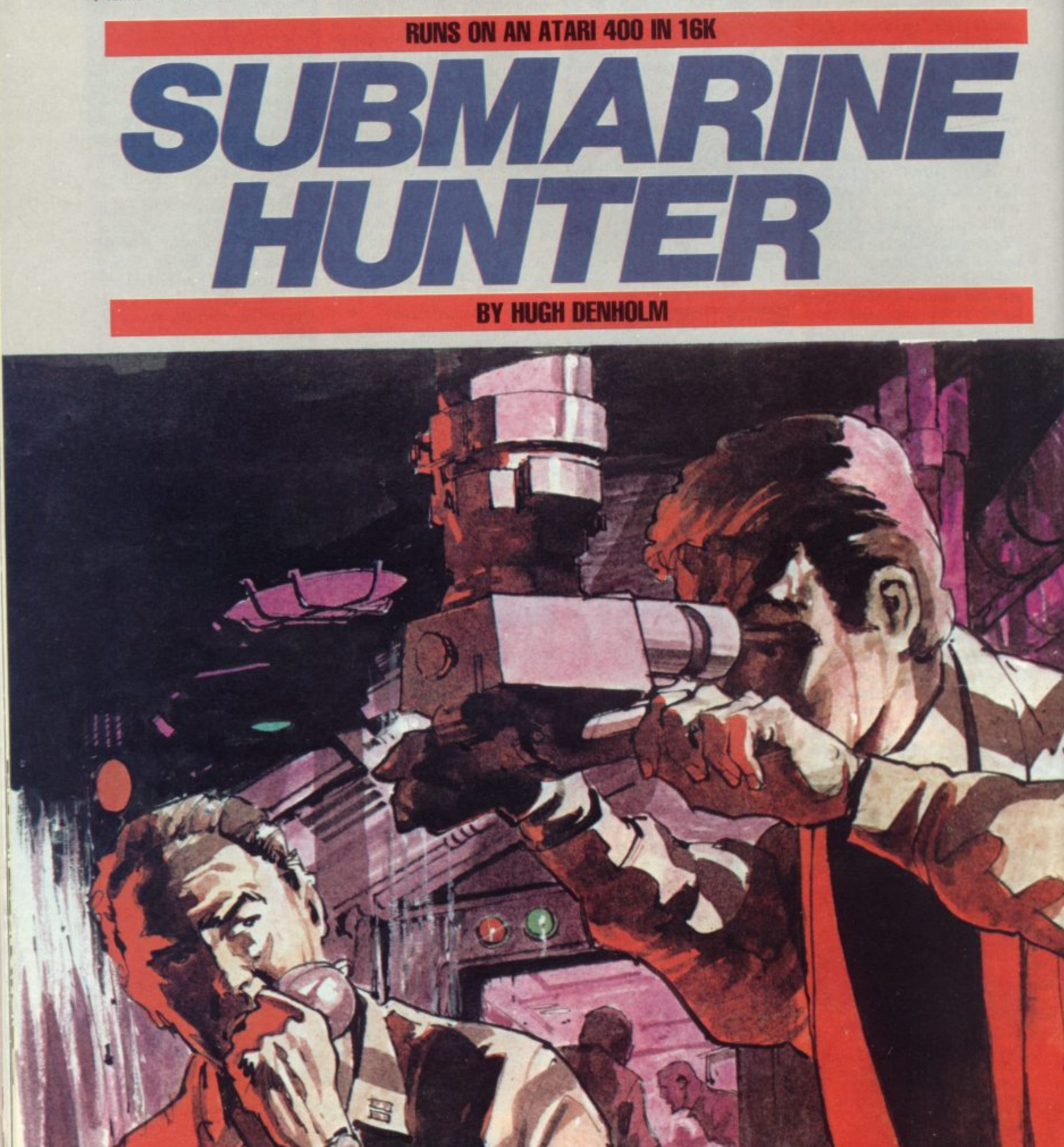

10 GOTO 8800 2098 REM \*\*JOYSTICK CONTROL \*\* 2099 REM \*\* FOR HELICOPTER \*\* 2100 S=STICK(0) 2102 GOSUB 6000 2103 GOSUB 7000 2104 IF STRIG(0)=0 THEN 5000 2105 IF S=15 THEN 2100  $2110$  T=0:D=0  $2120$  T=(S=5)+(S=7)+(S=6)-(S=10)-(S=11)-(S=9) 2130 D=(S=5) + (S=9) + (S=13) - (S=6) - (S=14) - (S=10) 2140 IF T=0 THEN 2170 2142 IF T=1 THEN 2150 2145 GOTO 2160 2150 X=X+4: POKE 53251, X: IF X>=250 THEN X=250 2155 GOTO 2170 2160 X=X-3: POKE 53251, X: IF X<8 THEN X=8 2170 IF D=0 THEN 2100 2172 IF D=1 THEN 2179 2175 GOTO 2199 2179 IF Y=40 THEN 2100 2180 FOR I=7 TO O STEP -1: POKE PMBASE+896+Y+I, FEEK (PMBASE+895+Y+I): NEXT 2190 Y=Y+1 2195 GOTO 2100 2199 IF  $Y=4$  THEN 2100 2200 FOR I=0 TO 7:POKE PMBASE+895+Y+I, PEEK(PMBASE+896+Y+I):NEXT I  $2210 Y = Y - 1$ 2220 GOTO 2100 4999 REM \*\*HELICOPTER MISSILE CONTROL\*\* 5000 R=Y+5:SS=X+3:POKE PMBASE+384+R, 192:POKE 53255, SS 5005 MSL=MSL-1:GOSUB 7800 5010 R=R+1:M=PEEK(53251) 5015 GOSUB 6000: GOSUB 7000 5020 IF R>=95 OR SS<5 OR SS>226 OR M=2 OR M=3 OR PEEK(53279)=3 THEN GOSUB 7600:G OTO 2105 5030 POKE PMBASE+383+R, 0: POKE PMBASE+384+R, 192: SOUND 3, 50+ (Y+R) /2, 10, 8 5040 IF STICK(0)=7 THEN SS=SS+1: POKE 53255, SS 5050 IF STICK(0)=11 THEN SS=SS-1:POKE 53255,SS 5060 POKE 53255, SS 5070 GOTO 5010 5999 REM \*\* SUBMARINE CONTROL\*\* 6000 E=E+1 6010 J=PEEK (53259) : IF E<1 THEN E=0 6020 IF E>185 THEN GOTO 6100 6030 POKE 53249, E: IF J=10 THEN HITS=HITS+1:GOSUB 7600:GOTO 6060 6040 K=K+1:IF K>=20-MSL THEN POKE 623, 2:FOR A=1 TO 10:NEXT A:POKE 623, 4:K=0 6050 RETURN 6060 FOR A=250 TO 100 STEP -1:SOUND 0,200,8,A/17:NEXT A:SOUND 0,0,0,O:E=0 6070 GOSUB 7800 6080 RETURN 6100 POKE 623, 2: FOR A=1 TO 50: POKE 705, 14: SOUND 2, 50, 10, 8: SOUND 0, 75, 10, 8: NEXT A 6110 SOUND 2, 0, 0, 0: SOUND 0, 0, 0, 0: POKE 705, 88: E=0: HOME=HOME+1: GOSUB 7800: RETURN 6999 REM \*\* DESTROYER MOVEMENT \*\* 7000 IF J=12 THEN M=2:DST=DST+1:GOSUB 7350:GOSUB 7600:GOTO 7030 7010 Q=Q-1:IF Q=0 THEN Q=180 7012 COLOR 0: XX=INT(RND(0)\*130): PLOT XX, 59: COLOR 3: XX=INT(RND(0)\*130): PLOT XX, 59 7015 GOTO 7200 7020 POKE 53250, 0: RETURN 7030 FOR R=71 TO 75 7040 SOUND 0, 220, 12, 6: FOR A=5 TO 0 STEP -1: POKE PMBASE+768+R+A, PEEK (PMBASE+767+R +A): NEXT A 7050 FOR CT=1 TO 50:NEXT CT 7060 NEXT R 7070 Q=180: POKE 53250, Q: SOUND 0, 0, 0, 0 7080 FOR R=75 TO 71 STEP -1 7090 FOR A=0 TO 6: POKE PMBASE+767+R+A, PEEK (PMBASE+768+R+A) : NEXT A 7100 NEXT R 7105 GOSUB 7800 7110 RETURN 7199 REM \*\* DESTROYER MISSILES\*\* 7200 IF FIRE=1 THEN 7240

ă

## **ALSTOP HERE! AL ATARI FOR ATARI GAMES ATARI AT SPECIAL PRICES**

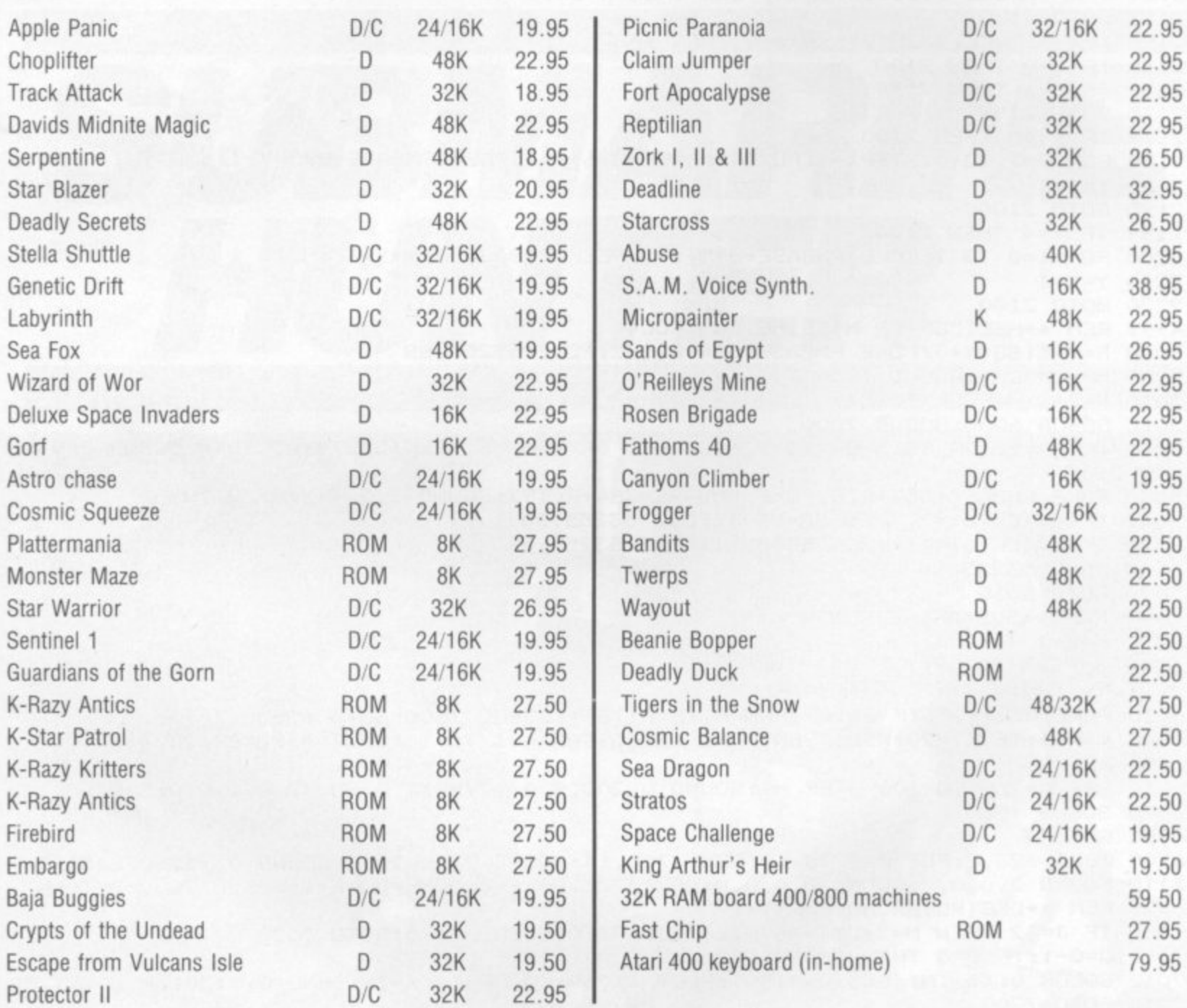

#### **To: SOFT-DEAL**

**E r a :**  $\mathbf{I}$ **O F T -**

**A**

#### **48 BROADWAY GROVE, ST. JOHNS. WORCESTER WE2 5EY**

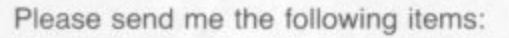

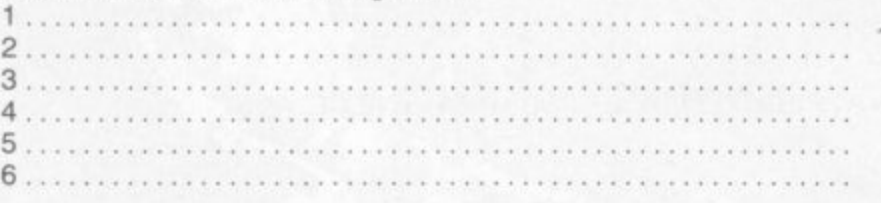

SOFT DEAL

#### **Despatch to:**

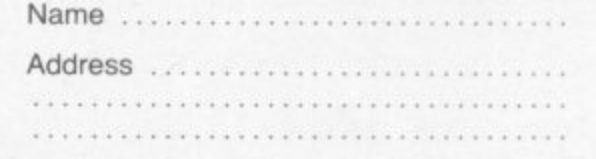

**D E** I enclose my cheque for £.......... Add 60p post/packing for each item **Please debit my Access card no.**

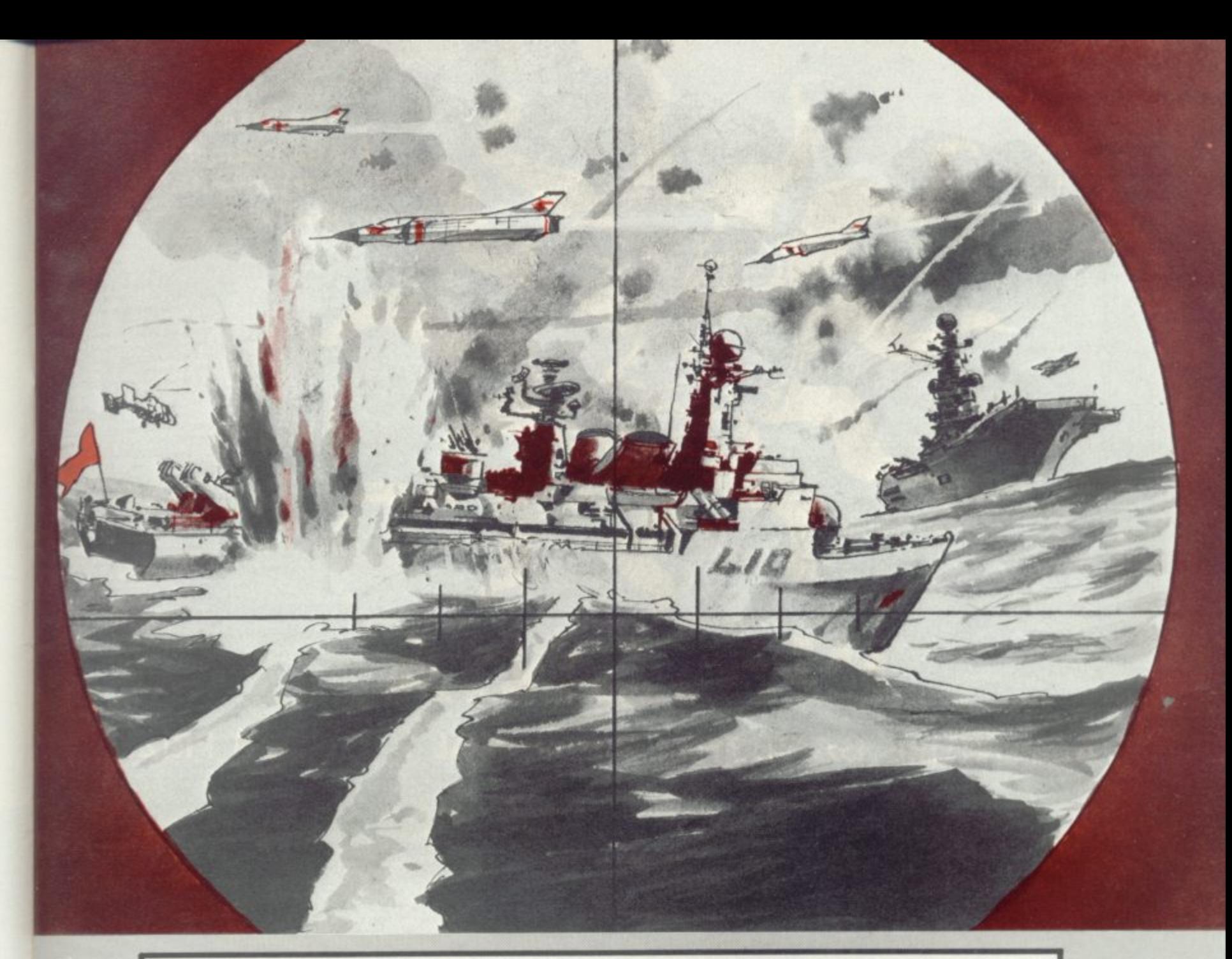

7210 IF 0>150 OR 0<40 THEN 7020 7220 GO=RND (0) \*100: IF GO>95 THEN FIRE=1:GOTO 7240 7230 GOTO 7020 7240 IF START=1 THEN 7260 7250 START=1:U=Q:V=68 7260 POKE PMBASE+384+V, 0 7270 IF X>U THEN U=U+RND(0) 7280 IF X<U THEN U=U-1-(U-X)/80 7290 V=V-1:IF V+10<Y OR V=0 OR U=0 OR U=255 THEN GOSUB 7350 7300 HIT=PEEK(53258): IF HIT>0 THEN GOSUB 7350: GOSUB 7500 7305 IF START=0 THEN GOTO 7020 7307 SOUND 3, V, 10, 7 7310 POKE PMBASE+384+V, 48: POKE 53254, U 7320 GOTO 7020 7349 REM \*\*DESTROYER MISSILE END\*\* 7350 FIRE=0:START=0:POKE 53254, 0:POKE PMBASE+384+V, 0:SOUND 3, 0, 0, 0 7355 POKE 77,0 7360 GOTO 7020 7499 REM \*\* CLEAR HELICOPTER\*\* 7500 GOSUB 7600:M=3 7505 FOR A=1 TO 50: POKE 707, 0: POKE 707, 14: SOUND 0, 200, 8, 15: NEXT A 7510 SOUND 0,0,0,0:POKE 707,54:X=45:POKE 53251,X 7520 MSL=20: HEL=HEL-1: IF HEL=0 THEN GOSUB 7350: GOSUB 7800: GOTO 8000 7530 GOSUB 7800 7599 REM \*\* HELICOPTER MISSILE END \*\* 7600 SOUND 3,0,0,0:POKE 53278,0:POKE 53255,0:POKE PMBASE+383+R,0:R=95 7620 IF MSL=0 THEN 7510 7630 RETURN 7799 REM \*\*PRINT SCORE\*\* 7800 PDKE 752, 1 7810 PTS=(HITS\*250)-(HOME\*50)+(DST\*100)

**AUTOMATA Ltd. ( C ) 85a Osborne Road Portsmouth POS 3L England**

## **PIMANIA**

#### **. THE ADVENTURE GAME THAT'S FOR REAL! E6,000 PRIZE!**

**Will you be the first to locate the Golden Sundial of Pi in time and space, and be rewarded with the original? Exquisitely crafted by the winner of the De Beers Diamond International Award, from gold, diamond and the most precious of the earth's riches.**

**PIMANIA** - where saxophones turn into hangliders, where music meets madness **and where the Pi Man rules supreme! He'll talk with you, he'll befriend you, he'll betray you, he'll even do the Hokey-Kokeyl Animated cartoon graphics! Full musical score! Spectacular colour and sound effects!\* Includes free hit single "Pimania", with vocals by Clair Sinclive and the Pi-Men!**

It could take you a week to play, it could take you a lifetime! PIMANIA, **" the best evidence that computer gaming has come of age . . an adventure enthusiast's dream!" (Computer & Video Games)**

## An investment at £10 (48K Spectrum)<sup>\*</sup> £8(16K ZX81)<br>A VERY MERRY CHRISTMAS & A HAPPY NEW YEAR

IS THIS CLUE?

•,,,, , W

**°LUMBER th NEW HORTICULTURAL HALL LONDON SW**
7850 ? "SUBS DESTROYED ";:? HITS;:? " HELICOPTERS ";:? HEL<br>7855 ? "SUBS HOME ";:? HOME;:? " MISSILES ";:? MSL 7860 ? "DESTROYERS SUNK ";:? DST;:? " POINTS ";: ? PTS 7870 RETURN **BOOO RESTORE** 8002 POKE 53277, 0: POKE 53248, 0: POKE 53249, 0: POKE 53250, 0: POKE 53251, 0 8005 GRAPHICS 2+16 8010 ? #6;" ":? #6;" ":? #6;" THE END": ? #6; " " 8015 FOR A=1 TO 200:NEXT A:GRAPHICS 2+16 B020 ? #6; "YOU SANK ";: ? #6; DST: ? #6; " DESTROYERS" BO30 ? #6; "YOU BLEW UP ";:? #6; HITS:? #6; " SUBMARINES" 8040 ? #6; "AND SCORED ";:? #6; PTS:? #6; " POINTS" 8050 ? #6; " " 8060 IF PTS<2000 THEN 8070 8061 IF PTS<8000 THEN 8080 8062 IF PTS<15000 THEN 8090 8063 ? #6; "perfect!!! well done": GOTO 8095 8070 ? #6; "perhaps you had the joystick upside down": GOTO 8095 8080 ? #6; " not bad! try again": GOTO 8095 very good" 8090 ? #6;" 8095 ? #6; "PRESS START TO PLAY AGAIN" 8100 IF PEEK(53279)<>6 THEN 8100 8110 GOTO 10 8800 GRAPHICS 2+16: POSITION 0, 4: ? #6; " submarine hunter": POSITION 0, 6: ? #6; " BY HUGH DENHOLM" 8810 POSITION 0,10:? #6; "press start to begin" 8850 IF PEEK (53279) <> 6 THEN 8850 8900 REM \*\*ESTABLISH BACKGROUND\*\* 8901 REM \*\* AND PLAYERS\*\* 8905 GRAPHICS 7 8910 COLOR 1:SETCOLOR 0,0,15:SETCOLOR 4,9,10 8920 PLOT 35, 10: DRAWTO 38, 10: PLOT 33, 11: DRAWTO 40, 11: PLOT 32, 12: DRAWTO 42, 12 8930 PLOT 30, 13: DRAWTO 43, 13: PLOT 29, 14: DRAWTO 45, 14: PLOT 27, 15: DRAWTO 48, 15 8935 PLOT 28, 16: DRAWTO 47, 16: PLOT 29, 17: DRAWTO 45, 17: PLOT 31, 18: DRAWTO 44, 18 8940 PLOT 33, 19: DRAWTO 42, 19: PLOT 34, 20: DRAWTO 41, 20: PLOT 36, 21: DRAWTO 40, 21 8945 PLOT 97, 2: DRAWTO 101, 2: PLOT 95, 3: DRAWTO 102, 3: PLOT 93, 4: DRAWTO 103, 4: PLOT 9 2,5:DRAWTO 104,5 8950 PLOT 91, 6: DRAWTO 107, 6: PLOT 90, 7: DRAWTO 111, 7: PLOT 90, 8: DRAWTO 113, 8: PLOT 8 9.9: DRAWTO 114.9 8960 PLOT 90,10:DRAWTO 115,10:PLOT 90,11:DRAWTO 115,11:PLOT 91,12:DRAWTO 114,12: PLOT 92, 13: DRAWTO 113, 13 8970 PLOT 93, 14: DRAWTO 112, 14: PLOT 93, 15: DRAWTO 111, 15: PLOT 95, 16: DRAWTO 109, 16: PLOT 97, 17: DRAWTO 107, 17 8975 PLOT 72, 20: DRAWTO 75, 20: PLOT 70, 21: DRAWTO 76, 21: PLOT 68, 22: DRAWTO 78, 22: PLO T 67, 23: DRAWTO 79, 23 8980 PLOT 68, 24: DRAWTO 78, 24: PLOT 69, 25: DRAWTO 76, 25: PLOT 71, 26: DRAWTO 75, 26: PLO T 72, 27: DRAWTO 74, 27 9010 COLOR 3:SETCOLOR 2,8,4 9020 FOR Y=60 TO 79: PLOT 0, Y: DRAWTO 159, Y: NEXT Y 9030 FOR CT=1 TO 80: XX=INT(RND(0)\*160): PLOT XX, 59: NEXT CT 9035 COLOR 2:SETCOLOR 1,12,10:FOR YY=58 TO 70:PLOT 130, YY:DRAWTO 159, YY:NEXT YY 9037 FOR YY=71 TO 79: PLOT 157, YY: DRAWTO 159, YY: NEXT YY: PLOT 0, 79: DRAWTO 159, 79 9040 YY=57:FOR XX=130 TO 159:L=RND(0)\*2:YY=YY-L:PLOT XX,57:DRAWTO XX,YY:NEXT XX 9042 HEL=3: MSL=20: HITS=0: HOME=0: DST=0 9045 POKE 752, 1: ?: ? "PLEASE WAIT WHILE I BUILD YOUR": ? " HELICOPTER" 9050 POKE 623,4 9055 POKE 559, 46: POKE 707, 52 9060 X=47: Y=5: E=0: Q=180 9070 A=PEEK(106)-24: POKE 54279, A: PMBASE=256\*A 9080 FOR B=PMBASE+384 TO PMBASE+1024: POKE B, 0: NEXT B: POKE 53277, 3 9090 FOR B=PMBASE+896+Y TO PMBASE+902+Y: READ A: POKE B, A: NEXT B 9100 DATA 127, 8, 190, 251, 62, 36, 126 9110 POKE 53251, X 9120 FOR B=PMBASE+730 TO PMBASE+734:READ A:POKE B, A:NEXT B 9130 DATA B, B, 126, 127, 62 9140 POKE 53257, 1: POKE 705, 88: POKE 53249, E 9150 FOR B=PMBASE+839 TO PMBASE+843:READ A:POKE B, A:NEXT B 9160 DATA 16, 58, 255, 127, 62 9170 POKE 53258, 1: POKE 53248, Q: POKE 706, 2 9175 GOSUB 7800 9180 GOTO 2100

.R

 $\odot$ 

Some nasty alien dambusters are out to knock a big hole in your local dam and only you can stop them! The alien ships— code named Nibblers — can only be stopped by a well placed the Nibbler and launch bomb from your fighter. If you miss the Nibbler space bar. When you are will blast a bit out of the directly above the nasty dam, weakening it. This is a game for one player adapted from Paul Jay's

Program of the Year competition<br>The Nibbler appears on

The Nibbler appears on the right hand side of the screen and moves across added at the end of the towards the dam. To stop program, and line your ship you hit the alien you press the space bar again to bomb.

prizewinning program been expanded and so which won him the Com-has extra memory you If the computer has

puter and Video Games | could use the user-definable graphics cabability of the Vic to improve the game. If so then the following routine should be changed to:

3 PRINT CHRS(14) GOSUB 1000 1000 FOR I – 0 TO 1024

1010 POKE 5120 + I, PEEK (32768 + I): NEXT I

1020 FOR I = 0 TO 1024: changed – 60 to 128 and READ A

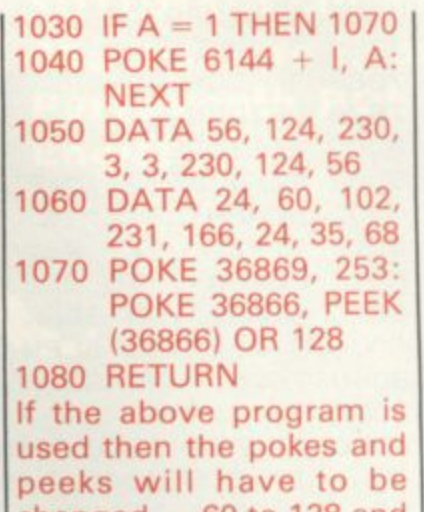

62 to 129.

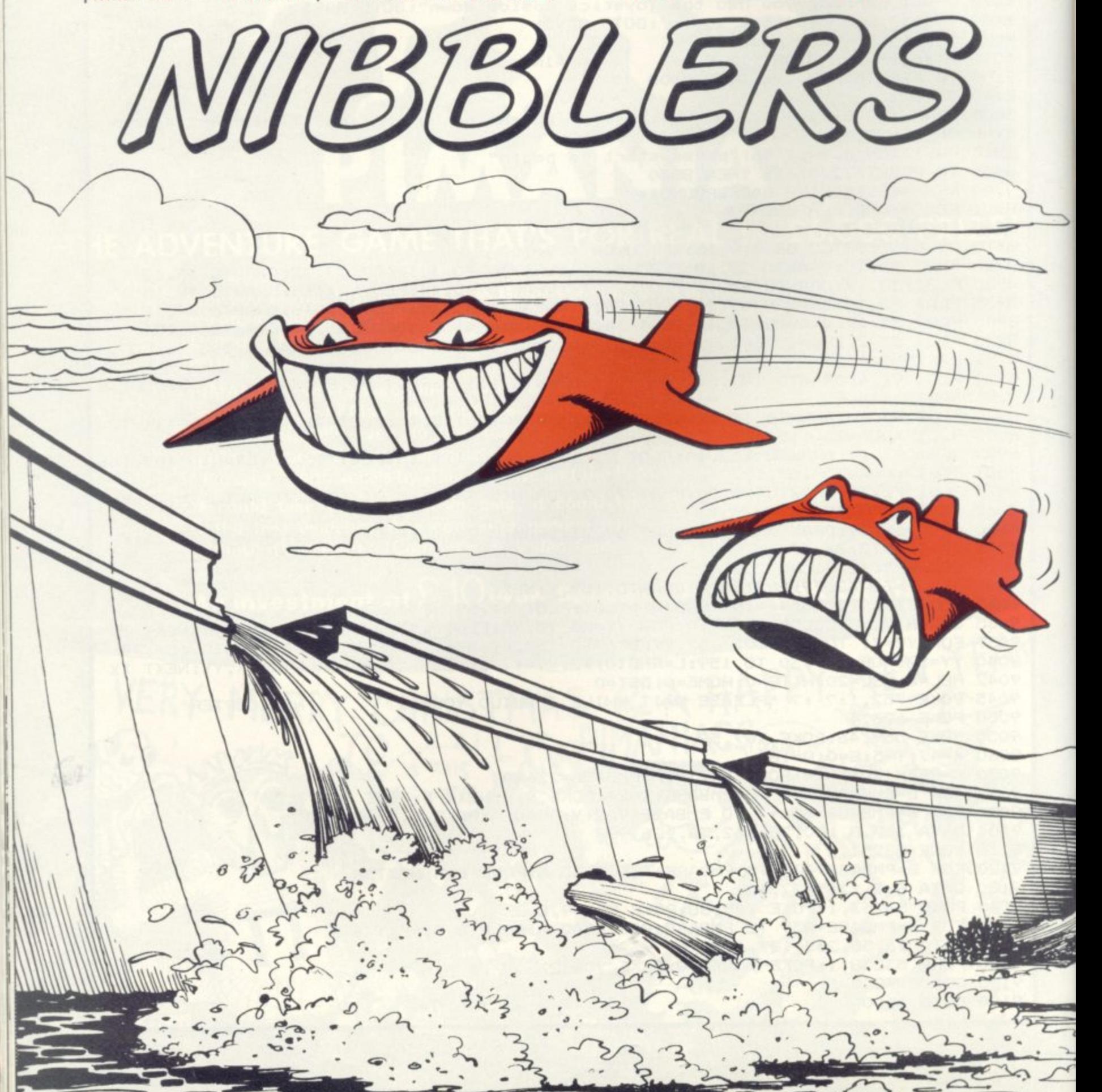

1 REMCONCAT 2 PRINT"Z":0=-32 3 PRINTCHR\$(14) **RUNS ON AN UNEXPANDED VIC-20** 4 POKE36879,237:POKE36878,15<br>5 FORM=7680T07701:POKEM,224:NEXT 6 FORM=7702T08164STEP22:POKEM, 224:POKEM+21, 224:NEXT **ADAPTED FROM C&VG'S** 7 FORM=8164T08185:POKEM, 224:NEXT 8 FORB=1T05 **PROGRAM OF THE YEAR** 9 POKE36875,200:POKE36876,0 10 FORL=1T0500:NEXT 15 PRINT" SERERERERERERDDDDDDDDDDDDD ; : FORP=1T0200: NEXT 20 PRINT", ";:FORP=1T0200:NEXT 25 PRINT"|";:FORP=1T0200:NEXT 27 PRINT"|";:FORP=1T0200:NEXT 30 PRINT"L";:POKE36876,200:POKE36875,0:FORP=1T0200:NEXT 35 PRINT"-";:FORP=1T0200:NEXT 40 PRINT"\_";:FORP=1T0200:NEXT 50 PRINT"#";:FORP=1T0200:NEXT ":FORP=1T0200:NEXT 65 PRINT "INNIBURE 68 NEXT 69 POKE36879, 25: POKE36876, 0 70 PRINT"IN HE OBJECT OF THE GRME" 80 PRINT"IS TO HIT THE /IBBLERS" 90 PRINT"BEFORE THEY DESTROY":PRINT 100 PRINT"THE DAM. ":PRINT 110 PRINT" | HE CONTROLS ARE: ": PRINT 120 PRINT"#PRCE TO STOP /IBBLER": PRINT: PRINT"AND LAUNCH YOUR SHIP,": PRINT 130 PRINT"AND SPACE AGAIN TO": PRINT: PRINT"DROP YOUR BOMB. F YOU " 131 PRINT"MISS YOU LOSE A POINT.":PRINT 140 PRINT" IIT A KEY TO CONTINUE" 150 GETA#:IFA#=""THEN150 151 POKE36879,191 155 PRINT"3" 156 FORM=8164T08185:POKEM,224:POKEM+30720,5:NEXT<br>159 REM\*\*\*\*\*\*\*\*\*\*\*\*\*\*\* \*CONSTRUCT DAM\* \*\*\*\*\*\*\*\*\*\*\*\*\*\*\*\*\* 165 V=12:POKE36878,15 170 A=0 180 FORB=7724T08164STEP22 185 POKE36877, 220: FORX=1TO5: NEXT: POKE36877, 0 190 POKEA+B, 224: POKEA+B+30720, 6 200 NEXTB 210 A=A+1:IFA<2THEN180 220 FORR=0TO1 230 FORB=7726T08167STEP22 235 POKE36877, 220: FORX=1TO5: NEXT: POKE36877, 0 240 POKEA+B, 102: POKEA+B+30720, 0 250 NEXTB 260 NEXTA 261 PRINT"MSCORE";S 262 TI\$="000000" tion 263 PRINT" 选择重要重要重要重要重要重要量计IGH"O 264 REM米米米米米米米米米米米米米米米 **来来来来来来来来来来来来来 \*\*\*\*NIBBLER\*\*\*\*** 270 A=INT(RND(1)\*19)+1:D=7744:B\$="":F=0 280 FORP=1TOR:D=D+22:NEXT 290 IF PEEK(D) <> 102THENR=0:GOT0380

### **SUPER QUALITY SOFTWARE FROM LLAMASOFT!!**

#### **(DESIGNER — JEFF MINTER)**

**= JOYSTICK CONTROL**

#### **VIC 20 ABDUCTOR**

#### **NEW J**

A classic new space game! ZAP the swirling alien hordes before they ram you -- and **abduel your humanoids! Survive the assault for king enough and you II get an extra stage on** your spaceship with double firepower! Awesome unexpanded Vic Action.

**GRIDRUNNER** NEW J **Finalty, true arcade quality on the unexpended VIC** invading the grid. Beware of graphics giv invading the grid. Beware of the pods and zappers **, The a wsome graphics gives you the best blast available for unexpended Vic**

#### **SPEE ATTACK (8K, REPLACES DEFENDA)** NEW J

Your spacecraft must attack the descending aliens and frustrate their evil intent. Fly your **and Barnet lighter over the Andes mountain range and protect your llamas from kidnap by hostile UFOS\_ Features 5 kinda ot UFO. controis include up, down, reverse, tire, thrust and** mart bomb. Entirely in machine code. Requires 8K expansion and joystick. £8.00 + 50p **P&P.**

#### **TRAXX M/C (8K + EXPANSION)**

This is VIC 20 cross breed between the now famed 'Packman' and the game 'Quix'. All in **machine code. last and tun with loystick controis. uses Hi-Res colour graphics 8 K or larger** expansion needed. Only £6.00 + 50p P&P complete with instructions.

#### **RATMANI (BK EXPANSION)**

Another amazing game from Llamasoft!! You are the man under attack by the deadly rats as **they tall from the sky You must dodge the arrows to get to the rats and then squash them** with your hammer before they dig under the platform on which you stand, and mutate into **devils. Fast action with great graphics to make an extremely addictive game 8 K or larger memory expansion needed Hi-Res colour graphics, in machine code. Only E5\_00 • 50p P&P complete with instructions.** 

#### **BREAKOUT/DEFLEX**

**Unexpandled package a full feature version of the popular arcade Breakout plus a new** concept in computer games, Deflex!

#### **, Ba th BLITZKRIEG**

As seen at the Comm Bomber o graphics and pl **c** strategies to the strategies of the strategies of the strategies of the strategies of the strategies of the strategies of the strategies of the strategies of the strategies of the strategies of the strategies of the st As seen at the Commodore show and reviewed by the Daily Telegraph. Fly your Vulcan **Bomber over the enemy city and destroy the buildings. 25 levels of play, uses Hi-Hes colour graphics and plays Rule Britannia between waves. Only £4.95 complete with Instrucbons.**

#### **e GAME GRAPHICS EDITOR**

Create your very own custom characters for the unexpanded VIC 20, up to 64 characters with facilities such as reflect and save on cassette etc.

### **SPECTRUM**

**GRAPHICS CREATOR (16K)**<br>Not just another character editor! Allows you to define not only the 21 user definable characters. Also allows you to change the entire 96 character ASCII set. Creates BYTES<br>files ready for you to load into your own programs. Includes advanced Reflect, Invert, Field<br>commands etc. Complete with full documenta

#### **BOMBER (16k)**

ersion of the popular game Blitz', supplied for the 16K or 48K Spectrum. Yes, a full feature version of the For only £2.95 + 50p P&P.

#### **ROX III (16K)**

**Blast the falling meteors as they invade your planet cruise missiles are your only defence in** this world of disaster. If they break through the crust of your planet then your life support<br>systems will fail. An addictive game with fast action and great graphics. 16K or 48K<br>Spectrum **only £2.95 + 50p P&P.** 

#### **SUPERDEFLEX (48K)**

**Bounce 'Sid'. the space invader, around the screen into the power pods, keeping away of** course from the devil who chases you around the screen. Steer with your Deflex shields, but<br>beware the mines or you may be buried alive! Superb graphics and fantastic sound on the<br>48K Spectrum only. **Only £4.95 on cassette** 

#### **ATARI 400-800 - Jrn**

#### **cri TURBOR.EX**

**y O n l** Superb ultra-fast and totally new ball game. Uses ATARI's unique features to the full.<br>Incorporates superb colour/sound effects and uses Player/Missile graphics. Tables top 10 **Example 3 second score control of the Score Score Score Second P&P.** 

#### **GRAPHICS/CHARACTER CREATOR**

**E 4 . Now you can** usplayed on scree<br>se ato Supplied **Place** *Place Place Place* **Now yOu Can define your aan custom character sets, or ecli existing sets Results are fully** displayed on screen in modes 0, 1, 2. Special features include reflect, invert, save character<br>sets etc. Supplied on cassette with data sheet **only £8.00 + 50p P&P.** 

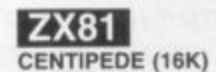

**t t 5**

**CENTIPEDE (16K) the ORIGINAL game Nom the ORIGINAL author. This is the identical program to that being sold by other companies for three times our price. The** game has received ecsitatic reviews in the comput-<br>increasing Centipede hordes. Tables and ever<br>increasing Centipede hordes. Tables top 10<br>scores and names. Why wait to pay more? Only<br>£1.95 + 50p P&P. **n c e s s o t** the ORIGINAL game his is the working.<br>Mhar companies fr game has received ing press. Program

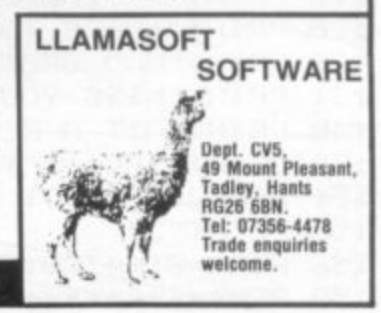

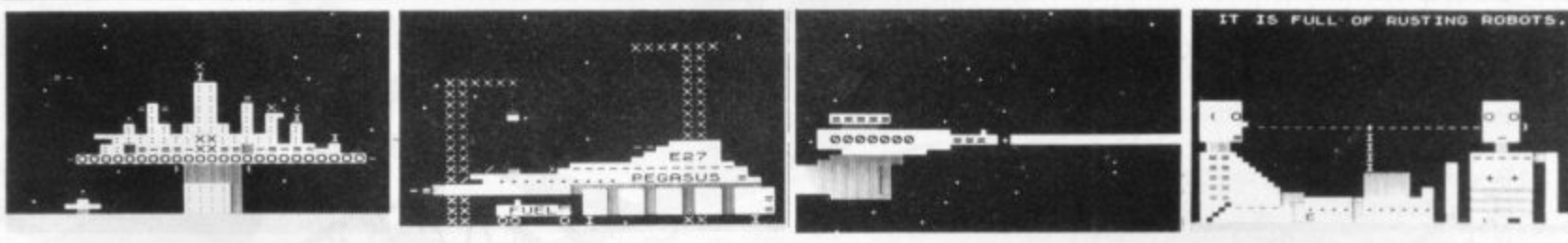

# **And now for the big picture.**

TRADER A trilogy of 16K programmes that combine to give an epic 48K graphic adventure. As a **galactic trader, you deal with some very bizarre** customers indeed. Will you live to tell the tale? ZX81 E 10.50. VIC20 E 18.50 (tape or disc).

- **SUBSPACE STRIKER** Our top selling, big screen graphic game. With your deadly Antimat torpedoes, you unleash havoc in the Federation spacelanes and try to dive back to the safety of subspace, fast. ZX81 E5.50. VIC20 E9.50. 16K.
- **STARQUEST** A voyage of discovery and adventure in the cosmos. With the help of your onboard computer, you seek a habitable planet amidst the perils of deep space. ZX81 E5.50.VIC20 E9.50. 16K.
- **ENCOUNTER** Would you know what to do if you encountered extra-terrestial beings? In this adventure, you are snatched off the Earth and the space invaders play YOUI ZX8I E5.50.VIC20 E9.50. 16K.<br>**ZOR** Battle of the robots. Fight for survival in this
- Battle of the robots. Fight for survival in this **action-packed strategy game. Megajoules of destructive** energy in a futuristic duel. ZX81 £5.50. VIC20. £9.50. 16K.
- PIXEL POWER At last it is easy to create your own custom characters on the 8K plus expanded VIC20. A graphics workshop packed with useful features like Create, Amend, Save, View Set. E9.50. Refreshes the pixels that other programmes can't reach. (See Pixel Power in action in Trader and Subspace Striker)
- HARVESTER Reap your reward in the Booster spice fields around the planet Delta. A cutthroat strategy game for 2 to 4 players for the unexpanded VIC20. E4.50
- **BRAINSTORM** The telepathic emissions of the friendly Psions can wreck a human brain. Can you get our three space explorers across a river of nasty goo without blowing their minds. Unexpanded VIC20.E4.50.
- **GUITARPIX 1** For the VIC20 owner who wants to play the guitar. The first of a series that shows how to tune the guitar and demonstrates some elementary chords. Unexpanded VIC20. £4.50.

Send SAE<br>for more details.

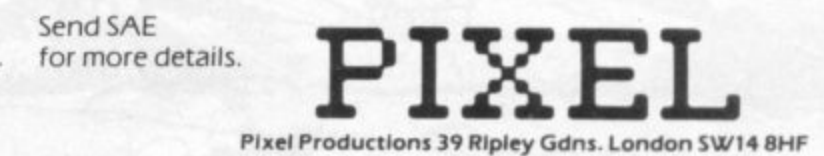

**l o**

**0 Please add 50p P&P with all orders**

295 POKE36878, 15:POKE36864, 11:POKE36877, 250:FORM=1T040:NEXT:POKE36877, 0:POKED, 3 300 POKE36864,12:GOT0270 380 POKED, 60: POKED+30720, 0 385 IFB\$=" "THEN400 390 GETB\$: IFB\$=" "THEN430 405 POKE36878,15:POKE36876,140:FORW=1T020:NEXT:POKE36876,0 410 FORM=1T020:NEXT \*\*\*\*\*\*\*\*\*\*\*\*\*\*\* \*\*\*\*SHIP\*\*\*\*\*\*\* 430 FORB=7702T07723 445 POKE36878,15:POKE36876,220:FORP=1TO5:NEXTP:POKE36876,0 440 POKEB, 62:POKEB+30720,0 450 GETC#:IFC#=" "THEN490 470 FORP=1T020:NEXTP 480 POKEB, 32:NEXTB \*\*\*\*\*\*\*\*\*\*\*\*\*\*\* 米米米米BOMB米米米米米米米 481 GOTO380 M 08 DESEMBO 484 REM来来来来来来来来来来来来来来 490 L=200 491 FORC=B+22T0B+484STEP22 495 IFB<7706THEN530 496 POKE36878,5:L=L-1:POKE36876,L 500 POKEC, 46: POKEC+30720, 0 505 IFPEEK(C+22)=60THENS=S+1:0010550 512 IFPEEK(C+44)=224THENPOKE36876,0:POKEC,32:R=1:S=S-1:GOT0550 528 FORP=1T030:NEXT:POKEC,32 **530 NEXT** 540 POKEB, 32:60T0380 550 POKE36876,0:POKEC+22,32:POKEC,32 551 PRINT"SECORE"S 552 POKE36877,220 553 FORW=15T00STEP-1 554 POKE36878, M 566 FORE=1T030:NEXTE: IFR=1THENPOKE36865,39 567 FORE=1T030 :NEXTE, W 568 POKE36877,0:IFR=1THENPOKE36865,38 570 POKEM, 62:POKEM+30720,0:POKE36878, 15:POKE36876, 220:FORN=1T05:NEXT:POKE36876, 571 FORH=1T040:NEXT:POKEM, 32 578 IFR=1THENPOKE36865,38:00T0290 590 FORZ=0T01:POKED+Z,224:POKED+Z+30720,6:NEXT:PRINTCHR\$(142):POKED+2,223:POKED 575 NEXT 595 FORZ=D+24T08169STEP22:POKEZ, 224:POKEZ+30720, 6:NEXT 599 FORZ=8185TODSTEP-1 600 POKEZ, 224: POKEZ+30720, 6 620 PRINTCHR\$(14); "SUBDURBER HE DAM HAS BEEN": PRINT 630 PRINT"DESTROYED AND ITS ALL" :PRINT 640 PRINT" LANGE FRULT!!! " : PRINT 644 U=INT((TI+0.5)/60) 645 PRINT"LE DU LASTED"U"II SECS" :PRINT 646 PRINT" LERENID SCORED"S: PRINT: PRINT 647 IFS>OTHEND=S 650 PRINT"LEMMOTHER GOCY/N)?":PRINT" 655 POKE36877,0 670 IFD\*="Y"THENPRINT"Q" IS=0:00T070 680 IFD\$<>"N"THEN660 700 PRINT"I" 710 PRINTCHR\$(142):POKE650,0 720 END

COMPUTER & VIDEO GAMES 41

- **10 REM DRAGON'S TEETH BY C. GORDON**
- **20 GOSUB 230**
- 30 BX=BX+ (JOYSTK (0) <20 AND BX>0) (JOYSTK(0)>40) AND BX<27):  $PRINT@$  416+BX, B\$; :RETURN
- **, 40 GOSUB 30 416 50 TP-BP+BD: IF TP>1503 THEN 120 ELSE IF PEEK (TP)=128 THEN POKE BP, 4 128 :POKE TP, 131: BP- TP: GOSUB 30: GOTO 40**
- **60 GOSUB 30**
- 70 IF PEEK (TP)=245 THEN BD=BD+2: GOTO 40
- 80 IF PEEK (TP)=140 THEN BD=-32+ (BD=31) (BD=33): IF SC-MX> **B KX**=SC: GOSUB 330 :GOTO 40 ELSE GOTO 40
- **\$ ; : R 160,1:BD=32-(ABS(BD)=31)-1-(ABS(BD)=33):GOT040** 90 IF PEEK(TP)>143 AND PEEK(TP)<230 THEN POKE TP,  $+1$ :PRINT@489,"";:PRINT USING "####";SC;:SOUND
- **E** 100,1:<del>DD</del>=32-100 IF PEEK(TP)=255 THEN BD=(-BD)+2\*(BD<-32)-2\*(BD>-32):0
- $\frac{1}{2}$ **- 110 IF PEEK(TP)=250 THEN BD=BD-2:GOTO 40 32):GOTO 40 120 SOUND 3, 10:POKE BP,128:BL=BL-1:IF BL-0 THEN 270 ELSE**
- **U PRINT4509,'"•;:PRINT LISING"#";131-;**
- **R 130 PRINTra'416,STRINGS(32,128);**
- **N 140 GOTO 180**
- 150 CLS0:CLEAR200:PRINT@0,STRING\$(32,255);:FOR I=0 TO 448 STEP 32: **PRINT@I,CHR\$(245);:PRINT@I+31,CHR\$(250);:NEXT I**
- **160 GOSUB 330**
- **170 SC=0:BL=5**
- **180 BP=1217+RND(10):B0=33**
- **190 PRINT@483, "SCORE";:PRINT4503,"BALLS";:PRINT(4 509," ";:PRINT USING"#";BL;**
- **200 B\$ =CHRS(128)+STRINGS(3.140)+CHRS(128):BX=10:PRINT(0.416+BX.BS:**
- **210 GOSUB 30:IF(PEEK(65280)AND 1)>0 THEN 210**
- **220 GOTO 40**
- 230 CLS:PRINT@6,"DRAGON'S TEETH":?:?"YOU ARE CONFRONTED BY A **HORRIBLE DRAGON AND YOU ARE ONLY EQUIPPED WITH A BAT AND FIVE BALLS. ":PRINT "YOU WILL HAVE TO KNOCK OUT MOST OF ITS TEETH TO SURVIVE"**
- **240 PRINT:PRINT"HIT ANY KEY TO START"**
- **- 250 IF INKEYS--**
- **HIT ANY - 260 GOT0150**
- **270 CLS**
- **KEY THEN 250 280 PRINT USING"YOUR FINAL SCORE IS####";SC**
- 290 F=0:PRINT@448, "WANT ANOTHER GAME ?"
- **STAR 300 ZS=INKEYS:IF Z\$-'"' THEN 300**
- 310 IF Z\$="N" AND F=0 THEN PRINT@416,"DOES **ANYONE ELSE":F=1:GOTO 300 ELSE IF Z\$="N - THEN CLS:END**
- **GO 320 GOTO 150**
- **330 FOR 1-65 TO 161 STEP 32:PRINT STRINGS(30, (143-(1-1)/2));:NEXT I:RETURN**
- 340 END

**DRAGONS TEETH** 

If you thought fighting dragons was all about knights in armour, giant **broadswords and maidens in distress you've got another think coming! All you really need to vanquish one of these fire-breathing reptiles is a table-tennis bat and five tennis-balls. Yes, really! And you don't even have to be John McEnroe to do it!**

**You are confronted by a particularly nasty looking dragon with a set of razor sharp teeth that make Jaws look like Albert Steptoe. All you have to do to survive is knock out the dragon's teeth using the bat and balls. Easy huh! This is breakout with a difference — it bites back.' Only brave dentists need apply**

42 COMPUTER & VIDEO GAMES

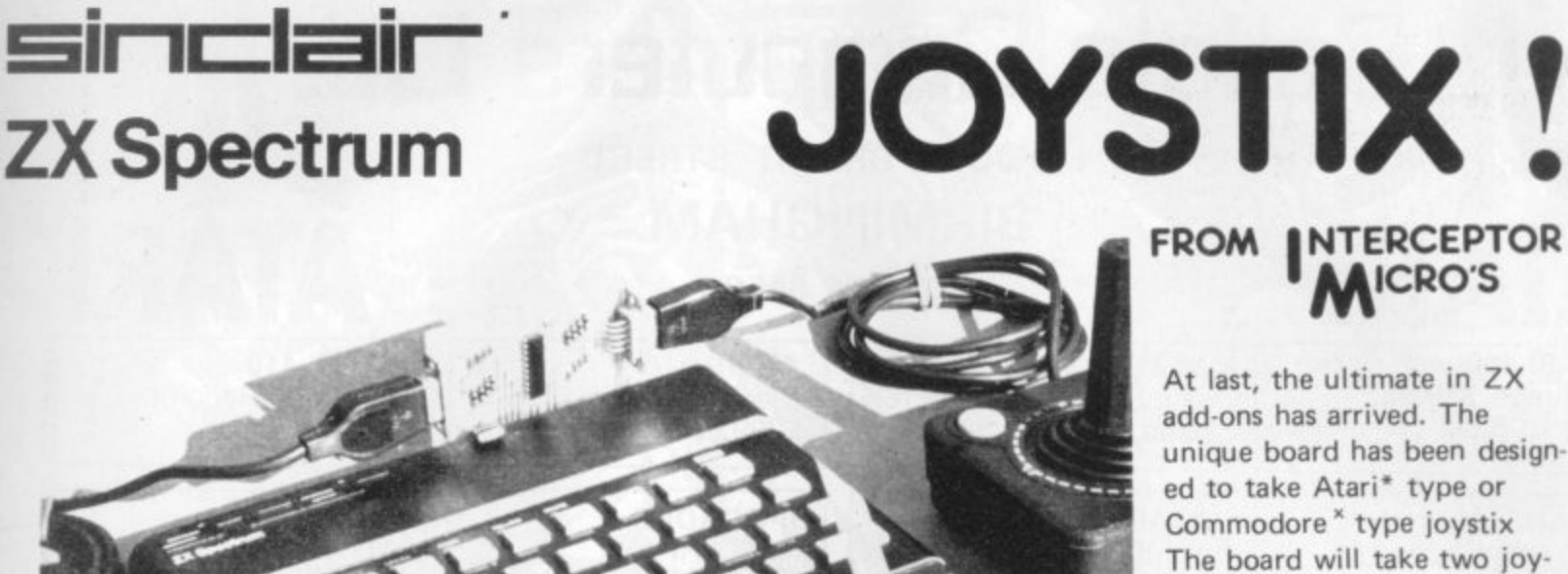

### 2 earth shattering games at fantastic prices

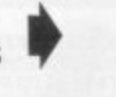

SPACE BUGS - MACHINE CODE

### **INTERCEPTOR** OFTWARE

JOYSTIX SHOWN NOT INCLUDED

£18-95

#### VIC 20 Unexpanded

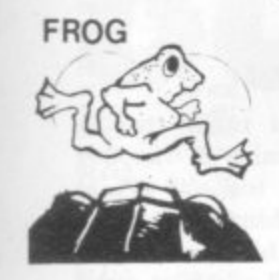

**PUCKMAN** 

GALAXZIONS - MACHINE CODE

This is the most amazing alien game ever seen on the Vic 20. Galaxzions swarming in attack formation<br>to destroy your planet. The nearest program to the real arcade game for the unexpanded Vic<br>20............................

ticles to £4.00

ALIEN ATTACK - MACHINE CODE 

VIC BOMBER 

PUCKMAN - MACHINE CODE

ystix or keyboard control. Fast action. High resolution colour graphics

SPACE TRAVEL - MACHINE CODE 

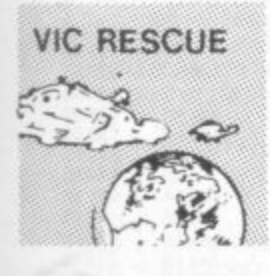

VIC RESCUE - MACHINE CODE Viour Planet is under attack by a fourth dimension and your only escape is by lunar pod to the mother<br>ship. However you must first dodge your way through the Astroid belt and onto the landing pad before<br>returning home. Key ding pad before

VIC 20 3 k Expansion

GOLF<br>Can you get a Birdie, or how's your handicap coming along? A real time 18 hole golf course puts you to<br>the test. One or two players, choice of clubs, with score sheet. See you at the 18th..........£4.99

SPECTRUM 16k or 48k

GOLF

ATARI 400/800 16 k

highly educational hangman game with vocabulary and 2 player or play against the computer option...<br>..£5.00 WORDHANGER

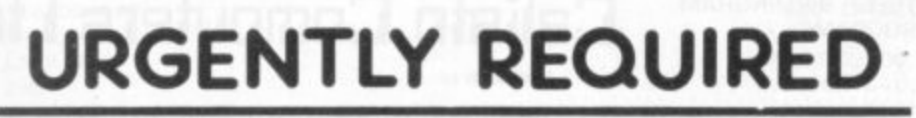

Software and hardware projects for all micro computers. If you have written a program or designed an add-on then we will pay top cash or the highest royalties. So send in a demo now to: Interceptor Micro's, Lindon House, The Green, Tadley, Hants.

\*Is a registered trade mark of Atari inc. \*Is a registered trade mark of Commodore Business Machines \* Is a registered trade mark of Sinclair Research Ltd,

#### **INTERCEPTOR FROM ICRO'S**

At last, the ultimate in ZX add-ons has arrived. The unique board has been designed to take Atari\* type or Commodore<sup>x</sup> type joystix The board will take two joysticks+ which are software programable using the in statement on your Spectrum. Just add a few simple lines to your programs for true arcade action. Supplied with full instructions and demonstration cassette for only

£18.95

#### **TRADE ENQUIRIES WELCOME FOREIGN DISTRIBUTORS REQUIRED**

### **INTERCEPTOR ICRO'S**

LINDON HOUSE, THE GREEN, TADLEY, HANTS.

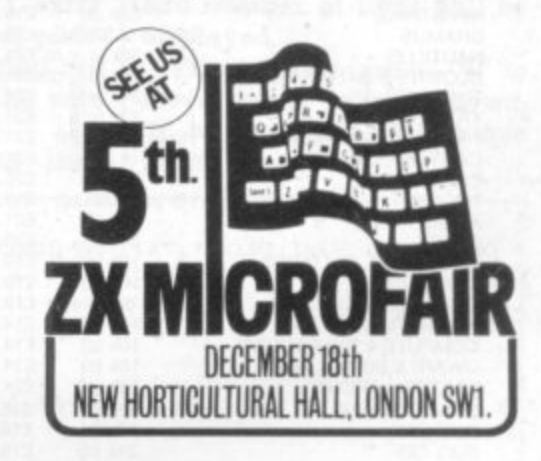

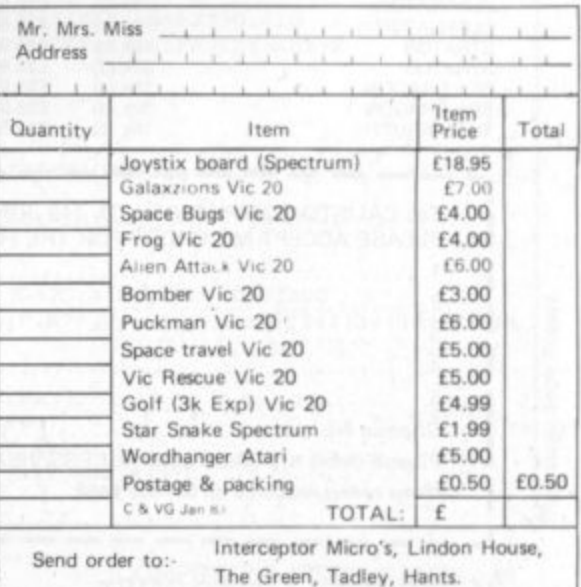

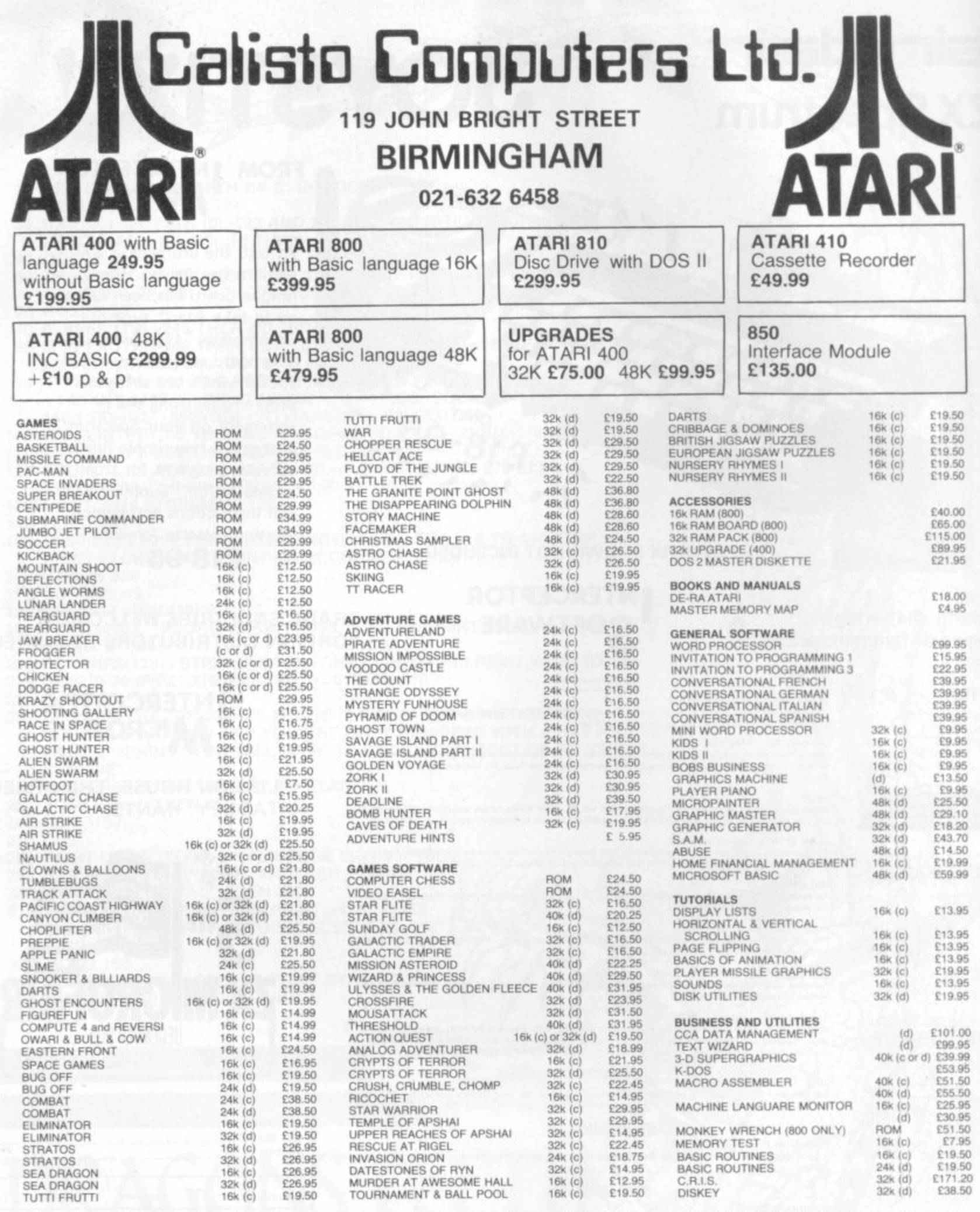

To: CALISTO COMPUTERS LTD, 119 JOHN BRIGHT STREET, BIRMINGHAM. PLEASE ACCEPT MY ORDER FOR THE FOLLOWING PROGRAMS:-

 $\frac{1}{2} \left( \frac{1}{2} \right) \left( \frac{1}{2} \right) \left( \frac{1}{2} \right) \left( \frac{1}{2} \right) \left( \frac{1}{2} \right)$ 

 $1.$  $. . . . .$  $\overline{2}$ . 3.  $4.$ 5. Phone orders welcome on 021-632 6458. Signed ........................

# Calisto Computers Ltd.

#### Despatch to: Name: ..... Address: ............................

SPECIALISTS IN MICROCOMPUTERS AND SOFTWARE<br>119 JOHN BRIGHT STREET, BIRMINGHAM B1 1BE<br>Telephone: 021-632 6458

ï

ı

ı

۱.

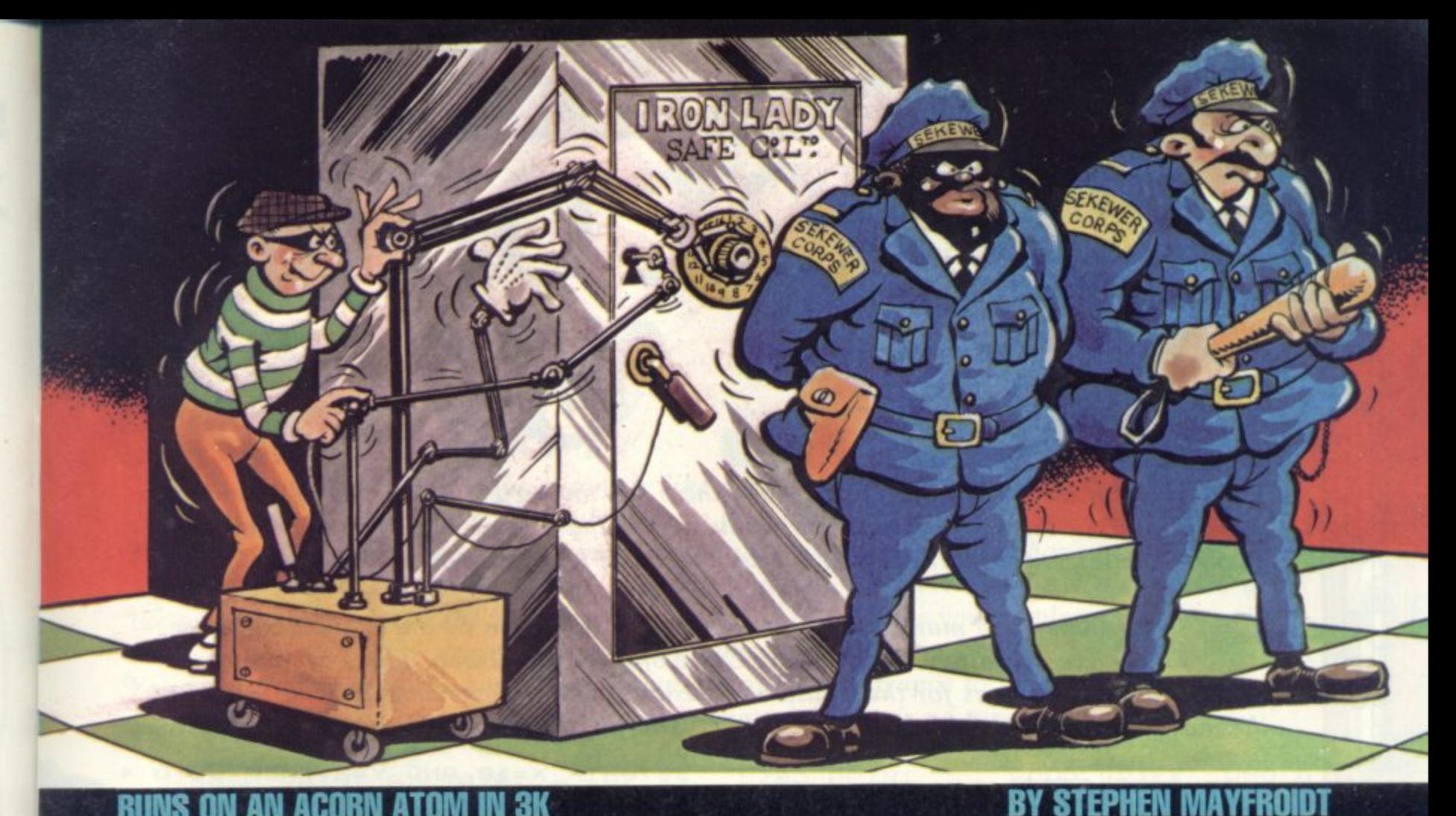

#### RUNS ON AN ACORN ATOM IN 3K

Psssst! Want to get a gold | record? A criminal one that is. No it's not a Bucks Fizz number, stupid! I'm talking about real gold bars. All you have to do is find your way around a maze, pick up five gold bars and deposit them in a safe. Nothing to it. Well, there could be a few minor

 $24 \text{ } \text{U} \text{=} 0$ 

80 G.A

 $131 A = 0$ 

 $210$  T=Z

problems. Like the guards who roam the maze. They can be a bit nasty at times lethal in fact. But only if you get on the wrong side of them. The safe is also guarded by two sentries. But that shouldn't put you off just think of all that gold! Scoring is as follows:

100 points are awarded for picking a gold bar up.

200 points are awarded for placing it in the safe.

500 bonus points  $+$  1 extra live are awarded for picking up and depositing the five gold bars in the safe separately. Once all the gold bars have been removed off the screen, "A" should be pressed - a new level of skill will be prepared, and your score and number of lives will be displayed.

The controls are - 'U' to move up, 'N' to move down, 'H' to move left, 'J' to move right.

```
280 IF7Z=115 G.c<br>285 IF Q=£A3 AND 7Z=127;Q=35;P.$7;7Z=127;Z=£81BE;U=U+200
  6 DIMZZ50; M=0; O=£B002
  7 W=0;L=3;R=3;C=50;Q=35;U=0
                                                                  290 7T = 32:7Z = 013 Z = L8021 ; X = 0295 IFM=0 G.z
 14 ZZ2=£80F5;F.A=pRO10;ZZA=ZZ2+A;N.
 15 F.A=11TO25; ZZA=£80E2; N.; F.A=20TO50; ZZA=£80E3+A-26; N.
                                                                  296 IFM=1 R.
17 ZZO=£81BE; H=-32; ZZ1=£81DA; G=-1
                                                                  300 G.200
                                                                  380zF.Y=2TOR
18 IFR>50 R=50
                                                                  400 A=ABSRND%4+1; IFA=1 X=-32
 20 IFU=1500 U=2000
                                                                  401 IFA=2 X=32
 21 W=W+U; IFU=2000 L=L+1
 22 P.S12'"SCORE "W''"LIVES "L
                                                                  402 IFA=3 X=-1
                                                                  403 IFA=4 X=1
 23 F.A=1TO300; WAIT; N.
                                                                      7ZZY=32405
                                                                  406 IF(?(ZZY+X)=£FF)OR(?(ZZY+X)=127)G.410
                                                                  407 IF(ZZY+X)£8000)AND(ZZY+X<£81FF)ZZY=ZZY+X.
 90 P. $12
100 F.A=1TOC; B=A.R.%510+1; B?L8000=LFF; N.
                                                                  410 77.7Y=42110 F.A=£8000 TO £801E; 7A=£FF;N.; F.A=£801F TO £81FF S.32;
                                                                  416 M=1;GOS.200
                                                                  418 N.
    Pa = EFF : N.
111 F.A=£81DE TO £81FF; ?A=£FF;N.
                                                                  419 M=0; F.A=1TO2
112 F.A=£8000 TO £81DE S.32; ?A=£FF;N.
                                                                  420 7ZZ0=32; 7ZZ1=32; ZZ0=ZZ0+G; ZZ1=ZZ1+H
119 F.A=1TO5; B=A.R.%510+1; B7£8000=115; N.
                                                                  430 7ZZ0=42:7ZZ1=42
                                                                  440 IF(ZZ1=£815A)OR(ZZ1=£81DA); H=H*-1; G=G*-1
120 7£81DE=127
                                                                  445 N.
                                                                  450 G.200
200 LINK RRO
                                                                  700bL=L-1;F.A=1T080; 76=70:4;N.;IFL 0 G.290<br>710 P.S12';F.A=1T016;P.S7',"you're dead111111111111111',N.
215 IF7Z=42 C.b
                                                                  715 IFU=1500 U=2000
220 IF7£80=53 Z=Z-32
                                                                  716 W=W+U
230 IF7£80=46 Z=Z+32
                                                                  720 P. 11111"SCORE "W;E.
240 IF7480=40 Z=Z-1
                                                                  800cQ=£A3;U=U+100;G.290
250 IF?£80=42 Z=Z+1
                                                                1000aDIM RR1, WW3, P-1; P. $21
255 IF7£80=33 AND Q=35;R=R+5;G.13
                                                                1010 (;:RRO JSR £FE71;STY £80;RTS;)
260 IF7z=42 G.b
270 IFZZ=EFF OR(7Z=127 AND Q=35)OR(Z<E80000RZ)E81FF);Z=T 1020 P.$6;G.90
```
Rogers

Terry

istration:

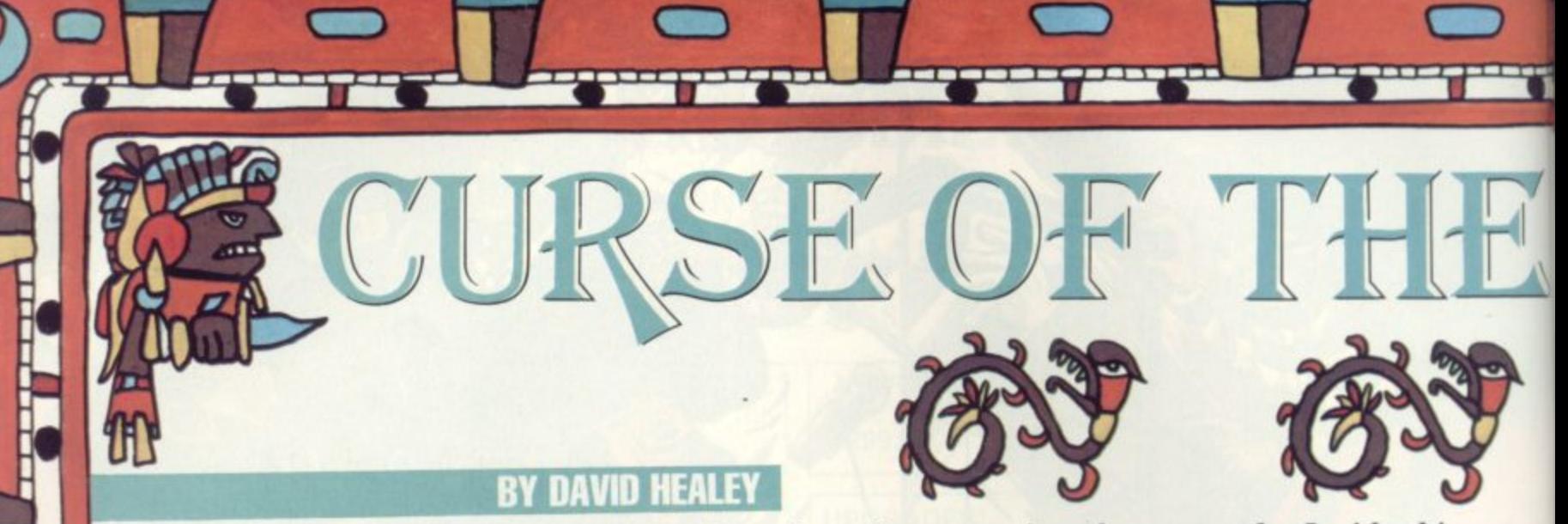

Somewhere in the Mountains of the Moon there lies an ancient Aztec temple. Inside this crumbling ruin there is a treasure so strange, so valuable and so cunningly hidden that bounty hunters from all over the world have been lured to take up the challenge to discover it. so stran<br>e world<br>diso<br>p unear

But so far none have managed to unearth the treasure from its ancient resting place. They have all fallen victim to the Curse of the Aztec Tomb. There are many unmentionable dangers for the would-be treasure hunter to overcome once he steps into the musty depths of the tomb and the only clue to the treasure's hiding place is a curious

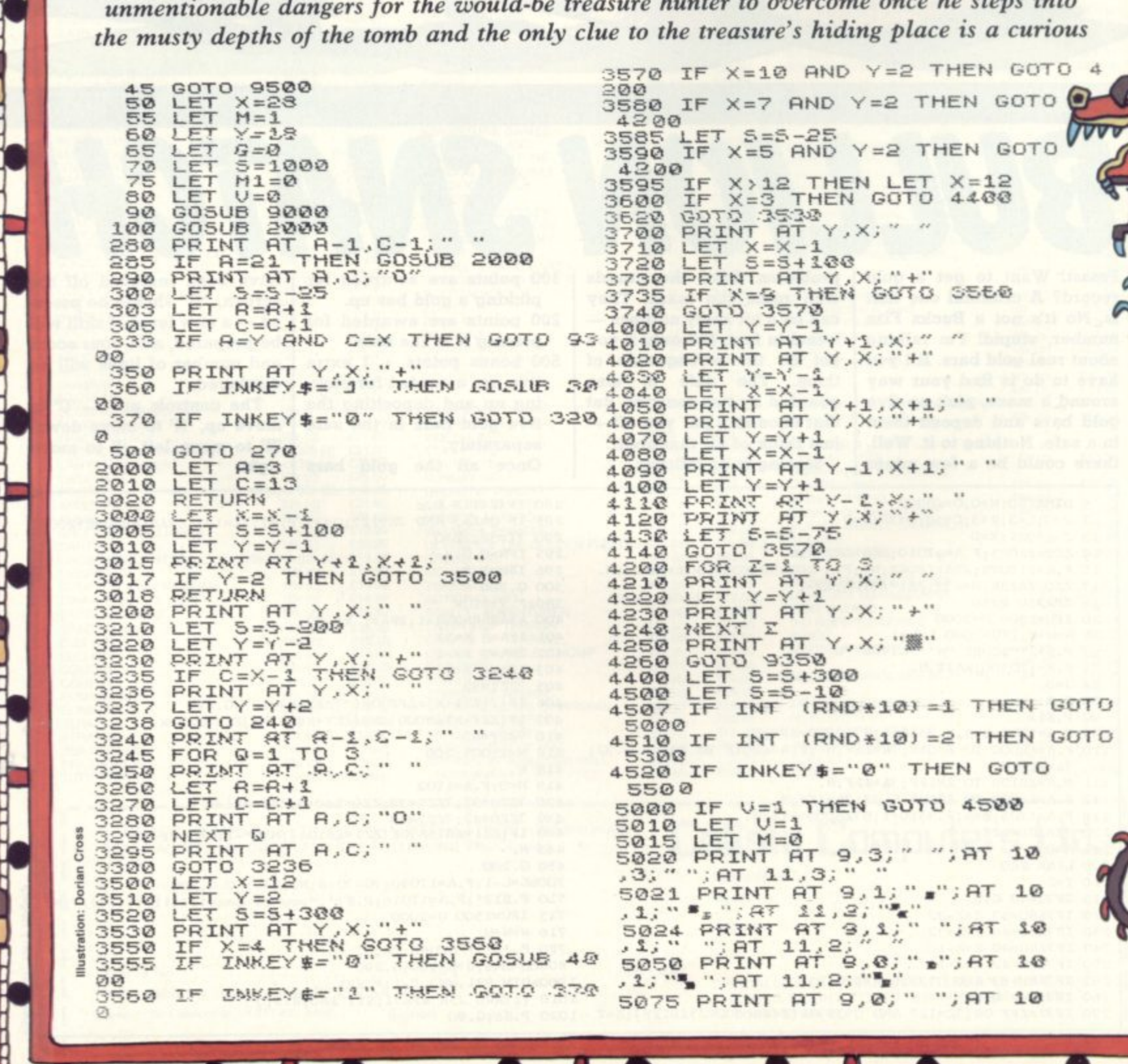

**• 1111111111111mmie BEM**<sup>1</sup>

**- -**

**1 1**

**,**

**A**

**T**

**A T**

**P R** **" A**

**0**

1

**L**

**- T!**

**O-37**

**E N SC?T-**

**Wntir •IMP**

**4**

**- q**

1

**I**

• • • .-

**i**

**m**

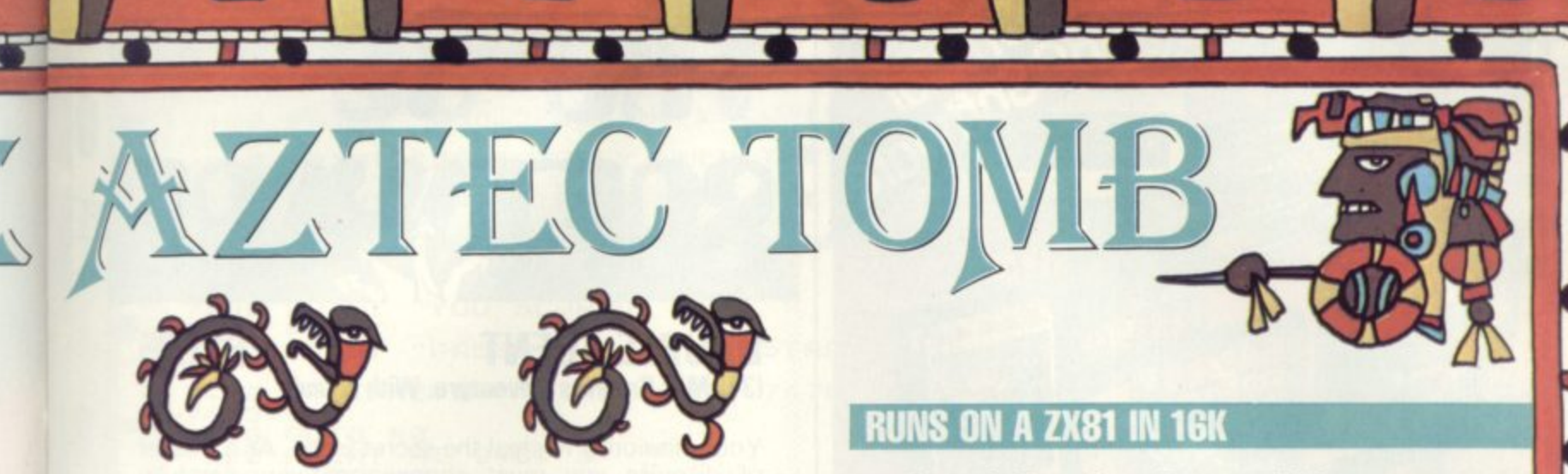

Aztec symbol - which looks strangely like a modern dollar sign. But you'll have to struggle to even find that . . .

This is an adventure game based almost entirely on graphics and you have to explore the scene presented to you on the screen. The only controls you have are the 'I' key which is the walk command and the '0' key which can be used to make your explorer, represented by a plus sign, jump over any obstacles.

You start the game at the base of the mountain and the entrance to the tomb is on the far side. Once you are at the base of the mountain there is no turning back . . .

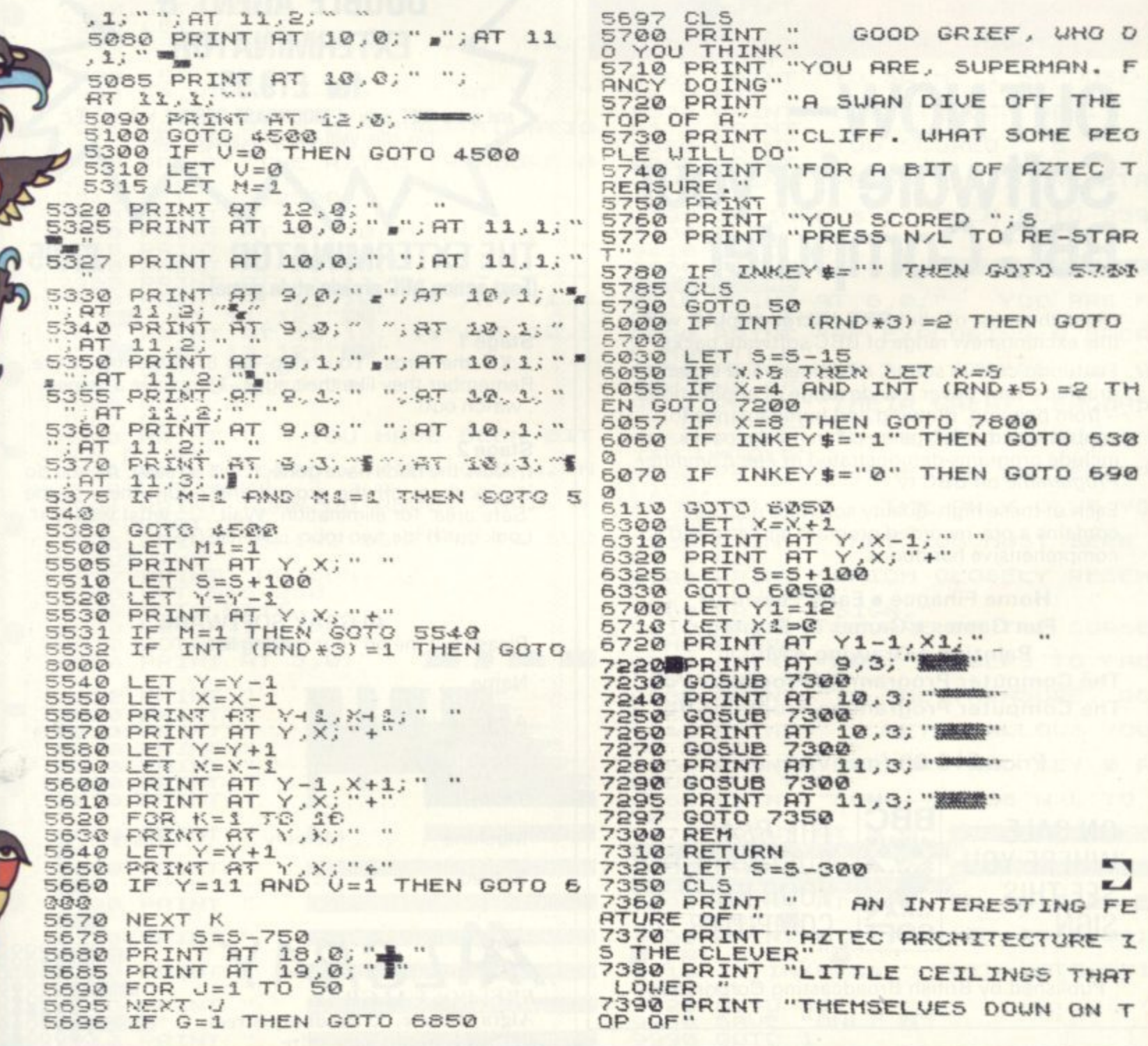

 $\bullet$  .

<u> La Car</u>

 $\bullet$  .  $\bullet$  .

<u> Carl Inc.</u>

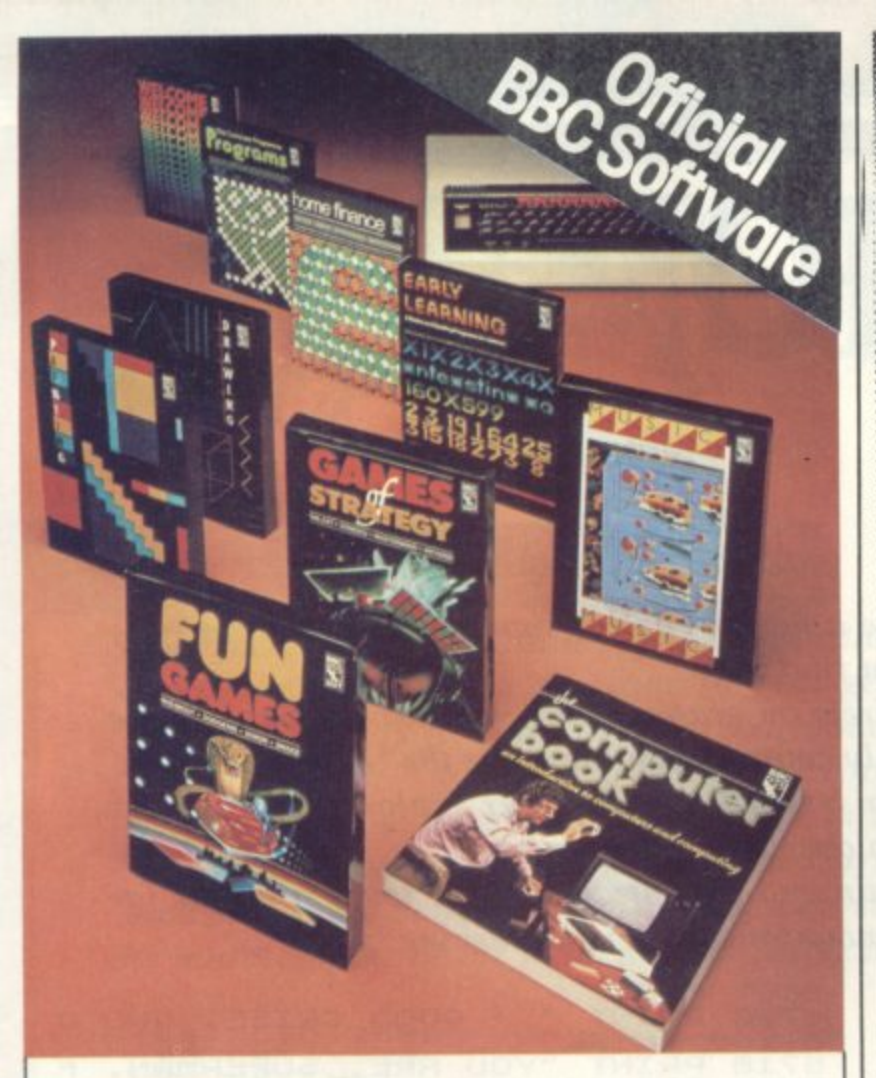

# **OUT NOW Software for your BBC Computer**

Make the most of your BBC Microcomputer with this exciting new range of BBC software packs.

Featuring colour, sound, movement and superb graphics, they cover a wide range of applications - from painting, drawing and home finance to sophisticated video games. Two of the packs include programs demonstrated in The Computer Programme on BBC tv.

Each of these high-quality software packages contains a pre-recorded program cassette and a comprehensive handbook.

Home Finance • Early Learning Fun Games • Games of Strategy Painting • Drawing • Music The Computer Programme Programs Vol. 1 The Computer Programme Programs Vol. 2

Price f10.00 (inc. VAT) each

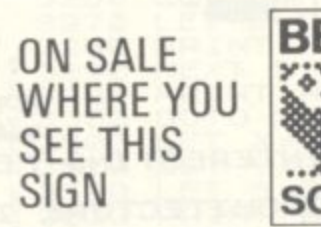

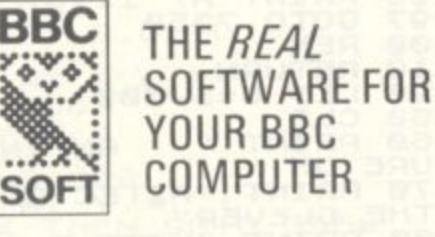

Published by British Broadcasting Corporation

### **DOUBLE AGENT** (3-D M/C Graphics Adventure. With sound)

Your mission is to steal the secret plans. As a master of disguise you must choose one very carefully before entering the enemy H.Q. Don't rush, don't dawdle, for either will raise suspicion. If challenged you may be able to bluff, flee or fight. You may also be taken to the cells where your disguise will help, won't it?

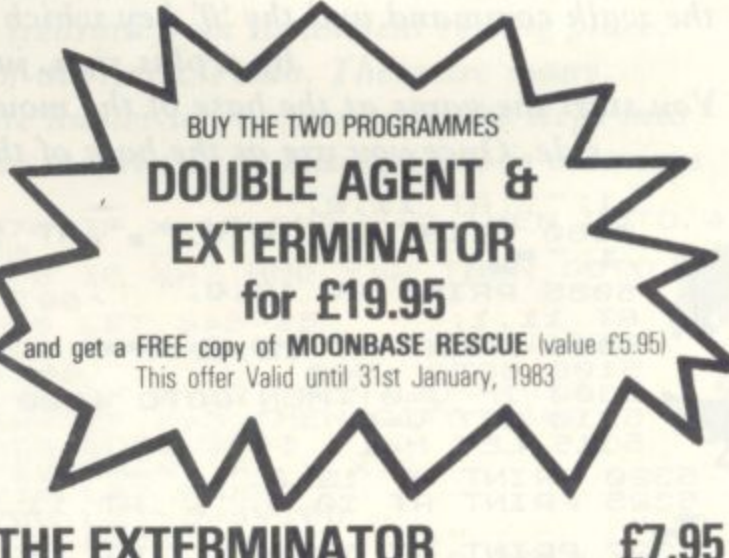

**THE EXTERMINATOR** (Fast action M/C arcade style game)

#### Stage 1

... Kill the birds. Your ship has 8 directions of fire. Remember they like their eggs. They have a helper. . watch out!

#### Stage 2

Now the birds have gone, it will be easy. All you do is pick them off the ground and return them to the 'Safe area' for elimination. Wait . . . what was that. Look out'!! It's two robo....AGGGGGH

### ALGRAV SOFTWARE

Please put me on your mailing list. Name Address............................. Town/City Machine ........ Memory ......... Disks ........ Signed

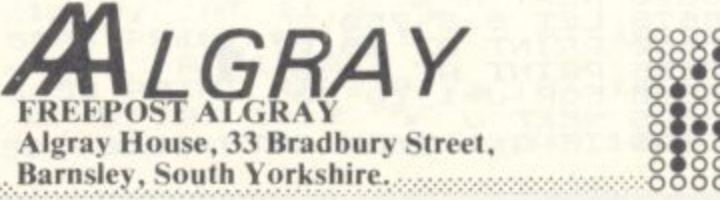

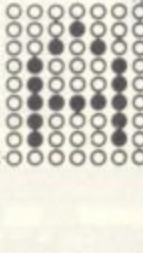

§

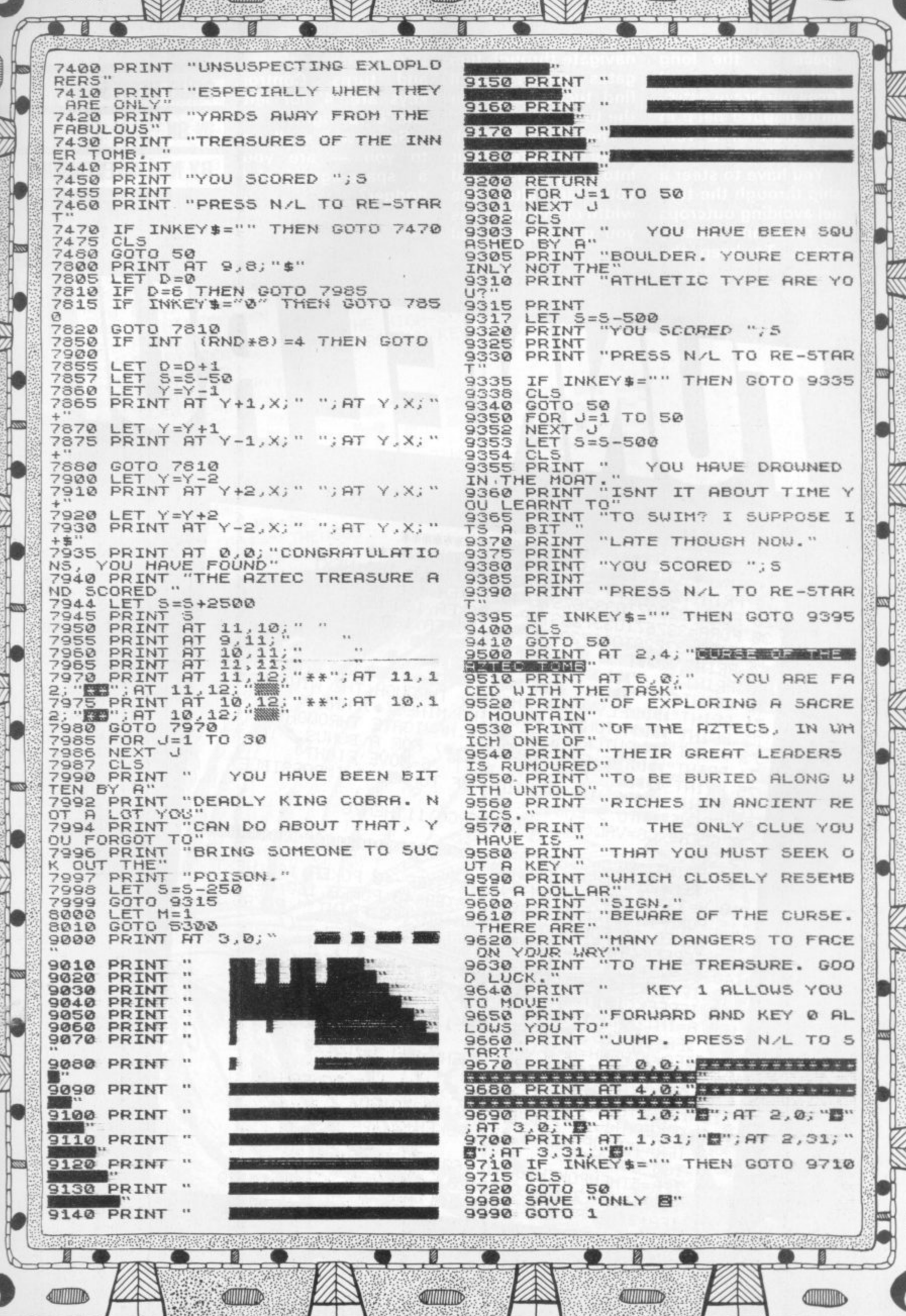

38

**SUNITIES** 

ℶ

Ê

**AUTOMOTIVE** 

 $\sqrt{2}$ 

 $\mathbf{r}$ **KATHAININ**  Meanwhile back in space ... the long and winding tunnel faces our brave astronaut trapped deep in the heart of a very unfriendly planet.

You have to steer a ship through the tunnel avoiding outcrops of rock and deadly mines. To keep the

60 PRINT

75 PRINT WINDING

77 PRINT"NOTO 9-EASY)"

130 IFPEEK(6+40) C 32THEN500

170 A=INT(RND(1)\*8)+1

ship flying you must navigate through fuel gates which you'll find tucked away in the tunnel.

There is a high score feature built into the program and you can alter the width of the tunnel as you get more skilful

5 REM\*\*\*\*\*\*\*\*\*\*\*\* TUNNELRUN \*\*\*\*\*\*\*\*\*\*

50 PRINT"XMMME # # # # # # # # # # #

6 REM\*\*\* OCT.1982 BY NEIL STEVENSON\*\*\*\*<br>10 PRINT"3":FORA=32768T032807:POKEA,160:NEXT

"IN B B S 1993 1993 B - B

72 PRINT "INGL TUNNEL AVOIDING MINES (+) AND 73 PRINT "INQUITCROPS OF ROCK.NAVIGATE THROUGH" 

78 GETA\$: GG=VAL(A\$): IFGG<30RGG>11THEN78

175 IFA=1ANDH>33728THENH=H-1:GOT0120

"IN SOME THE THE BASE WITH 71 PRINT "INNEFLY YOUR SHIP(V) THROUGH THE NINDING";

PRINT"NAME INPUT WIDTH OF TUNNEL(3-IMPOSSIBLE"

100 PRINT"T": 0=33272: PRINT" MAINMANAMANAMANAMANAMANAMAN

110 H=33748 FORR=HTOH-(40\*12)STEP-40 POKER, 160 NEXT 115 FORR=H+GGTOH+GG-(40\*12)STEP-40 POKER, 160 NEXT 120 POKEG, 32 POKEH, 160 POKEH+GG, 160 PRINT"" POKEG, 22

150 IFFEEK(151)=41THENPOKEG, 32: G=G+1: GOT0240 160 IFPEEK(151)=42THENPOKEG, 32:6=6-1:00T0240

190 IFR=2RNDH<<33767-08)THENH=H+1:G0T0120

POKECH+1,64:POKECH+2,81:GOT0120

210 IFA=3THENCH=H+INT(RND(1)\*GG-3)+3:POKECH.81:

220 IFA=4THENPOKEH+1, 160: POKEH+2, 160: POKEH+3,

231 IFR=STHENPOKEH+INT(RND(1)\*GG-3)+3,90:GOT0120

230 IFA=5THENPOKEH+GG-1,160:POKEH+GG-2,160:

20 FORA=32807T033767STEP40:POKER, 160:NEXT 30 FORA=33767T033728STEP-1:POKEA, 160:NEXT 40 FORA=33728T032728STEP-40: POKEA, 160: NEXT

at navigating through the tortuous twists and turns. Control<br>keys are '4' for left and '6' for right.

So now it's all up to you  $-$  are you a space-age artful dodger?

**North 第 第 3 2000"** 

TUNNELRUN

**RUNS ON A 3000 SERIES PET IN 8K BY NEIL STEVENSON** 

> Dorian Cross **Illustration**

50 COMPUTER & VIDEO GAMES

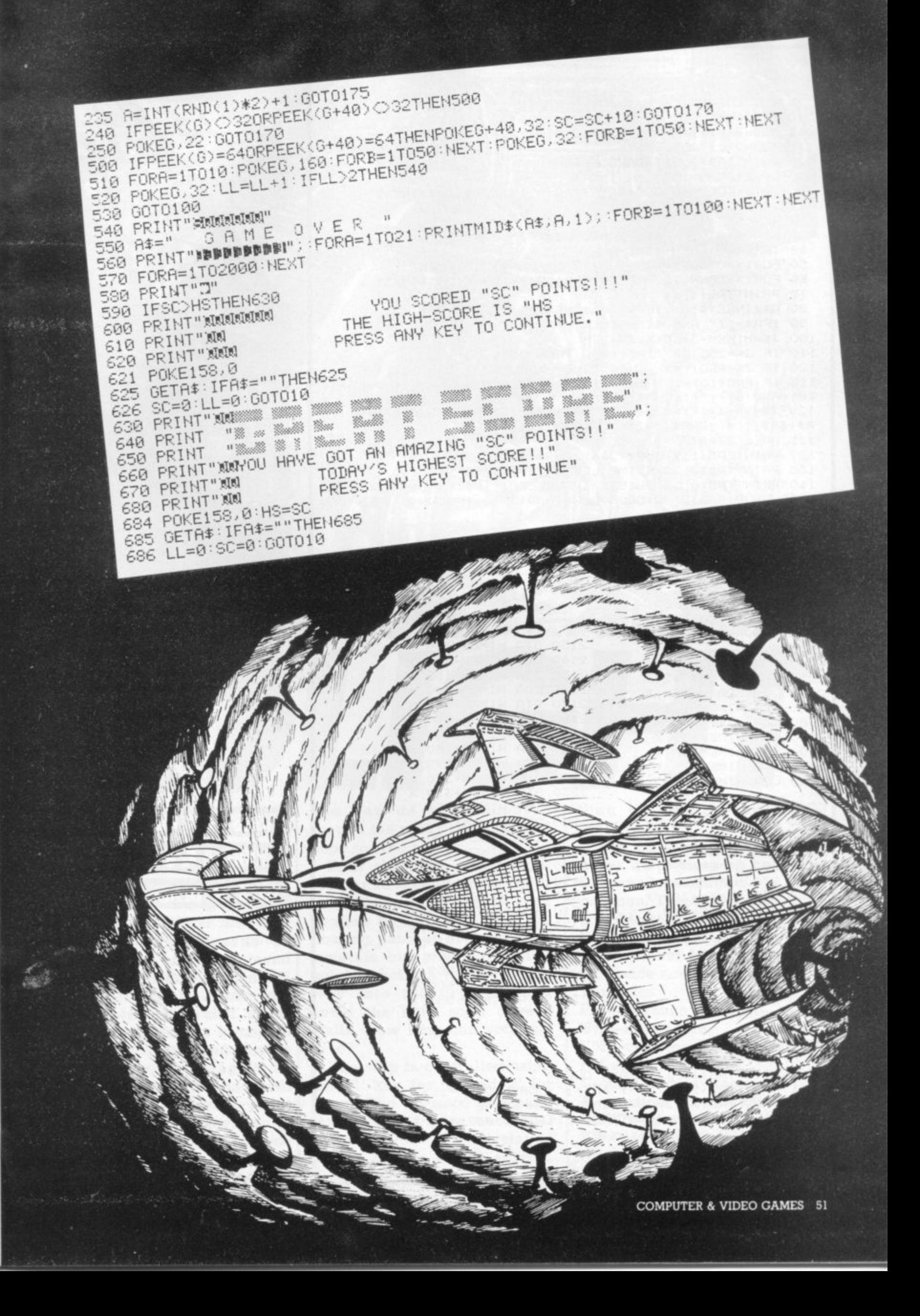

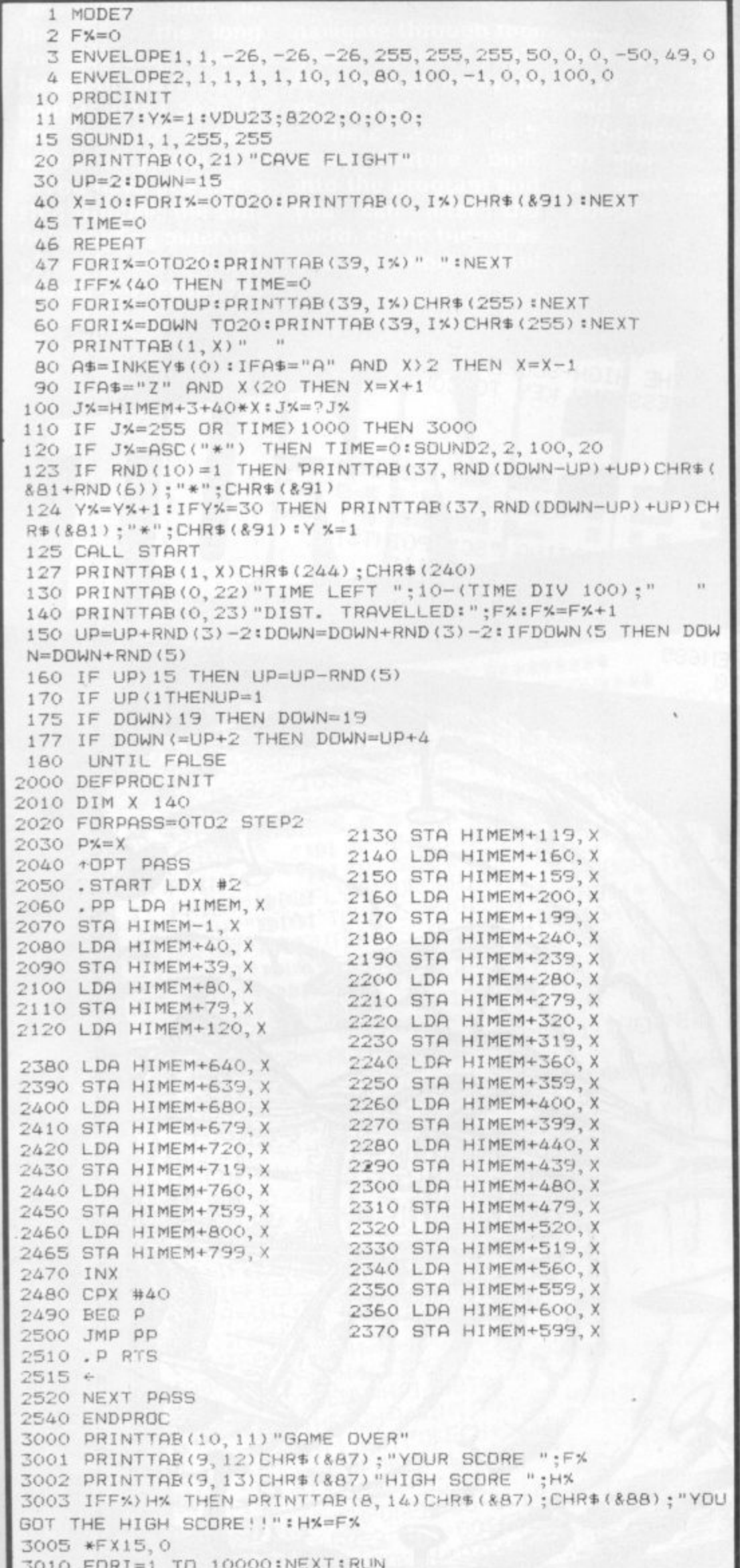

**RUNS ON A BBC MODEL A & B IN 16K BY S. R. BLACKBURN** The year is 2094. All reserves of energy have been ex-

hausted and the people of the Earth have had to resort to a new source of power - Zydomium. This is an element twice as heavy as uranium and can only be found deep in the heart of Planet Io. Every year a brave space pilot is sent to Io to fly through the dangerous cave system and collect a supply of Zydomium crystals - which, strangely, float weightless in the caverns -

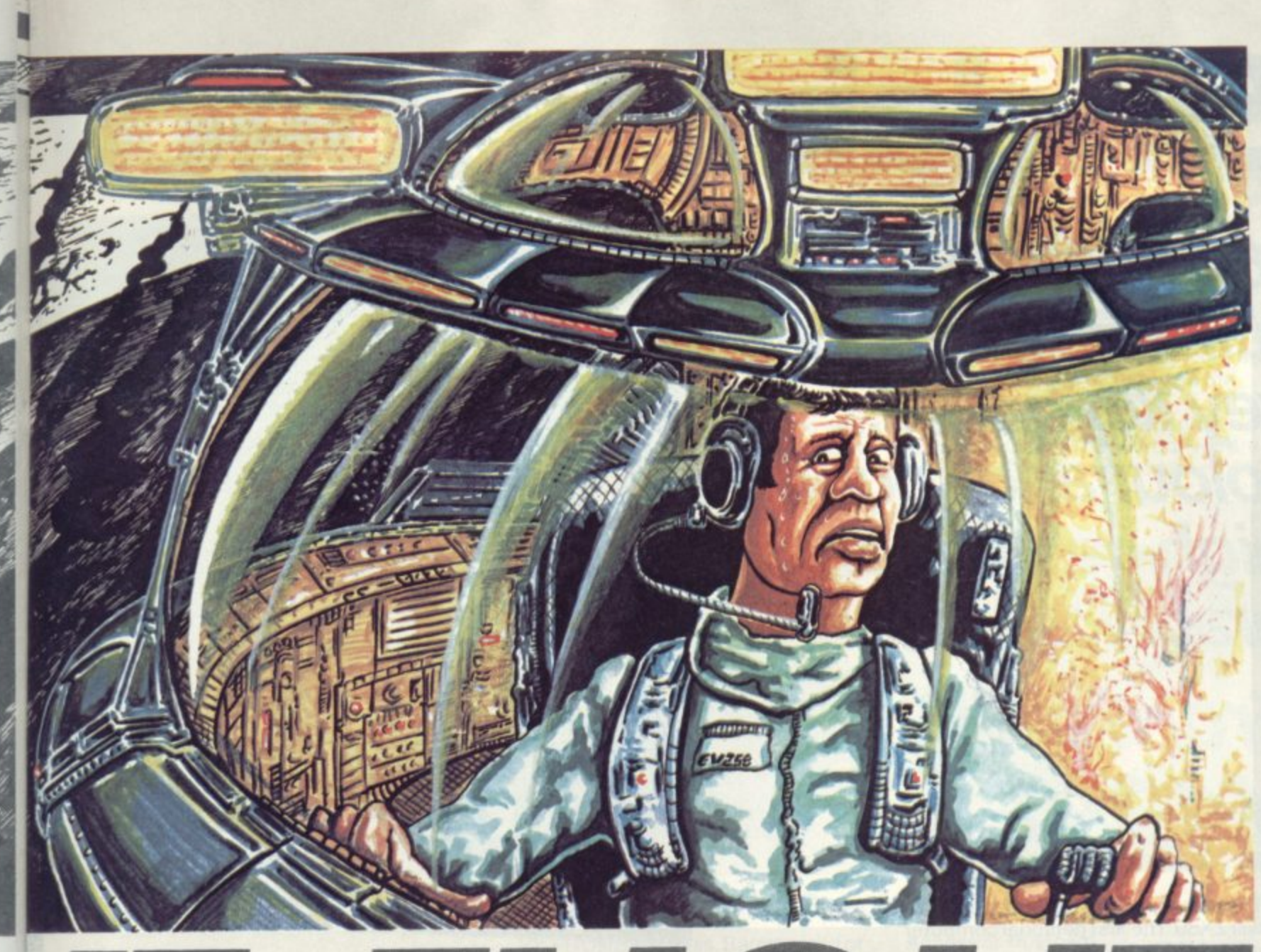

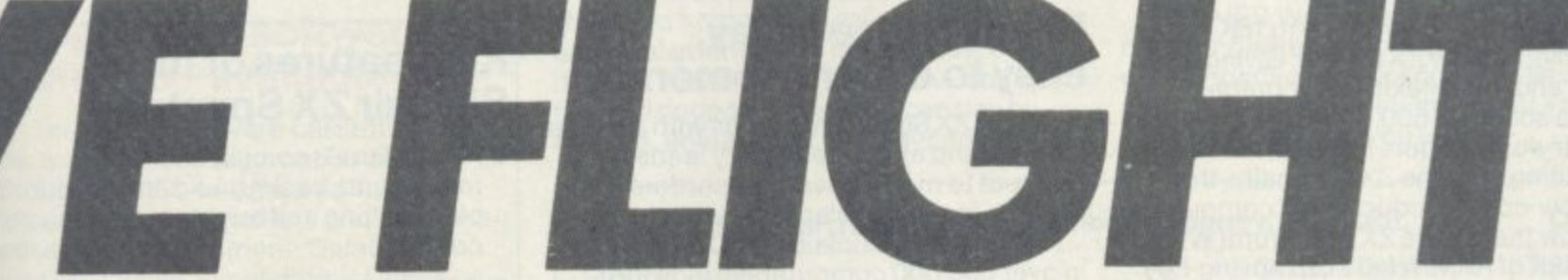

before teleporting them to **e Earth or Mars.**

**o pilot from the C&VG space r fleet, have been chosen for the e task. You have negotiated the t caverns, collected the crystals e l to the surface. This year you, as an ace and are making your way back**

**e p o r The automatic navigation syst tem cuts out, the power control i system explodes in a mass of n sparks, and every other sysg tem apart from life support t also cuts out. Your ship is h careering through the caverns e at breakneck speed — and all Suddenly all the alarms that can go off in your ship do just that. Lights are flashing, bells ringing, and beepers beeping.**

**you can do is manoeuvre around the rocky outcrops and hope for the best!**

**Your ship only has enough fuel for 10 seconds more flight time. You can recharge your engines by flying through the floating patches of Zydomium crystals but you must have quick reactions to steer your way into the crystals and avoid the very solid cavern walls. How long can you survive?**

**The ship is controlled using the 'A' key for up and 'Z' for down. The distance you have travelled and how much fuel you have left will be displayed at the bottom of the screen. Your fuel does not start run-** **rang out until your score reaches 40.**

**The walls of the cave will never quite close up but long diagonal passageways are common. These may seem impossible to fly through but all the caverns are navigable. A score of over 2,000 puts you in the space ace class!**

**Variables**

**F%—distance travelled.**

**1Mo—high score.**

**Y%—counter for position of red stars.**

**I—used in delay loops. X—vertical position of ship. DOWN—position of cave floor. UP—position of cave ceiling. AS—used for input of movement.**

# **Sinclair ZX Spectr**

**16K or 48K RAM... full-size movingkey keyboard... colour and sound... high-resolution graphics... From only 1125!**

**First, there was the world-beating Sinclair ZX80. The first personal computer for under E100.**

**Then, the ZX81. With up to 16K RAM available, and the ZX Printer. Giving more power and more flexibility. Together, they've sold over 500,000 so far, to make Sinclair world leaders in personal computing. And the ZX81 remains the ideal low-cost introduction to computing.**

**Now there's the ZX Spectrum! With up to 48K of RAM. A full-size moving-key keyboard. Vivid colour and sound. Highresolution graphics. And a low price that's unrivalled.**

### **Professional powerpersonal computer price!**

**The ZX Spectrum incorporates all the proven features of the ZX81. But its newl6K BASIC ROM dramatically increases your computing power.**

**You have access to a range of 8 colours for foreground, background and border, together with a sound generator and high-resolution graphics.**

**You have the facility to support separate data files.**

**You have a choice of storage capacities (governed by the amount of RAM). 16K of RAM (which you can uprate later to 48K of RAM) or a massive 48K of RAM.**

**Yet the price of the Spectrum 16K is an amazing £125! Even the popular 48K version costs only £175'**

**You may decide to begin with the 16K version. If so, you can still return it later** for an upgrade. The cost? Around £60.

**54 COMPUTER & VIDEO GAMES**

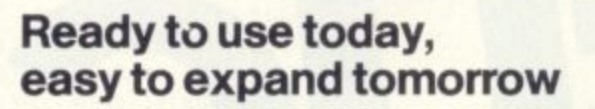

**Your ZX Spectrum comes with a mains adaptor and all the necessary leads to connect to most cassette recorders and TVs (colour or black and white).**

**Employing Sinclair BASIC (now used in over 500,000 computers worldwide) the ZX Spectrum comes complete with two manuals which together represent a detailed course in BASIC programming. Whether you're a beginner or a competent programmer, you'll find them both of immense help. Depending on your computer experience, you'll quickly be moving into the colourful world of ZX Spectrum professional-level computing.**

**There's no need to stop there. The ZX Printer-available now- is fully compatible with the ZX Spectrum. And later this year there will be Microdrives for massive amounts of extra on-line storage. plus an RS232 /network interface board.**

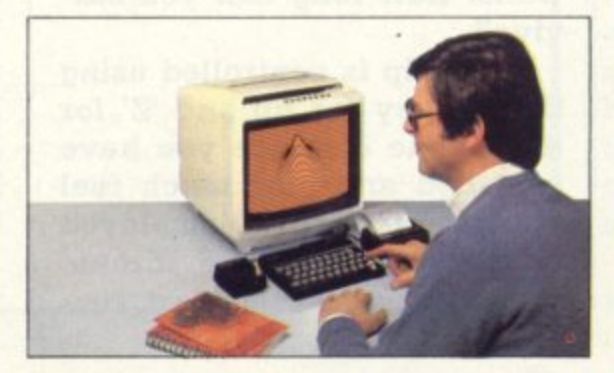

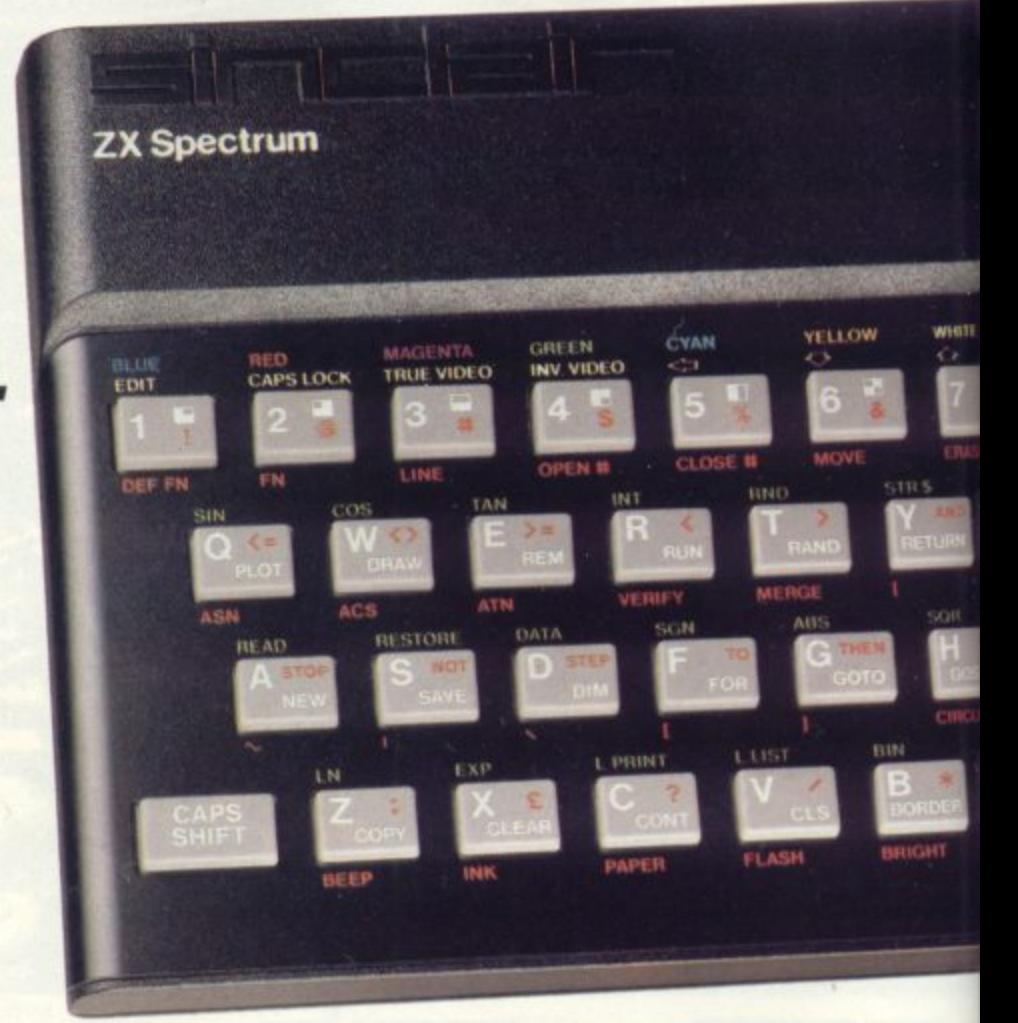

### **Key features of the Sinclair ZX Spectrum**

- **Full colour-8 colours each for foreground, background and border, plus flashing and brightness-intensity control**
- **Sound BEEP command with variable pitch and duration.**
- **Massive RAM -16K or 48K.**
- **Full-size moving-key keyboard- all keys at normal typewriter pitch, with repeat facility on each key.**
- **High-resolution-256 dots horizontally x 192 vertically, each individually addressable for true highresolution graphics.**
- **ASCII character set -with upper- and lower-case characters.**
- **Teletext-compatible- user software can generate 40 characters per line or other settings.**
- **High speed LOAD & SAVE -16K in 100 seconds via cassette, with VERIFY& MERGE for programs and separate data files.**
- **Sinclair 16K extended BASICincorporating unique 'one-touch' keyword entry, syntax check, and report codes.**

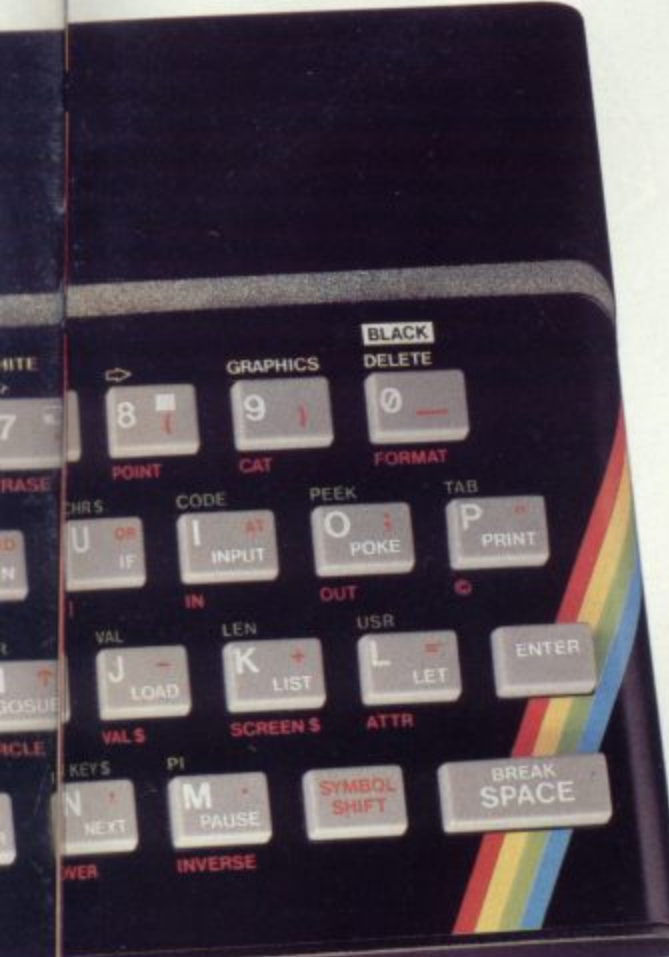

### **ZX Spectrum software on assettes -available now**

The first 21 software cassettes are now available directly from Sinclair Produced by ICL and Psion, subjects include games, education, and business/ household management. Galactic Invasion...Flight Simulation...Chess. History ... Inventions ... VU-CALC \_47 programs in all. There's something

for everyone, and they all make full use of the Spectrum's colour, sound and graphics capabilities. You'll receive a detailed catalogue with your Spectrum.

### **RS232 /network interface board**

This interface, available later this year. will enable you to connect your ZX Spectrum to a whole host of printers. terminals and other computers.

The potential is enormous. And the astonishingly low price of only E20 is possible only because the operating systems are already designed into the

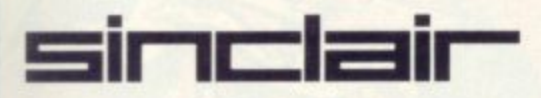

Sinclair Research Ltd, Stanhope Road, Camberley, Surrey GU15 3PS. Tel: Camberley (0276) 685311.

### **The ZX Printeravailable now**

Designed exclusively for use with the Sinclair ZX range of computers, the printer offers ZX Spectrum owners the full ASCII character set-including lower-case characters and high-resolution graphics.

A special feature is COPY which prints out exactly what is on the whole TV screen without the need for further instructions. Printing speed is 50 characters per second, with 32 characters per line and 9 lines per vertical inch.

The ZX Printer connects to the rear of your ZX Spectrum. A roll of paper (65ft long and 4in wide) is supplied, along with full instructions. Further supplies of paper are available in packs of five rolls.

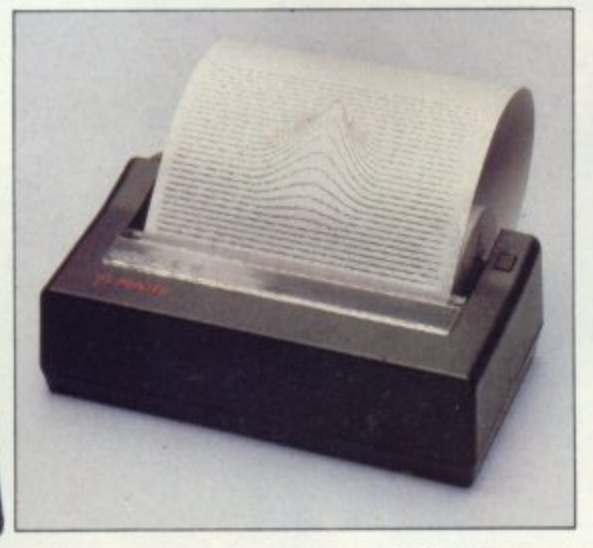

### **How to order your ZX Spectrum**

BY PHONE-Access, Barclaycard or Trustcard holders can call 01-200 0200 for personal attention 24 hours a day, every day. BY FREEPOST-use the no-stamp needed coupon below. You can pay by cheque, postal order, Barclaycard,

**:**

**i**

**l**

**i r**

**r**

**,**

**The ZX Microdrive coming soon**

The new Microdrives, designed especially for the ZX Spectrum, are set to change the face of personal computing.

Each Microdrive is capable of holding up to 100K bytes using a single interchangeable microfloppy.

The transfer rate is 16K bytes per second, with average access time of 3,5 seconds. And you'll be able to connect up to 8 ZX Microdrives to your ZX Spectrum.

All the BASIC commands required for the Microdrives are included on the Spectrum

A remarkable breakthrough at a remarkable price. The Microdrives are available later this year, for around £50.

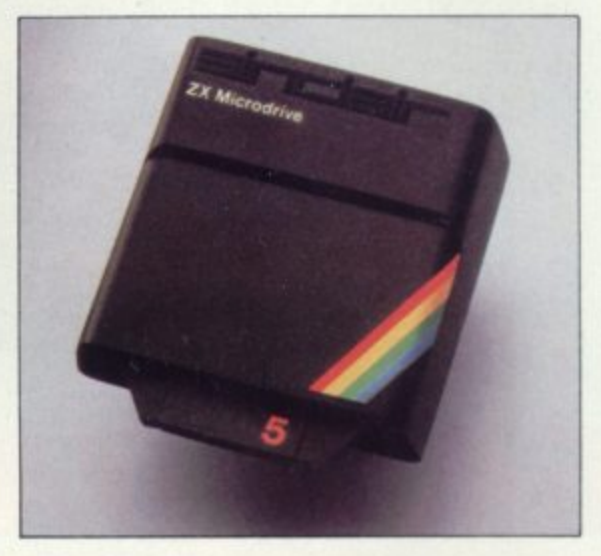

Access or Trustcard.

EITHER WAY-please allow up to 28 days for delivery. And there's a 14-day money-back option, of course. We want you to be satisfied beyond doubt-and we have no doubt that you will be.

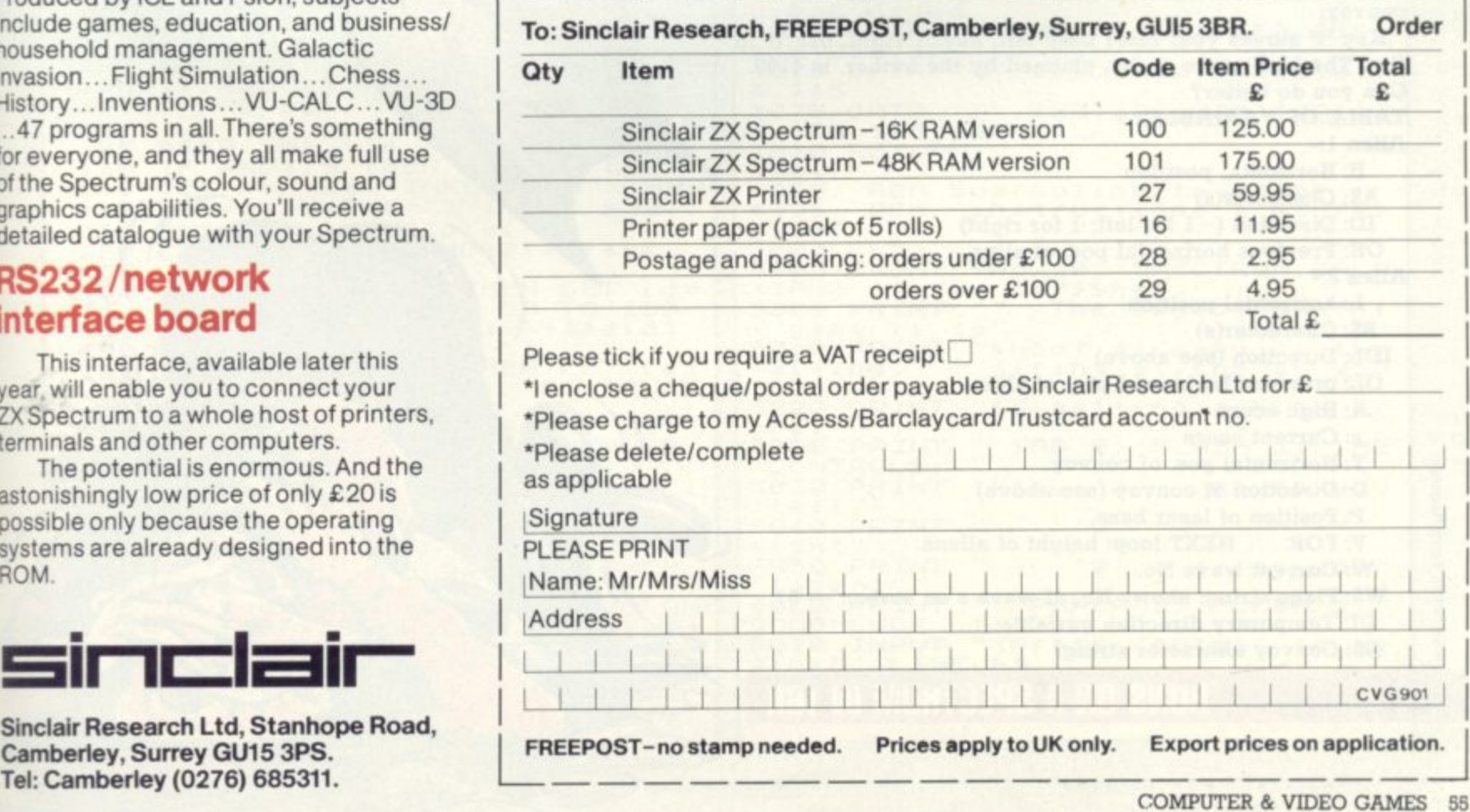

### **BY CRAIG FISHER**

From out of the deepest recesses of space comes a convoy of aliens bent on destruction — your destruction! Can you halt their determined advance?

This is a version of arcade Galaxians, complete with those nasty swooping craft which dive down at you from the skies. To make scoring harder in this version you can only shoot these diving aliens — and not the ones in the convoy.

Key '1' moves your laser base left, key '3' right. Use '0' to fire. The high score so far, claimed by the author, is 4100. Can you do better?

TABLE OF VARIABLES Alien 1:-

ILA

- H: Horizontal position
- AS: Character(s)
- ID: Direction (-1 for left; 1 for right) OH: Previous horizontal pos. of alien.

Alien 2:-

**Illustration: Terry Rogers** 

- L: horizontal position
- B\$: Character(s)
- 1DL: Direction (see above)
- OL: previous horizontal pos, of alien.
- A: High score
- s: Current score
- Y: Horizontal pos. of convoy.
- D: Direction of convoy (see above)
- P: Position of laser base.
- V: FOR ... NEXT loop: height of aliens.
- W: Current wave No.
- WS: Flags string: shows No. of wave s on screen 51.
- DI: Temporary direction variable.
- **CS: Convoy character string.**

**RUNS ON A SPECTRUM IN 16K**

(ABS (P+1-h) <= 1 AND a\$="")<br>
(GD TO 40<br>
PRINT AT 20, P, FLASH 1;"B"<br>
PRINT AT 10,10; FLASH 1;"SC<br>
(S, BEEP 1,20<br>
(FT 4.5 THEN LET a=s OR  $\mathbf{1}$ REM THEN **GLES** REM 195 SPECTRUM GALI REM GALAXIANS  $ORE$ REM 6/1982 4 IF aks<br>LET see<br>LET see<br>LET lied 40,000 REM  $201$ 身开社 202 身石社  $203$ REM PAUSE 0:  $\epsilon$  $215$ PAUSE @ BORDER 0: PAPER 0: INK 7: C  $10$  $\frac{220}{230}$  $1.5$ PRINT AT 10, 10; FLASH 1; "P! REM Subroutine to Explode<br>REM Appropriate alien. 11 231 WAIT WITH 1990<br>GO SUB 5000<br>RANDOMIZE<br>LET 3=0<br>LET 5=1 232:  $6350$ <br> $100$ <br> $10$ S<br>
S BEEP .5.35<br>
@ IF p=h+1 OR p=h THEN PRINT<br>
v,h;"00": LET a\$=""<br>
0 IF p=i+1 OR p=i THEN PRINT<br>
v,{;"00": LET a\$=""<br>
x,{;"00": LET b\$=""  $248$  $rac{14}{15}$  $\frac{249}{250}$  $19$ AT  $AT$ LET WS="FFFFFFFFFF"  $I F T$  $1st = 1$ (12) FFFFFFFFFFFF  $270$ LET D=1<br>LET 9=2<br>LET 9#5 25  $y = 2$ **SQ5:** 26  $0^{\frac{5}{9}}$   $\frac{1}{9}$ REM Subroutine to replace<br>REM aliens in 'pool' if<br>REM they escape, OP OP OP OP OP OP 596:  $27$ **OP**  $O<sub>D</sub>$ OP OP OP OP CO. 597 GP OP 600 IF a#="GH" THEN LET g\$(x TO<br>x+1)="0P"<br>610 IF b\$="8H" THEN LET g\$(x TO 598. 30 LET U=2<br>42 FOR 1=50 TO 2<br>42 FOR THEN NEXT B10 IF b#="GH" THEN LET 9\$(x TO  $\frac{2}{7}$  STEP  $-3$ : IF  $\mathbf{G}$  $f(i) =$ 44 LET h=i-19#(i)19)-19#(i)38) 45 LET 9\$(1-1 TO 1+1)="<br>45 LET 1<4 THEN GO TO 89<br>47 LET 1d=(h<15)-(h>=16)<br>49 FOR x=50 TO 2 STEP -3<br>\$(x)="-" THEN NEXT x  $+4$ 795:<br>796:<br>797: REM Subroutine to fire<br>REM atiens misstes. 798:  $-3:IFS$ ET C\$="h("(INT (RND+2)+1)<br>"C\$="h" AND a\$="" OR C\$=<br>b\$="" THEN RETURN  $LET$ 300  $OR$   $C = 1$ 54 LET L=x-19\*(x)19)-19\*(x)38)  $305$ AND ŧ  $306$ INK 6<br>PLOT VAL C\$\*8+8, (21-V) \*8-2<br>DRAW VAL C\$\*8+8-PEEK 23677,  $+ 14$  $\begin{array}{l} g \circ (x - 1, TO, x + 1) = "\\ id1 = (h \times 16) - (h) = 16)\\ oh = h: LET \circ l = l\\ b \circ = "GH"\\ a \circ = "GH" \end{array}$  $\rightarrow$ LET<br>LET 55 56 815 16-PEEK 23678  $50$ 000 LET B 316 INK 7<br>
830 IF VAL C\$=P OR VAL C\$+1=P T<br>
HEN GO TO 195<br>
840 DRAW OVER 1;0,(19-v)+8-2 91 PRINT INVERSE 1:AT 1,1; "1up<br></br/>5; TAB 15; "HIGH SCORE:"; a 850 RETURN  $rac{1}{600}$ GQS. REM Subroutine 998: REM Main Loop to set UP  $94:$ user-defined chars. FOR V=3 TO 19<br>PRINT AT V-1.  $1000 F$ QE OUT HIV-1.0h;" ";AT V<br>105 PRINT INVERSE 1;AT 1,5;5;<br>NUERSE 0; INK 4;AT 3,4;9\$( TO<br>);TAB 9;9\$(22 TO 38);TAB 9;9\$( ";  $AT V - 1$ FOR  $x=1$  TO 7: READ  $p$ \$: FOR 1010 READ  $F$ : POKE  $USR$   $P$+D/f$  $\tau$ 1020 NEXT n: NEXT X<br>"0",2,2,71,125,7,31,59  $21$  $4;9#139$ 1030 DATA  $49$  $1040$ TO )<br>
110 PRINT INK 3:AT V.h. 3\$;AT<br>
115 LET y=y+d: IF y<2 OR y>10<br>
HEN LET y=y+d: IF y<2 OR y>10<br>
HEN LET 1-d<br>
119 IF INKEY\$="0" THEN INK 2:<br>
119 IF INKEY\$="0" THEN INK 2:<br>
LOT p=b+3.16: DRAW 0.130: BEP<br>
03.50: DRAW OVER DATA "p", 64, 64, 226, 190, 224,  $V$ . 246, 220, 140<br>1041 DATA "9", 49, 56, 31, 7, 125, 71,  $\top$ "h", 140, 220, 248, 224, 19 DATA 1042 0,226,64,64<br>1050 DATA "b",24,60,153,169,255,<br>255,219,129<br>255,219,129<br>1075\_DATA "q",145,82,0,3,192,0,7 P INK EN GO SUB OR  $\frac{4}{1076}$ DATA "f",128,192,224,192,12<br>8,128,128<br>RETURN  $248$  $5,128$ 125 BEEP .01.-14<br>130 IF RND>.5 THEN GO SUB 800<br>140 LET P=P+2\*!(INKEY\$="3") AND<br>P(29)-2\*!(INKEY\$="1") AND P>2)  $4994:4995:$ REM Subroutine to print 4996: instructions 9) -2\*('INNET#" (2)<br>
LET di={INT (RND#2) +1) \*id<br>
LET h=h+di<br>
IF h=30\*(L)16) .00 THEN LET id<br>
LET h=30\*(L)16) .00 TO 150<br>
LET di={INT (RND#2) +1) \*id1<br>
LET l=1+di<br>
IF L30 OR L(0 THEN LET id)<br>
1. LET L=30\*(L)16) .00 TO 11 **REM**  $\mathcal{Z}_\ell$  $SCOPES$  $4998:$  $141$ 5000 CLS 150 SOOS PRINT TAB 10; "SPECTRUM GALA<br>XIANS PRINT " " The Chief! Of thi 155 156  $id =$ id 5009 PRINT The object of thi spees FRINT<br>Spile PRINT "shoot  $159$ 160 "shoot as many<br>firing aliens  $Q_F$ the diving, 161 i d 1  $a \in$  $401$  $\overline{15}$ Can FRINT "so getting a high SC  $=-i$ d1:  $1 = 30 + (1) 16$ ; GD TO LET ä  $T$  (=(+(((2)-(()30)<br>T = #d (HNR + = #d OFE."<br>5025 PRINT 165 025 PRINT<br>CONTROLS: -" "key "TAB S; FLASH 1; "THE THEN GO 166 IF 10 176<br>
167 PLOT INVERSE 1,0,15: DRAW I<br>
NUERSE 1,254,0<br>
159 PRINT AT 21,0; w\$( TO w)<br>
171 IF a\$="GH" OR b\$="GH" THEN<br>
50 SUB 600<br>
176 IF x:6 AND i:6 AND a\$="" AN<br>
D b\$="" THEN LET w=w+1; LET s=s+<br>
50: PRINT AT 1,9; FLASH  $176$ TO Sead PRINT  $.1.$ MOVES YOU  $-3-$ 82  $\cdot$  ø $\cdot$ fires your Sessering<br>Sessering (PAPER 2; FLASH 1;"<br>Sessering Huck (Press 'enter' to be<br>Sessering in the state of the sessering of

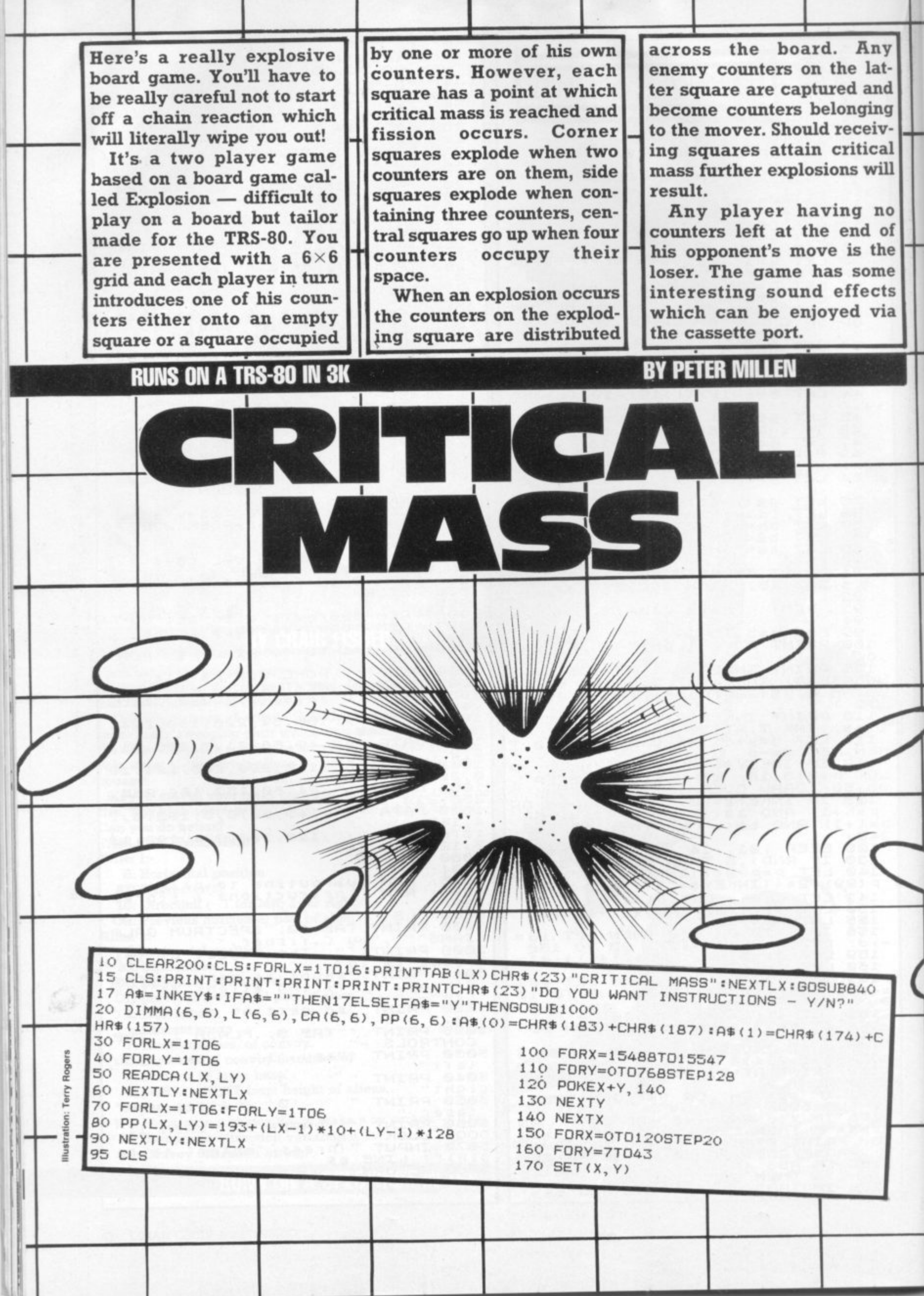

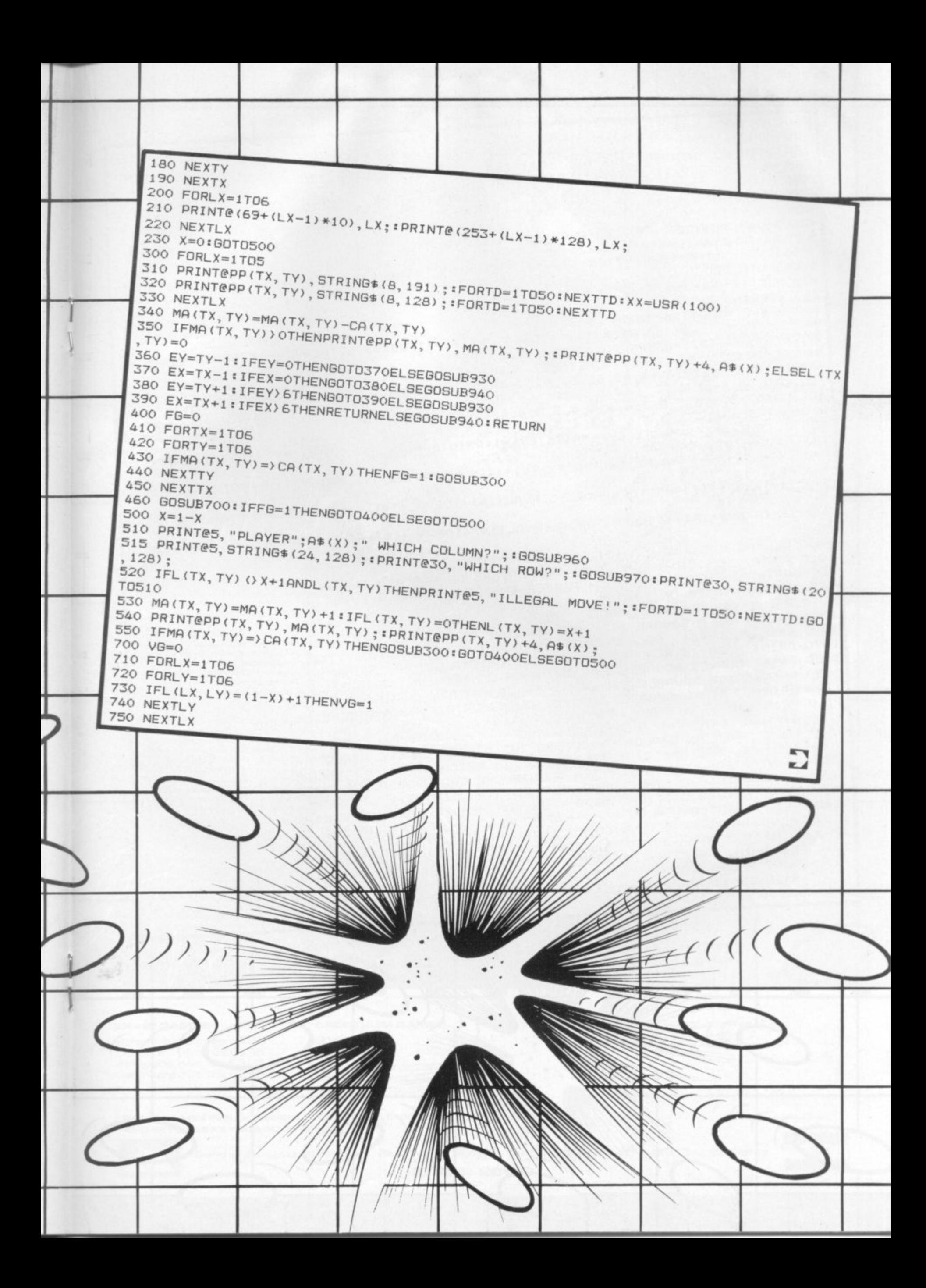

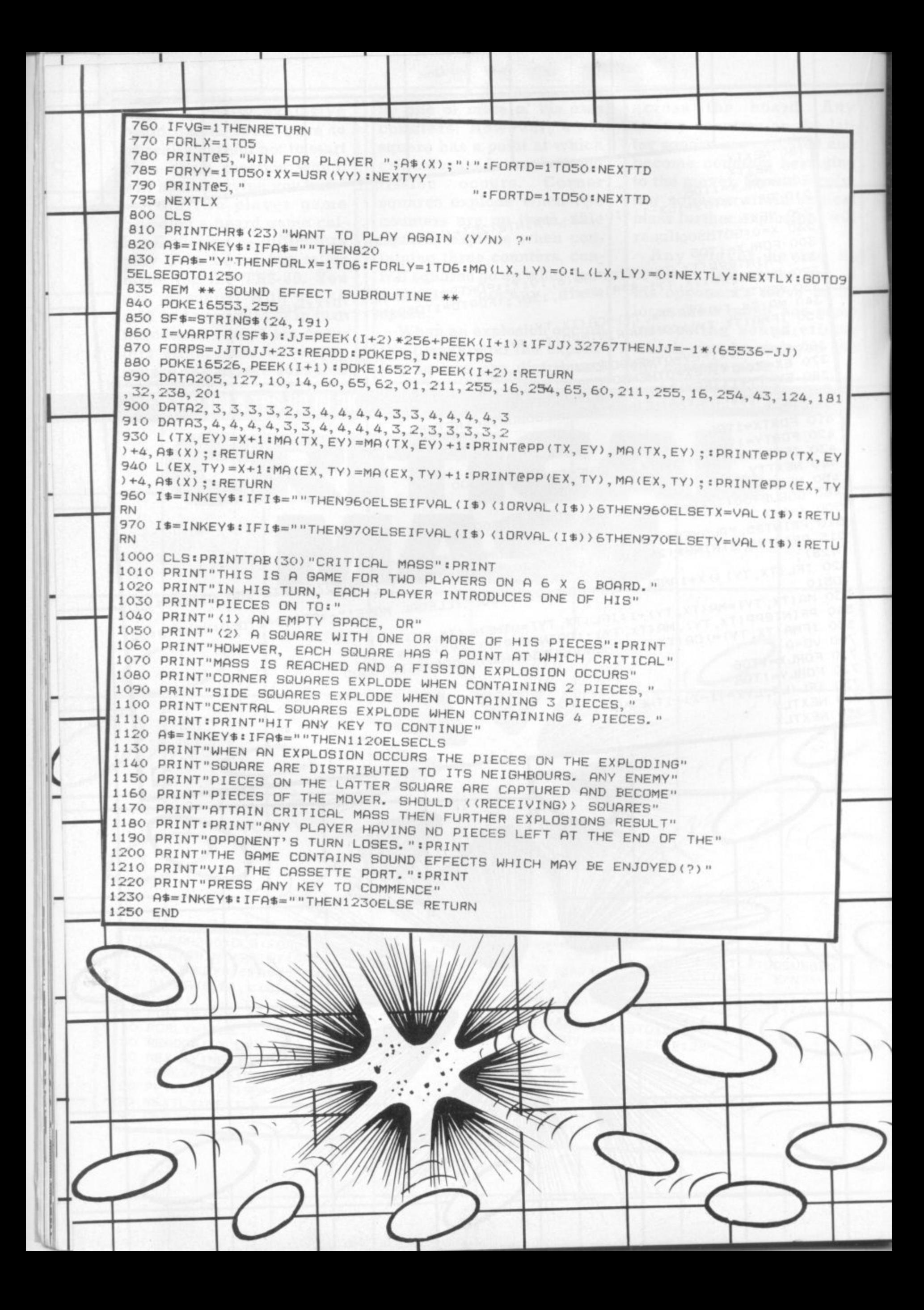

#### "GS Produce the most ULTRA-MEGA- AMAZING Games in the entire known Universe!"

#### **TIMEGATE**

Quicksilva's 1st level two  $\leq$ game. The best space/time $\widetilde{\leq}$ adventure of 82.

**///<sub>/</sub>TIMEGATE N**<br>High speed graphics com

with electrifying space adventure makes TIMEGATE the game of all games.

Foil the ruling aliens by travelling back through time and blasting out their home planet. Fight 3D space battles on your journey, seeking the<br>time gates that lead to year zero and the salvation of the human race.

Features: 4D, High speed graphics, versatile scanning, status and battle computers, land & take-off from many planets, time-travel, 5 skill levels, score & rating plus free training program.

### ORE NE THE CHESS PLAYER

Who is he? Dare YOU challenge him?<br>Risk high stakes and pit your wits  $\mathcal{L}$ gainst the chess game with personality<br>speech and devastating chess skills.<br>THE CHESS PLAYER costs less, while offering you more skill—boosting enjoyment.<br>tures: 6 skill levels, analysis, copies Fer display and all moves to printer or<br>screen, colour or B & W display, save game at any point,<br>Personality & speech.

#### **SPEAKEASY**

Add speech or music to you programs! In response to massive demand, we have<br>released SPEAKEASY for your own use and enjoyment.<br>Simply record your sound onto a assette and play it into your Spectrum.<br>via load. The signal may then be edited

and replayed on command from your<br>Basic or M/c program.<br>NO EXTRA HARDWARE REGUIRED!

#### Edward de Bono's Classic **L-GAME**

Simple rules and complex strategies<br>make the L-GAME an essential for everyone.

.<br>Also includes outstanding and compulsive<br>As featured on T.V. in Edward de Bono's,<br>As featured on T.V. in Edward de Bono's, SAME REACHES THE BITS OTHER AMES DON'

**TOUCH!** 

### SPECTRUM<br>QUICKSILV

J WIN-SWI

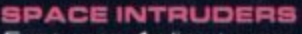

Features 4 alien types, random saucer points, 2nd attack wave mutant. exploding aliens, bonus base<br>~50,000 points, left-night & fire, sound effects and colour.

#### 7 **METEOR STORM**

3 meteor types, 2 saucers, full screen wrap-around. full screen wrap<br>Bonus ship every 10,000 points, amazing explosions, left-right-thrust-fire & hyperspace, sound effects and speech.

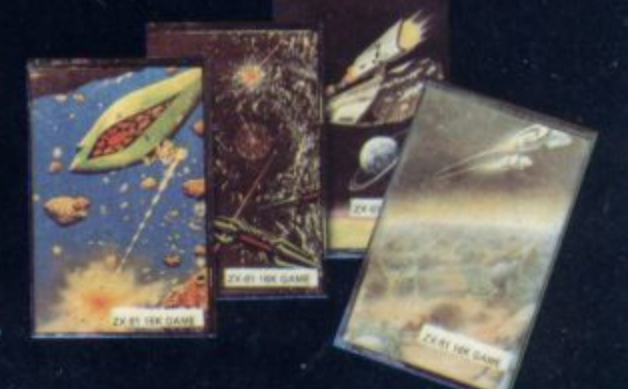

WHAT THEY SAY ABOUT<br>OUR ZX81 GAMES: GS SCRAMBLE-"...amazing, fantastic!..." [P.C.W.] **GS INVADERS** "...just like the real thing!..." [C & V.G.] GS ASTEROIDS-"...very good." "...addictive game..." [C & V.G.] GS DEFENDER ...Better than any other arcade game..."<br>I've seen..." (Sync)

...nicest games I've played on the ZX81... All the tapes were impressively packaged..." [Which Micro & S.R.]

**COME AND SEE OUR AMAZING RANGE AT:** THE LONDON HOME COMPUTER SHOW [7th, 8th and 9th of Jan]

#### ZX-81GAMES

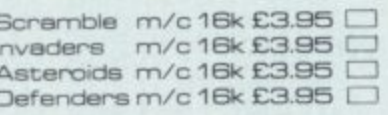

#### **SPECTRUM GAMES**

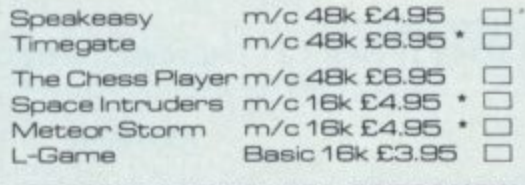

Please send me the games as ticked. 

THESE GAMES INCLUDE SPECIAL SEASONAL DISCOUNTS, ORDER NOW AND GET FREE KEYBOARD OVERLAY!

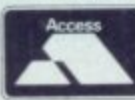

Send order to: QUICKSILVA, DEPT SPC, S2 NORTHAM ROAD, SOUTHAMPTON, SO2 OPB

(0703) 20169

**VISA** 

#### **Quick**

•

 $\overline{1}$ 

**11E**

**thinking, an eye for the main chance and a grasp of tactics are what you need to beat the computer at this adaptation of the famous board game Ludo. It may seen simple at first but your Sharp will prove a tough opponent in this battle of wits. If you fancy a more even battle why not take on a friend — the program allows for two players to take part.**

**All the normal rules of the board game apply here — and the computer will not allow you to cheat!**

**There's a nice graphic dice to control all the moves and you simply use the 'Space' key to get it rolling.**

**Re-**

**member if you manage to land on an opponent's counter — represented on the Sharp board by graphic characters — it sends him right back where he started from — a very satis-**

**fying move! For those who can't remember the childhood tactics of the game, it's all a question of deciding which piece to push along in front.**

**I tend towards a one-out, allout strategy but will let you develop your own tactics to** **get your four counters home fastest.**

**You will need to get an exact move to finish on, so there's a little luck involved at the death but you'll just have to trust your Sharp not to cheat on its dice throws.**

**It's during games like this that you really notice those Shift-y keys the Sharp has!!!**

#### By Frank Rooney

**100 MS=" — BO** FORD 140 PQ **— C 3 — 2**  $\ddot{2}$ **— E — F**  $\frac{1}{2}$ **G — A - 8 1 RND ":TEMP 0 6 \* :MUSIC 380 GOSUB820 •**  $\frac{3}{4}$ **S M S : 110 P=53248:S=71:0=46:DIMA(U),E(0).C(4),D(4).K(4),L(4),F(4).121(4).N(4) 120 FORE1=1TOU:READA(B):NEXTB:FORF= 1 150 POKE4466 (F):NEXTF :PRINT" 130 FORC=1T04:REAM(C):NEXTC:F0R0=1T04:READL(D):NEXTD:GOT0170 140 POKE4466.T:PRINTTAB(26):SPC(13 )**  $\frac{1}{2}$ 210 POKE4466,3:1 150 POKE4466, TT: PRINTTAB(26): SPC(13): FRINT  $180$  **PRINT"3333 B(26) ; 220 GOSUE 160 PGWE4466.10:FORI=1T05:PRINTTAB(30);SPC(6NEXTI:RETURN 170 FORD=1T04:F(D)=D:B(D)=D:NEXTD 180 PRINT"BEESOBBC How many players -/ (1 or 2)" 190 GETPL:1F(PL 1)-f(PL>2)THEN190 200 PRINT"E":IFPL=2THENPRINT"Player 1":PRINT" 210 P0KE4466.3:INPUT"Enter your name: ":AS:LA=LEN(AS):IFLW14THEN2 3 0 220 GOSUB290:GOT0210 230 IFPL=1THEN270 240 PRINT"CCUPlayer 2":PRINT" 250 POIE4466.9:INPUT"Enter your name: ":El\$:L8=LEN(B\$):IFLE 1,-**  $\overline{2}$  $\varepsilon$ **4 THE 270 260 609U8290:60T0250 270 PRINT"USEPress 'SPACE' to throw the dice."** 280 PRINT"**8If** you throw a 6 you get another government". SPC(39):RETUR **0 0 290 PRINT"raToo long 11";SPC(28):FORI=0T01000:NEXTI:PRINT**  $\frac{5}{7}$ **C (39):RETURN 300 PRINT' 88B \*\* Press any key to start \*\*" 310 GETXS:IFXS"THEN310 320 T=6:TT=17:GOSUB1320:G=INT ( (1) 24-1 8770 1 1**  $42$ 430 NEAT<sub>2</sub> **330 IFG=2THEN560 339 REM MMMMMH PLAYER 1 NMHMMM 340 V=0:T=6:T1=17:GOSUB140: 6 0** 37) **350 FORD=1T04:1F(8(0) - ( P 74)** 410 NEXTJ **890 ( 360 M=PEEK(F , -4- A(8(1)) 420 FORC=1T04:IFM=L(C)THEN +X)) IF(M=67)+(M=108)+(M=208)+(M=74)THENNEXTD: GOSUB890: GOTO480**<br>GOSUB820 **1 ) EXTC** 440 USR (62) : GOSUB500 **390 IF(B(D)+X) AJTHENGOSUB850:60T03 8 0 400 M=PEE/ (P4-A(B(D)-0-X)):FORJ=1T04:IFM=K(J 430 NEXTC 850:GOT0380 410 NEXTJ 520 430 NEXTC 440 USR(62):GOSUB5 450 FORB=4310U:FORJ=1T04:IFPEU(P+A RUNS ON A SHARP MZ-80K IN 32K** 

**GOT0480**

**B**

**460 NEXTJ:NEXTB 470 IFV -** 500 POKEP+A(B(D)), 0: B(D)=B(D)+X: FORZ=0TO9: **N910 480 IFX=6THEN740 490 G=2:80T0550 500 P0KEP-PA(B(D)).0:8(D)=8(D)+X:FORZ=0T09: 1, POKEP+A(8(D)).0:FORI=OT050:NEXTI 510 POKEP+A(8(D)),K(D):FORI=OT050:NEXTI:NEXTZ:RETURN 520 MUSIC" - D18 - - DG3":GOS** 580 N=P 530 FORB=1T04: IFPEEK(P+E(B))=OTHENPOKEP+E(B), M:F(( **EER REM BIOLENER PLAYER 2 B 540 NEXTB 550 IFPL=1THEN930 559 REM BIIIIIIII PLAYER 2 | |排車動動詞 560 W=0:T=17:TT=6:GOSUB140:00SU8770 570 FORD=1T04:IF(F(D)+X),UTHENNEXTD:6OSUB890:GOT0700 580 N=PEEK(P+E(F(D)** 560<br>570<br>580<br>590 **4**  $\frac{5}{2}$ **X))** 590 IF(N=65)+(N=83)+(N=68)+(N=70)THE **- (N=70)THENNEXTD:G05U8890: 620 N=PEEK(P+E(F(D)+X)):FORJ=1704:IFN=L(J)THENGOSUB85Q:GOT0600 630 NEXTJ 650 NEXTC 600 608U8820 60SUB820<br>IF(F(D)+X)>UTHENGOSUB850:GOT0600 640 FORC=1T04:IFN=P(C)THEN740 650 NEXTC 660 USR(62):GOSUB720**<br>670 FORF=43TOU:FORJ=1TO4:IFPEEK(P+E(F))=L(J)THENW=W+1<br>680 NEXTJ:NEXTF<br>690 IFX=6THEN560<br>700 IFX=6THEN560<br>710 G=1:GOT0340<br>720 POKEP+E(F(D)),0:F(D)=F(D)+X:FORZ=0T09:POKEP+E(F(L)<br>730 POKEP+E(F(D)),L(D):F **NEXTJ:NEXTF**<br>IFW>3THEN910 **700 IFX=6THEN560 710 6=1:G0T0740 720 POKEP+E(F(D)).0:F(D)=F(D)+X:FORZ=OT09:POPEP+E(F(D)),0:FORI=OT050:NEXTI 770 POKEP+E(F(D)),L(D):FORI=OT050:NEXTI:NEXTZ:RETURN 740 MUSIC" - D1B 067 - 0** 800.60T **60SUB720 810 RETURN 750 FORF=1T04:IFFEEF(P+A(F))=OTHENPOKEP+A(F).N:8(C)=F:6OT 760 NEXTF 770 P0KE4466,T:PRINTTAB(70):"THROW" 780 FORI=0T09:NEXTI:PRINT"0";TAB(30);SPC(5) 790 GETXS:IFXS=""THEN770 800 GOT01180 820 PD-E4466,T:PRINTTAB(26):"Which piece ?" 830 GETD:IF(D<1)+ , 1)4- B70 PRINT # ; TAB 840 PRINTTAB(31);"8";D:RETURN 850 POE4466,T:PRINTTAB(26):SPC(13):MUSIC"61-D6-DG-D":FORZ=0TO9 860 POI-E4466.T:PRINTTAB(28);"ILLEGAL "":FORI=OT025:NEXTI 870 PRINT";TAB(26):SPC(13):FORI=OT025:NEXTI:NEXTZ 880 PRINT"8";TAB(26):SPC(13):RETURN 890 MUSIC"GI-DG-DG-D':POKE4466,T:PRINTTAD(26)You can't gal" 900 FORZ=1T01500:NEXTZ:RETURN 910 MUSICMS:M\$0\$:P0KE4466.T:PRINTTAB(26);" YOU WIN 1 !!":GOT01120 920 FORZ=OT050ou:NEXTZ:RETURN 929 REM NAIMMIN COMPUTER NMPAHMH 930 W=0:T=17:TT=6:GOS1J8140:GOT01180 940 FORD=1T04:IF(F(D)+X)= ,** 970 FORD=1T04: IF((F(D)+) **950 FORC=1T04:1FN(D)=K(C)THEN1060 960 NEXTC:NEXTD 970 FORD=1T04:IF((F(0)+X)=(U)A(N(D)=0)THENUSR(62):GOSUB1040:G0T0990**

**Dorian Cross Ilustration:** 

c

C

◉  $\bullet$ C

> **or - or\_A**

**COMPUTER & VIDEO GAMES 63**

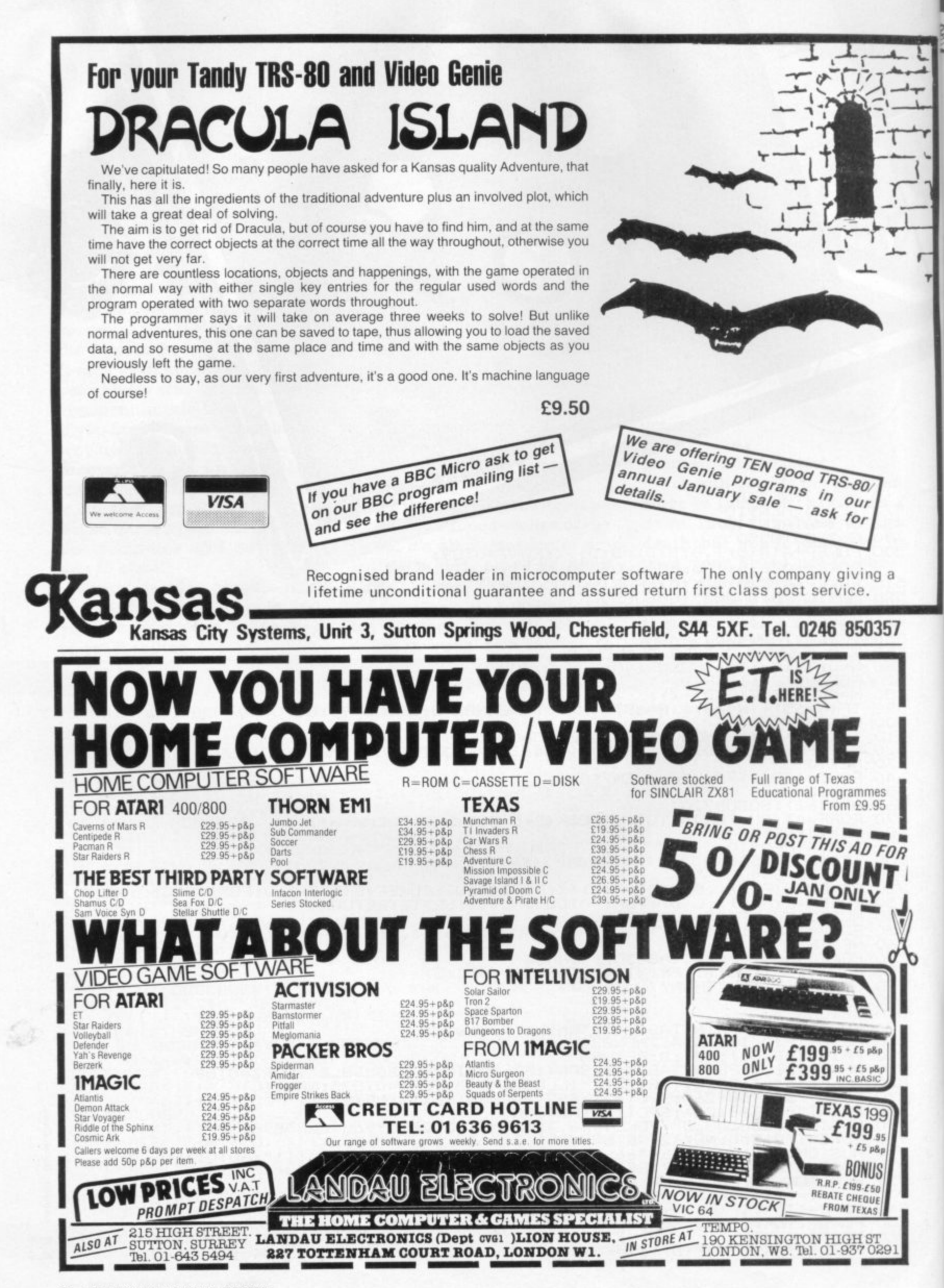

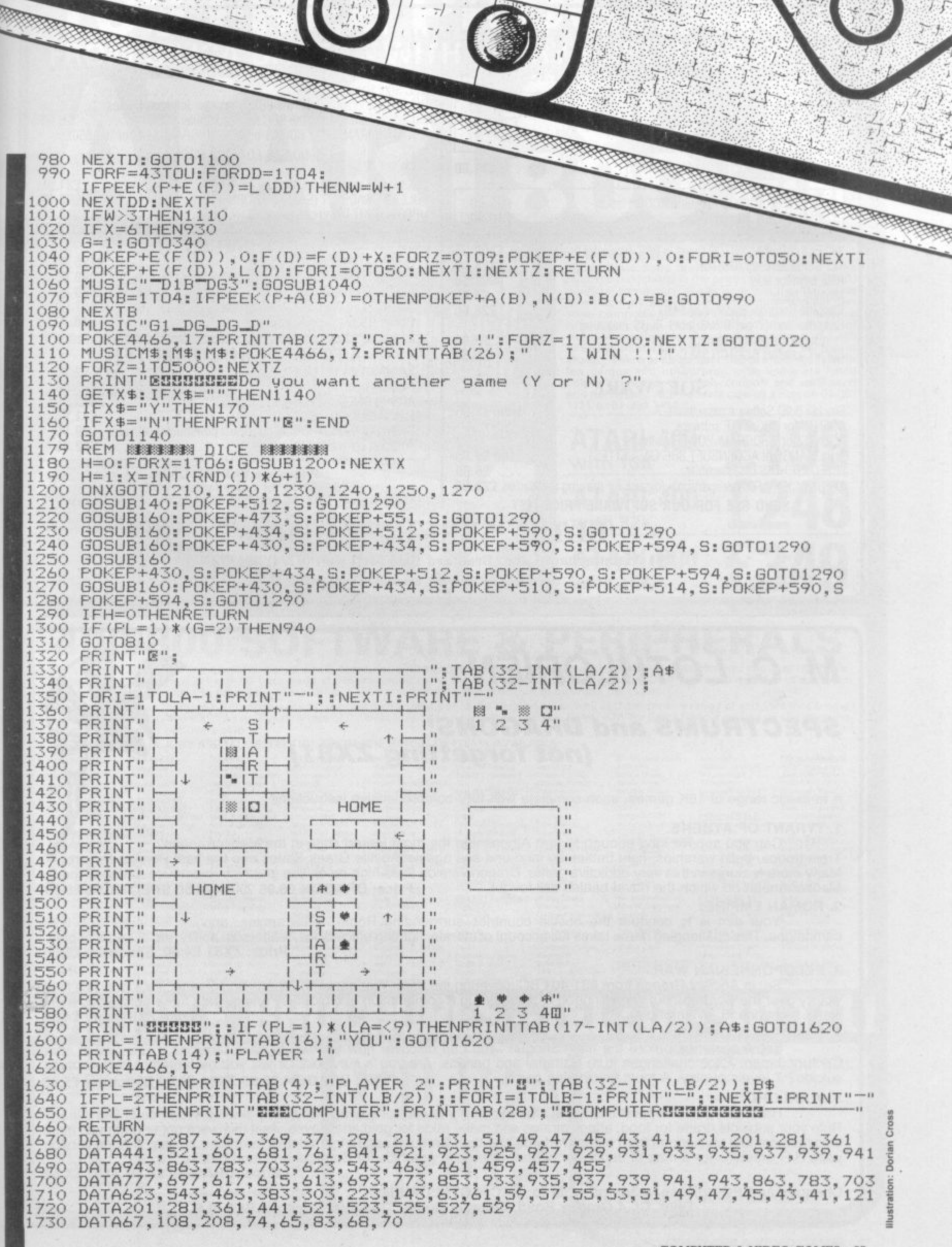

 $-1.14$ 

 $\epsilon$  1

 $\overline{\phantom{a}}$ 

T

小母子

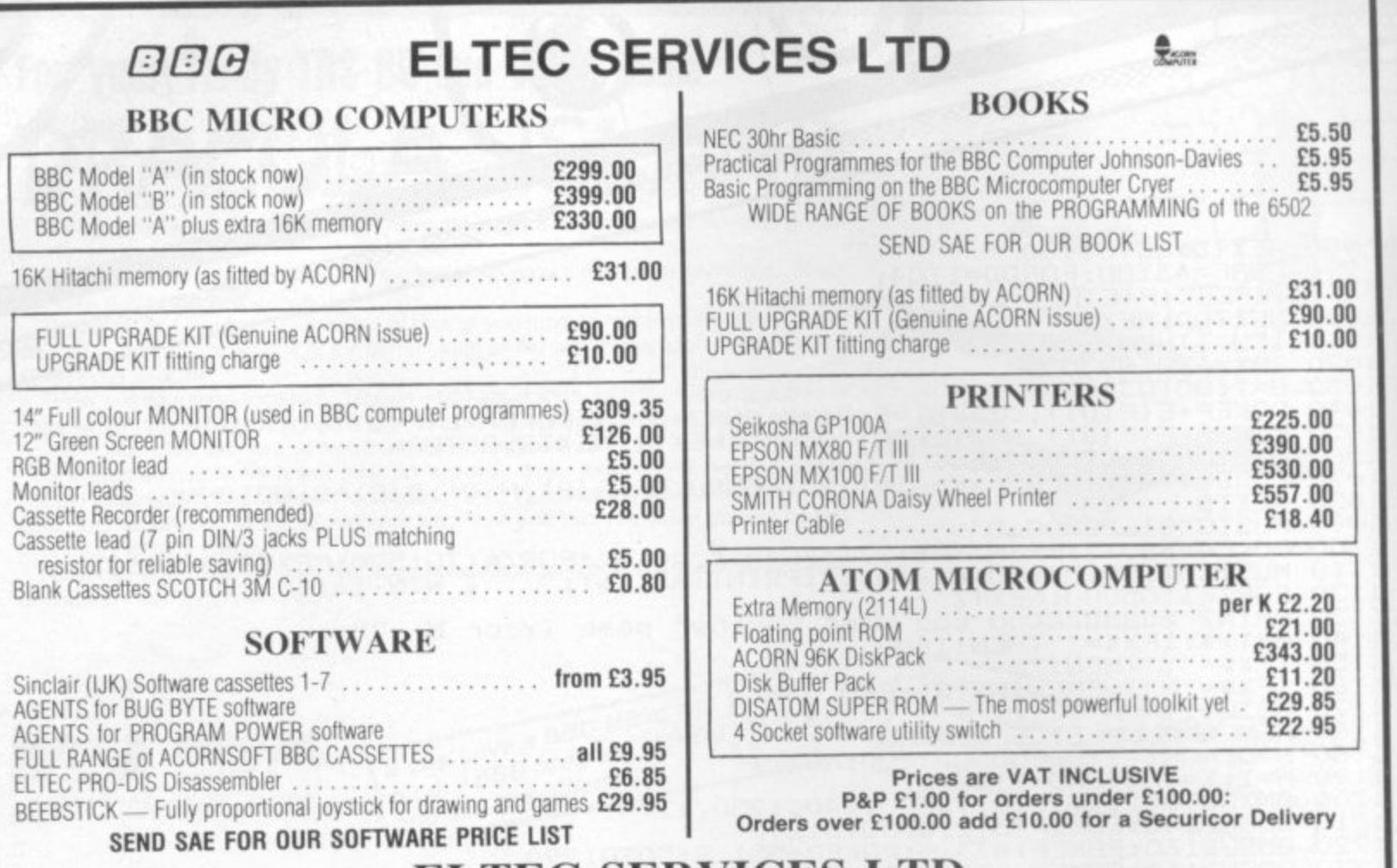

### **ELTEC SERVICES LTD**

231 Manningham Lane, Bradford BD8 7HH Tel: (0274) 491372

OPEN Mon-Fri 9am-5pm Sat 9am-12 noon.

# **M. C. LOTHLORIEN**

### **SPECTRUMS and DRAGONS! (not forgetting ZX81)**

A fantastic range of 16K games, each complete with fully comprehensive instructions

### **1. TYRANT OF ATHENS.**

Can you survive long enough to turn Athens into the most real states and the vast P Train troops, build warships, fight battles by land and sea against those bigh resolution graphics to produce a map of the Many more features in this very addictive game. Dragon version uses high resolution graphics to produce a map of the E.<br>Mediterranean on which the naval battles are fought.<br>Price: DRAGON £6.95 ZX81 £4.50 SPECTRUM £5.50 Mediterranean on which the naval battles are fought.

#### **2. ROMAN EMPIRE.**

Your aim is to conquer the hostile countries surrounding Rome. Build armies, appoint Generals and fight campaigns. This challenging game takes full account of morale, fighting efficiencies, leadership ability, etc. 3 levels of play.<br>**Price: ZX81 £4.50. Spectrum £5.50** 

#### **3. PELOPONNESIAN WAR.**

Set in Ancient Greece from 431-404 BC, covering the great War between Athens and Sparta. Your goal is a final victory over the Spartans but you will need all your skill in a combination of diplomacy and military force ZX81 only £4.50 stand a chance. 3 levels of play. Price ZX81 only £4.50

#### 4. SAMURAI WARRIOR. **4. SAMURAI WARRIOR.**

Set 4 centuries befor Japan. Face 7 levels of play. A mo Set 4 centuries before the film "Shogun" you can discover how you would have fared to commit ritual Century Japan. Face challenges from Samurai and bandits. Are you be for DRAGON SE OF 7Y91 CA 50 Spectrum S5.50 suicide? 7 levels of play. A most fascinating game. • • • • Price: DRAGON E6.95 ZX81 E4.50 Spectrum E5.50

#### ORD. **5. WARLORD.**

rave you got the opportu comba uses H/R graphics for a map of Japan for pirate battles and graphics for Samurai and battles.<br>**Price: DRAGON £6.95 ZX81 £4.50** Have you got the opportunism and strategic ability to control and algunes. As if this were not enough you must Rule your subjects, trade for food, attack pirates and their Samurai and defeat attacks from their armies. Dragon version also face combat challenges from other Warlords and their Samurai and defeated and halfles. Dragon version

and POS pies d Dept. Cl, 4 Granby Road, Cheadle Hulme, Cheadle, Cheshire SK8 6LS

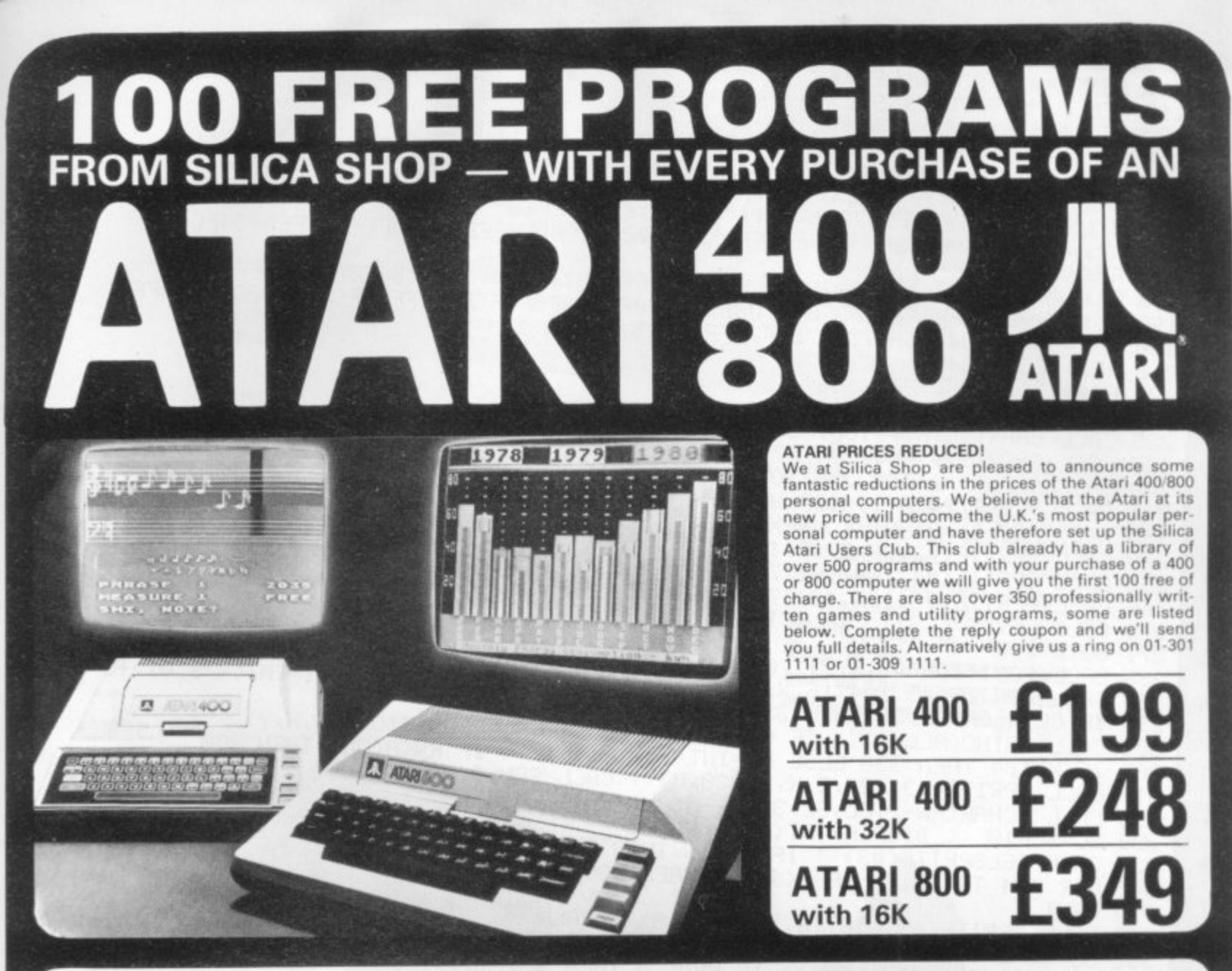

#### **400/800 SOFTWARE** & PERIF нE

Don't buy a T.V. game! Buy an Atari 400 personal computer and a game cartridge and that's all you'll need. Later on you can buy the Basic<br>Programming cartridge (£35) and try your hand at programming using the easy to learn Silica Shop have put together a full catalogue and price list giving details of all the peripherals as well as the extensive range of software that is now<br>available for the Atari 400/800. The Atari is now one of the best s

#### as well as details on our users club. THE FOLLOWING IS JUST A SMALL SELECTION FROM THE RANGE OF ITEMS AVAILABLE:

**BÓSINESS** ACCESSORIES Mountain Shoot<br>Rearguard<br>Star Flite<br>Sunday Golf Boernstein<br>Calculator<br>Catellator<br>Decision Maker<br>Graph-It<br>Librarian<br>Librarian<br>Librarian<br>Mominal Ledger<br>Payroll<br>Parsonal Finl Mgmt<br>Purchase Ledger<br>Statistics 1<br>Stock Control<br>Statistics 1<br>Stock Control<br>Visicale Cassettes<br>Diskettes Joysticks<br>Le Stick - Joystick<br>Misc Supplies<br>Paddles AUTOMATED<br>SIMULATIONS<br>Crush Crumble Cmp Crush Crumble Cmp<br>Datestones of Ryn<br>Dragons Eye<br>Invasion Orion<br>Rescue at Rigel<br>Star Warrior<br>Star Warrior<br>Temple of Apshai<br>Upper Reaches Aps Paodies<br>
ADVENTURE INT<br>
Scott Adams Adv<br>
No 1 Adventurelnd<br>
No 3 Mission Imp<br>
No 3 Mission Imp<br>
No 4 Voodoo Cast<br>
No 5 The Count<br>
No 5 Strange Ody<br>
No 8 Depart Town<br>
No 9 Ghost Town<br>
No 9 Ghost Town<br>
No 9 Ghost Town<br>
No 11 Visicalc<br>Weekly Planner<br>Word Processor **BOOKS**<br>Basic Ref Manual<br>Compute Atari DOS<br>Compute Bk Atari<br>Compute Magazine<br>DOS Utilities List<br>DOS2 Manual<br>NOS2 Manual<br>Nos Atari Books<br>Nos Atari Books<br>Nos Atari Books CRYSTALWARE<br>Beneath The Pyran<br>Fantasyland 2041<br>Galactic Quest<br>House Of Usher<br>Sands Of Mars<br>Waterloo<br>World War III tic Empo<br>tic Trader Op System Listing<br>Wiley Manual

DYNACOMP<br>Alpha Fighter Chompelo<br>Crystals<br>Forest Fire<br>Intruder Alert<br>Monarch

Monarch<br>Moorprobe<br>Moving Maze<br>Nominoes Jiganv<br>Rings of The Emp<br>Space Tite<br>Stud Poker<br>Triple Blockade<br>Triple Blockade **EDUCATION**<br> **from ATARI**<br>
Conv French<br>
Conv German<br>
Conv Spanish<br>
Energy Czar<br>
European C & Caps<br>
European C & Caps<br>
Hangean C & Caps **EDUCATION**<br> **from APX**<br>
Algicalic<br>
Algicalic Canada<br>
Cubbyholes<br>
Elementary<br>
Fricgmastr<br>
Hickory Dickory<br>
Hickory Dickory<br>
Lamonada<br>
Lamonada

Hangman<br>Invit To Prog 1/2/3 Lemonade<br>Letterman<br>Mapware Kingdom<br>Music Composer

**FIE THATVOICE OF TTENYIS AVAIL**<br>
Mathic & Prob Solvig States & Capitals<br>
Mathic & Prob Solvig States & Capitals<br>
Music Terms/Notath<br>
Music Terms/Notath<br>
Music Terms/Notath<br>
Music Terms/Notath<br>
Music Terms/Notath<br>
Problems Touch Symma<br>
Erish Heritage<br>
Erish Heritage<br>
Cribbage/Dominoes<br>
European Scene Jig<br>
Hickory Dickory<br>
Humpty Dumpty<br>
Jumpty Dickory<br>
Submarine Commdr<br>
Supprement Pool<br>
Tournament Pool<br>
Tournament Pool ENTERTAINMENT<br>from APX<br>Alien Egg<br>Anthill<br>Attank<br>Avalanche Babel

Babel<br>Blackjack Casino<br>Block Buster<br>Block 'Em<br>Bumper Pool Salmon Hun<br>747 Landing Simul<br>Seven Card Stud

**RBLE:**<br>Castle<br>Charles Charles Charles Charles<br>Codecracker<br>Codecracker<br>Codecracker<br>Disc Poker<br>Discreption<br>Discreption<br>Discreption<br>Garles Charles Charles Charles<br>Jakebox<br>Jakebox<br>Minotaur<br>Minotaur<br>Minotaur<br>Charles Charles Ch

ON LINE SYSTEMS<br>Crossfire<br>Frogger

Sleazy Adventure<br>Solitaire<br>Space Chase<br>Sultans Palace<br>Sultans Palace<br>Terry<br>Wizards Gold<br>Wizards Gold<br>Wizards Flevenge **PERIPHERALS**<br>Centronics Printers Friedrich<br>
ENTERTAINMENT<br>
From ATARI<br>
Asteroids<br>
Blackjack<br>
Blackjack<br>
Chess<br>
Entertainment Kit<br>
Missile Comment<br>
Space Invaders<br>
Super Breakout<br>
Video Easel<br>
Video Easel

Centronics Printers<br>Disk Orive<br>Epsom Printers<br>Program Recorder<br>RS232 Interface<br>TEK Memory RAM<br>32K Memory RAM<br>32K Memory RAM

**SEA MONAL INT**<br> **FRESONAL INT**<br> **Adv** Music System<br>
Adv Music System<br>
Blackjack Tutor<br>
Blackjack Tutor<br>
Rigypaord Organ<br>
Morse Gode Tutor<br>
Player Pianos<br>
Sketchpad<br>
Sketchpad<br>
Sketchpad

Jawbreaker<br>Mission Asteroid<br>Mouskattack<br>Threshold<br>Ulysses/Golden Fl<br>Wizard & Princess

Basics of Animation<br>Bobs Business<br>Cippley Lists<br>Cippley Lists<br>Kids 1 & 2<br>Kids 1 & 2<br>Muster Memory Map<br>Mini Word Processor<br>Player Missle Gr<br>Player Pisse<br>Player Missle<br>Grape Filipping<br>Sounds Sounds<br>Vertical Scrollin

**PROGRAMMING**<br>AIDS from Atari<br>Assembler Editor<br>Deembler (APX)<br>Microsoft Basic<br>Pilot (Consumer)<br>Pilot (Consumer)<br>Pilot (Consumer)<br>Pilot (Educator)<br>Programming Kit

**SANTA CRUZ**<br>Basics of Animy

SILICA CLUB<br>Over 500 programs<br>write for details

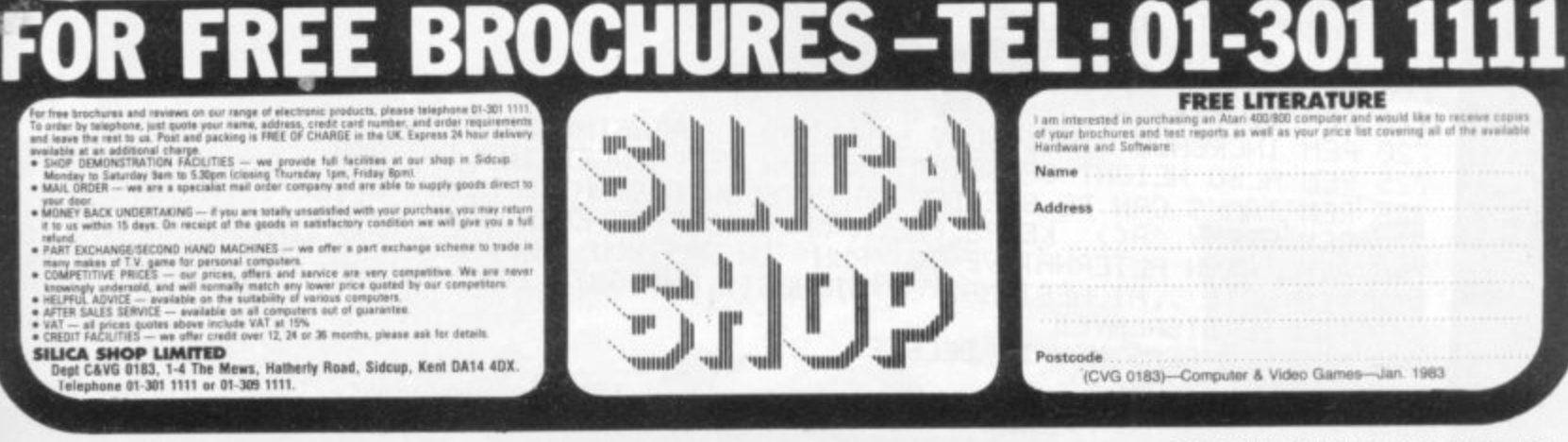

```
100 REM ***TX SOFTWARE***
110 REM R.MATTHEWS (1982)
120 REM ********************
130 DIM R(32): R(1), MAGNIFY(3):: CALL COLOR(9,2,6,11),
140 RANDOMIZE :: CALL MAGNIFY(3):: CALL COLOR(9,2,6,11,1,5,13,1,1)
145 CALL SCREEN(6): CALL INSTRUCTIONS(PN)
\mathbf{1}\frac{1}{2})
150 All= 180C0FFEFFF3F78"8,RPTS("0",22)&"FCFEFE8"
 160 A2S="00011F3F3F3F0F7FFFEFFED5557F00000080EOFFE0E080FEFFFEFE5454FC"
 170 ASS="FFFF"
 180 A4$=RPT$("0",16)& 253E8707030303070F7F80E0F5F5FFFFFFFFFF@eester
190 85$="293B7FFFFF7F7F3F0707030303070F7F80E0F5F5FFEFFFECFCEOCOCOCOEOFOFF"
 200 A6S="34599D45B5AC7CBF7EFF7EFFCA425149"
 210 A7$="E0404040"
 22
 238 R.H. CHAR(96,A1$,108,A2$,112,B3$)1128,A9$)
 220 A8$="7F7F66667F7F6666"
 230 A9S="FEFE6666FEFE6666"
 236 CALL CHAR(124,A6$,104,A7$,132,A8$,128,A9$)
 240 CALL CLEAR :: FOR J=4 TO 28 STEP 2 :: HT=INT(RND*
 245 CALL VCHAR(24-HT,J,132,HT) ::CALL VCHAR(24-HT,J+1,128,HT)
 250 A(J),A(J+1)=24-HT :: NEXT J :: CALL COLOR(13,2,6):: CALL HCHAR(24,1,112,32)
 260 CALL SPRITE(#2,96,5,10,1,0,35)
 265 CALL SPRITE(#4,108178,100,0,5,#5,108,11,178,20,0,5)
 266 CALL SPRITE(#6,108,12,178,180,0,5)
 270 CALL KEY(1,K,S):: IF S THEN GOSUB 280 ELSE SC=SC-PN<br>271 GOTO 270<br>280 CALL POSITION(#2,X,Y)::CALL LOCATE(#2,X+1,Y)
  -
  \frac{200}{200}271 GOTO 270
  280 CALL PUSITION(#2,0).46.X.Y,50,0):: CL=INT(Y/8
  285 CALL SPRITE(#3,104,16, 330)<br>285 CALL SPRITE(#3,104,16): 330
  290 IF CL<4 UK CL>30 THEN 330
  300 CALL COINC(ALL, \circog ELSE RW=INT(X/8.01)+1 :: IF KW\N\CL, \alpha)
  305 IF X2184 THEN 330 E.2.X, Y, -20, 0):: CALL SUUND(-200)-310)
  315 CALL VCHAR(RW-2, CL, 32, 3) ALCL)=RWH
  tá.
  310 CALL SPRITE(#3,124,2,X,Y,-20,0):: CALL SOUND(
   -
   36)<br>001
   330 CALL DELSPRITE(#3):<br>340 FOR J=4 TO 29 :: IF A(J)<X1 THEN 380
   320 SC=SC
   OFO NEY
   368 CALL
   365 SC
   370 CHL
   385 FOR DEL=1 TO 1500 :: NEXT DEL :: RON
    390 STOP
   \overline{\phantom{a}}40 FOR J=4 10 \geq \geq \cdots IF A(\sim) \sim \sim0 NEXT J :: RETURN
    60 CALL SPRITE(#3,116,176PLAY AT(1,1):SC
   365 SC=SC+((J-KW)*1 120):: IF RND(.5 THEM
   370 CALL PHILERNAMS, 120, 9, 400, 0380 CALL SOUND(-4000,-3,0,400,0)
    390 STOP
    400 SUB INSTRUCTIONS(PLEARAFT" :: DISPLA
    410 DISPLAY HILLISY: THE ANY KEY TO DROP BOMB."
    -
    "
440 DISPLAY AT(13,1):"EASY OPTIONTAB(26);"<l)"
    420 DISPLAY AT(5,1):"USE ANY KEY TO DROP BOMB."
    430 DISPLAY ALCOHOL CHOOSE OPTION"; TAB(26)
    450 DISPLAY AT(15,1):"HARD OPTION"
    460 DISPLAY AT(16,1):"<NEGATIVE SCORING)";TAB<26);"(2)"
    470 CALL KEY (0,KY,ST):: CALL SOUNDC-20,900,20):: IF 6T=0 THEN 470
    480 IF KY=49 OR KY=50 THEN PN=KY-49 ELSE 470
     -
     COL PEM I THES 150 TO 210
     500 SUBEND
      0k
     501 REM LINES 150 TO 210 DEFINE CHARACTERS ...
      J
      20 REM A2$.. IBNN<br>330 REM A3$.. ROAI
      E
0
. ;0 REM A4$,A5$,F16$.. EXPLOSIONS
     650 REM A8$,A9$..BUILDING
      20<br>57
      -<br>681
      *
      710 REM *******
      *
      \frac{1}{i}*
.
     610 REM A1$.. PLANE
      A
R
      ع<br>وف
      $
      R
      \frac{1}{2}A
      \frac{8}{2}650 REM A7S.. BOMB
     67
       0
       E
       \overline{2}*
       *
       *
       *
      READY.
       BO REM SPRITE #2..PLANE
        O REM SPRITES #4, #5,46........
       0
      ^{\frac{1}{}}\frac{2}{3}5
       '3
       ^4^{75}_{76}800 REM ALL REMS MAY BE DELETED
      900 END
      :
REM INCREASE DIFFICULTY LEVEL BY INCREASING SPEED OF SPRITE(*2)
      r<br>9
      \overline{z}E
      725 REM ALSO HEIGHT OF SPEEDED UP OR SLOWED DOWN IN LINES 200<br>726 REM TANKS CAN BE SPEEDED UP OR SLOWED OF EACH BUILDING
      2
      6
           REM ARRAY THIS CHECK TO FRUNK IN 385 YOU CAN CHECK FO
      740 REM HS HN BLIENHIMAX(SC, HIGHEST) AND GUIU 240. HIGHEST SCORE
      750 REM DHIE ..HIGHEST HAXXXIII AND GOTO 240 . HIGHEST SCORE CAN THE SCORE CAN THEN
       760 REM BE DISPLAYED
```
# **RUNS ON A TI 99/4A IN 16K BY R. MATTHEWS**

**fighter on a kamikaze mission. Your task is to** bomb a city occupied by **enemy troops and cause as much destruction as** possible before your jet **crashes into the flaming<br>ruins. Enemy tanks are<br>racing through the city** ruins. Enemy tanks are streets and it. the city m also be destroyed must c also be destroyed before

**SERVICE** 

**they manage to find sh ter. They can only be When your bombs ha** cleared gaps in the build-

**Rut all the time you ar lasting away at the cit** below your jet is losing altitude — and it's only a matter of time before it **ashes — so you have to ove fast to complete**

**your mission.**<br>**Program notes: Al\$ to A9\$** define character d- shapes Mi., Character not affect the shapes will **not affect the running of** produce some odd shapes!  $\overline{A}$  variable  $\overline{A}(31)$  is defined twice in line 130. This is unnecessary and one of them may be de**leted before copying.**

# **Let Commodore expand your horizons.**

**VIC 20 is the finest home**

 $\overline{1}$ 

**computer that money can buy. And the better you get to know it, the more confident, adventurous and ambitious you'll become.**

**You'll want to take advantage of the vast range of VIC software:** selection of programs, embracing<br>business systems, entertainment, **education and many applications in the home.**

**Every program in the series has been designed by experts, and chosen for its quality and value for money.**

**VIC business software covers** a wide range of applications, includ**g ing spreac-sheet analysis, stock** word-processing. **control, information handling and**

word-processing.<br> **A** mind-blowing range of games including Scott Adams' **world-famous 'Adventure' series.**

Advanced space games, including the sophisticated 'Omega Race'.

 $\frac{L}{L}$ and biology. **Learn subjects as diverse as English Language, programming, and biology**

**And 'home' software ranges from IQ tests to Robert Carrier menus.**

**In addition, there is a range of VIC software, like programmers' aids and graphics packages-**

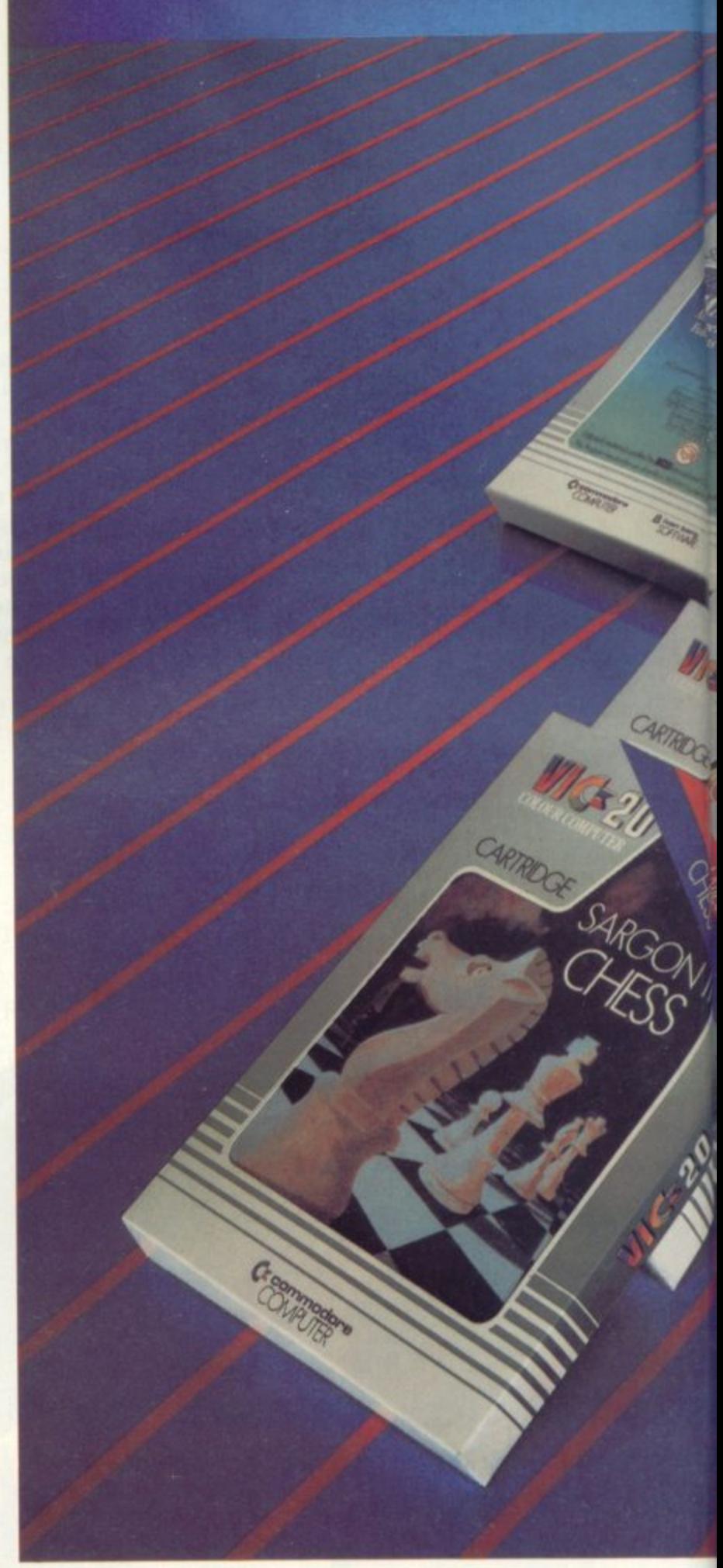

**to add to your understanding and enjoyment of computers and**

**computing. There's even a special 'VicSoft' Club for \TIC 20 enthusiasts, with many advantages including special offers to club members.**

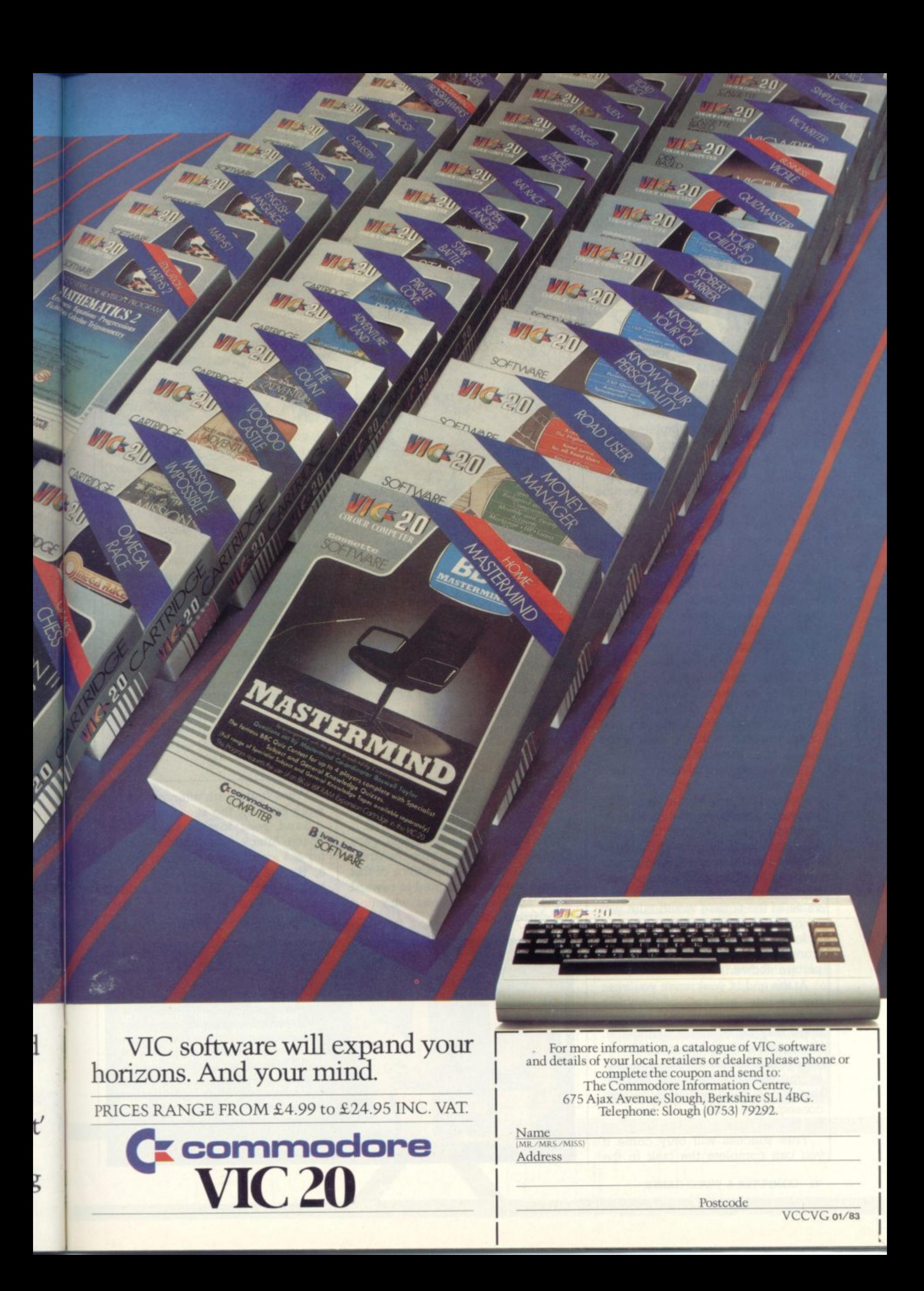

**BY TREVOR TRURAN** 

### **CAN YOU STEM THE ALIEN TIDE?**

If all the arcade aliens were joined tentacle to antenna the line would stretch very nearly from Hazelbury Plunknett to furthest Wollumboolawonga.

The link can be completed provided you and your trusty laser can give the deep fried treatment to these, the latest misguided monsters who have crossed the Cosmos in the belief that Earth is their new paradise.

The puzzle can be solved by hand and brain right here on the page (may we recommend a piece of thin paper laid on top, so that several attempts can be carried out?) or a program can be written which will achieve the task in the most efficient manner.

**To begin: place your gun on any of the fixing positions A to F and loose off a shot. This, as in all** future firings, will have two **effects: One alien lying on that vertical line will be destroyed and that firing position will have its value (shown by the number) reduced by one. Enter the new value in the grid below the firing range and prepare to move.**

After each shot you must move your gun the distance in squares equal to its current value. You can<br>move to right or left but must proceed in one direction unless the value of the square would take you beyond the firing range.

In this case you "bounce" back from the end square, as our sample picture shows.

At the end of your move you must fire the laser and reduce the value of that square by 1 even though there may be no aliens to shoot at. You must be sure never to land on a square and reduce its value to zero as you will then be stuck and the rest of the gang will land — with consequences dire to the future of the human race.

True success will only come if you can complete the task in the

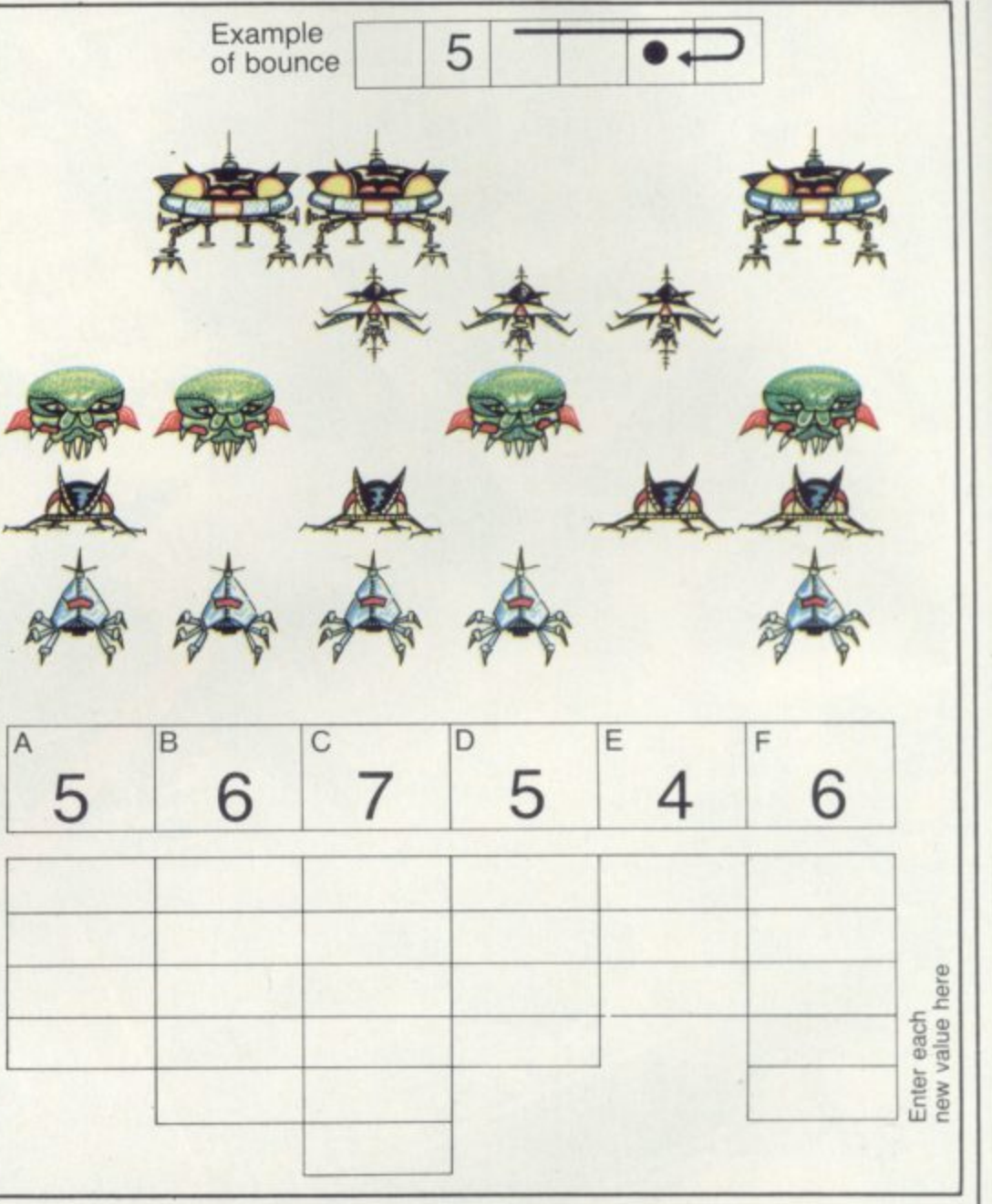

lowest possible number of moves.<br>Remember this is no easy entang-

lement with a bunch of alien E.T. wets, but the future of this very Earth is at stake. Realising the gravity of the situation, the editor of this magazine feels prompted to reward three space-war heroes who find the correct solution.

Try a few rough attempts first to work out how the aliens move.

Send your lowest solution to Space Attack Competition Computer & Video Games, Durrant House, 8, Herbal Hill, London EC1R 5JB, before January 12. The first three out of the hat will win hand-held space invader machines.

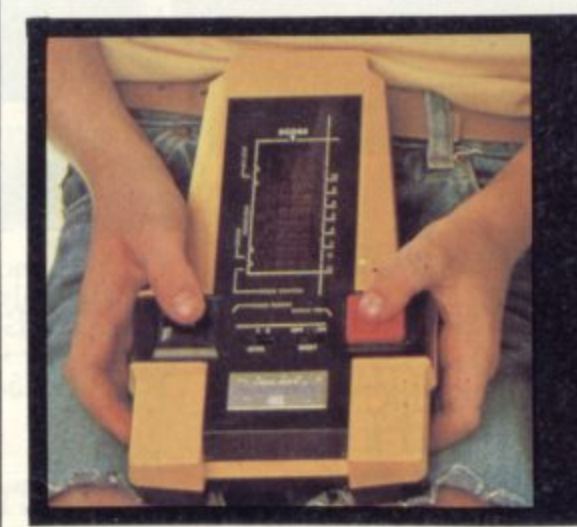

If you can beat the Puzzling pages' space invaders, then you could have a chance to tackle invaders on the Galaxy<br>Invader 1000.

Three of Computer Games Ltd's hand-held space invader games are up **- for grabs for the first three answers The with the best solutions out of the hat.**

**s p levels, two colour graphic display and a c scores up to 999 with extra missile e stations for scores over 700 The Galaxy Invader has three skill**

**i n Make sure your entry is with us v a before January 12th 1983**

**d e**

**e**
#### **DEFEAT THIS WORDY HORROR**

This relic (right) from the primordial past is in urgent need of taming before it leaves its dark unfathomed cave and starts chewing up fair damsels, post office towers and Clive Sinclair.

To do this, drop one letter from those used in the line above and arrange the remaining letters to form a word or words.

Words. to be valid fodder for our toothsome fiend, must be of three letters or more and must be bold type entries in Chambers's Twentieth Century Dictionary, Revised Edition.

Words must not overlap along the line and must be separated by a bar. A word once used must not be repeated on any subsequent line.

Each line scores the total of all the letter values which appear in it. The letter values are shown above the top line. So keeping "Y" in is worth extra points.

A bonus can be scored for each word which is of five or more letters and is equal to the length of the word; a five-letter word gains five extra points and so on.

When you have entered the score for each line add on the sum of your bonuses to give the final grand total — the greater that is, the more peaceful the leviathan.

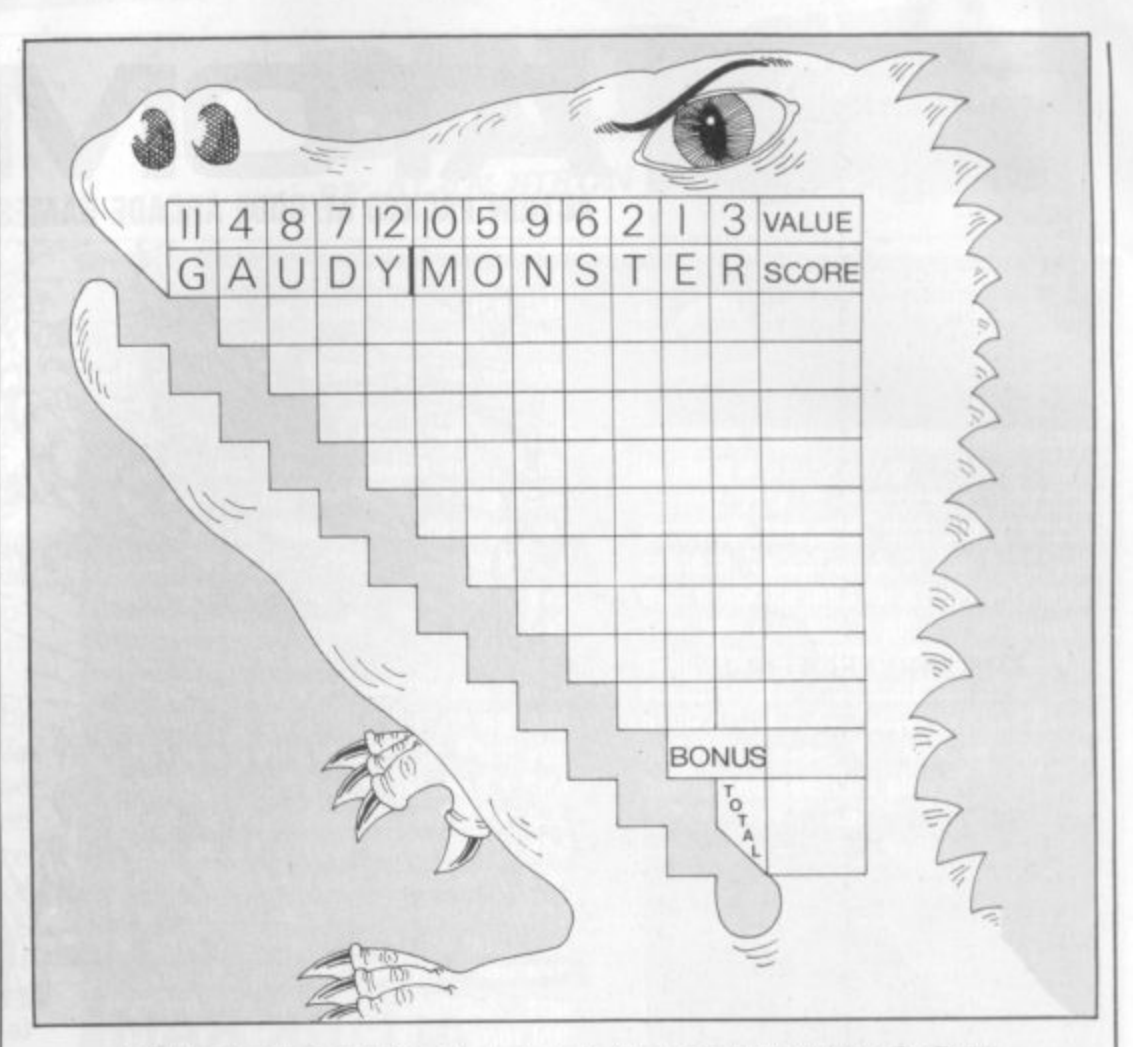

#### **UNSCRAMBLE THE ONMIDOSE**

This somewhat bizarre title is a direct indication as to just what is the problem below — dominoes have been scrambled.

Not that the event caused any grief to Ephraim Wheel, rather the opposite.

He was so delighted that his

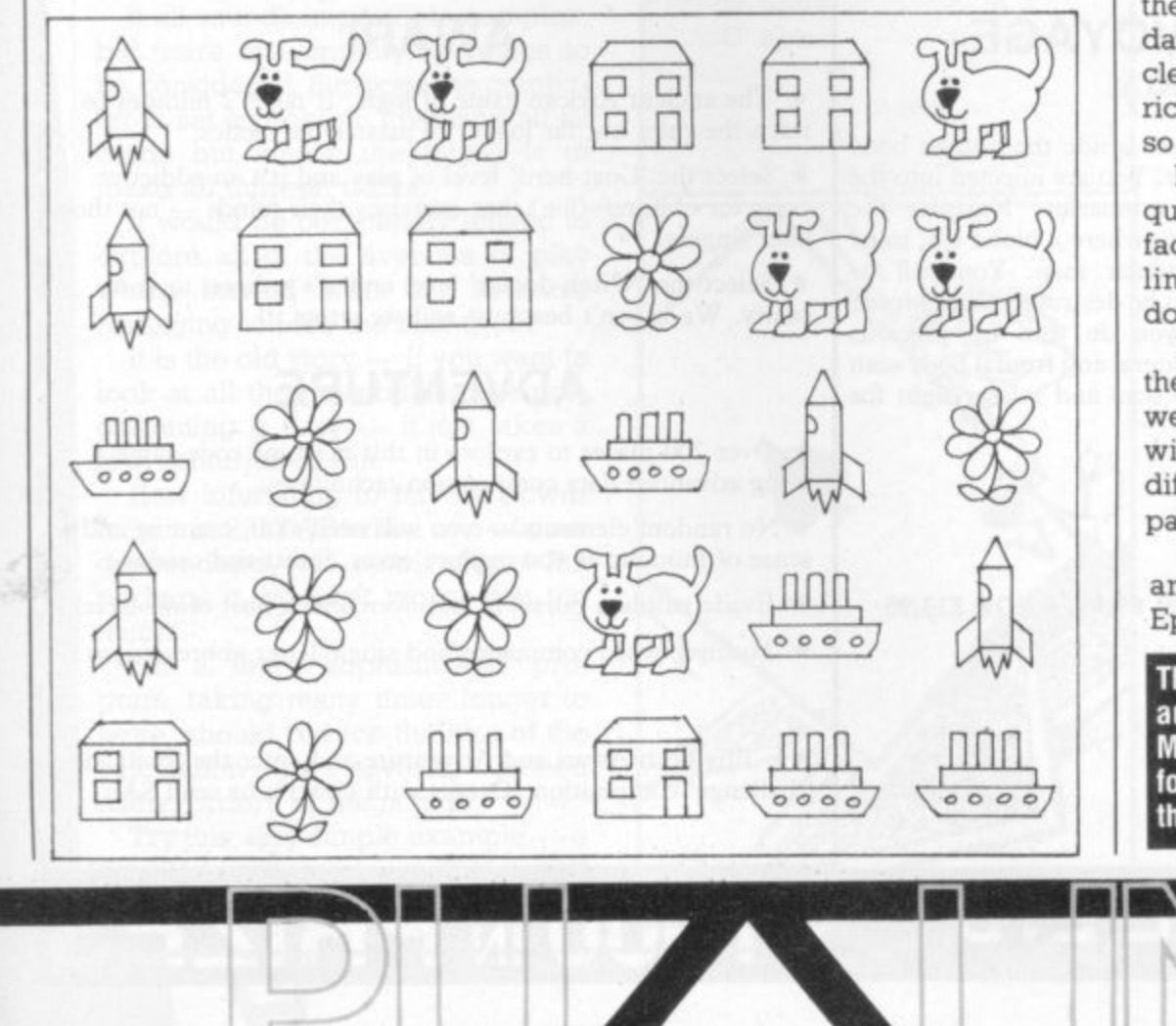

daughter, Daisy, had managed to arrange her complete set of picture pairs into a six by five rectangle that he quickly drew the layout for posterity.

It mattered not that the girl had paid scant regard to the usual rule that adjacent dominoes should have the same picture touching, at a few days over 18 months, it was a miracle to the proud father that geometric genius had manifested itself at so early an age.

Hence, as we have remarked, the quick drawing ... Too quick, in fact, as Ephraim has omitted the lines which show the separate dominoes.

It is not too difficult a task to find the unique way in which the cards were laid out, bearing in mind that with 5 different pictures, all the different arrangements of possible pairs are present somewhere.

Can you draw the dividing lines and so complete the picture for Ephraim?

**The solutions to these two puzzles and the winners of our November Mastermind competition can be found on page 11 of this issue. Try them before you look out an answer.**

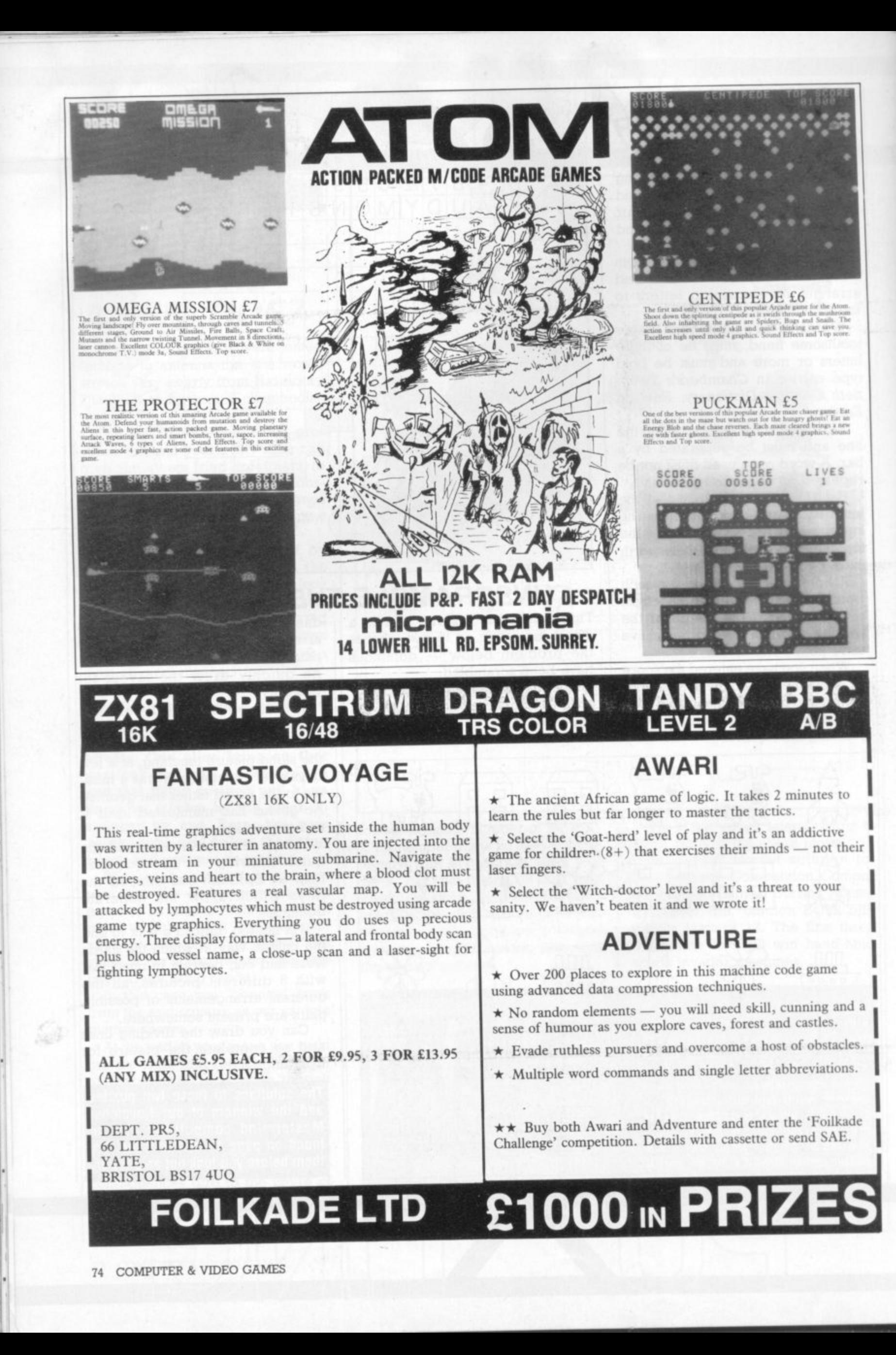

#### **DEALING WITH THE DOUBLE-DUMMY POSER**

In my last article I talked about the possibilities of running an exhaustive search to tackle the play in the sort of bridge problem where 'you can see all four hands — the socalled — or rather misnamed double-dummy problem.

As I had suggested, if the problem involves only five or six cards per player, then absolutely all the legitimate sequences of play can be inspected. As soon as you advance to larger numbers of cards (like thirteen per player?) then the computation becomes too massive for present day machines, even huge main-frames let alone a personal machine. And I am looking on the bright side!

The sort of problem that comes along in real life involves you — as declarer — seeing only dummy. If asked how best to play the hand, an exhaustive search would involve creating and testing all possible ways of distributing the opponents' twenty-six cards between them!

It all sounds impossible complex, but there are simplifying routes to be considered. Suppose the computer is set a problem involving all 52 cards but where the target is to make all thirteen tricks.

It would be completely lunatic to<br>explore all of the avenues of play which started with the declarer managing to lose the first trick.

It is the old story — if you want to look at all the possibilities the programming is easy — it just takes a few centuries to run.

How infuriating to have a power failure in 2342 AD when one of your descendants was nearly there! But perhaps it wouldn't worry you too much!

But a more sophisticated program, taking many times longer to write, should reduce the size of the calculation by several, indeed many, orders of magnitude.

Try this very simple example — a double squeeze in a three-card ending:

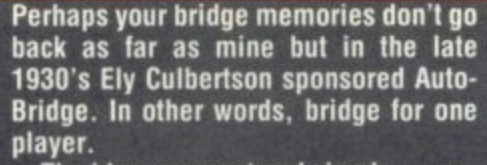

**BY ALAN HIRON**

**The idea was neat and simple — you slipped one of a number of master charts into a flat container with a number of metal hatches on the top. you opened your thirteen hatches and saw your hand. You decided on a bid, you opened another hatch to see if you had made the right bid.**

**If you hadn't, you read the manual to see where you had gone wrong and made the right bid instead. Then you opened your left hand opponent's first bidding hatch, found out what he had done, looked at your partner's bid and** then your right hand opponent's bid. **Now your next decision — right, carry on: wrong, correct — and so on.**

**Then the play started after you had reached the approved contract. You opened the first card hatch on your left and saw the opening lead, inspected dummy — thirteen more hatches to open. You carried on. logically**

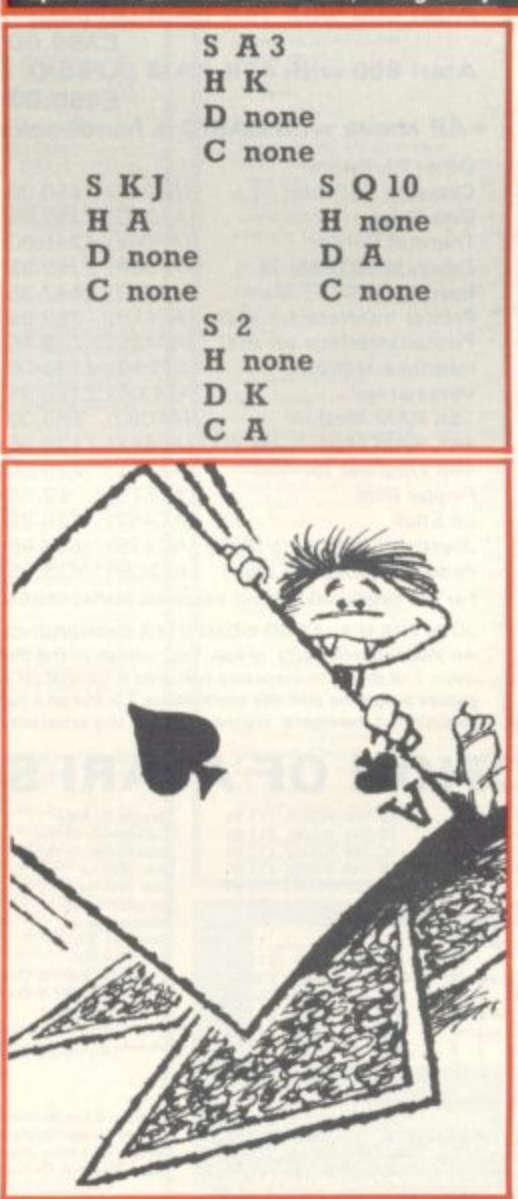

enough. by deciding on your play to **each trick before opening the appropriate hatch to see it you were right or wrong,**

RIDGE

**I suppose it might have been thought of as the Charles Babbage contribution**

**to computerised bridge. Now back to the 19130's. After the personal computer that plays bridge. came a logical step, It you have your own machine then for a relatively small sum you can buy a plug-in addition to your store — ROM. of course — that contains the raw material of a large number of hands, rather exciting colour graphics. sensible bidding for the hands and sensible play.**

**The plug-in board — produced by Intelligent Software for Tandy or compatible machines — doesn't play bridge — it just sees it you can, for it knows the hands and has been preprogrammed to cope with whatever you**

try.<br>The release date is December 1. **More details when I have had a chance to play with the package more thoroughly.**

**With South on lead and clubs as** trumps it is easy for the human play the Ace of Clubs.

If West discards HA you are home and dry. So West parts with SI. dummy with the new useless HK and now East is squeezed.

Here it was relatively easy to look at all the possibilities as they were as few.

But as South required all the tricks, it would be time-wasting to examine all the sequences of play starting with a low spade from both South and North.

You see the point? Far more programming but less computation.

You can try to be too sophisticated. You remember the story of the chess computer that made a silly looking move, watched by and sneered at by many top-ranking human players?

Only later analysis proved that the machine was right in the sense that any alternative would have lost more quickly.

Who knows? Maybe exhaustive searches will still produce hitherto unknown and exciting plays on the bridge scene. Watch this space. **Computer and Video Games hopes** to bring you them first!

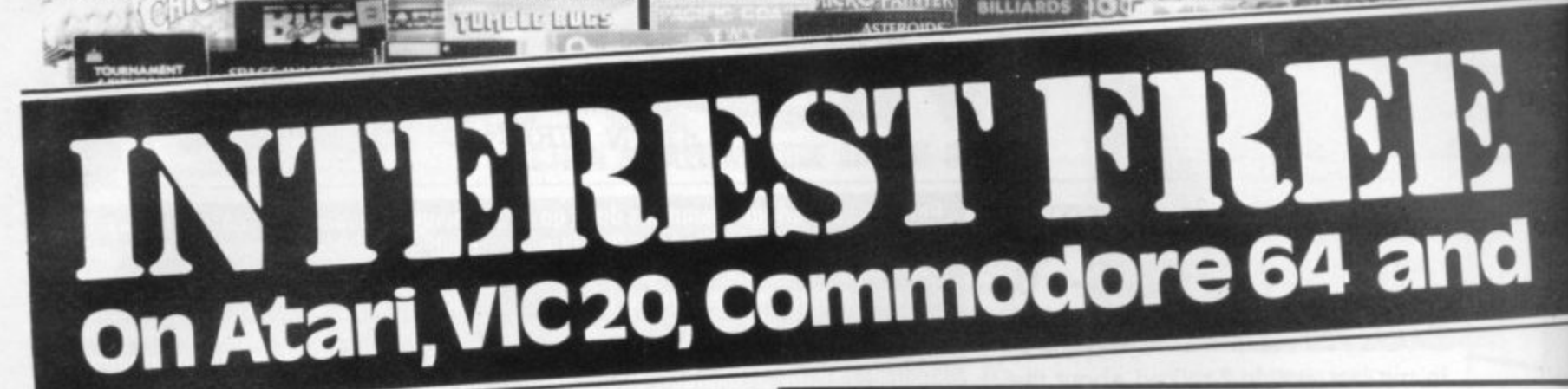

If your order contains over £120 worth of computer hardware apply now for interest free credit by telephoning: Mail-order: (0702) 552911. London Shop: 01-748 0926. Birmingham Shop: 021-356 7292. Southend Shop: 0702 554000 or write to P.O. Box 3, Rayleigh, Essex SS6 8LR.

You pay 10% down, then 10% per month for a further nine months (to nearest penny). Example: VIC20 Colour Computer. Cash Price £169.99. Credit terms: £16.99 down then £17 per month for nine months: Total £169.99. Credit quotations on request.

#### **THE NEW COMMODORE 64**

The incredible new computer from Commodore comes with 64K RAM fitted! Plus 16 colours, hi-res graphics, 320 x 200 pixels, 40 columns by 25 lines, Z80 micro processor can be added - that means you can run CP/M software, 8 independently movable Sprites with collision detection, and a sound generator with 3 voices, 4 waveforms, envelope and filter to rival some dedicated music synthesisers. And all this at the most incredible price ever. (AF56L) Only £339.00

F'I ATARI

**FR** ATARS

WW

# **DRAGON 32** DRAGGN32

The amazing new British computer with a full-travel standard keyboard, a 16-bit microprocessor, 32K RAM fitted (expandable to 64K and later to 256K!!), 9 colours, hi-res graphics and Microsoft extended colour BASIC (the very best BASIC to learn with). It can be used with virtually any ordinary cassette recorder, it has a printer interface (Centronics-type), joysticks are available and it's incredible value for money. (AF57M) Only £199.50

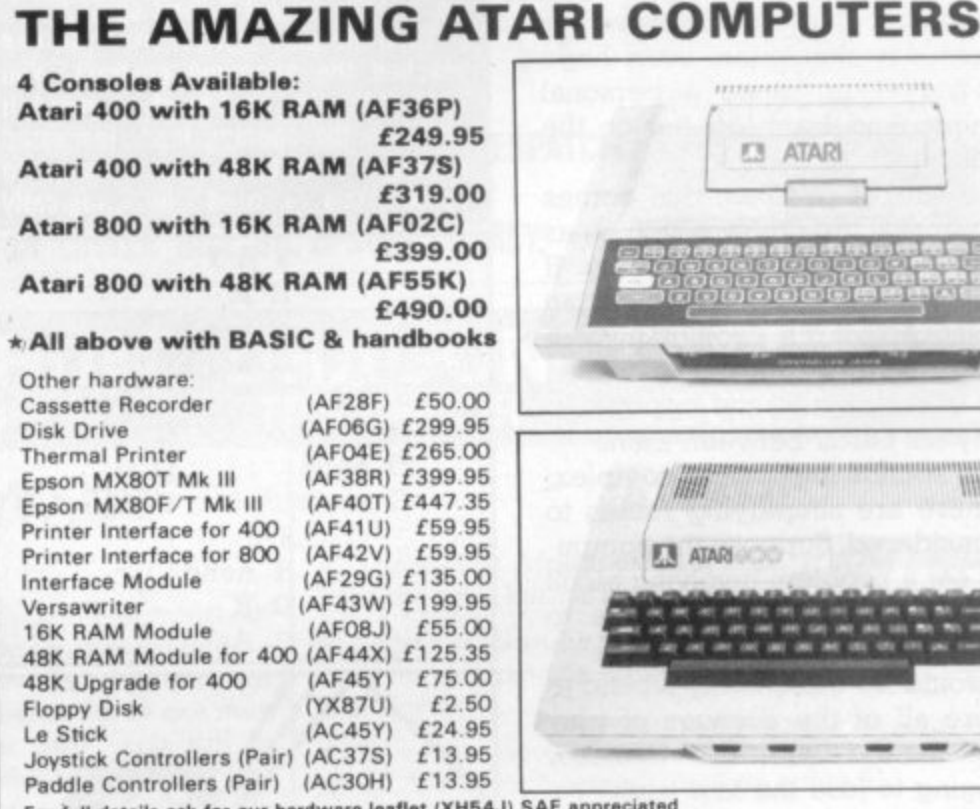

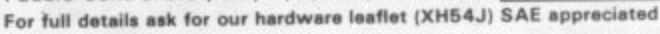

JOIN THE U.K. ATARI COMPUTER OWNERS' CLUB

An independent users' group. Four issues of the club magazine for only £3.00! Address your subscription to Ron issue 1 of the club magazine featured a tutorial on character set redefinition and contained a collection of demonstration and<br>games programs and lots more. Issue 2 featured a tutorial on player/missile graphics, an articl election of members' contributions to the program library and much more

#### THE FINEST SELECTION OF ATARI SOFTWARE

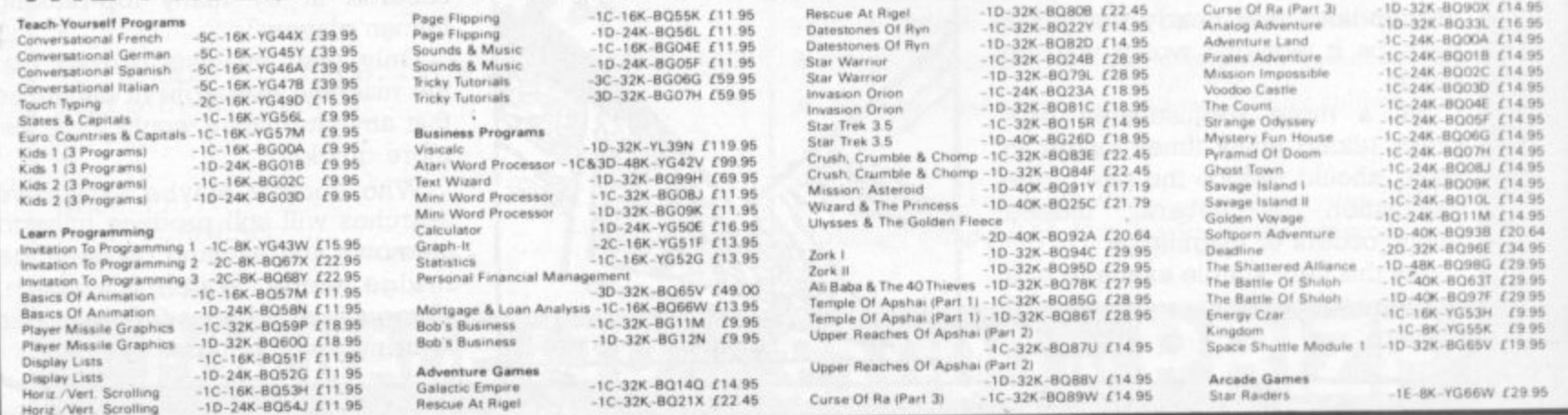

76 COMPUTER & VIDEO GAMES

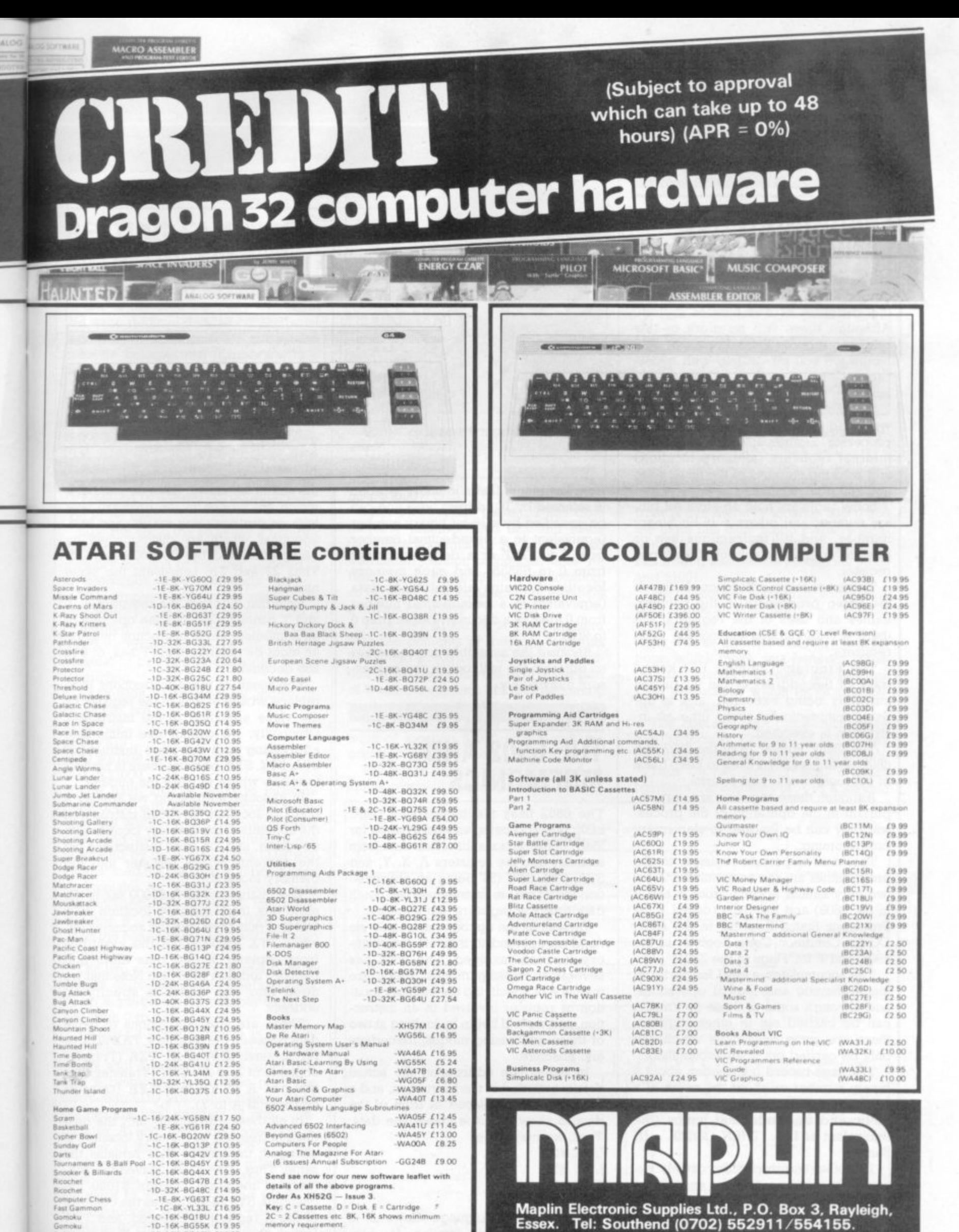

iter Chess Fast Gam

Cribbage & Dom<br>Poker Solitaire

Poker Solitaire

Reversi

1C-16K-BQ1BU £14 95<br>-1D-16K-BQ1BU £14 95<br>-1C-16K-BQ19V £14 95

1D-16K-BG54J £19.95

 $-1C - 16K - BQ43W f1495$ 

-1C-16K-BQ17T £10.95<br>-1D-16K-BG53H £14.95

Note: Order codes shown in brackets.

(Errors excluded).

Prices correct at time of going to press.

Maplin Electronic Supplies Ltd., P.O. Box 3, Rayleigh, Essex. Tel: Southend (0702) 552911/554155. Demonstrations at our shops NOW. See the computers in action at<br>159-161 King St., Hammersmith W6. Tel: 01-748 0926<br>284 London Road, Westcliff-on-Sea, Essex. Tel: (0702) 554000<br>Lynton Square, Perry Barr, Birmingham: Tel: (0

# **MACHINE CODE)1111•1111•1**

#### **LEARNING A NEW LANGUAGE**

We have already looked at some background material on binary numbers and the structure of a computer system. Although there will be more of this background material later on, this month we will be dealing with microprocessors and some, simple assembly language instructions.

To understand assembly language we need to look inside the microprocessor. Figures 1, 2 and 3 show the internal registers (memory locations and working storage) of the 6502, 6809. and Z80 processors.

Some registers hold an eight-bit binary number and others a 16-bit binary number, and all instructions use or operate on the contents of at least one register.

There are many differences between the three processors in the number, names and uses of the registers, but there are similarities among the main registers.

The Program Counter, PC, keeps track of the address of the instruction currently being executed, and is updated automatically every time an instruction is executed.

The Stack Pointer (S in the 6502 and 6809, SF in the Z80) is used to keep track of subroutine calls and returns.

Although these registers are very important in the operation of the processor, they can be ignored in elementary programming

The most important registers to the programmer are the accumulator. A (or two very similar accumulators A and B in the 6809) and the flags (called P for Processor Status Register in the 6502, CC for Condition Code Register in the 6809, and F for Flags in the Z80).

The accumulator is used for performing arithmetic and logical operations. and although some of these operations can be carried out in other registers there are some operations which can only be carried out in an accumulator.

The flags record information about a binary number or about the result of a calculation, and are used in binary arithmetic and in conditional jumps (the equivalent of IF ... THEN GOTO ... IN Basic).

The other registers differ greatly between the three processors, and will be introduced slowly throughout this series

The first instructions we are going to look at move data between the registers and the memory. You will remember

**TED BALL** 

**1517 REGISTEBS** • **7 ACCUMULTOR A** • 1 1 **INDEX REGISTER** • 1  $\overline{\mathbf{x}}$ **INDEX REGISTER**  $15$ **Pa. PROGRAM COUNTER** • **STACK POINTER**  $\overline{1}$  $\overline{\mathbf{s}}$ **PROCESSOR STATUS REG** CARRY 1-TRUE **ZERO** 1-RESULT ZERO **MO DISABLE I DISABLE DECIMAL MODE 1-TRUE BRK COMMAND OVERFLOW 1-TRUE NEGATIVE 1-NEG** Figure 1

from last month that a memory location is selected by 16 address lines and can be specified by a 16-bit binary number (equivalent to a hexadecimal number from 0 to FFFF or a decimal number from 0 to 65535) and each memory location contains eight-bits of data (equivalent to a hexadecimal number from 0 to FF or a decimal number from 0 to 255).

Because the assembly languages are so different we will look at the processors individually.

**1111"11M111111r1111111•1111**

#### **THE 6502 AND MNEMONICS**

The 6502 uses the mnemonics LDA, LDX, LDY (LD being an abbreviation for load) in instructions that fetch data from memory into the registers A. X. Y, and STA, STX, STY (ST being an abbreviation for STore) in instructions that fetch data from the registers into memory.

As well as the opcode mnemonic we need an operand to indicate the memory location involved. The 6502 has several addressing modes, which are methods of specifying the memory location or register involved in an instruction, and we will begin by looking at two of these addressing modes, immediate and absolute.

In immediate addressing the actual data is included in the instruction, and a hash sign, #, is placed in front of the data to show that it is immediate data\_ Thus, we may write:

LDA #22

 $LDA$  #\$16

LDX #\$10

LDY #\$10

The assembly language allows us to use several different notations for writing numbers. Two of these are shown in the examples above; decimal numbers. which are written in the ordinary way with no distinguishing marks, and hexadecimal. which are distinguished by being preceded by the dollar sign. S. Thus 22 and \$16 represent the same number.

•

Note that, because the registers A, X and Y contain eight-bits the operand in an immediate mode instruction must be an eight-bit number (0 to FF hex, or 0 to 255 decimal).

The result of these instructions is to replace whatever was in the register by the value specified in the instruction. Obviously, we cannot use immediate addressing with the store instructions STA, STX. STY, because there is nothing to tell us where to store the number.

In absolute addressing we specify a memory location. The load instructions the contents of the memory location into a register, and the store instructions put the contents of the register into the memory location.

The instruction LDA \$1000 takes the eight-bits from memory location 1000 hex and puts them into the accumulator, while STX \$1000 takes the eight-bits from register X and puts them into memory location 1000 hex. Note that we need four hex digits to specify an address.

There are also instructions to move data between the registers: TAX (Transfer contents of A to X), TXA (Transfer contents of X to A), TAY (Transfer contents of A to Y), and TYA (transfer contents of A to Y).

In all these instructions only the destination (register or memory location) is changed; the source data remains the same. Thus, LDA \$1000 leaves the contents of memory location \$1000 unchanged, STX \$1000 leaves the contents of the X register unchanged, and TYA leaves the contents of the Y register unchanged.

78 COMPUTER & VIDEO GAMES

## **lmachine CODE**

#### **GETTING FAMILIAR WITH THE 6809**

**mommomPoolorem**

The 6809 assembly language is very similar to the 6502 assembly language. We write decimal numbers in the usual way with no distinguishing mark, and precede hexadecimal numbers with a dollar sign.

We have the opcode mnemonics LDA, LDB, LDD, LDU, LDS, LDX, and LDY to load data from memory into the processor registers, and STA, STB, STD, STU, STS, STX and STY to store data from the processor registers into memory. The mnemonic must be followed by an operand to specify the memory location to be used.

Like the 6502. the 6809 has a number of addressing modes which allow the memory location or register involved in an instruction to be specified.

The simplest addressing modes are immediate addressing where the data is contained in the instruction, and extended addressing, where the memory location to be used is contained in the instruction\_

Examples of immediate mode instructions are

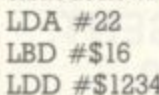

LDX #\$1000

The hash sign is used to indicate immediate addressing; decimal numbers are written with no distinguishing sign, and hexadecimal numbers are preceded by the \$ sign. Thus LDA #22 means "load the decimal number 22 into accumulator A'', LDB #S16 means "load the hexadecimal number 16 into accumulator B", and LDX #\$1000 means "load the hexadecimal number 1000 into register X".

The two accumulators, A and B. each contain eight-bits, so the operand must be an eight-bit binary number (equivalent from 0 to 255).

The 16-bit accumulator D is actually the two eight-bit accumulators combined, with A being the high order part and B being the low order part; the instruction LDD \$1234 thus means "load the hexadecimal number 12 into accumulator A and load the hexadecimal number 34 into accumulator B''.

The operand in a LDD instruction must always be a I6-bit number, and if we were to write LDD I, the result of this instruction would be to put 0 in A and 1 in B. The registers U, S, X. Y, are 16 bits long and take a 16 bit immediate operand.

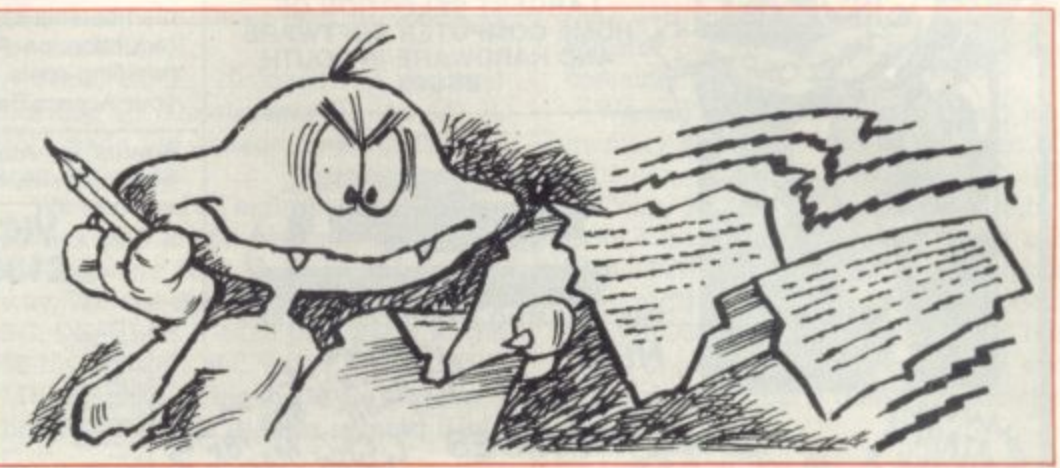

Some extended mode instructions

are: LDA \$1000 LDD \$1000 LDY \$1000

LDA \$1000 takes the eight-bits from memory location 1000 hex and loads them into accumulator A. A 16-bit load instruction cannot, of course, take 16 bits from an eight-bit memory location, so it uses two consecutive eight-bit memory locations.

Thus LDY \$1000 loads the Y register with the contents of memory locations \$1000 and \$10001, the contents of location \$1000 becoming the high order part of Y and the contents of \$1001 becoming the low order part of Y.

Similarly, LDD \$1000 loads the contents of location \$1000 into A and the contents of \$1001 into B.

The store instructions in extended mode work in the opposite direction from the corresponding load instructions.

Thus, STA \$1000 puts the eight-bits from accumulator A into memory location \$1000, STD \$1000 puts the eight-bits from A into memory location \$1000 and the eight bits from B into memory location \$1001, and STU \$1000 puts the 16 bits from U into memory locations \$1000 and \$1001.

We cannot use immediate addressing with store instructions, as this is meaningless.

As well as the load and store instructions, which move data between registers and memory we have the TFR and EXG instructions which move data between registers.

**The operand with these instructions has the form rl, r2 where rl and r2 may be any two registers of the same length.**

**Thus we can write TFR A, B which** transfers the contents of A to B leaving

**5900 REGISTERS 15 X — Index Register Y** - Index Register **Pointer Registers U** — User Stack Pointer **S** - Hardware Stack Pointer **PC Program Counter A e Accumulators 7 DP Direct Page Register 0** E  $\mathsf F$  $\,$  H  $\mathbf{r}$  $_{\rm N}$  $\overline{z}$  $\overline{v}$  $\epsilon$ **Condition Code Registe** Overflow **ZAto Negative .i110 /Amok Hail Carry FIRQ Mask Entire Fiag Field** 

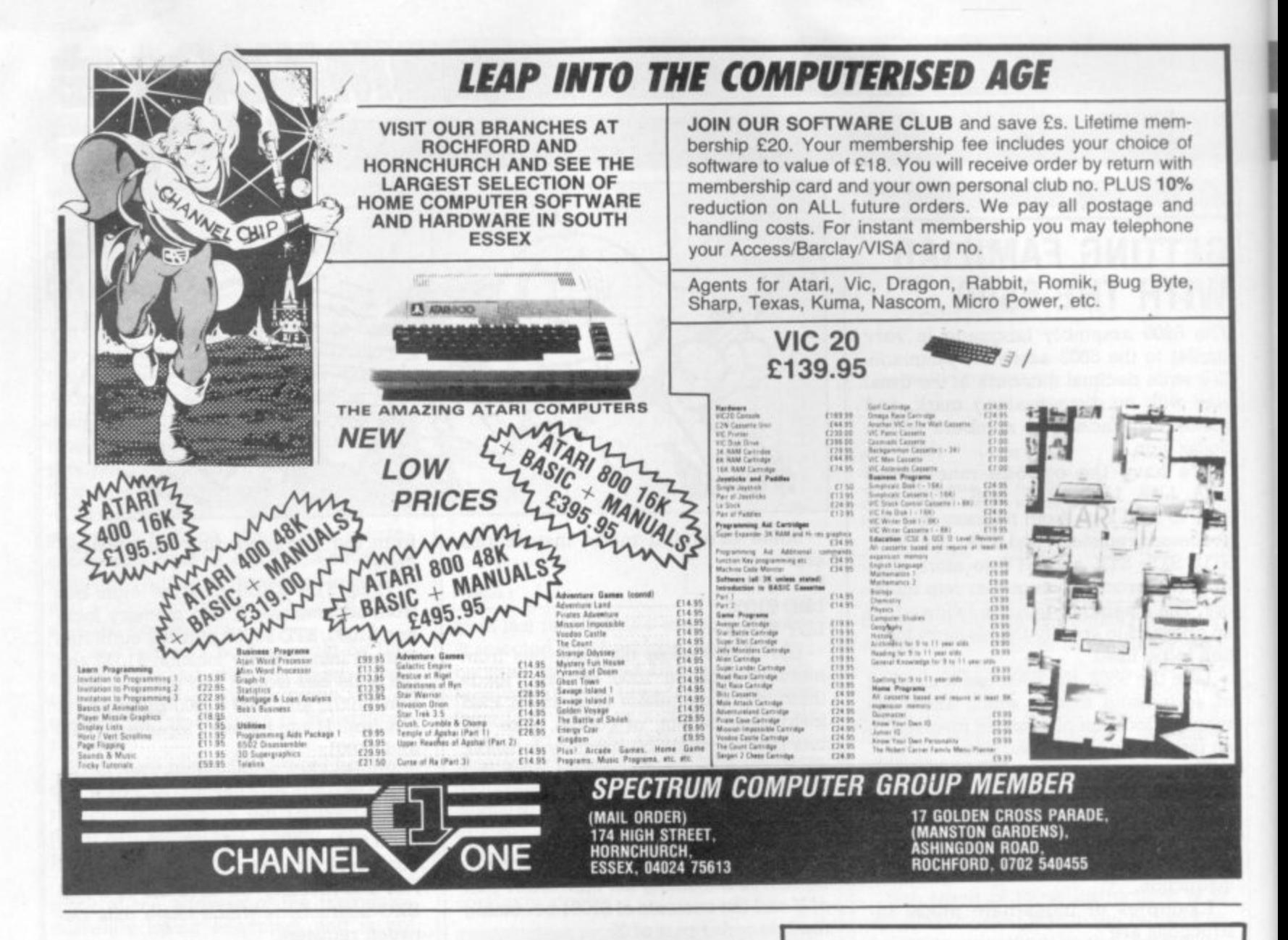

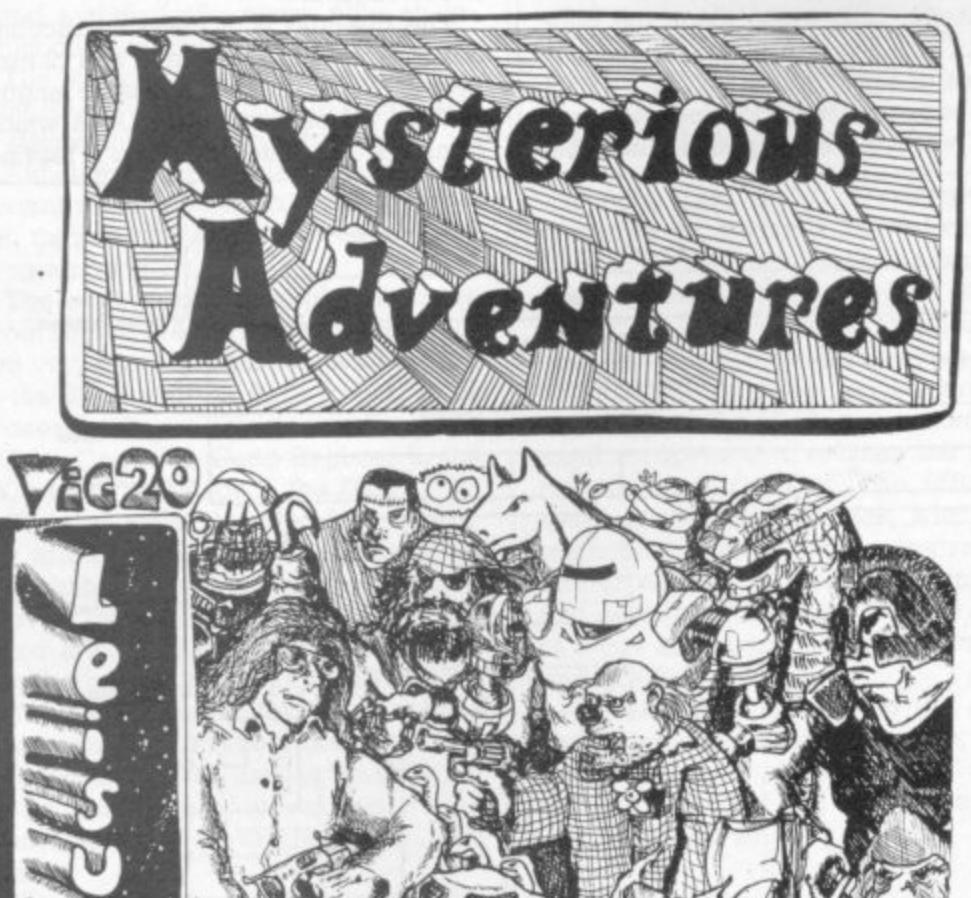

#### WE PROUDLY PRESENT, FOR THE VIC 20

#### THE INTERNATIONALLY SUCCESSFUL MYSTERIOUS<br>ADVENTURES

These superbly written, Machine Code Adventures have been<br>enjoyed by TRS80-VIDEO GENIE owners in Britain for well over<br>a year now and are currently taking the U.S. by storm. The<br>Author has now implemented these absorbing p

#### ALL ADVENTURES IN THIS SERIES INCLUDE:

ALL ADVENTURES IN THIS SERIES INCLUDE:<br>Split screen display, Ultra fast Machine code response, Save<br>game to cassette feature, Simple two word command entry,<br>approx. 70 Locations to visit, 30 Objects to manipulate, 20 or<br>mo

- **ADVENTURES PRESENTLY AVAILABLE:**<br>
1) THE GOLDEN BATON venture into a strange province of<br>
danger and evil magic to retrieve the stolen Baton of King<br>
Ferrenuil.<br>
2) THE TIME MACHINE As a newspaper reporter you have<br>
b
- 
- 

These are the first three of a series which could ultimately total<br>more than 20 Adventures.

WARNING! - Only supreme courage and low cunning can ensure eventual success on these dangerous missions.

NOW AVAILABLE: Excape from Pulsar 7<br>Arrow of Death Part 2

Circus Feasibility Experiment

SEND CHEQUE OR P.O. FOR JUST £9.95 INC. VAT + 50p POST **PACKING TO:** 

Also available for BBC and Atari. Soon available for Commodore 64.

Memory expansion - phone for prices.<br>Dealer enquiries invited.

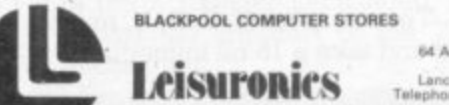

64 Abingdon Stree Lancashire FY1 1N

 $\approx 9$ 

## **MACHINE 'CODE**

A unchanged, or TFR X, Y which transfers the contents of X to Y leaving X unchanged, but we cannot have TFR A, X because A is an eight-bit register and X is a 16 bit register.

Similarly, we can write EXG A. B which exchanges the contents of A and B, or EXG U, Y which exchanges the contents of U and Y, but not EXG A, U.

#### **THE REGISTERS IN THE Z80**

If you look at figure 3, showing the registers in the Z80 you will see that there are a total of 22 registers. We are not going to look at all these at once, but we will begin with the most important the accumulator A, and the registers B, C, D, E, H and L.

The instructions to move data from memory to registers, from registers to memory, and between registers all have the form LD destination, source.

There are several ways of specifying the destination and source, leading a number of different groups of LD instructions.

We can load data directly into a register by an instruction like LD A, 10 or LD H, 15H. Note that a decimal number is written in the normal way, while a

**3**

hexadecimal number must be followed by the letter H.

Thus, LD A, 10 loads the decimal number 10 into register A. and LD H, 15H loads the hexadecimal number 15 into register H.

We can load an eight-bit number (0 to FT hex or 0 to 255 decimal) into any of the registers A. B. C, D. E, H, L, in this way. We can also treat the register pairs BC, DE, HL as if each pair was a single 16-bit register, and write, for example, LD BC, 1000H. This loads the hex number 10 into B and the hex number 0 into C.

We can also load a register or register pair from data in memory. Thus, LD A. (1000H) loads the eight-bits from memory location 1000H into the accumulator A.

When we load a register pair from memory, we must, of course, use two memory locations. LD HL, (1000H) loads the contents of memory location 1000H into register L and the contents of memory location 1001H into register H.

Note that the high order part of the register pairs BC, DE, HL is B, D, H and the low order part is C, E, L, respectively, but when we load two memory locations into a register pair the order is reversed.

If we have 34H in memory location 1000H and 12H in memory location 100IH, the instruction LD BC, (1000H)

puts 34H in C and I2H in B, but the register pair BC will be treated as if it contained 1234H.

We can store data from registers into memory by instructions of the form LD (1000H), A or LD (1000H), BC. LD (1000H), A puts the eight-bit number from A into memory location 1000H, and LD (1000H), BC puts the I6-bit number from register pair BC into memory locations 1000H and 1001H, with the 8 bits from C going into location 1000H and the eight-bits from B going into location 1001H.

There is also a group of instructions of the form LD register 1, register 2 which move data between eight-bit registers; for example LD A. C moves the contents of C into A.

However, we cannot move data from one register pair into another register pair in a single instruction; if we wish to copy the data from BC into DE we must use two instructions, LD D, B and E, C.

A very important form of the LD instruction uses a register pair as a pointer to a memory location. For example, if HL contains 1000H (10H in H and 00H in L) the instruction LD A. (HL) puts the contents of memory location 1000H into the accumulator A, and the instruction LD (HL), A puts the contents of A into memory location 1000H.

Next month we will continue by looking at arithmetic instructions.

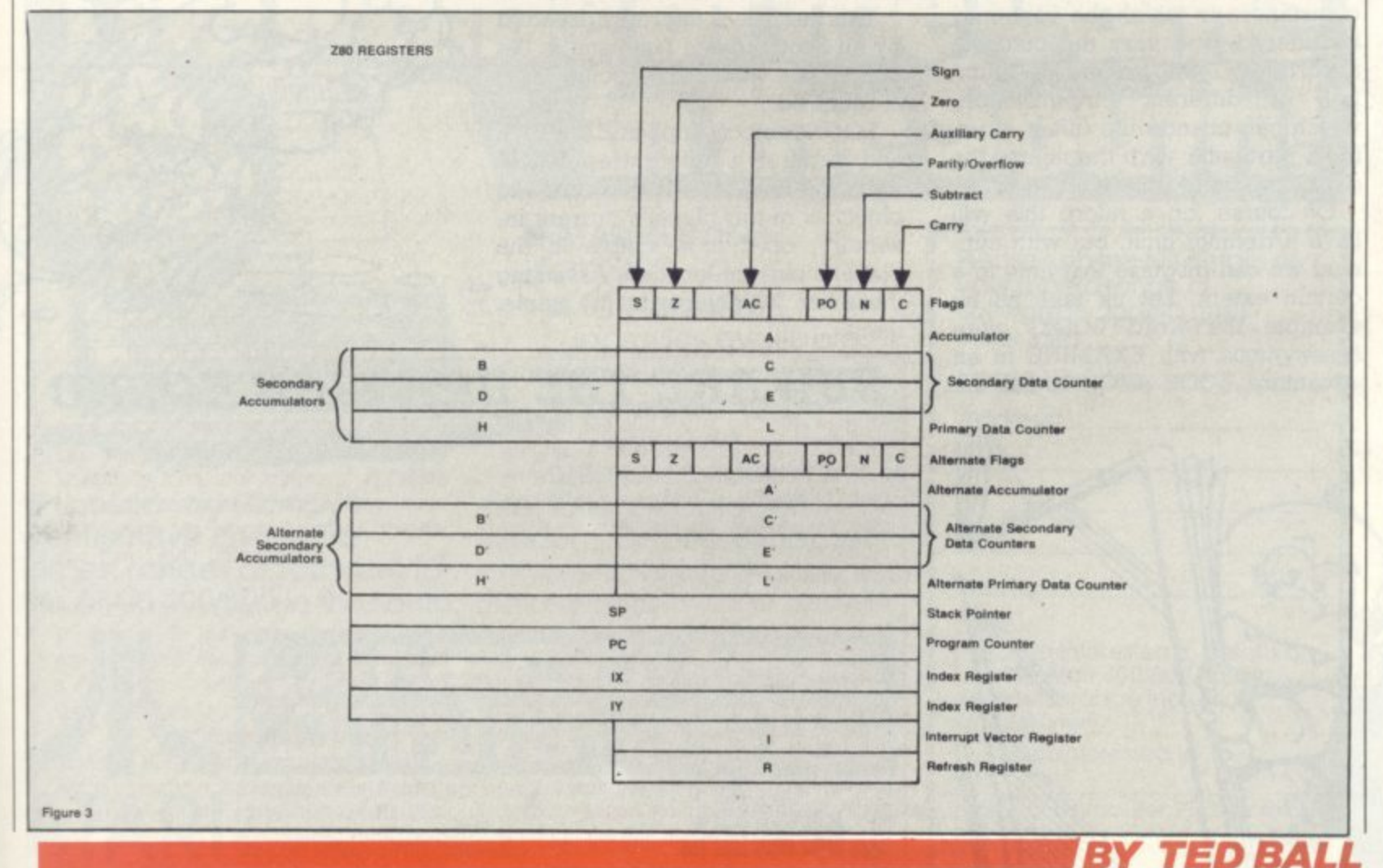

**COMPUTER & VIDEO GAMES** 81

#### **PLOT OF THE GAME OF THE BOOK . .**

**An adventure game is very similar to a story in that it must have a theme. The extent to which the game differs from a book is the degree of interaction with the plot.**

**This can vary from the player having no choice but to guess or deduce the correct commands, to allowing multiple choices of action at every turn.**

**In other words, the plot may branch endlessly. In a book, the outcome is fixed. In real life there is an infinite choice of actions, each with vastly differing results. An adventure game fallc between these two extremes.**

**Perhaps this explains the popularity of Adventure, it is fiction in which the reader participates and affects the outcome.**

**Depending on the player's actions he can change the storyline to a certain extent.**

**A verb is the key to an action. We can look at all the different circumstances in which the verb may be uttered, and vary the outcome accordingly. The greater the number of different circumstances which can change the effect of using a particular verb the nearer the game will be to real life.**

 $\mathbf{1}$ 

**Of course, on a micro this will have a definite limit, but with cunning we can disguise that limit to a certain extent. Let us take as an example the word LOOK, often synonymous with EXAMINE in an adventure, LOOK AROUND has the**

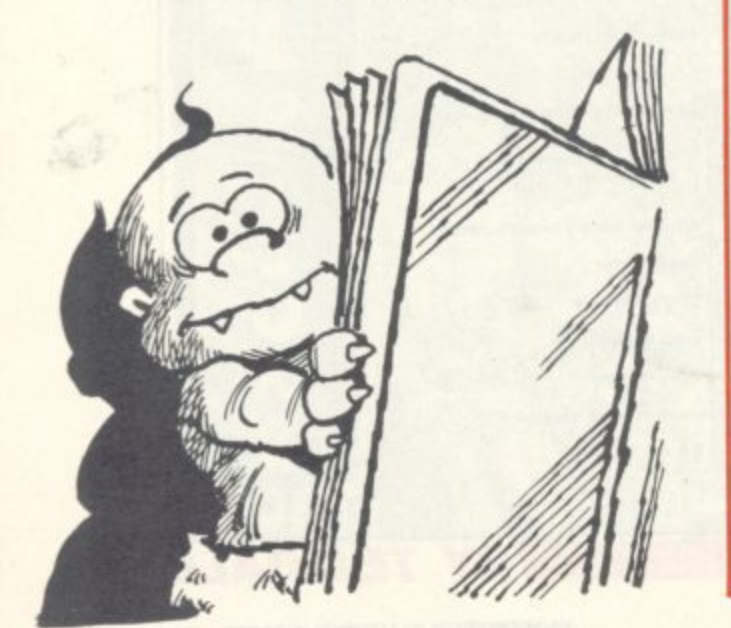

**potential to produce a different reply for every location, and then some more, giving additional clues about hidden features, such as a secret exit, whilst LOOK HOLE may produce a reply like "I see a bottle of** rum

. **It may be arranged for the bottle to then be displayed as a normal visible object.**

**The outcome of the game will be affected, since it might be that without the rum a pirate will not be so helpful, and this might eventually be crucial to the game.**

**The program code to achieve these multiple replies can be relatively short:**

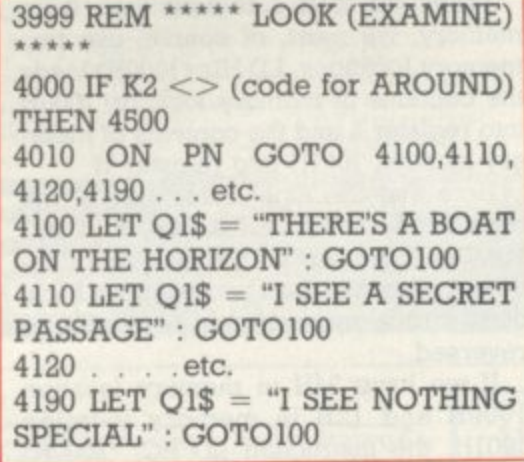

**This last line is the reply dreaded by all Scott Adams fans, and is the default line where no specific reply is required,**

**LOOK (object) implies EXAMINE and requires a different approach. First we must check whether the object is in the player's current inventory, or if it is visible in the player's current location. Assuming. = there are 30 objects in the game, then:**

**4500 IF K2 > 30 THEN 41300 : REM SUBSCRIPT IN RANGE FOR 4510 4510 IF P(K2) <> 50 AND P(K2) < > LN THEN LET 01\$ = "I DON'T SEE IT HERE" : GOTO 100 4520 ON K2 GOTO 4530,4190. 4540,4190,4550 , etc, 4530 LET 01\$ = "IT SAYS: BEWARE THE SLEEPING DRAGON": GOT01000 4540 LET 03 = "THERE ARE 2 LEVERS — RED & GREEN" GOT0100** 4550 . . . etc

**Note the use of the existing default line to avoid writing it twice. Line 4500 checks that K2 isn't greater than the highest permissible subscript set by the DIMension of the array P.**

**You can thus see that the limit to the different response to LOOK are set only by the computer memory available and the author's imagination!**

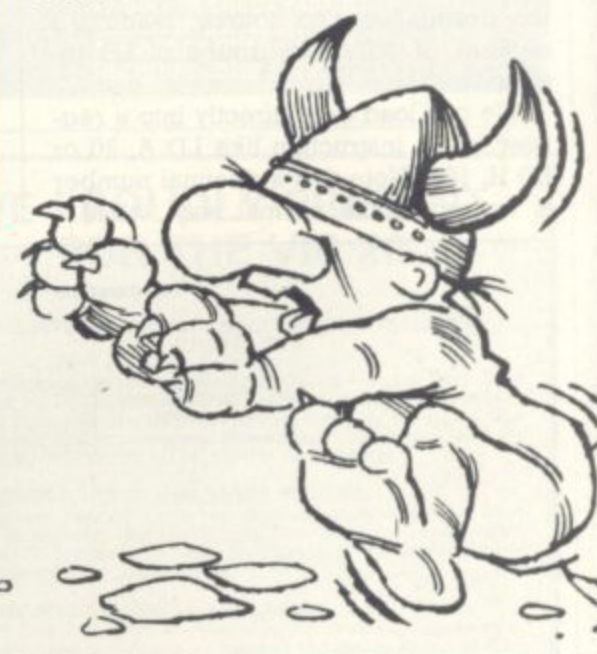

#### **BEWARE THE RIGELIAN HOUND**

**Strange Odyssey is yet another of Scott Adams' offerings, and has a science fiction theme. The hardy adventurer finds himsell in a broken down space**ship somewhere on the surface of the **moon.**

**A good space traveller will of course know what precautions to take and how to use low gravity to advantage. A good adventurer will need similar insight!**

**Armed with a phaser it is quite likely that the explorer will come to an alien room and discover the way to travel to stange worlds. He might visit, for example. an intergalactic zoo and become the prey of a Higelian dia•ice hound — not a beast to endear itself to any but the most devoted of dog-lovers!**

**Or he might get trapped in a methane snow storm and run out of oxygen. The object is to collect treasures of ancient alien civilisations and store them where? Ah-ha! Can you get there? Can you mend your crippled ship? And can you climb slime trees?**

**This game. as might be expected from Scott, is not easy, but it is fun. It simulates many features from science fiction books and movies — It you are a science fiction fan you should find your way around easily enough!**

**Strange Odyssey is written in machine code, and versions are available for the IRS-80, Video Genie. Apple, Sorcerer and Atari computers, Thanks to Mr. Harding of Molimerx for the review copy.**

BY KEITH GAMPBELL

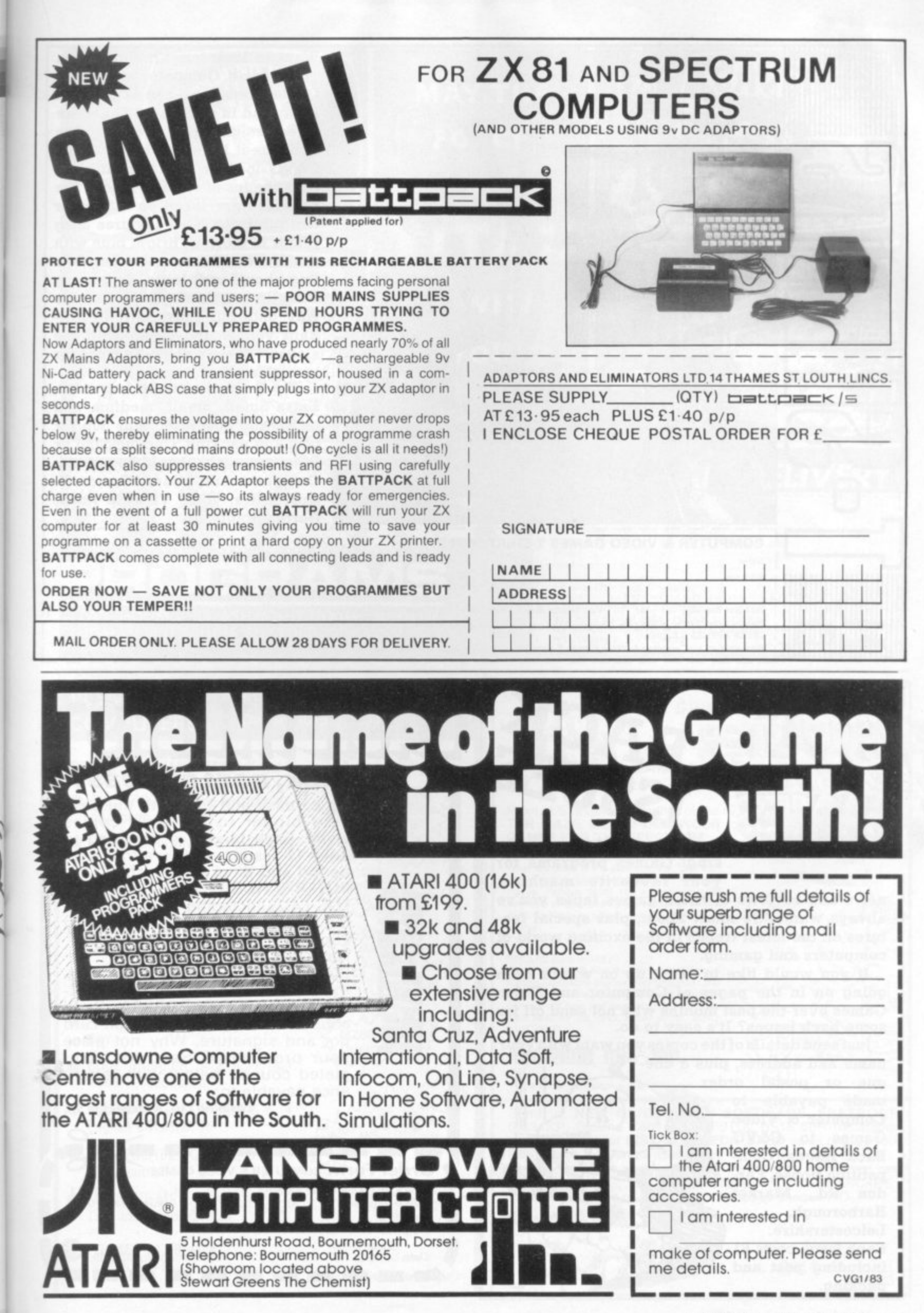

COMPUTER & VIDEO GAMES 83

**Want to look tough? Well, when you wear a Computer and Video Games T-shirt no-one is going to kick sand in your face! There are three designs to choose from. One is discreet little number with the C&VG logo on the front in delicate shades of red and black. The Bugs feature large on our other two offerings. One features Snag Junior in glorious bright blue with the words "Watch out-there's a Bug about" writ large. Screaming Foul Up has managed to find his way onto our third shirt in brilliant yellow and green with the slogan 'There's no polite word for**

**something that bugs!" The T-shirts come in four sizes, Extra Small, Small, medium and large, and cost E2.65 plus 30p for** post and packing. Cheques and or **PO's (not cash) should be sent to: Computer and Video Games Tshirt Offer, 10-12 Victoria Road, Northampton.**

**Tel**

**ECOMPUTER & VIDEO GAMES T-SHIRT OFFER**

Tick Size Reg. ES $\Box$  **M**  $\Box$  **L** $\Box$  Tick Design Reg. 1. "watch out"  $\Box$  2. "There's no polite word"  $\Box$  3. "Logo"  $\Box$ **T-shirts cost £2.65 plus 30p p** 

**1** T-shuts cost £2.65 plus aup p&p. Cheque& P Os payable to Computer & Video Games T-shirt only not payable of  $\overline{X}$ 

Please return to: Computer & Video Games T-shirt otter, 10-12 victoria Road, Northampton. Please Please Please Press, 28 Days For Delivery **watched the contract of the contract of the contract of the contract of the contract of the contract of the contract of the contract of the contract of the contract of the contract of the contract of the contract of the c** 

**P**

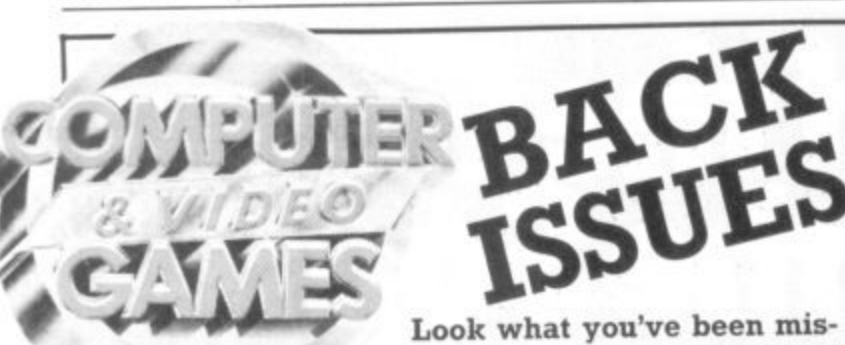

I N a t ,

**Address**

Name

**3**

**Look what you've been mis**sing! Games programs for

**, .** always wanted to know about, plus special rea-<br>tures on the latest trends in the exciting world of **4 4 'always wanted to know about, plus special fea-" e o computers and gaming. 4•111P 1 news and reviews of those games tapes you've** r! Gar<br>r fav<br>ose g<br>abou<br>s in th

**u r going on in the pages of Computer and Video f some back issues? It's easy to do. If you would like to catch up on what's been Games over the past months why not send off for** eatch up on<br>of Computer<br>nths why not<br>asy to do.<br>copies you wa

**a Just send details of the copies you want with your v name and address, plus a che-**

**o que or postal order u made payable to r Computer & Video i Games to C&VG t Back Issues, Come petition House, Far**don Rd., Marke **a Harborough, c Leicestershire. h Each issue costs El i including post and n packing.**

**E**

**o I 1 E 1**

**• 6 +**

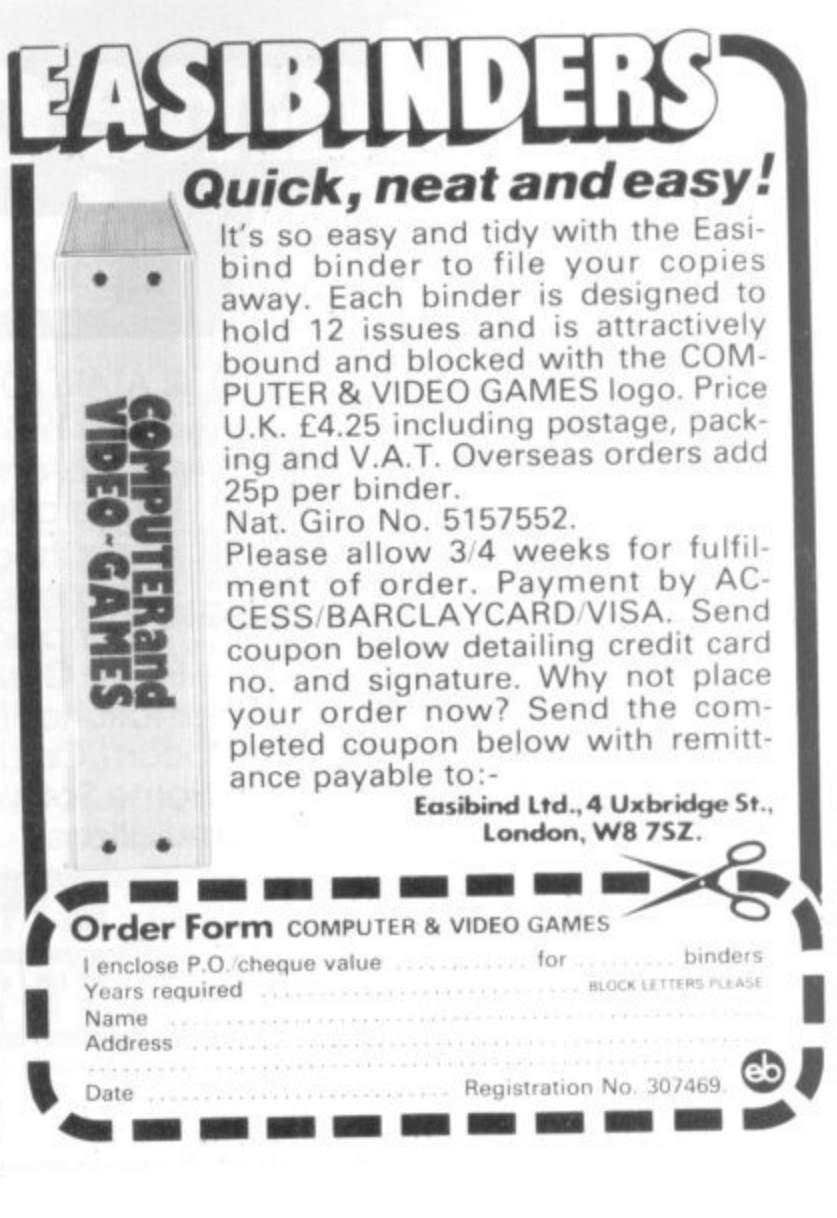

**EQUALACTER & VIDEO GAMES** 

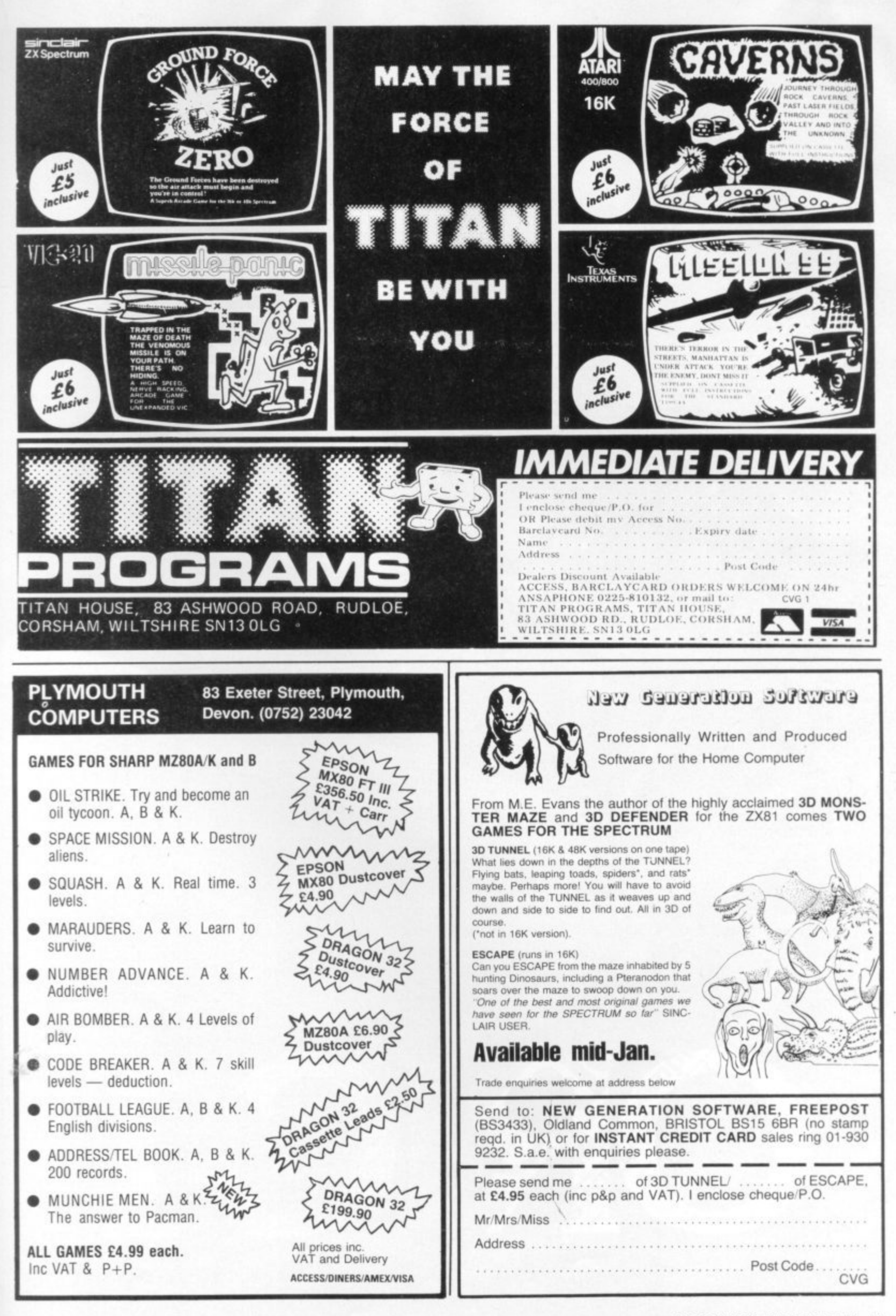

**COMPUTER & VIDEO GAMES 85** 

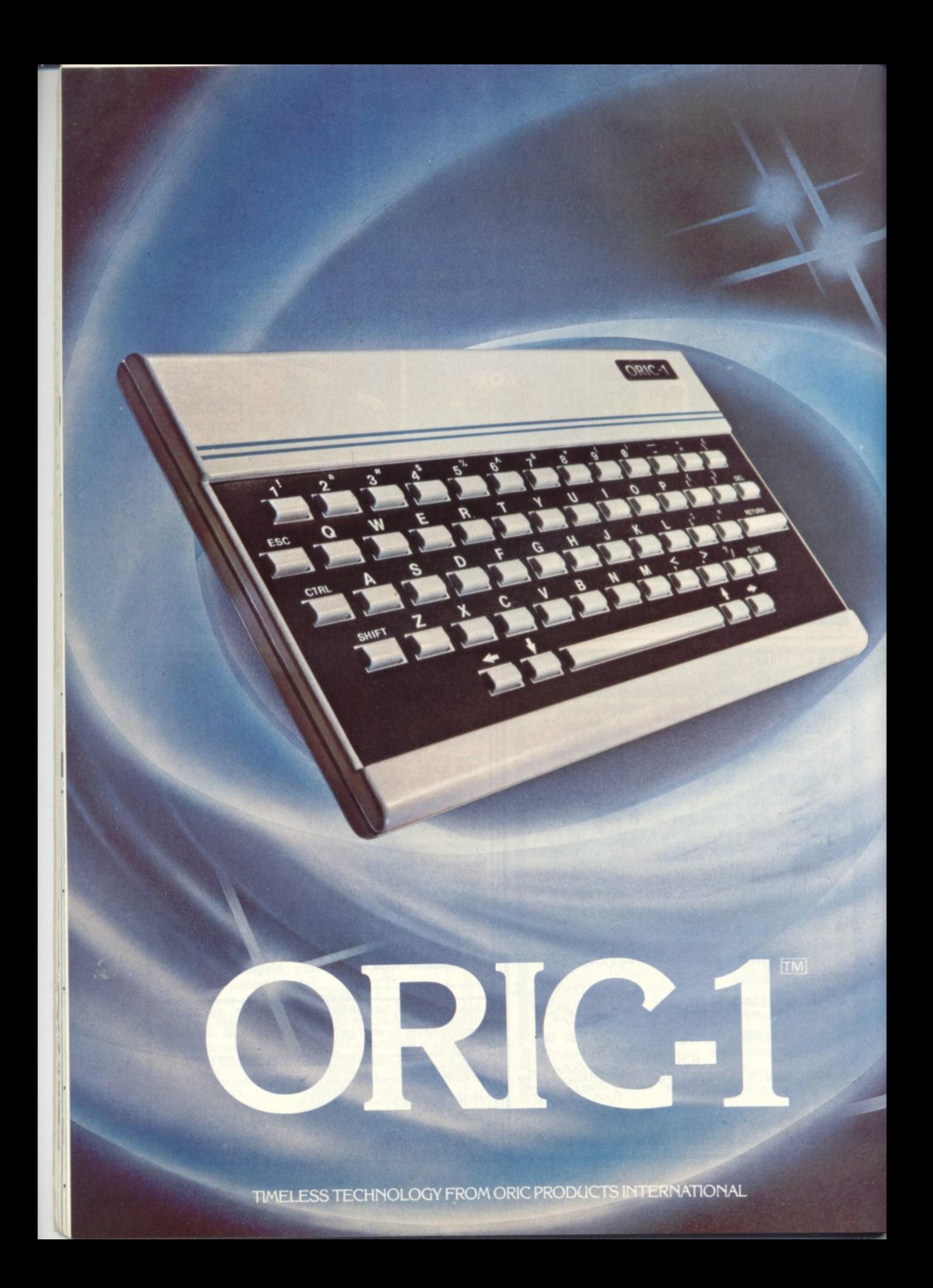

# Computer Challenge

# **16 colours<br>professional keyboard<br>full graphics real sound** model

● Superb styling **• Choice of 16K RAM or massive 48K RAM • Ergonomic keyboard with 57 moving keys**  $\bullet$  28 rows x 40 characters high resolution **• Teletext/viewdata compatable graphics • 6 octaves of real sound plus Hi-Fi output • Centronics printer interface and cassette port • Comprehensive user manual**

**OPTIONAL MODEM OFFERS COMPUTER PHONE LINK FOR • ELECTRONIC MAIL • TELESOFTWARE • PRESTEL**

**COMING SOON, TO COMPLETE YOUR SYSTEM: ORIC MICRO-DRIVE DISCS G SPEED PRINTER**

 $\frac{1}{2}$ 

/

/

 $\overline{\phantom{a}}$  $\overline{\phantom{a}}$ "  $\check{ }$  $\frac{1}{4}$ 4  $\sqrt{2}$ 

 $\hat{\mathcal{S}}$ 

646.1

19.19

 $\sim$  d r k

**S.**

 $\overline{\phantom{a}}$ 

Yo. Ch

4

THE REAL<br>COMPUTER SYSTEM **FOR** 

incl VAT

P : "

C

o

/

/

.95

,c

a Z  $\prime$  $\times$ ' /  $\frac{1}{2}$  $\mathcal{E}$ t çõ

 $\sqrt{a^2 + \omega^2}$ 

 $\mathcal{X}_{\mathcal{L}}$ 

e >  $\check{\phantom{0}}$ / c ; °

4 9 3 - ,

 $\check{\phantom{0}}$  $\overline{\phantom{a}}$  $\overline{\phantom{a}}$ /

eN

-c ' s

k

c c e

 $\mathcal{Z}^{\prime}$ N C O

**FOR HOME: The ORIC-1 is the professional alternative for home computing. •Superbly styled, the 57 key layout is based upon computers costing many times more an the OM, and will help the whole family to learn and understand computing, • ht from day one. The ORIC incorporates an improved version of Basic or ease of programming and use. For the enthusiasts the computer has laser ps, explosions, etc. pre-programmed for games use, with Hi-F1 utput for incredible effect. The communications Modem win allow •Telesoftware", message sending, and Prestel use.** (  $\check{ }$ 

**FOR BUSINESS: The ORIC-1 is the answer to many day to day problems. Software is becoming available for yroll, accounts, stock-control, and many more systems help your day to day business organising and control. addition, the ORIC COMMUNICATIONS MODEM will allow you to access up to 200,000 pages of Prestel information, to send and receive 'electronic mail', to book hotels, and flights (and pay for them) and to look at the latest stock-market and share indexes. In short the ORIC-1 is a must for all businesses large or small.**

**HOW TO ORDER YOUR ORIC-1: By phone: Just ring our telesales number Ascot (0990) 27641. 48y post You can pay by cheque, postal order ACCESS — BARCLAYCARD —AMEX — DINERS. (Please allow 28 days for delivety). Money bock if not satisfied. G Copyright ORIC PRODUCTS INTERNATIONAL 1982**

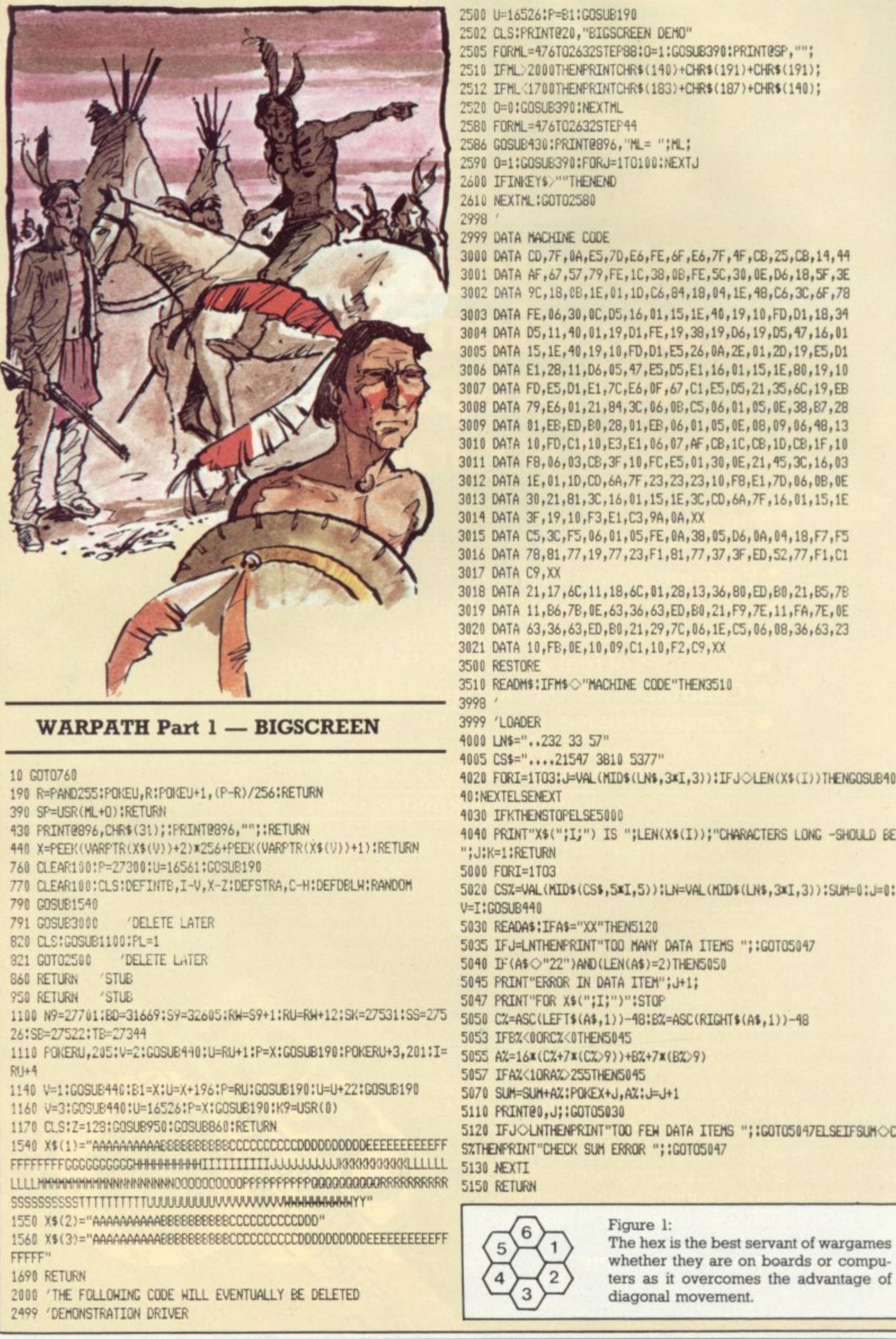

88 COMPUTER & VIDEO GAMES

Illustrations: Jon Davis

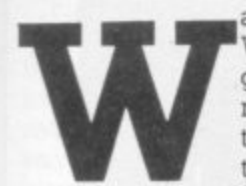

West scenario. A group of troopers are making their way through Indian country to relieve a belea-

a guered garrison- They win if their flag is r carried successfully to the gates. The p Indians, on the other hand, are intent on a tory. They win by capturing either the t garrison's headquarters or the flag. removing the garrison from their terri-

h firepower, this is matched by the increased mobility of the Indians so that the game is fairly evenly balanced. It is e a relatively simple wargarne. The rules. t complex but despite this it can produce i interesting situations. Whilst the troopers have the greater by modern wargame standards, are not

a and be remembered as the hero that saved Fort Cheragick! Or perhaps you i would prefer to be known as the Indian l tribe out of the reservations. This is your chance to change history Chief that saved the West and kept his

In this series of articles I am going to explain some of the techniques used to develop my wargames using Warpath as a typical example. Although it was written for the TRS-80 Level II, it is intended to provide sufficient detail to enable it to be modified for any computer. As we progress we will introduce the rules of play and list further routines until we have a complete wargame. As well as taking part in an interesting project, it is hoped you will find the ideas helpful in your own programming.

First, an explanation is necessary. Warpath contains 174 lines in multiples of 10 (i.e. from 10 to 1740). To avoid any subsequent confusion, every line will be printed exactly as it appears in the program. This will mean that occasionally lines will include references to subroutines which, if they are not relevant to the current article, are not listed. To ensure that the program runs properly without them. I have simply

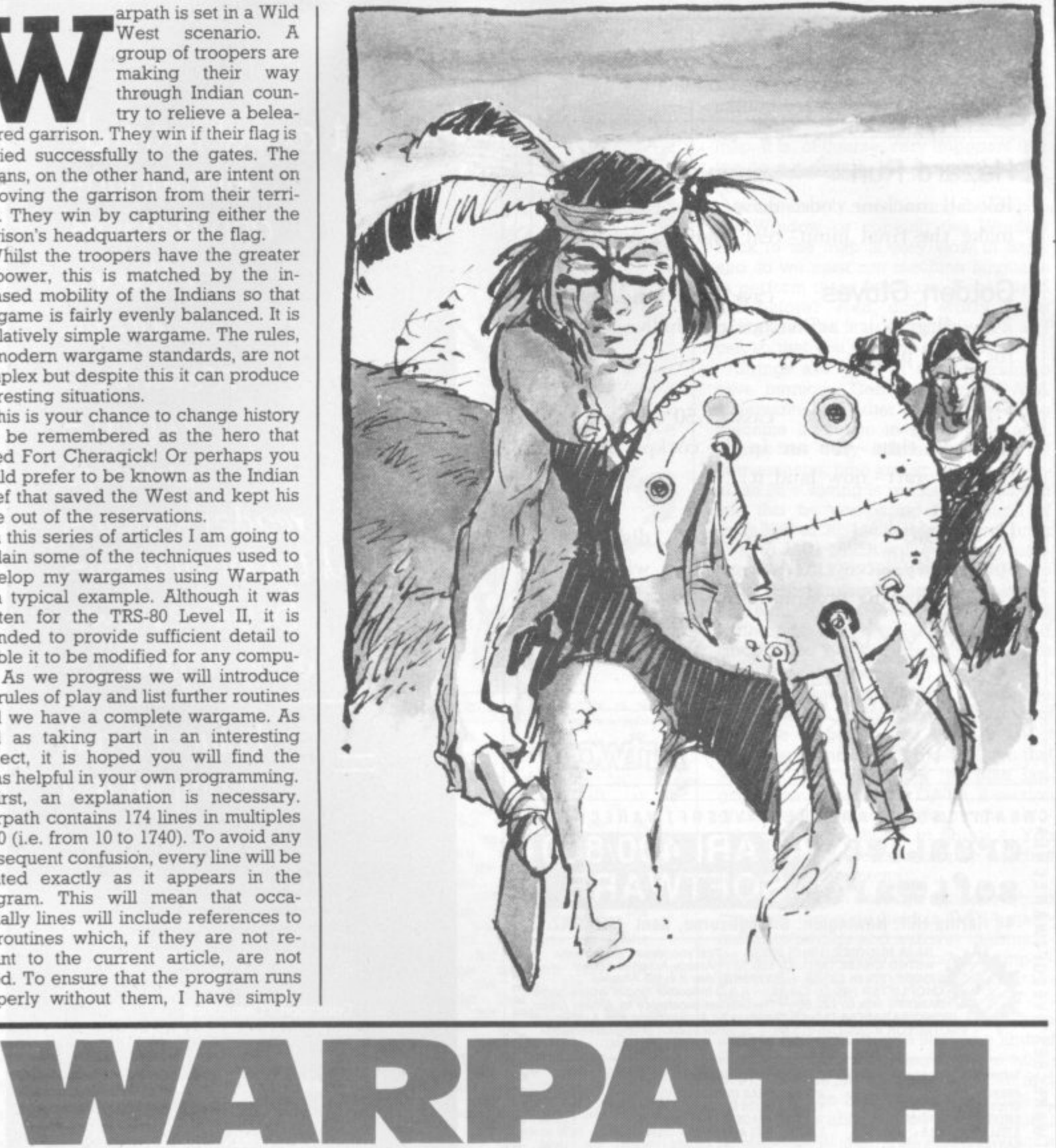

**More than just a wargame. Ron Potkin's series develops into a thrilling wild west conflict but also teaches some advanced programming techniques.**

added a RETURN at the appropriate line **with the remark, 'STUB". See lines 860** and 950 for examples. These will even tually be filled out and completed.

For those of you who are unfamiliar with wargames, let me first describe the hex. Most games are played on a board divided into squares so that pieces may move in four or, or if you include diagonals, eight directions. But squares are a problem in wargames because a piece moving diagonally will, in fact, move further than a piece moving, say, North or West.

This difficulty has been overcome by dividing a map into regular hexagons, or "hex" for short (see figure 1). Whilst the number of possible directions is reduced to six, you will see that all distances are equal. I have adopted the hex as standard in all my wargames with the exception of Turret and Track, which uses squares.

We are going to start by describing Bigscreen and Window. These are the basic elements of the program and were designed so that several wargames could be devised (Kreigspiel II and Up Periscope! use the same module). Instead of an area of 120 hex which **fills the video screen, the map is held in** a separate part of memory and only the **relevant section appears on the screen. This large map is called Bigscreen and contains 31 rows of 128 print locations. The video is regarded as a Window** looking over a portion of the map.

Bigscreen is an array of 3968 bytes and can hold a map of 496 hex (see figure 2). The numbers represent the first print position for the pieces. Figure 3 shows the layout of the Window. It starts at the print location 132 and con**sists of 11 rows of 56 bytes leaving room for messages and the map co-ordinates. It displays at any time an exact image of a portion of the map.**

**You should examine both arrays carefully and, in particular, note the way that the hex are laid out. We will discuss them in more detail later when we look at the movement of pieces. In a program of this nature many of the routines are concerned with searching the hex.**

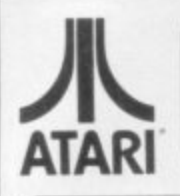

**ALLRIAN** DATA SERVICES 1000a, Uxbridge Rd, Hayes, Middx.

**Hazard Run** cass 21.50 disk 24.95 16k-all machine code-drive cross country and make the final jump-real high-res action!

Golden Gloves cass 20.50 disk 23.95 24k-all graphics action boxing challengefor 1 or 2 players.

Pilot cass 15.50 disk 18.95 16k - real time - you are in the cockpit of a light aircraft - now land it!

cass 24.50 disk 27.95 Drawpic 16k - utility - access ATARI graphics with ease -a must for any programmer.

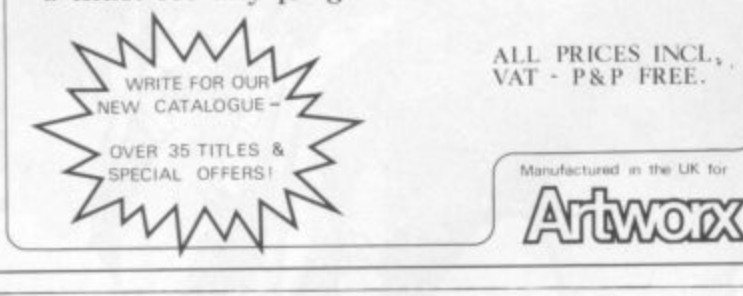

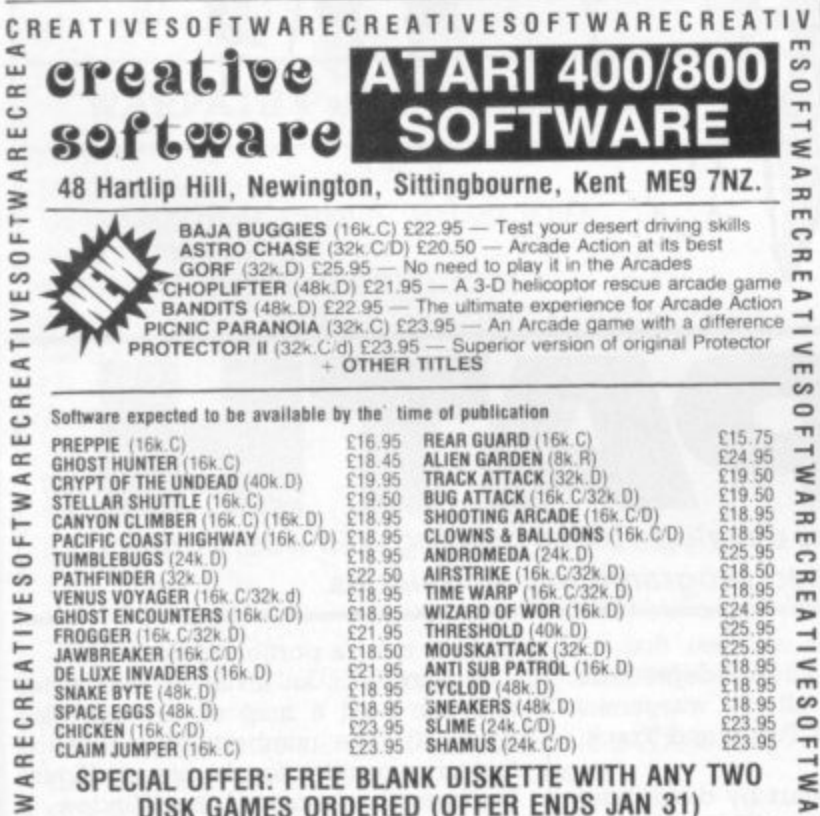

SLIME (24k.C/D)<br>SHAMUS (24k.C/D)

**MICRO PAINTER (48k.D)<br>K-DOS (32k.D)<br>SANTA CRUZ TUTORIALS (16k.C)**<br>VOICE BOX

ARECREATIVESOFT

ź

 $\mathbf{r}$ 

E22.95<br>£47.50<br>£12.95<br>£99.95

SPECIAL OFFER: FREE BLANK DISKETTE WITH ANY TWO DISK GAMES ORDERED (OFFER ENDS JAN 31)

£37.95<br>£27.95<br>£21.95<br>£39.95

COLOUR SOFTWARE CATALOGUE AVAILABLE - £1.00 (Deductible from first order)

**HAPPY XMAS** 

TO ALL OUR CUSTOMERS

O 23VITA 3 R 3 R A W A R ECREATIVES OF T WARECREATIVES O

FOR FULL LIST OF AVAILABLE SOFTWARE, PLEASE SEND STAMP.

Please allow 28 days for delivery. Postage etc: 45p per item.

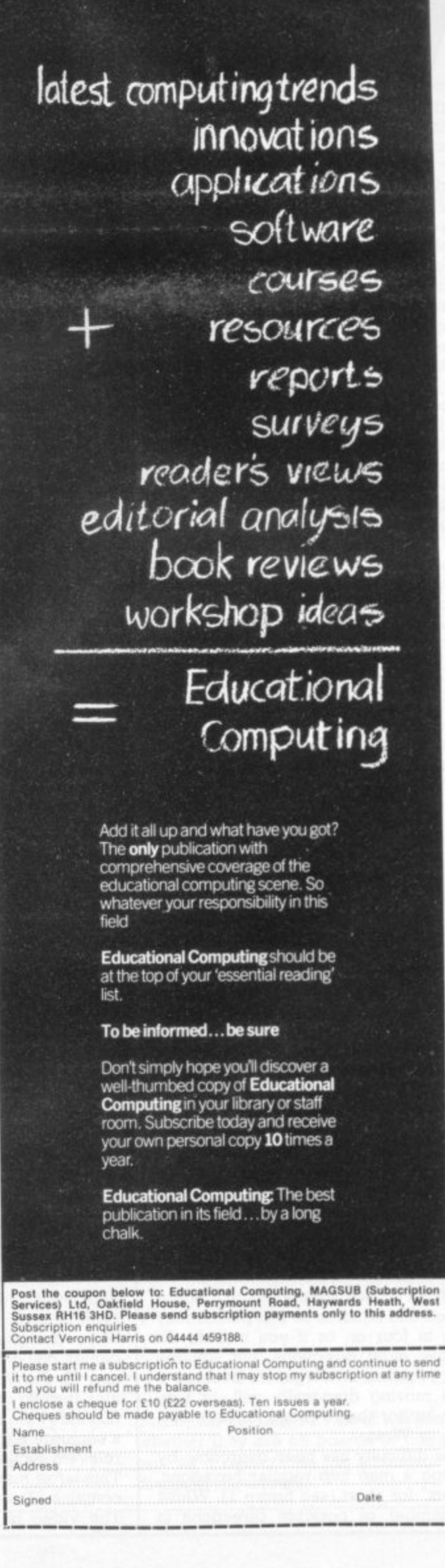

90 COMPUTER & VIDEO GAMES

Ñ4

FT

**IVESO** 

EA

ECRI

 $\alpha$ 

 $\geq$ 

UTILITIES ETC

LE STICK<br>WICO TRACKBALL

S.A.M. SYNTHESISER (16k.D)<br>GRAPHIC MASTER (48k.D)

Right now we have to try and relate the Bigscreen positions to the Window. If a piece is at location ML on Bigscreen, how do we decide what part of the map should appear in the Window? In the wargame, it is desirable that the current piece being moved be in the centre of the Window so that it can "see" in all directions.

An algorithm is needed which, given ML - the location on the Bigscreen, will calculate: N7 — the address of the top-left corner of the selected rectangle, and SF — the position at which the piece will appear on the screen. Unless the piece is near the edge of the map, SP will be 476.

The following routine will perform these calculations:

Z= 128:R= MLAND 127:0= INT(ML/ 128)  $IFR < 28 THENSP = 132 + R: N7 = 0 \\ ELSEIFR$  $>$ 92THENSP=60+R:N7=72ELSESP=156:  $N7 = R - 24$ IFQ<6THENSP=SP+64\*Q:RETURNELSE  $SP = SP + 320$  $IFO > 24THENSP = SP + 64*(Q - 25):NT$  $=N7+2560:RETURNELSEN7=N7+Z*$  $(Q-5)$ :RETURN

Looks complicated, doesn't it? Try it. Type the lines in. INPUT various values for ML and PRINT out the values SP and

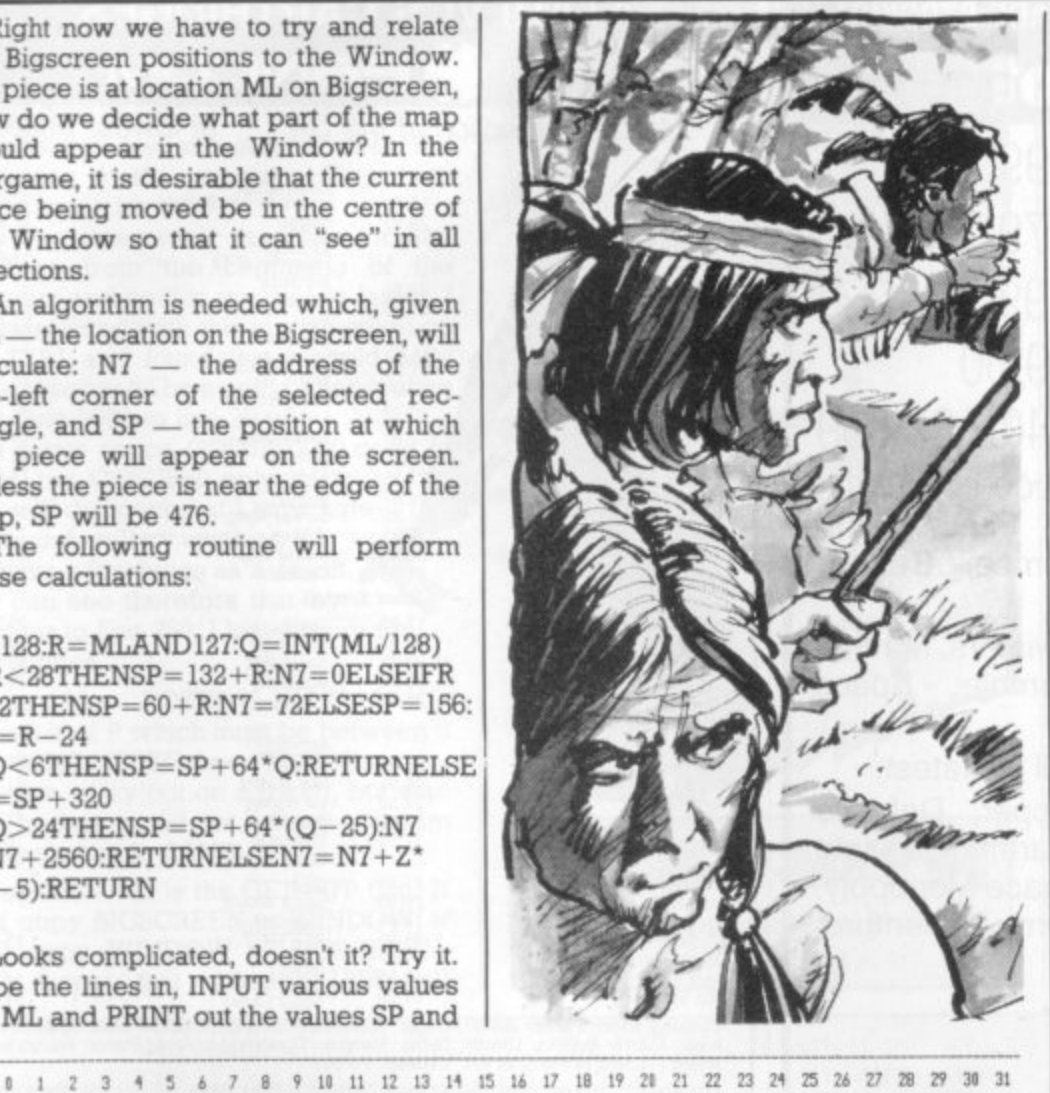

**1 1 9 1 6 n 5 6 6 4 7 2 M 8 8 9 6 1 1 4 1 1 2 1 2 1 1** 11 132 140 148 156 164 172 180 188 196 204 212 220 228 236 244 25 **21 256 NA 2 7 2 1 1 0 2 9 1 2 9 6 3 1 4 3 1 2 3 2 1 re 3 3 6 3 4 4 3 5 2 3 6 1 ma 3 2 6 1 2 1 2 1** 71 388 396 404 412 420 428 436 444 452 460 468 476 48<del>0</del> 492 500 500 41 512 520 528 536 5<del>44 552 560 568 576 584 592 600 608 616 624</del> 63 **1 644 652 660 668 676 684 692 700 708 716 724 732 740 748 756 76 61 768 776 784 792 800 808 816 824 832 840 848 856 864 872 880 889** 908 908 916 92<del>4 932 948 948 956 964 972 980 988 996 1004</del> 1012 102 8|1024 1032 1040 1048 1056 1064 1072 1080 1088 1096 1104 1112 1120 1128 1136 1144 **91 1156 1164 1172 1180 1188 1196 1204 1212 1220 1228 1236 1244 1252 1260 1268 1270** 10 | 1280 | 1296 | 1296 | 1304 | 1312 | 1323 | 1328 | 1336 | 1344 | 1322 | 1360 | 1368 | 1376 | 1384 | 1397 |<br>11 | 1412 | 1420 | 1428 | 1436 | 1444 | 1452 | 1460 | 1468 | 1476 | 1484 | 1492 | 1500 | 1508 | 1516 | 15324 | 12 l1536 1544 1552 1568 1568 1576 1584 1572 1600 1608 1616 1624 1632 1640 1648 1656 13| 1668 1676 1689 1672 1700 1708 1716 1729 1732 1790 1798 1796 1796 1772 1780 1<br>19||1792 1800 1808 1816 1824 1832 1890 1898 1856 1869 1872 1880 1888 1896 1997 1919 **151 1 9 7 4 1**  $\frac{3}{20}$ **3 1 9 1 9 0 1 0 6 1 1 9 2 7 2 1 6 7 8 1** 1612048 2056 2064 2072 2080 2088 2096 2104 2112 2120 2128 2136 2144 2152 2160 2168<br>171 2180 2188 2196 2204 2212 2220 2228 2236 2244 2252 2260 2268 2276 2284 2292 2300 1812314 2312 2321 2328 2336 2344 2352 236*0 2368 2376 2384 2377 2401* 2408 2416 2424<br>191 2436 2444 2452 2468 2468 2476 2484 2492 2510 2510 2510 2524 2532 2540 2540 2548 **2e: 246 2 4 3 4** 2012568 2568 2576 2584 2592 2688 2689 2616 2624 2632 2648 2648 265**6 2664 2672 2688 211 2 6 2 V 2 4 o l 2 1** 2212816 2824 2832 2841 2848 2856 2864 2872 2881 2888 *2896 2914 2912 2924 2926 2926* **E31 2948 2956 2964 2972 2988 2988 2996 3004 3012 3020 3028 3036 3044 3032 3060 3046 1 3 6 7 3 1 3618 , IS** 3294 3212 3228 3228 3236 3244 3252 3260 3268 3276 3284 3292 3300 3308 3316 3324 26 3338 3336 3344 3352 3368 3368 3376 338<del>8</del> 3372 3488 3488 3416 3424 3432 3448 3449 <mark>-</mark>  $\sigma$  3460 3468 3476 3484 3472 3500 3508 3516 3524 3532 3540 3548 3556 3564 3572 358 **'36 13501 3 5 1 2 3 6 0 0 3 6 0 8 3 6 1 6 3 6 2 29** 3716 3729 3732 3790 **29 3716 3724 3732 3740 3746 3756 3764 3772 3780 3788 3796 3804 3812 3820 3828 3838 , 1 1** 10 **2 11 t**  $\frac{136}{216}$  **179 179 199 199** 3| 388 396<br>4| 512 521 528 **M** 51 644 652 660 **201 208 216 8** | 1024 | 1032 | 1040 | 1048 | 1048 | 1156 | 1164 | 1172 | 1 **P1 1156 1164 1172 1**<br>10 11280 1288 1296 1304 **3** 1288 1296 1304 13<br>1412 1428 1428 1436 **3 1**

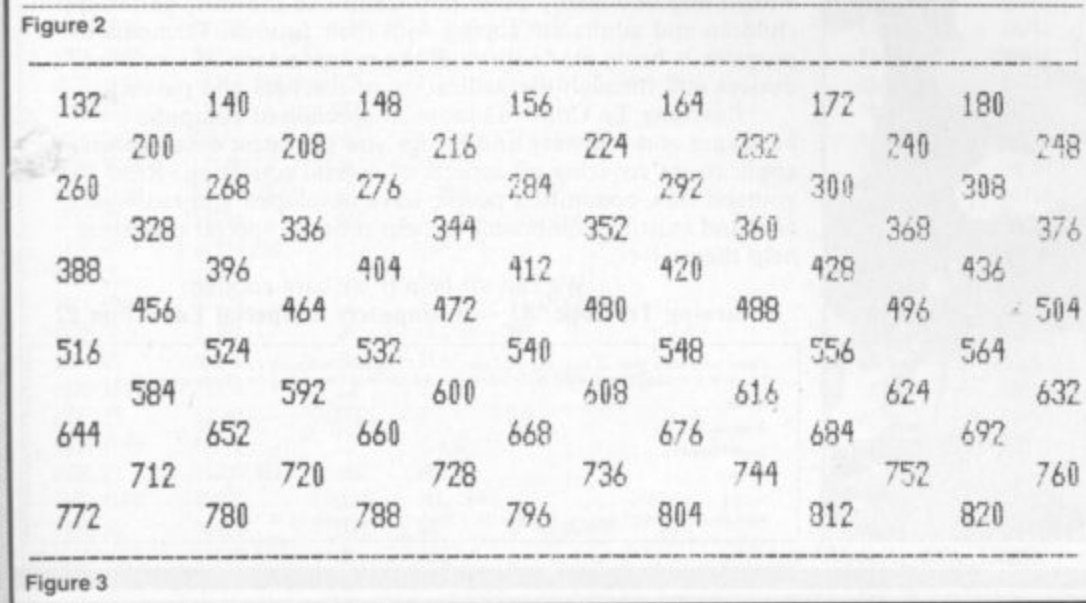

N7. Most of the routine is spent checking to see if the piece is near the edge.

Once we have made the calculation, the correct part of the map is transferred to the Window and after we have carried out the player's move, the updated image is transferred back to the map. It is, of course, very important that we do not disturb ML during this process.

Unfortunately, transferring the map to the Window or copying the Window back to the map is very slow in Basic and so we must use machine language to perform these functions. Never used this before? Well, don't worry; I am going to make it as straightforward as I can so that you can't go wrong.

Strings are used in the program to save memory. Compared with DATA statements and other methods of using machine language in Basic programs, strings are very efficient in terms of convenience, time and space. In general, an 80% saving is realistic - you can see this by comparing the length of lines 3000 to 3021 with the length of lines 1540 to 1560 which will eventually contain the DATA. However, strings do have disadvantages: the lines containing them cannot be edited or listed and neither 34 nor zero should be used since these have special meanings to the Basic editor.

In the Basic listing that follows we shall use DATA to create a string of machine language and then delete it from the program. For those of you that want to understand the machine language contained in the DATA, a section of the coding which performs the algorithm above is shown in figure 4. You can see that the second column matches the DATA statements.

The program contains a loader which converts the code held in DATA statements to strings and a driver to demonstrate the Bigscreen routine. It is important to fill XS(1) with exactly 232 characters, X\$(2) with 33 and XS(3) with 57. You will find that the editor will refuse to accept line 1540 in one shot (the limit is 240 characters including the line number), so type as much as you can and then enter the EDIT mode and press X. You will be able to add the additional characters at the end, Finally, make sure you save the program.

When you run it, there will be a pause while the strings are created. The program will stop if it discovers errors in the DATA lines. XS(3) is used to clear the Bigscreen by loading each byte with 128, Do not use the space (or 32) if you intend using graphics since you cannot manipulate the pixels. X\$(I) is used to get the appropriate rectangle, a character is printed in the Window and then  $X\$(1)$  is used again to put it back.

Finally, the Bigscreen with its con. tents and co-ordinates is scrolled across the Window. Press ENTER to stop the scrolling.

All lines up to 1740 which are multiples of 10 are extracts from the wargame. Eventually, all other lines can be deleted but we will keep them until all the strings are complete. Finally, here

å

**1**

**2**

**E**

**6**

**1**

**2**

**3**

**7**

**1 6**

**V**

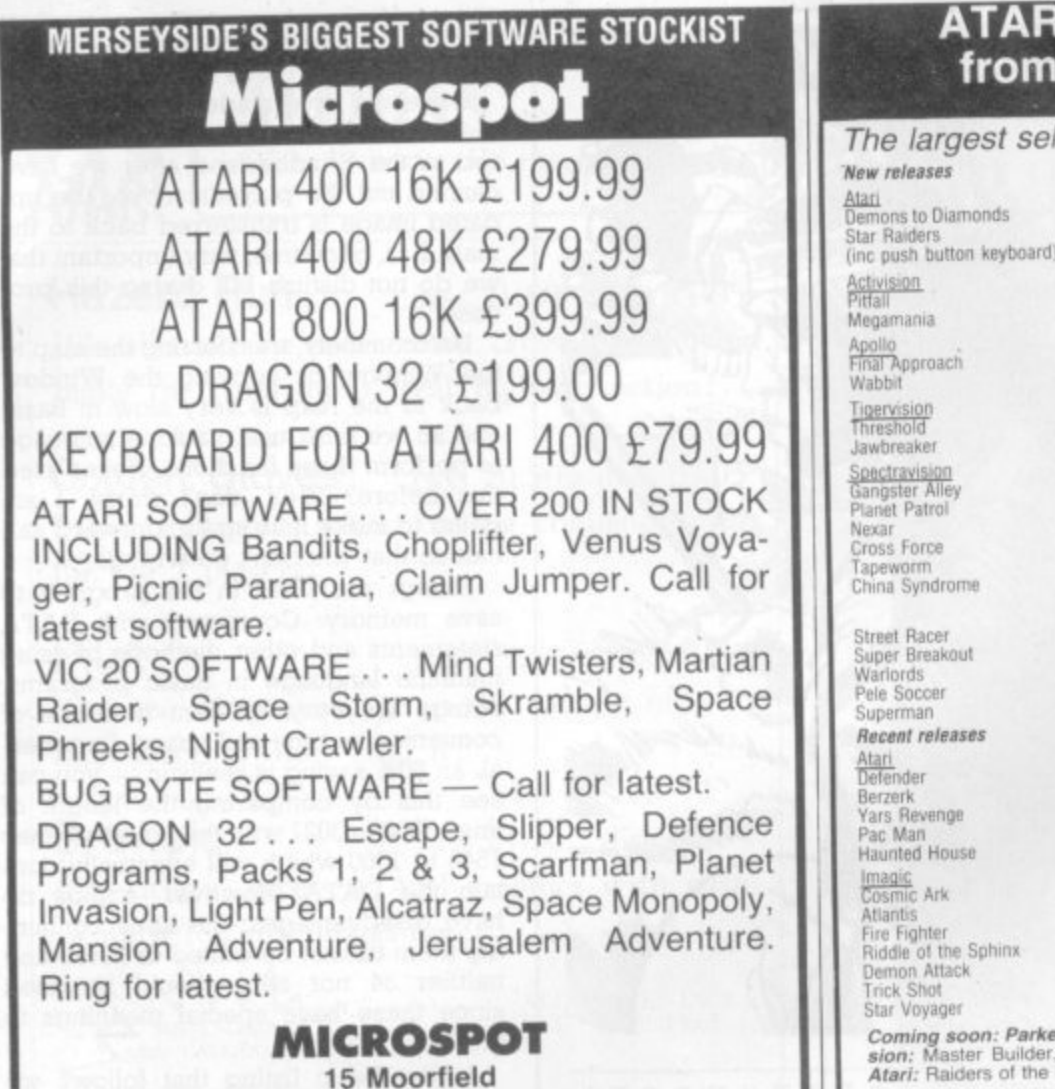

Liverpool CL2 2BQ Tel: 051-236 6628

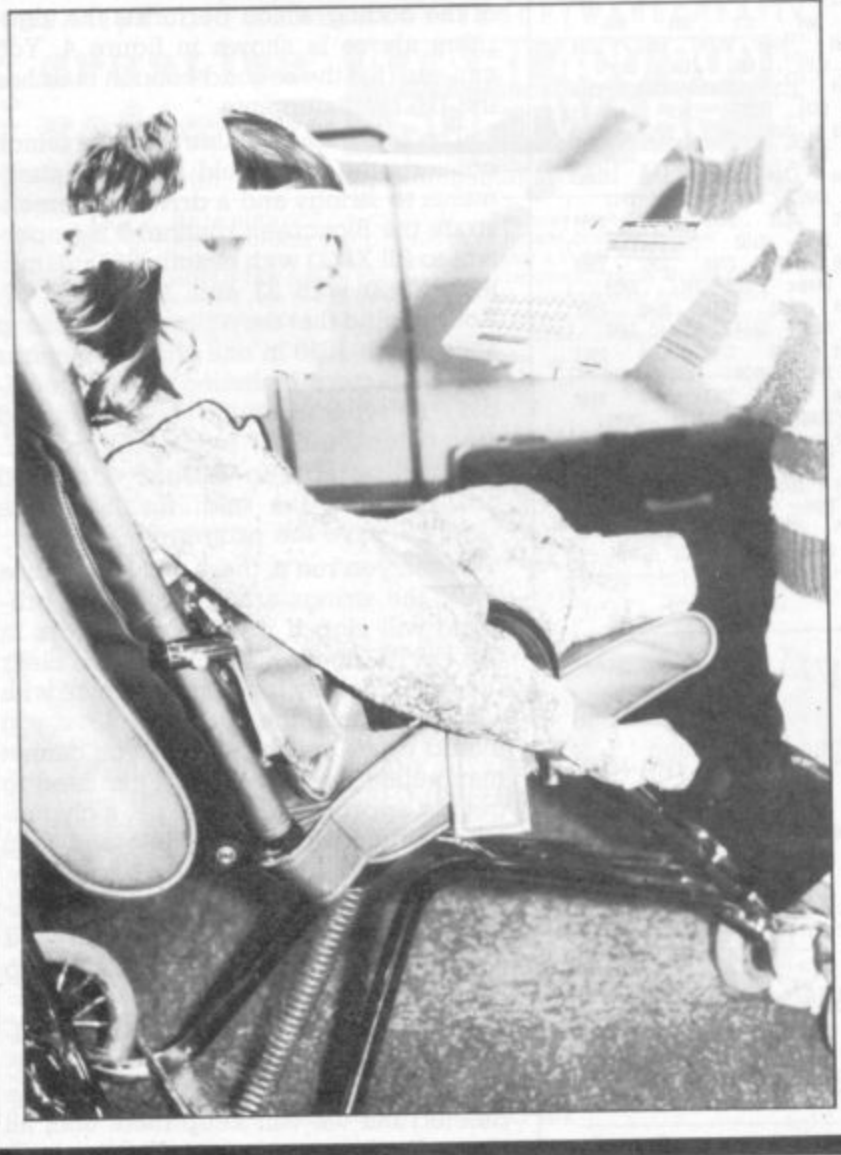

## **II VCS CARTRIDGES**

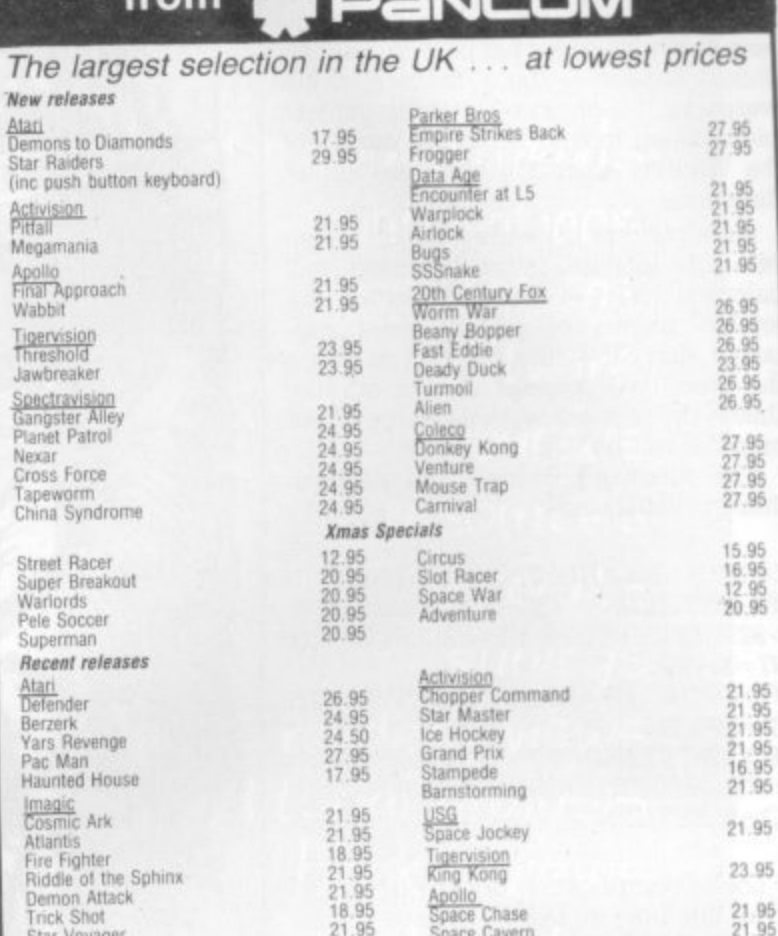

18, 195<br>
21.95 Space Cavern<br> **er Bros:** Amidar, Super Cobra, Reactor, Spider Man. Spectravi-<br>
F. Glactic Tactic, Mangia. Tigervision: River, Patrol, Marauder.<br>
Lost Ark. Coleco: Turbo.

Postage etc: 50p per item. Two or more items Post Free. Send SAE for lists. Pancom:<br>Mall Order & Enquiries: 6 Tranby Drive, Grimsby, S. Humbs.<br>Telephone: (0472) 694196. Retail Shop: 87-89 Pasture Street, Grimsby.

#### **MAKE YOUR CONTRIBUTION TO SPECIAL EDUCATION MORE EFFECTIVE**

Robyn Frankham copes very well with her learning problems, thanks to developments with computers in special education. Like many other children, she now has the ability to communicate with the aid of microelectronic devices which help her to write essays, draw pictures and most important of all, to gain her independence.

Learning To Cope '83 - Computers in Special Education, is the second of this annual publication which presents the story of Robyn and how many other physically and mentally handicapped children and adults are coping with their futures. Tremendous progress is being made through the manufacture of specialised devices and through the dedication of teachers and parents.

Learning To Cope '83 looks at specialised computer hardware and software and brings you the latest developments in applications covering all aspects of special education. Read for yourself how committed people have developed and redesigned new and existing equipment to help those in special education help themselves.

We can all help if we care enough. Learning To Cope '83 - Computers in Special Education £2

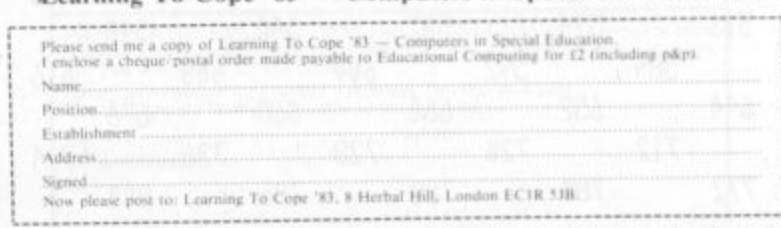

are a few notes on some of the lines in \* the program:

Line  $10 - Why$  do I perform this GOTO 760? I have learnt that it is a good idea to put my subroutines near the beginning of the program. There are two reasons for this.

• The interpreter searches for line numbers from the beginning of the program and so it is marginally faster. I experimented with this in a program on the ZX81 and found that I could save several seconds by moving a subroutine from line 9000 to line 20.

It saves space. GOSUB50000 costs bytes but GOSUB50 only costs 3. You will discover that I am a bytemiser and will try anything if I can save a few bytes as a result. You can see therefore that by jumping to line 760, I leave room for subroutines.

Line  $190$  - POKES U and U+1 with the value of P which must be between 0 and 32767. POKE is a marvellous instruction to try out on a friend, but wait until he has typed out a long program without a single SAVE!

Line 390 - O is the GET/PUT flag. If O=1 copy BIGSCREEN to WINDOW; if O=0 copy WINDOW to BIGSCREEN. Don't forget that although USR will

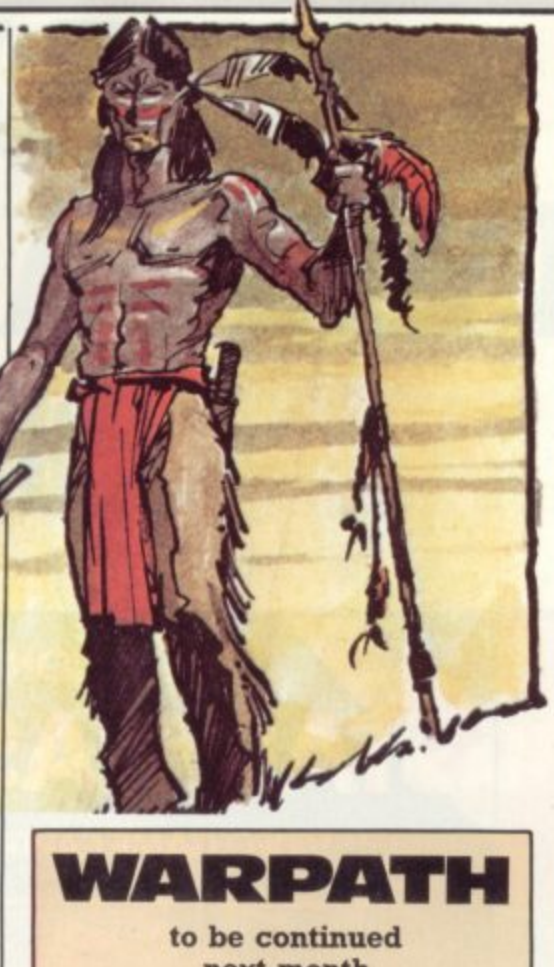

next month

accept only one argument up to 32767, you can use compound arguments. In this case, I want to pass the variables ML and O. Since ML ranges from O to 3968 in steps of 8, I am able to use Bit 0 as the GET/PUT flag.

Line 440 - Obtain the address of the string in X\$(V). If your computer has VARPTR then rejoice! It's missing on the ZX81 which makes using machine language somewhat cumbersome.

Line 760 - Sets MEMORY SIZE. You must use CLEAR before and after GOSUB 190. This method avoids having to remember the size each time the program is run. Many types of Basic already have this built in.

Line  $1110$  — The machine language routines often call other routines. This would involve POKING new addresses each time the program is run and could cause problems with 34 and zero. Instead, a fixed jump table is used (see variable RU) and its address coded into the routines.

Once you understand the principles, experiment with the routine. Remember that ML must always be an even number otherwise it will upset the GET/PUT flag. Next month I shall continue with the Internal Board and the Piece Table which looks at the make-up of the cavalry garrison and indian tribe.

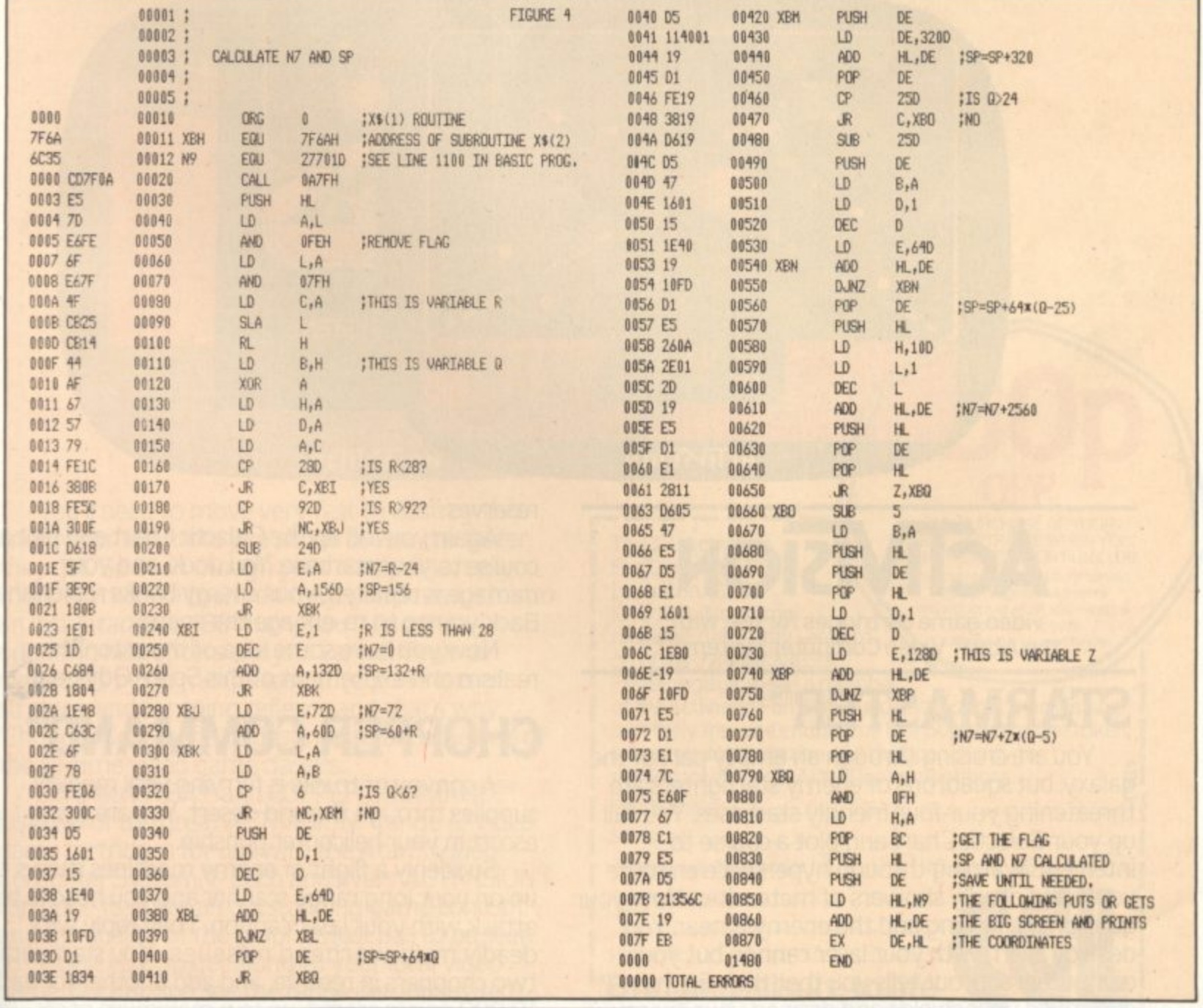

# **CHRISTMAS ONCE AYEAR GAMES ONCE IN A**

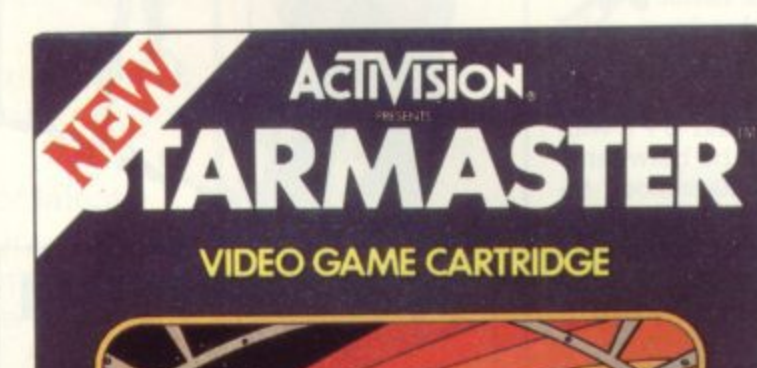

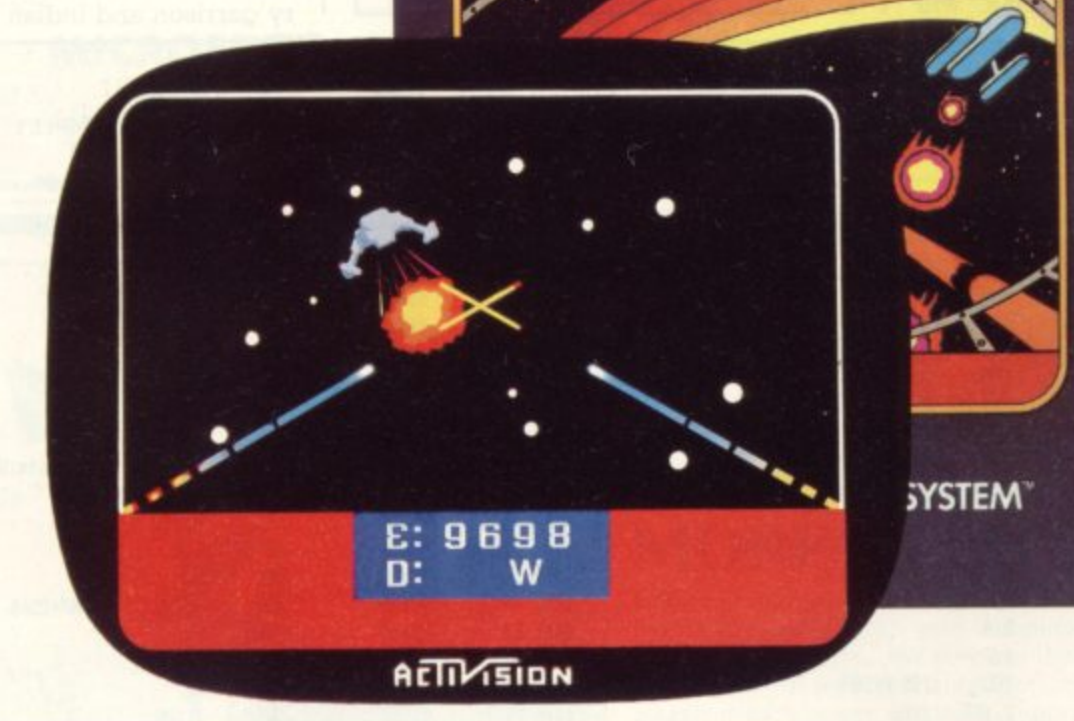

A video game cartridges for use with the Atari® Video Computer System

# the Atari<sup>®</sup> Video Computer

Q

ard<br>Dut<br>Ga id dea<br>t is flas<br>them You are cruising through an empty part of the galaxy, but squadrons of enemy starfighters are threatening your four friendly starbases. You call up your Galactic Chart and plot a course to intercept. Warping through hyperspace en route you avoid deadly showers of meteorites. Now your gunsight is flashing and the enemy is near. You<br>destroy them with your laser cannon but your destroy them with your laser cannon but your computer read-out tells you that their fire has destroyed your shields and drained your energy

reserves.

Again you call up the Galactic Chart and plot a course to your starbase. You dock, and your damage is repaired. your energy banks replenished. Back you go to re-engage the enemy.

Now you have some idea of the astonishing realism and excitement of this Space Odyssey.

## **CHOPPER COMMAN**

A convoy of trucks is ferrying vital medical supplies through the arid desert. You are flying escort in your helicopter gunship.

Suddenly a flight of enemy machines shows up on your long range scanner and you head in to attack with your laser cannon. They reply with deadly multi-warhead missiles. You start with two choppers in reserve, and add another for each 10.000 points scored, up to a maximum of six.

 $\overline{\phantom{a}}$ 

# **COMES BUT AS GREAT AS THESE LIFETIME.**

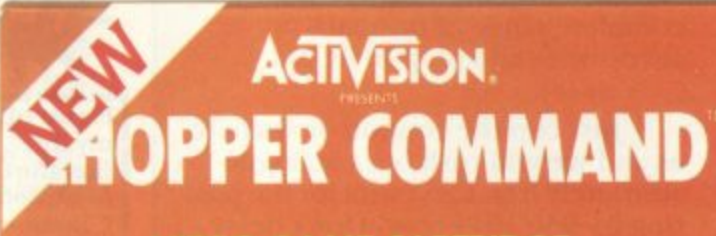

**VIDEO GAME CARTRIDGE** 

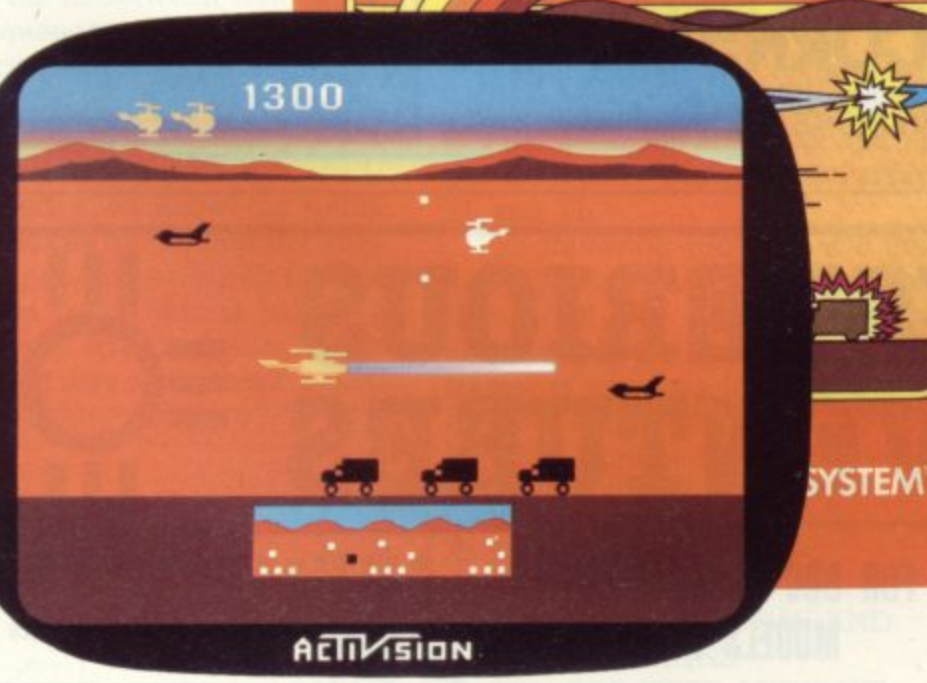

You'll need to move very fast to destroy this enemy. for the more you shoot down, the faster they get. So even though your chopper is really manoeuvrable (a touch on the joystick sends it into an instantaneous 180° turn) you'll find the opposing helicopters and jets very difficult to defeat. It's by no means easy. It requires lots of strategy and lightning reflexes and that's why 'Chopper Command' is destined to become one of the all-time video game classics.

STARMASTER<sup>®</sup> and COPPER COMMAND.<sup>®</sup> just two of the great ACTIVISION® range of video game cartridges for use with the Atari<sup>®</sup> Video Computer System.<sup>®</sup> Each and every ACTIVISION<sup>®</sup> t cartridge features an outstanding game concept and the quality of the graphics just has to be seen to be believed. So get along to your local video game stockist and see the range demonstrated. \*Atari<sup>®</sup> and Video Computer System<sup>®</sup> are trademarks of Atari, Inc.

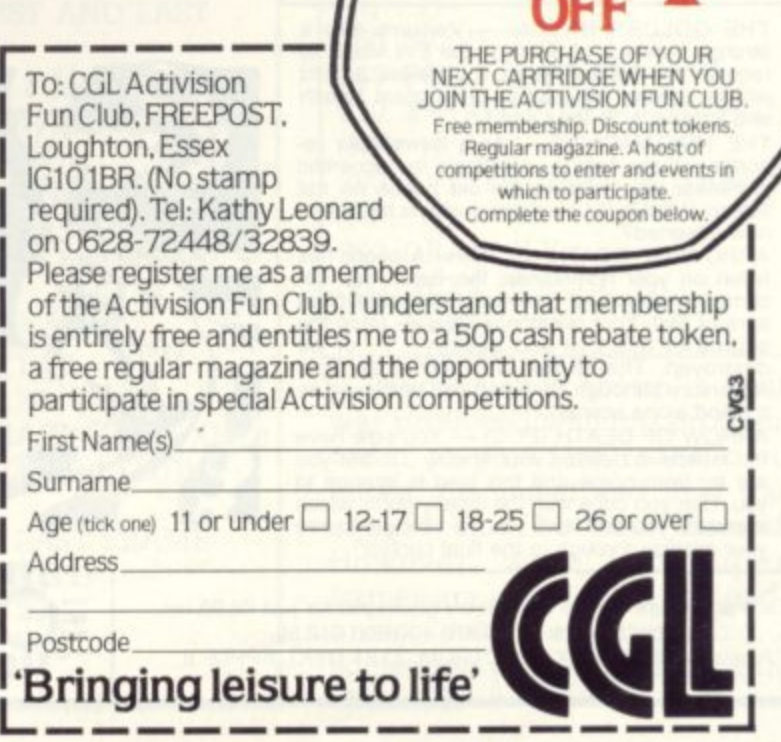

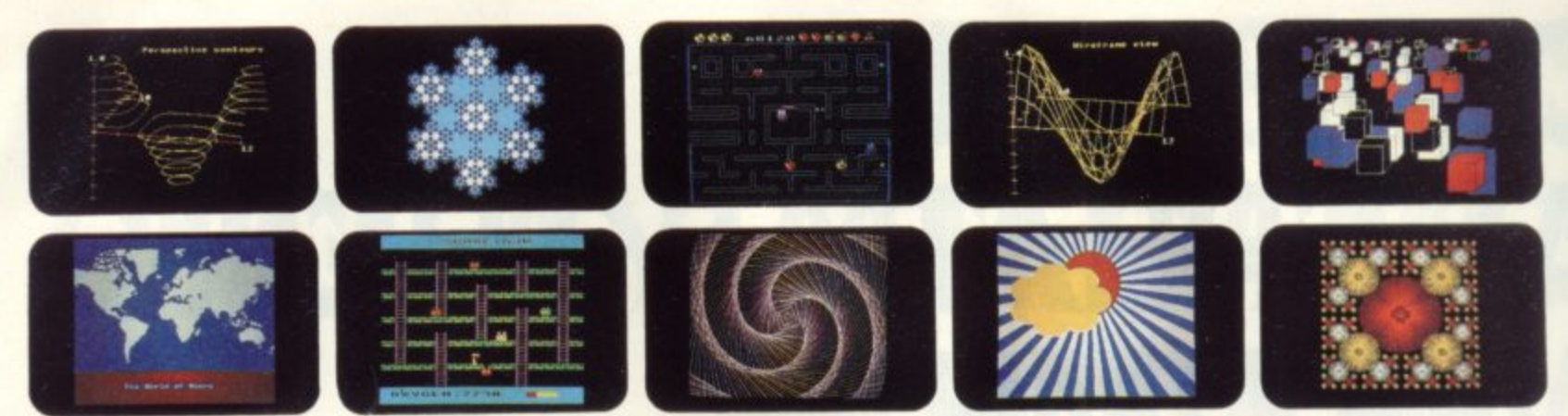

## **YOU'VE SEEN THE PICTURES, NOW SEND FOR THE WORDS**

#### **BBC Microcomputer or Acorn Atom**

• Acornsoft is the software division of Acorn Computers. designers and manufacturers, of the BBC Micro and Atom. We know better than anyone the capability of the machines, we know how to get the very best from the hardware. And we have produced a range of exciting games, exacting business and useful household software.

#### **The Biggest Range Available**

**Acornsoft software ranges from authentic arcade games like Snapper to Algebraic Manipulation to Desk Diary to other languages like FORTH and LISP Striking colour, amazing sound effects and powerful**

**graphics are all used to the full. And it** does not stop there. There is a **complete range of manuals, accessories and plug-in ROMs. Free Brochures**

**Just clip the coupon or write to us and we will rush our catalogue absolutely free Can't wait for the post ring 01-930 1614 now! Don't delay do it today. Let Acornsoft help you get the best from our machine and open the doors to your imagination. Acornsoft and Atom arc registered**

**trade marks of Acorn Computers Ild\_**

**ACORNS@FT 4A Market Hill, CAMBRIDGE CB2**

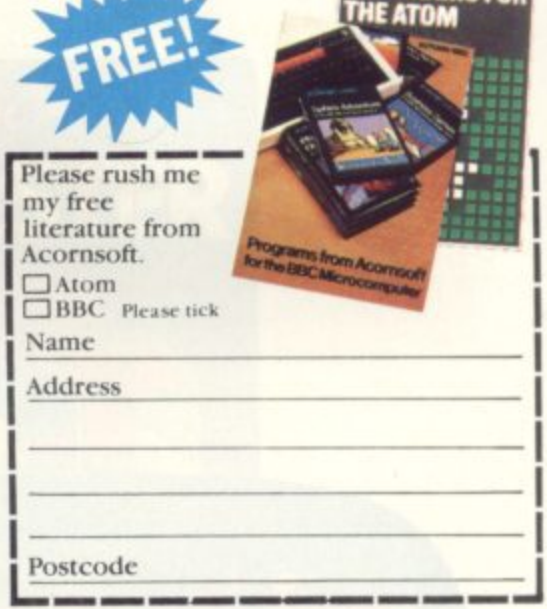

#### **E-A-MYSTERIOUS -A** c o **-** ADVENTIURES

Join the growing band of Adventurers who are<br>enjoying these absorbing and stimulating pro-<br>grams. Step into another world of Fantasy,<br>Magic, Mystery and Sorcery. Only your wits<br>and cunning can ensure success in these<br>scena **anioying these absorbing and stimulating programs. Stop into another world of Fantasy, Magic. Mystery and Sorcery Only your wits and cunning can ensure success in these scenarios!**

- strang<br>recove<br>whose<br>and P<br>THE<br>porter **1 THE GOLDEN BATON — Venture into a strange province of Sorcery and Evil Magic to recover the Golden Baton, a priceless artifact whose powers are said to bring great Health and Prosperity to the Land**
- **2. THE TIME MACHINE As a Newspaper reporter you are sent to investigate the eccentric professor who lives in the old house on the Moors. What is his Secret and why is his house now deserted?**
- Moors<br>
now d<br>
ARRC<br>
fallen<br>
come<br>
aura ( **3. ARROW OF DEATH (Pt. II — A blight has fallen on your homelands, the Baton has be-come tarnished and now radiates a malevolent aura of Evil. Your mission is clear — trace the** source of this Evil and destroy . . . or be destroyed. This is the first part of an Epic **Adventure although each part can be played as a stand alone scenario\_**
- de Ad<br>
a &<br>
.<br>
.<br>
.<br>
.<br>
.. **4 ARROW OF DEATH (PI 2) — You now have the means to destroy your enemy but you are tar from home and this land is strange to you Can you cope with the deadly perils which approach you and have you the strength to see your MISS4On through to the final conflict?**

your mill<br>Each adve<br>Available Each adventure comes attractively packaged for just £8.95 inc. **Now in stock for ATARI 400/800 £12.50.** Available soon for ZX SPECTRUM, ZX81 (16K), APPLE II.

**FOR BBC MICROCOMPUTER MODELS A & B\***

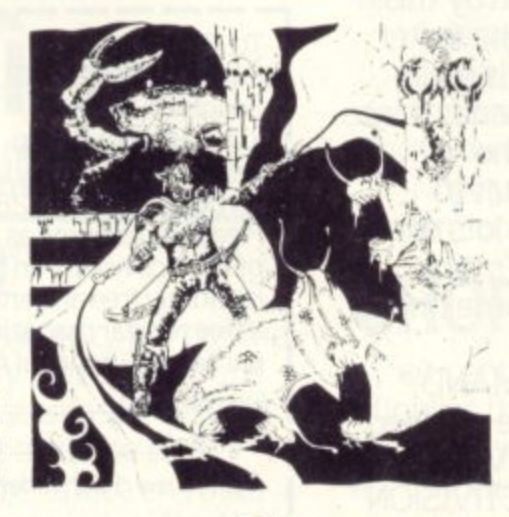

- **WRITTEN IN ULTRA-FAST MACHINE CODE**
- 
- **SAVE GAME FEATURE.**<br>• SPLIT SCREEN DISPLAY<br>• SOUND AND GRAPHICS **• SPLIT SCREEN DISPLAY • SOUND AND GRAPHICS ON ADVENTURES**
- **5, 6, & 7**

s i

- **ESCAPE FROM PULSAR 7 Alone on a** gigantic Space-Freighter . . . The rest of your **gigantic Space-Freighter The rest of your crew have died horribly at the hands of a mutated Zoo•Specimen. Your only chance of** escape is to reach the Frail Shuttlecraft. But the **lurking Monster is hungry and you are the only food it has left**
- **6. CIRCUS Your Car has run Out of Petrol on a lonely road miles from habitation As you trudge reluctantly down the road in search of help you are suddenly confronted by an amazing sight in a nearby field is a Huge Circus tent! But this is no ordinary Circus as you will soon discover,**
- **7 FEASIBILITY EXPERIMENT Far across the** guils of time and space, a dying race or superintelligent beings search the Universe for a<br>Hero to save their existence . . . At length their **thoughts turn to planet Earth You we Chosen to be their saviour in a bizarre scenario where death is a mere thought away**

 $*$  Adventures 5, 6 and 7 require 32K RAM.

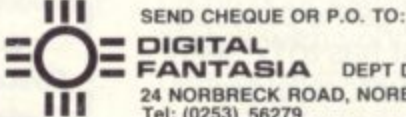

**FANTASIA DEPT DWL.** 24 NORBRECK ROAD, NORBRECK, BLACKPOOL, LANCASHIRE.<br>Tel: (0253) 56279

**V**

Q

#### **IN-BETWEEN THE LINES**

To produce graphics that move, a technique known as "in-betweening" can be used to automatically give the stages in an animated sequence.

As its name suggests, when given starting and finishing pictures, the technique will provide all the frames in between, and in the correct order. This method has been used in one form or another to help automate the production of cartoon films.

Computers have been adopted to relieve artists of the routine tasks of creating the in-between frames for many sequences.

To begin with a simple example, the frame that is half way between a square and a tall thin rectangle can be constructed as shown in figure The dashed lines show the paths from the points on the first frame to the corresponding points on the last frame. The frame that is half way between the first and the last is virtually half way along these paths.

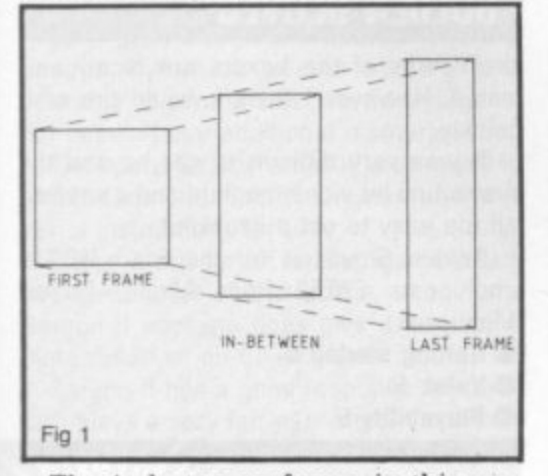

The in-between frame in this example has the shape that we would expect. It has been produced en-<br>tirely by geometric means, and any number of in-between frames could have been generated in essentially the same way. It only remains to develop a program to carry out the same process.

In writing the program, we must first decide how a picture is to be stored, since we must provide the initial and final pictures. We can do this by storing the column and row positions of every point that has to

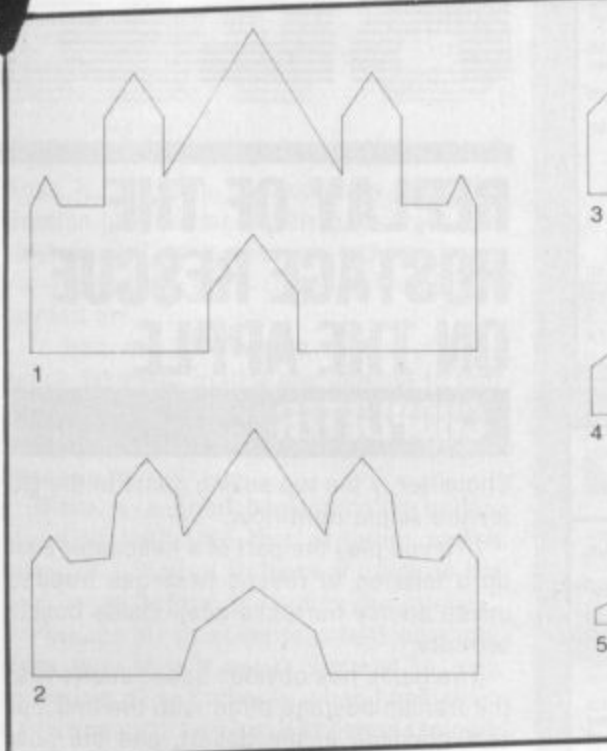

be joined up in order to draw the picture in two arrays. We shall store the column and

row positions respectively for the first picture in the arrays XF and YF, and for the last picture in the arrays XL and YL.

The following program will then draw the first frame, an in-between frame half way between the first and last frames, and then the last frame. It assumes that the frames are each drawn by joining 25 points, but this number can be changed throughout to any other.

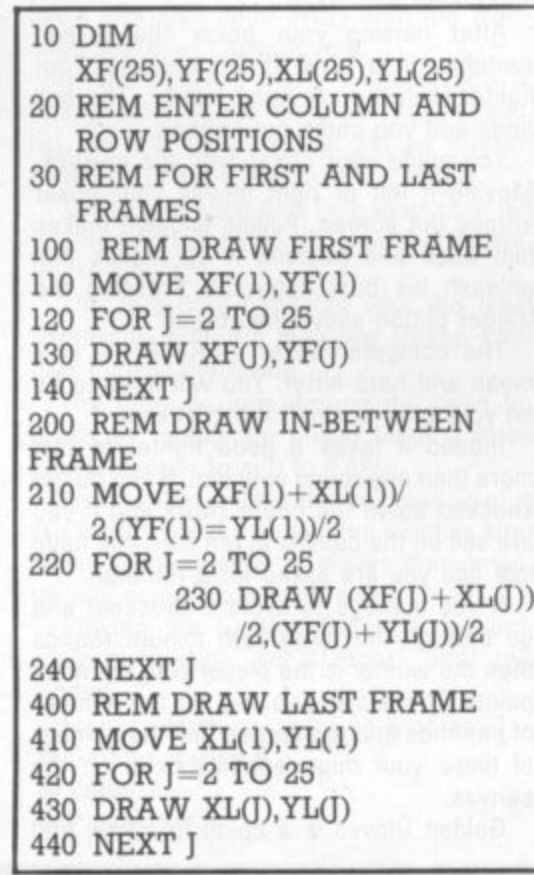

The program can be developed further to draw any number of frames in between the first and the last. The program is written so that the user can enter the number of in-between frames that is required. The program is obtained by replacing all the lines with line numbers in the two-hundreds in the previous program with the following segment.

Fig 2

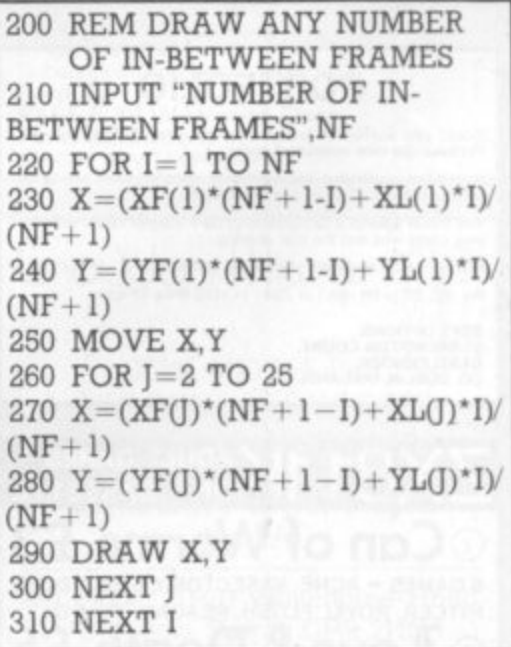

The sequence shown in figure 2 was produced with this program. In order to generate realistic sequences, the initial and final frames should not be too dissimilar. However, when very different frames are used for the first and last ones, some very interesting, and sometimes artistic, results can be obtained.

#### **SUPERMARKET**

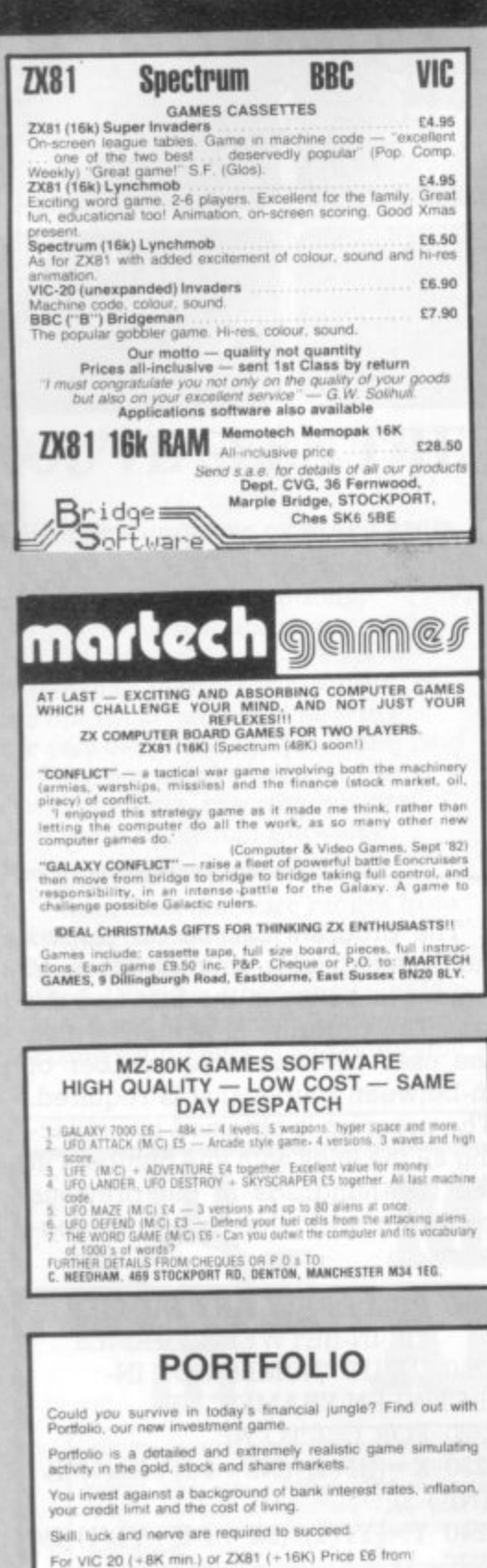

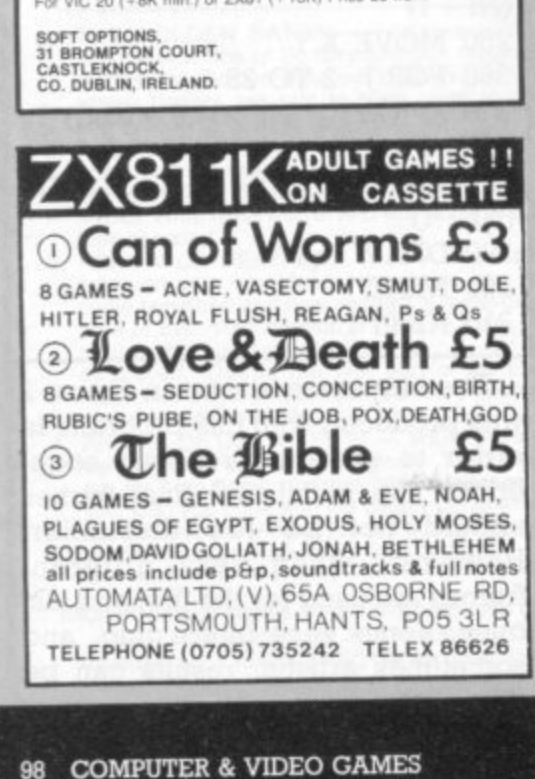

# **WARE SOFTWARE SOFTWARE S**

#### **REPLAY OF THE HOSTAGE RESCUE** ON THE APPLE CHOPLIFTER

Choplifter is the top selling game in the US for the Apple right now.

In it you play the part of a helicopter pilot on a mission to rescue hostages trapped inside enemy barracks deep inside hostile territory.

The game has obvious associations with the Iranian hostage affair with the helicopters crashing in the desert, and the hostages running helplessly towards the helicopter, with enemy tanks in hot pursuit. No mention is made of the affair of course in the interest of good taste, but whatever Choplifters associations it is undoubtedly an impressive game.

The graphics are superb. The running motion of the hostages has been excellently simulated as has the flight of the helicopter.

Each time you rescue a hostage the

Golden Gloves is all about the noble art of boxing. You can either take control of a boxer and fight a friend or the computer.

The computer will also fight an exhibition match with itself.

After naming your boxer the screen switches to a view of the ringside. Your fighter is in the left hand corner. The bell rings and you come out fighting.

You guide your boxer with the joystick. Moving it left or right moves your boxer across the screen. Pulling it down makes him duck and pushing it up makes him unleash his best uppercut. Pressing the trigger button allows him to jab.

The computer boxer  $-$  Rocky  $-$  is a mean and hard hitter. You will have to be on your toes to avoid the knockout.

Indeed it takes a good fighter to last more than one round with him. If you do get knocked down the count starts and if you are still on the canvas at ten then you have lost and you are asked for a rematch.

If you manage to avoid a knockout and go through the three, two minute rounds then the winner is the player with the most points. These are awarded for the number of punches that are landed and the number of times your opponent has been on the canvas.

Golden Gloves is a colourful game and

computer emits a high-pitched bleep telling you that the hostage is safely aboard.

You can only carry sixteen hostages without overloading the chopper so you will have to make more than one sortie into enemy territory.

The number of hostages rescued and tanks destroyed is recorded at the top of the screen.

Advanced pilots will have to deal with jet fighters called up by the enemy when a chopper pilot is being a little too successful in liberating the hostages.

The game is best played with joysticks although the reviewer played quite an interesting game using paddles. The helicopter can fly backwards forwards and sideways - leaning into a dive most realistically. It is also quite difficult to control and will take you some time to master just as a real helicopter would.

Choplifter is manufactured by US Apple games specialists Broderbund. The game is imported into the UK by SBD Software of Richmond and can be purchased at £19.95 plus VAT from the London firm.

#### Getting started 9

- Playability 8
- Value for money 7 **V FIGHTING** ww

#### **GOLDEN GLOVES**

the figures of the boxers are nicely animated. However I think I would tire of it quickly.

It was very difficult to get beyond the first round let alone the third and it seemed all too easy to get a knockout.

Golden Gloves is for the Atari 400/800 and costs £20.50 from Allrian, Hayes, Middlesex

- Getting started 9
- Walue 5
- Playability 5

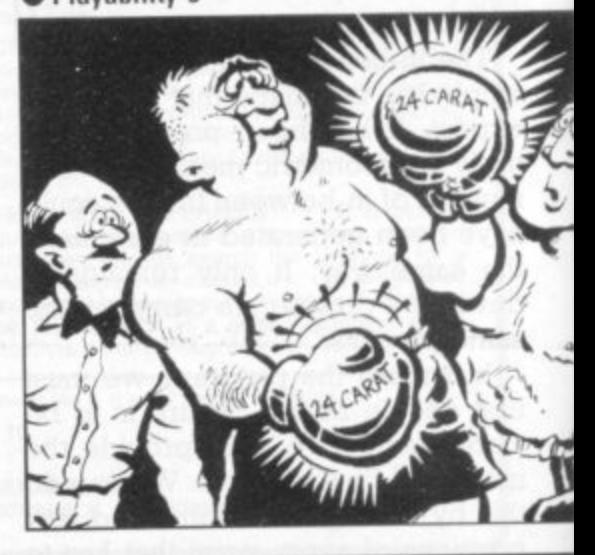

#### •••• **ARE SO FTWARE SOFTWARE SOF** • .11E l• — • • 111. • ,  $\overline{\phantom{a}}$ ••••.  $-$ 411• 110

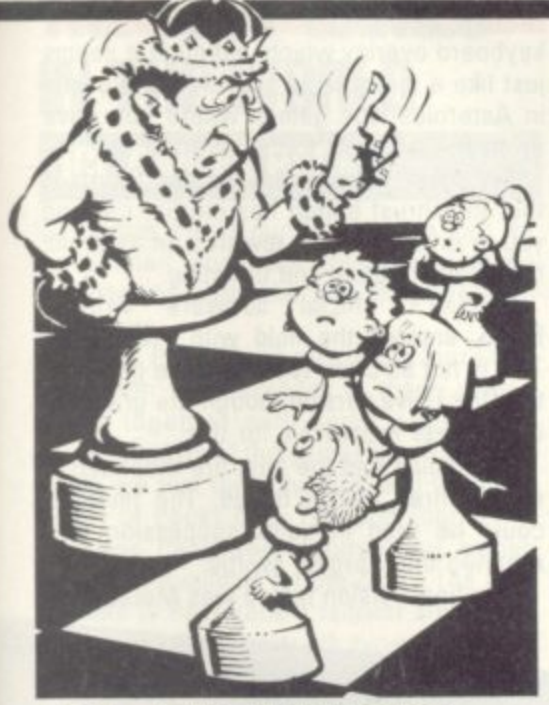

**NED**

 $\equiv$ 4=1,1=E 1M.

•••11111.••••

#### **ALL THE KING'S MEN PLAYING AROUND WITH VIC VIC CHESS**

So you want to play chess on the Vic? Well we looked up three ways of turning the Vic-20 into a chess opponent.

Let's start with Commodore's offering, Sargon II, which comes at £21.70 in cartridge form and has the advantage ot not needing any additional memory

The board display is easily distinguished and it does offer the most comprehensive set of instructions for use.

Chess is the sort of familiar game which you need a lot of instruction on and the Sargon II package does give a very complete rundown on its six levels.

Sargon II has a good response time and also plays a very fair opening without ever suggesting it had any book theory crammed into its memory.

Contrary to chess players who feel that a machine should be judged on the number of different levels it boasts, six is quite enough and probably more than most chess players will find a use for.

It is hard to fault this well-presented cartridge except on price which does not compare favourably with its two rivals, but remember that both of these will need additional memory to play. It is available from all good Commodore dealers.

**• Getting Started 10**

**• Value 8**

**• Playability 7**

Boss is a chess phenomenon, How its German programmers managed to get it to play as well as it does on just the basic Vic-20 and an 8K memory expansion is beyond me.

1 • •••••••

.IE M=E •

IME

It has nought-to-nine levels of play which take you from a one second to four hours response time but my own favourite was level 2 which responded in five seconds on average.

There is a good book opening understanding built into this program and it followed a Sicilian Defence through to the sixth move before attempting the unusual,

Perhaps the most impressive thing about Boss was that it never seemed to stop trying in a game and even when I had given games up as draws it still attempted to gain something positive from the positions.

Boss' display is the best of the three and it accepts four key move entries. It also runs independent chess clocks on both players and offers the additional challenge of trying to beat it while only taking five seconds per move.

On the minus side: it is difficult to spot the moves as the pieces don't flash, there are some terse instructions and it displays **the mate and stalemate comments in Ger**man, Also it took me three loads the first time to get it into a Vic. It costs £14.99 from Reading-based Audiogenic,

**• Getting started 6 • Value 9**

#### **• Playability 8**

Bug-Byte's advantage is on the price side but it has also done away with the overused notion of chess levels.

It also offers a menu enabling you to change how far the computer looks ahead, list out the moves made, set up chosen positions or save the current position.

The tape loaded first time everytime but you need a full extra 16K's worth of memory to play it.

The Bug•Byte's display was the least impressive with the King and Queen symbols initially confusing

The program gets around the need for levels by letting the player input a three figure number from 0 to 9.99.

The number before the decimal point is the moves it looks ahead, the number after refers to the number of moves the computer will consider at each play

**Playing the Sicilian Defence this program also went "Out of book" after two moves**

**From Liverpool-based Bug-Byte at £1 • Getting started 9 • Value 7**

**• Playability 5** 

#### **SUPERMARKET**

#### **ATARI V.C.S. ENNISIASTS**

New Cartridges Cut Price (Pacrnan 'Defender £26.50) PLUS Second Hand Service -Buy and Sell **PLUS** First Class Hire Service

S.A.E. full details:

#### **MELRICA AGENCIES**

271 Stanstead Road, Bishop's Stortford, Herts. CM23 2BT.

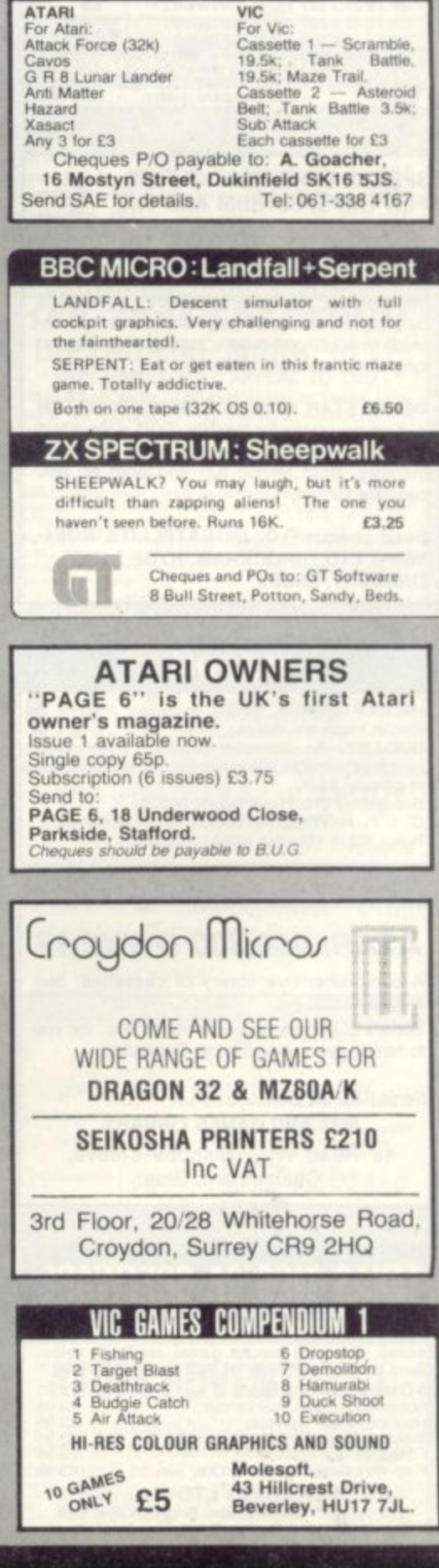

#### **SUPERMARKET**

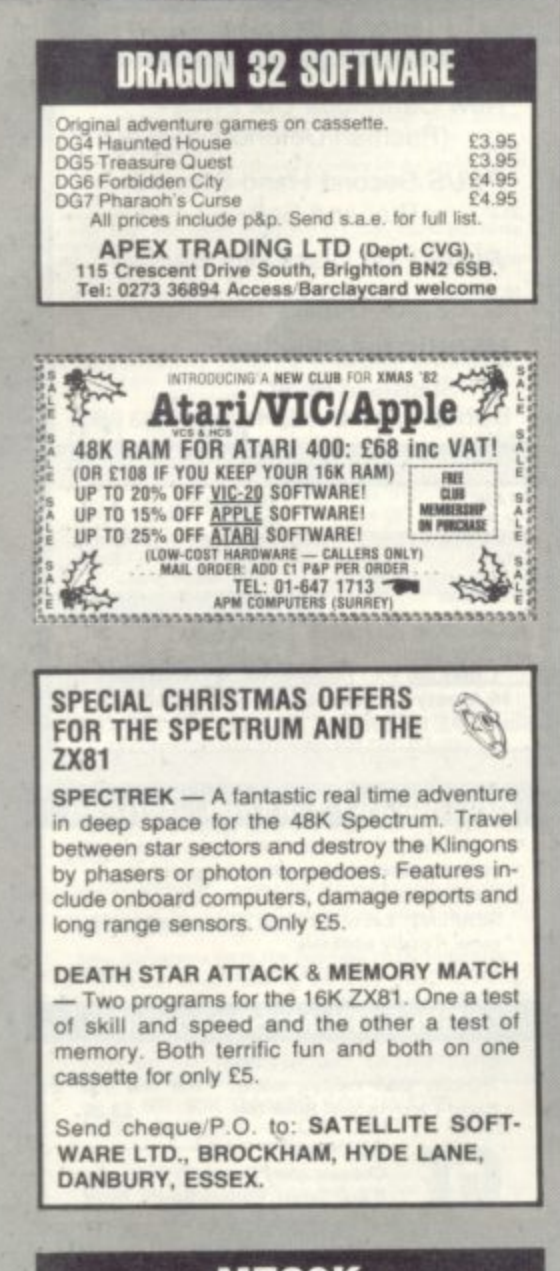

#### **MZ80K**

HELICOPTER RUN. Moving landscape. A game of attack and defence. £4.50. DUELLIST. An interactive program. Duels using words or pistols for one or two players. Various levels of difficulty. £6.00.

Both games £10. Prices include postage.<br>C. I. P. HAVERS, 17 Rectory Road, Wokingham,<br>Berks. RG11 1DL. Tel: (0734) 783899.

#### ATARI 400/800 OWNERS

A comprehensive library of cassettes, cartridges, discs.

Scores of games and adventures etc., for you to hire for your Atari Home Computer.

Send SAE for details to:

**MIDLAND GAMES LIBRARY** 48 Read Way, Bishops Cleeve, Cheltenham, Glos.

#### **TEXAS TI99/4A SOFTWARE**

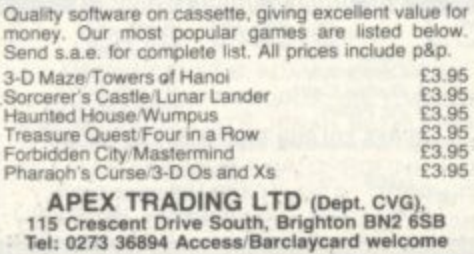

100 COMPUTER & VIDEO GAMES

# **WARE SOFTWARE SOFT**

#### **NG THE ROGUE ROCKS** Asteroids became one of the craze games

of the early 1980's after the worldwide successes of such mega-games as Space Invaders and Galaxians.

It is considerably more difficult than those earlier games, where you had really only two controls to worry about. Asteroids added hyperspace, thrust, rotate left, rotate right and fire.

The game places you in control of space ship being bombarded by a shower of meteorites that come at you relentlessly from the four corners of the screen.

Using your controls you must spin your ship around to shoot the asteroids.

You can also dodge in front or behind the rocks using the thrust button.

If things get a little too hot and a collision seems certain the hyperspace button will make you momentarily disappear and then replace you at random on the screen. But this could prove as danger-

#### **ASTEROIDS**

keyboard overlay which, although it seems just like a gimmick, is actually quite useful in Asteroids-type games where you have up to five controls to concentrate on.

My main criticism of Meteor Storm is that the thrust button has inertia, causing you to drift helplessly towards an asteroid, frantically rotating and thrusting.

Sinclair's official software writers, Psion, entered the field with Planetoids. This is not as close to the arcade game as the Quicksilva version though the graphics are no less impressive for this.

Planetoids had the best fire mechanism of the three games tested. The missiles could be fired in quick succession and reached their targets swiftly.

The final version tested was Meteoroids

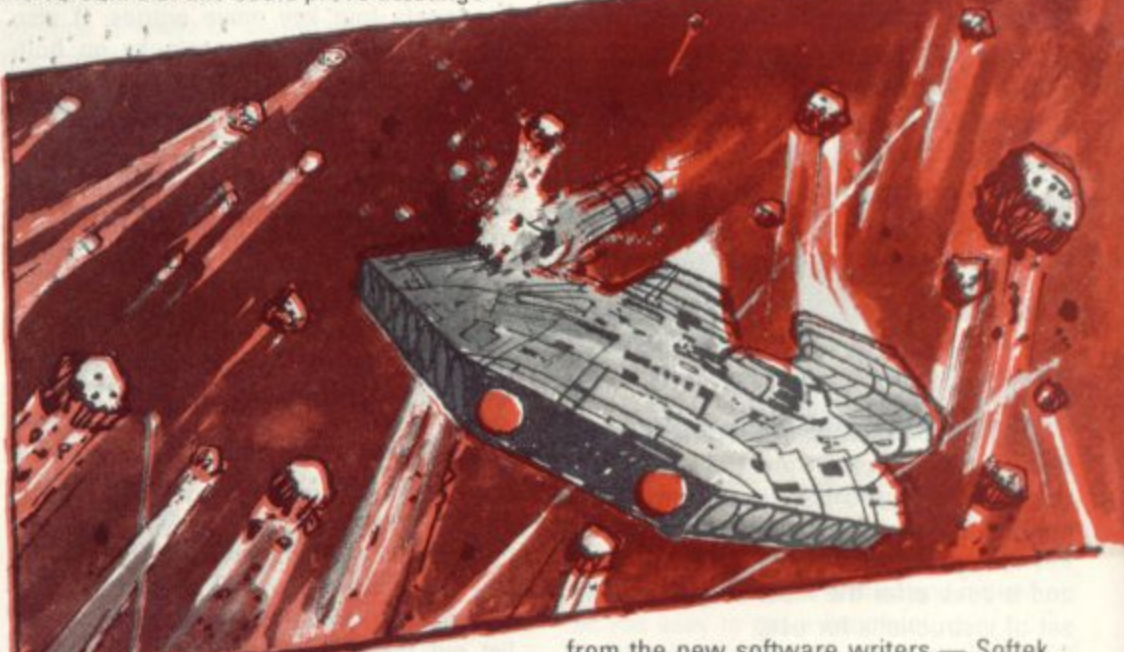

ous as blasting away at the oncoming role! Extra points can be earned by shooting down the mystery flying saucers which spin in and out of the asteroids.

We tested versions of the game so far available for the Sinclair Spectrum.

Meteor Storm was the closest to the arcade version of the three games we tested. The asteroids were represented as geometrical line drawings drifting weightlessly towards your ship.

The game displayed clear instructions on the screen and also showed you the value of the various asteroids and flying saucers on the screen.

All three games kept a running total of the high scores but Quicksilva's Meteor Storm took you a stage further than this enabling you to enter the initials of the top ten high scorers of the session.

This version also provides you with a

from the new software writers - Softek.

This was not as good a version of the game as the others played. An admirable attempt had been made to simulate the rock-like texture of the asteroids but this did not work. They looked more like chewed up pieces of bubble gum.

There was really not much to choose between the other two - though for my £5 the Quicksilva version is marginally better because of its extra facilities and graphics. **Meteor Storm** 

- Getting started 5
- Walue 7
- Playability 8
- **Meteoroids**
- Getting started 5
- Walue 5
- Playability 6
- **Planetoids**
- Getting started 5
- Walue 6
- Playability 7

#### **ARE SOFTWARE SOFTWARE SOF**

•••••

### **DEFINITELY NOT THE BEST GAMES IN THE WORLD ICI GAMES PACK**

**3**

• 1• 11  $-$ 1,

> ICL Games Packs numbers one to four for the Sinclair Spectrum are proving to be consistently unpopular with the C&VG review team.

> Games Pack Three received a mere Iwo out of ten for playability in these review pages together with some particularly harsh criticism of the games graphics. This month we test the playability and value for money of Packs One, Two and Four.

> Games Pack One features four games previously available for the ZX-81. The best of these is Racetrack a familiar steer your car around the racetrack type game.

> Labyrinth is a very poor maze game and can only be recommended to people who enjoy improving games

> Martian Knockout is the token action space game on this pack. I say token because the game is about as playable as a Frisbee in a hurricane.

> Skittles is the final offering on Games Pack One and if you are inclined to think that this may be a cheaper way of playing the game then forget it.

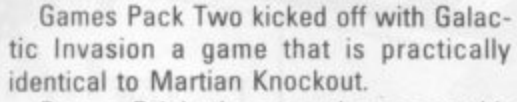

 $=$ 

• =1.

Drop a Brick, the second game on this pack is a very poor attempt at the popular video game — Breakout

Colour Doodle is a so so children's colouring game.

The saving grace of Games Pack Two is the final game, Train Race. This is a gambling game for three players with each player picking a train of a certain colour.

Games Pack Four was the best of the three I tested. Docking the Space Ship is a fairly mediocre version of Lunar Lander.

Journey into Danger is much better. This is a mini-Adventure complete with all the features which you would normally associate with a much larger program.

Invasion from Jupiter is a pretty poor space shoot-out game.

The Great Escape is the final game on this cassette and good fun it is too.

Games Pack One

**• Getting Started 9** • Value 3 **• Playability 3** Games Pack Two • Getting Started 9 • Value 4 **• Playability 4 Games Pack Four** • Getting Started 9 • Value 5

**• Playability 5** 

#### **SUPERMARKET o**

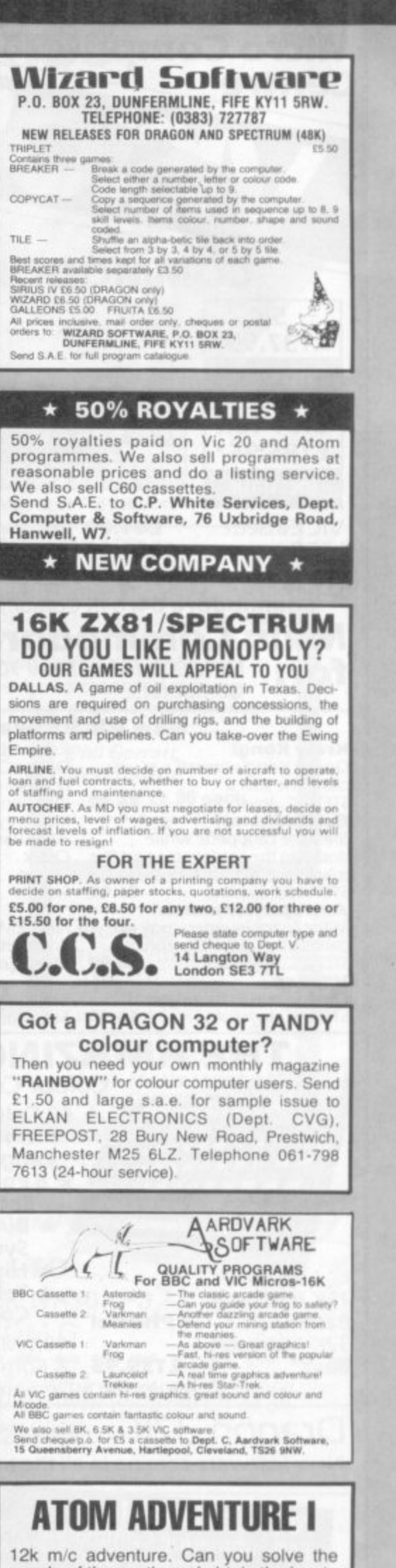

**t e** puzzle of the castle and obtain the key to **a i n r e e** the church or will you become a victim of<br>"That MAN". Send £8.00 all inclusive to: *<i>j*. **W**<br> *Marti* C. WEBSTER, 17 Tanners Court, St Martins Close, Norwich NR3 3HB.

**e g**

**d o**

**g**

COMPUTER & VIDEO GAMES 101

# **AN IMPRESSIVE ARCADE CLONE**

Airstrike is a very well executed derivative of the popular arcade game Scramble.

The object of the game is to pilot your spaceship through underground caverns while avoiding numerous obstacles that are placed in your flight path.

The first obstacles to be overcome are surface to air missiles and the occasional floating mine. On your way through this part of the cavern you can pick up more ammunition and fuel. In the second part of the cavern you may have to deal with a whole series of floating mines.

Once through this part you come across a series of airlocks. The only way to get past these is to shoot the middle Out of them and manoeuvre your craft through the resulting hole.

#### **AIRSTRIKE**

Just to make things a little more exciting you may also come across the occasional fighter trying to shoot you down.

Each level has a different colour and your craft carries less ammunition due to the higher gravity.

This really is a most impressive game and the English Software Company are to be congratulated

Airstrike is available from Gemini Electronics of Manchester at £19.95. The game runs on an Atari 400 and 800 in 16K with a disk version also available.

- **Getting Started 8**
- **Value 8**
- **Playability**

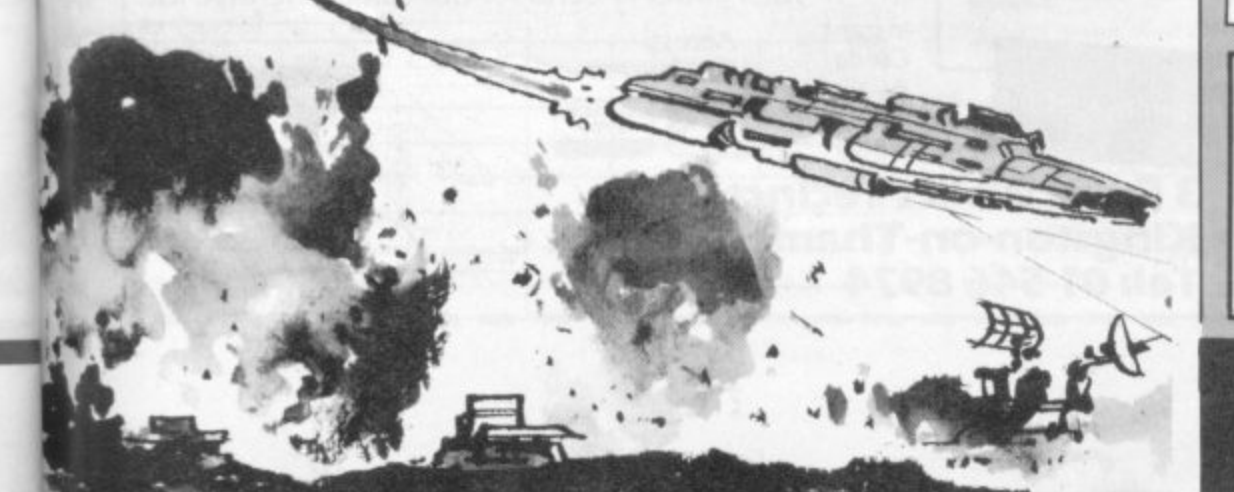

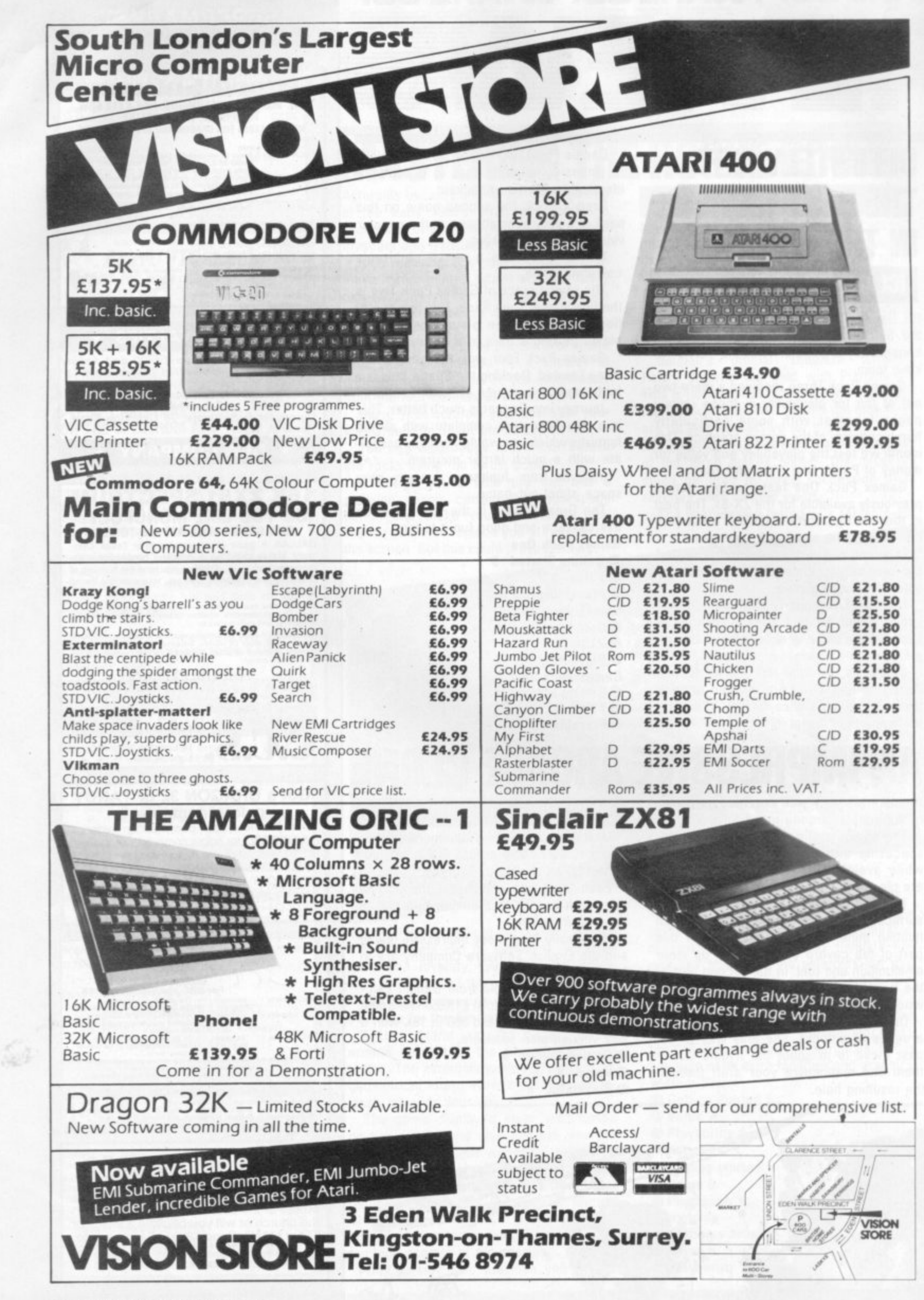

### **ZX81 & SPECTRUM KEYBOARDS COMPLETE WITH LUXURY CASE FOR ONLY £37.95 INC. V.A.T.**

These highly professional keyboards incorporate executive buttons similar to those used on top-quality computers. A repeat key facilitates entering of characters much faster than is possible with a conventional keyboard, thus making it particularly ideal for cursor control and erasing. Attractive black plastic moulded case. Supplied with 12" flexible ribbon cable for connection into your computer. Not to be confused with toy keyboards currently on the market. Other attributes as reviewed by Tim Hartnell, ZX Computing/Interface.

#### OTHER KAYDE HARDWARE/SOFTWARE

#### **ZX81 4K GRAPHICS BOARD**

sory yet. It fits KAYDE Graphics Board is probably our best acce partly inside your ZXR1. It comes complete with a pre-programmed 4K Graphics ROM. This will give nearly 450 extra graphics and with the inverse makes a total of nearly nine hundred.

The KAYDE Graphics Board has facilities for either 2K of RAM (for user definable graphics) 4K of ROM or our 4K Tool Kit Chips that will be

available shortly. All the graphics are completely software controlled<br>therefore they can be written into your<br>progammes. Here are a few examples A full set of space Invaders -

Puckman - Bullets, Bombs Tanks - Laser Bases and Alien Ships<br>NO EXTRA POWER NEEDED

£29.95

#### 16K 81 SOFTWARE 3D/3D LABYRINTH

- A cubit maze that has corridors which may go left, right, up £5.95 and down.

4K Tool Kit full of utilities to aid the programmer in constructing and de-bugging E. PROM version for use with graphics ROM. £9.95

**RAMPACKS... With a difference** Kayde Rampacks are exceptionally stable. They

don't over-heat, lose memory, wobble or cause you to lose your program. They are fully compatible with all accessories and need no extra power, and therefore will run efficiently on existing Sinclair power supply. Simply plug them straight into the<br>user port at the rear of your computer. Top quality massive add-on memory only:

#### £29.95 for 16K ZX81 Rampack and £48.95 for 32K Spectrum Rampack

**FLEXIBLE RAMPACK RIBBON CONNECTOR** only £12.95

#### **16K GRAPHICS SOFTWARE** PECKMAN - The only true ZX version of the

popular arcade game.

SPACE INVADERS - The best version available anywhere.

CENTIPEDE - "In all I think this is the best

presented moving graphic programme l've yet seen" -Phil Garratt, **INTERFACE** 

£5.95 each Graphic Software can only be used with a Graphics<br>board

**VIC 20 SOFTWARE** THE KAYDE VALLEY **OTHELLO TWINKLE TWINKLE KAYDE PECKMAN** APPOLO<sub>8</sub> **SPACE ATTACK** PLUS MANY MORE All £7.95 EACH

Overseas please add £2.50 p & p for all hardware and 75p for all software. All hardware comes fully built and tested and complete with a 14 day money back option. PRICES INCLUDE V.A.T.

Vic 20 dealer

SEND FOR A FREE CATALOGUE STATING TYPE OF COMPUTER.

**KAYDE ELECTRONIC SYSTEMS LTD.** THE CONGE, GREAT YARMOUTH, NORFOLK NR30 1PJ TEL: 0493 57867 TELEX: 975 247 CHATCOM G

#### TO: KAYDE ELECTRONIC SYSTEMS LTD, DEPT.CVG, THE CONGE, GREAT YARMOUTH, **NORFOLK NR30 1PJ DI EACE DOINT**

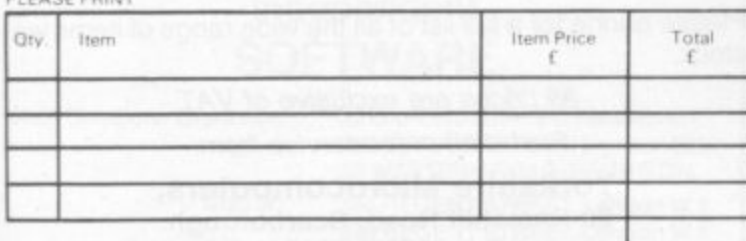

Please allow £1.50 P&P for all Hardware 50p for all software

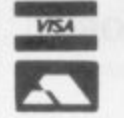

DON'T FORGET YOUR CAN ALWAYS ORDER ON THE TELEPHONE WITH YOUR CREDIT CARD. **DEALERS WELCOME.** 

\*1 enclose a cheque postal order payable to  $KAYDE$  Electronic Systems Ltd., for + Diamon about e to my Arra se Racciaurant Trusteaut

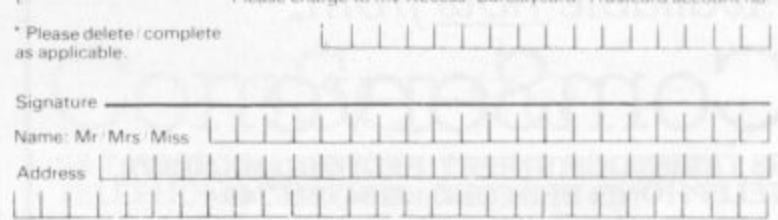

IMMEDIATE

DELIVERY

## **let the DRAGON 32 fire your imagination**

#### **for only E199.50 Plus E5 Post & Packing**

**No other computer offers you all these features at any price**

- **32K RAM MEMORY**
- **PROFESSIONAL STANDARD KEYBOARD**
- **1 YEAR WARRANTY**
- **9 DISPLAY COLOURS**
- **5 DISPLAY RESOLUTIONS**
- **EXCEPTIONAL GRAPHICS CONTROL**
- **5 OCTAVE SOUND GENERATOR**
- **DIRECT MUSIC COMMANDS**
- **REAL-TIME CLOCK/TIMER**
- **MICROSOFT EXTENDED COLOUR BASIC**
- **PLUG-IN CARTRIDGES AVAILABLE**
- **CENTRONICS PARALLEL PRINTER PORT**
- **SOCKETS FOR JOYSTICKS**
- **SOCKETS FOR FULL CASSETTE CONTROL**
- **EXCELLENT CASSETTE FILE HANDLING**
- **COMBINED AUDIO/DATA INPUT FACILITY**
- **AUDIO OUTPUT VIA T.V.**
- **EXPANDABLE TO 64K RAM**
- **POWERFUL 6809E MICROPROCESSOR**
- **FREE 160 PAGE TRAINING MANUAL**
- **BRITISH MADE**

53

**Available now from: ComServe 98 TAV1STOCK STREET. BEDFORD MK402RX. TELEPHONE: BEDFORD (0234)216749**

**In stock now at Twickenham's official BBC/Acor dealer & service centre**

**BBC** 

**BUY BEST BUY BRITISH BUY THE BBC MODEL A £299.00** 

**MODEL B £399.00** 

#### **plus all the extras:**

Printers + Monitors + Disk Drives + Cassette Drives + Software + Books

72 Heath Rd Twickenham Middx TW1 4BW (01-892 7896/01-891 1612)

**PLUS VIC-20 Cassette decks, games cartridges, & tapes in stock!**

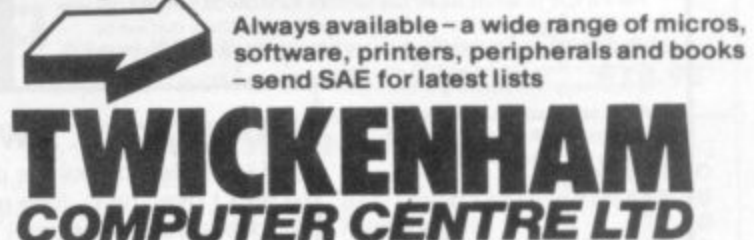

01-891 1612

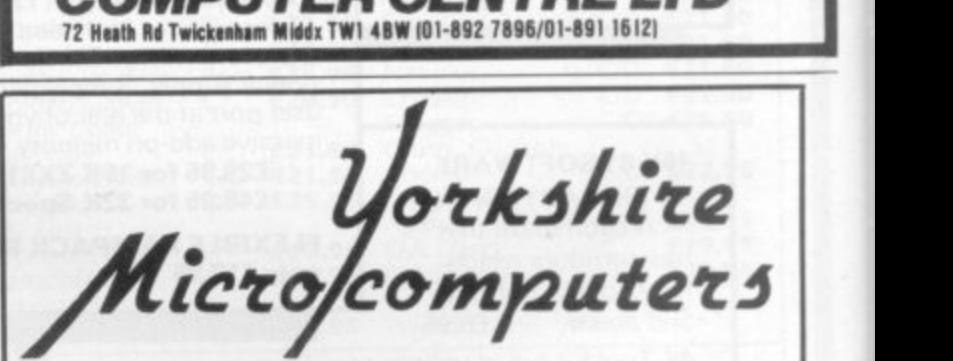

# **htmly**<br> **htmly**<br> **html E260**<br> **html E260**<br> **html E170**<br> **html** E170<br>
E34.00 VIC 3K RAM Pack<br>
E350.00 VIC 8K RAM Pack<br>
E35<br>
E180.00 VIC 16K RAM Pack<br>
E35<br>
Il cartridges and cassettes from: **INCREDIBLE VALUE VIC 20 only E125 Commodore 64 only**

**Dragon 32 only VIC C2N Cassette E34.00 VIC 3K RAM Pack 123.00 VIC 1540 Disk Drive E250.00 VIC 8K RAM Pack E35.00 VIC 16K RAM Pack** 

10% Discount off all cartridges and cassettes from:

- **\* Commodore**
- **\* Bug Byte**
- **Audiogenics**
- **\* Rabbit**
- $\star$  Plus a great new game CANNIBAL

**Please phone for a full list of all the wide range of items we stock.**

> **All prices are exclusive of VAT. Fast mail order service from:**

**Yorkshire Microcomputers 28 Ramshill Road. Scarborough. Tel: (0723) 78136**

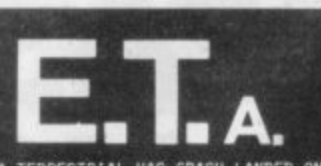

A DEFENCELESS EXTRA-TERRESTRIAL HAS CRASH-LANDED ON EARTH. ONLY **YOU CA/I HELP HIM, E.T. IS LOST. AFRAID AND IS SUFFERING FROM WILSIA. YOU MUST DISCOVER WHAT HE LOOKS LIKE. HELP HIM TO Rouen HIS NAME.AND FIND HIS SPACE CRAFT,REFORE THE WILD DOGS ARO EVIL RILITARY CATCH HIM.**

**FULL CARTOON GRAPHICS, COLOUR AHD SOUND. -** THAT CUMBINES ADVENTURE GAMING **PIRALLENGE EVENT TIME TOU NAT CIWIIINES ADVENTURE GAMING WITH ARCADE ACTION - WITH A NEW** CHALLENGE EVERY TIME YOU PLAY. FROM THE CREATORS OF "PIMANIA".

**18/c 48k Sinclair Spectrum; 15(ind.)**

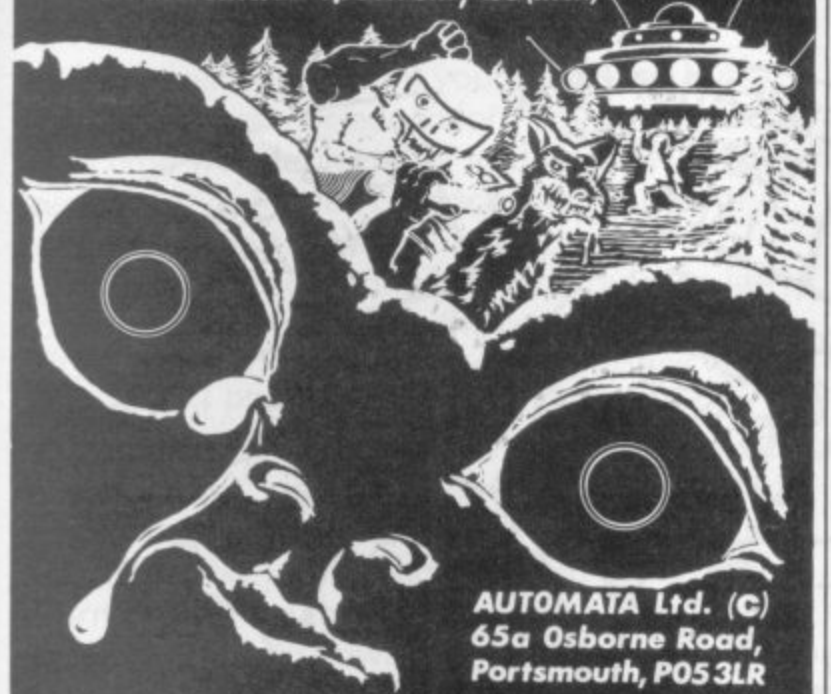

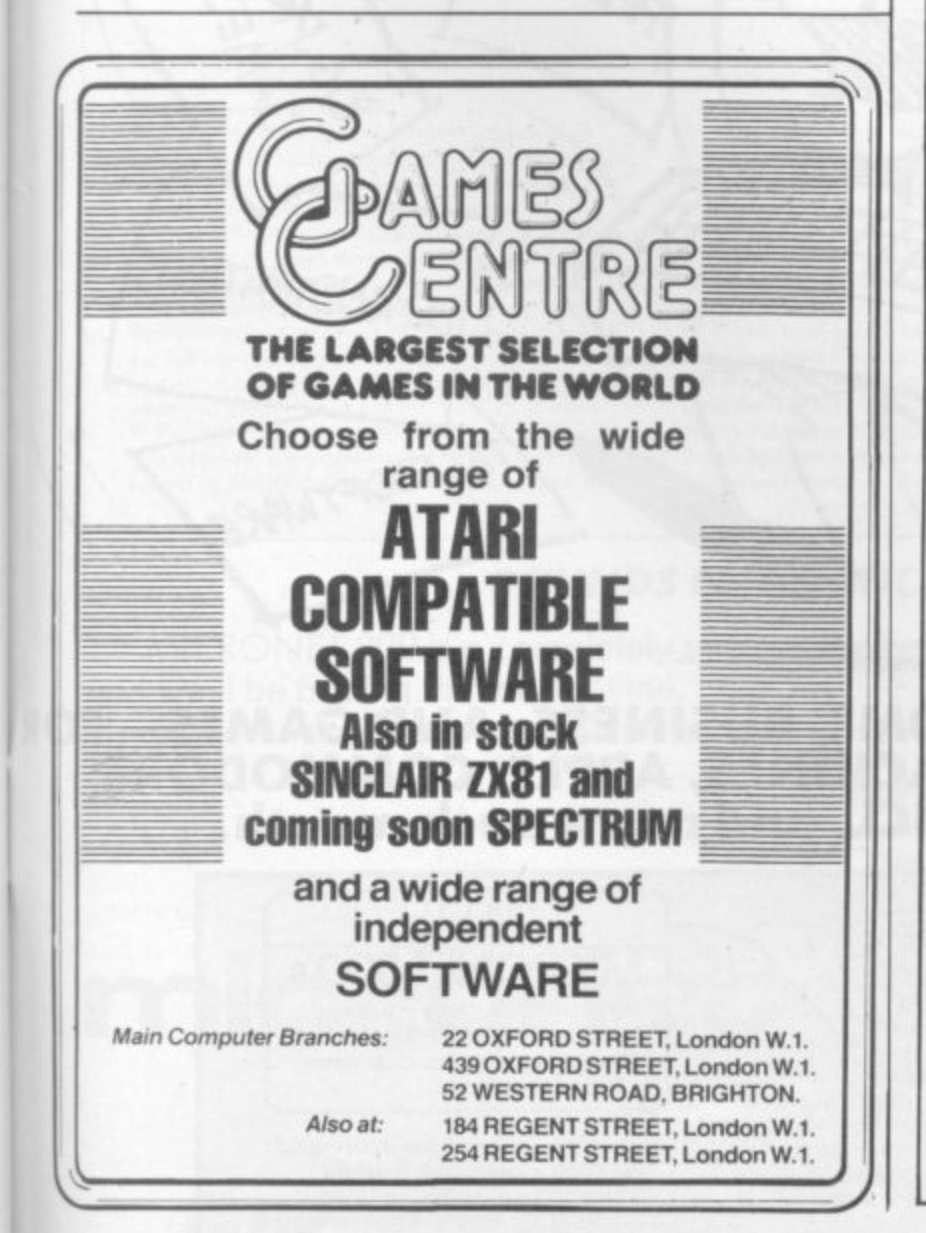

**T**

**hot stuff! DRAGON32**

#### **for only E199.50** Plus £5 Post & Packing

#### I have a burning desire for the **DRAGON 32 — Please send me:**

#### **El DRAGON 32 COMPUTER - E199\_50**

#### **DRAGON PLUG-IN SOFTWARE**

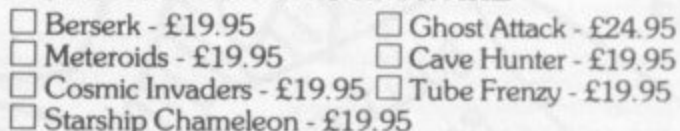

#### **DRAGON CASSETTE SOFTWARE**

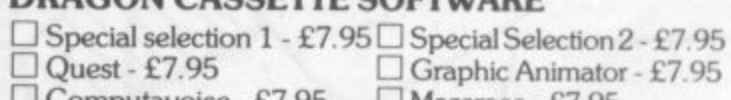

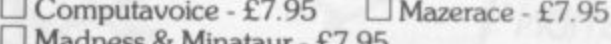

8 Minataur - $\square$  Examples from manual - £7.95

#### **DRAGON PERIPHERALS**

□ Pair of Joysticks - £19.99 □ Cassette Cable - £7.95

(Add £5 Post & Packing for DRAGON  $32 - £1$  for accessories)

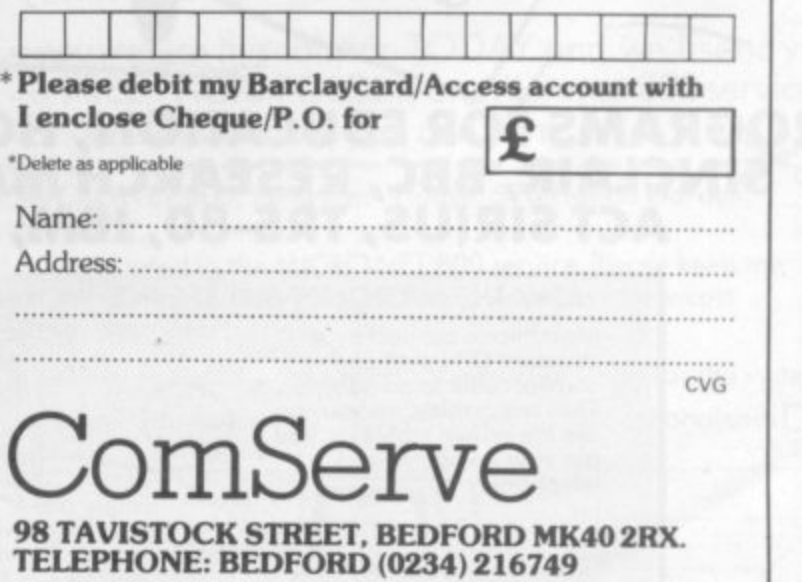

# **MORE IDEAS THA MORE PROGRAMS THA LESS MONEY THA**

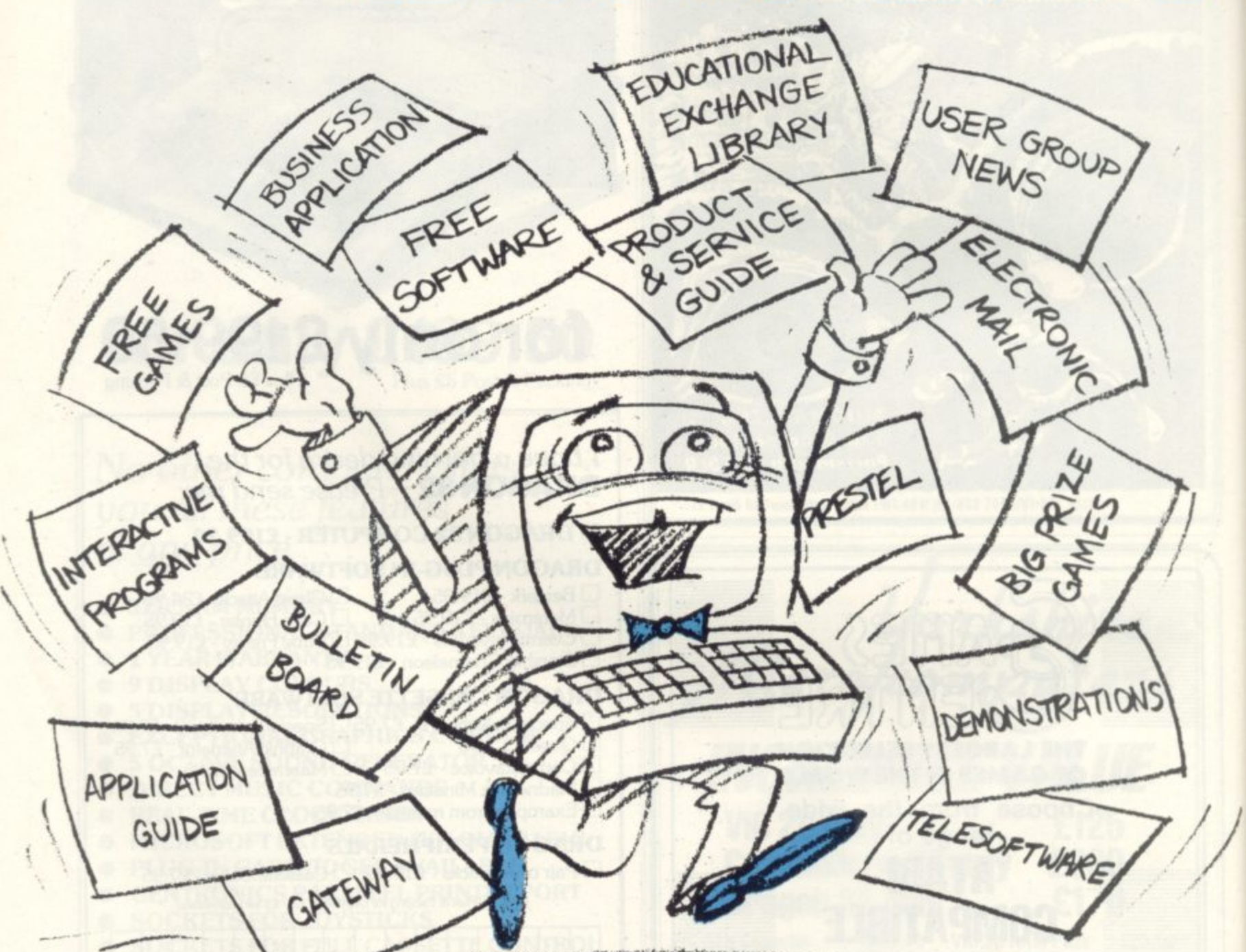

- Little Collection of the Collection of the Collection

#### **PROGRAMS FOR EDUCATION, HOME, BUSINESS, AND GAMES - FOP SINCLAIR, BBC, RESEARCH MACHINES, APPLE, COMMODORE, ACT SIRIUS, TRS-80, IBM, ICL, and more each month.**

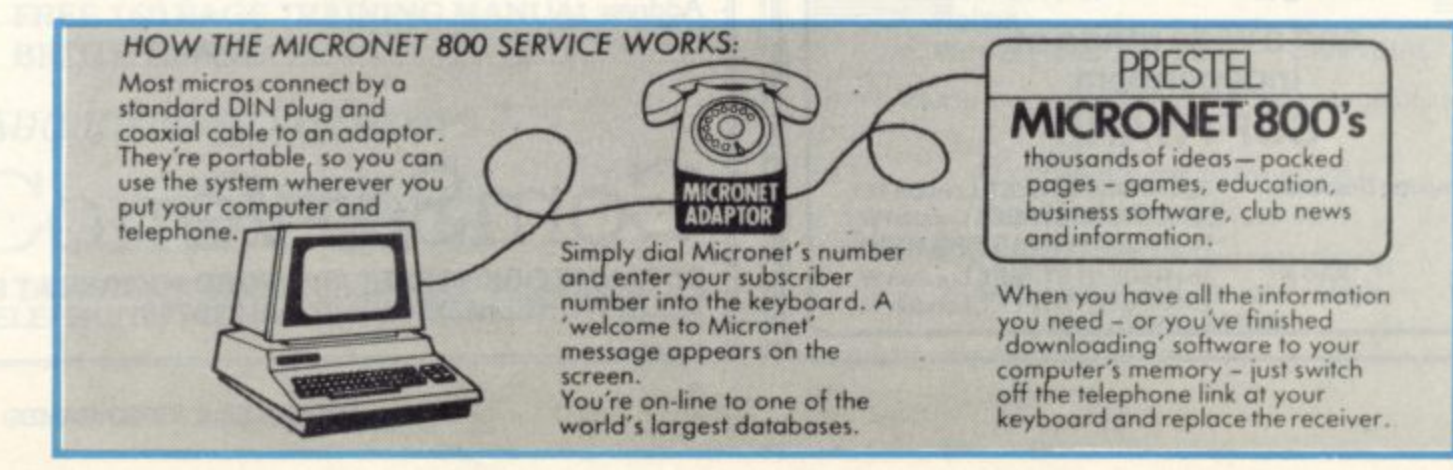

# **ATHINK-TANK. W A SOFTWARE HOUSE. 01 YOU'D EXPECT.**

Whether you bought your computer for games, business, or education, you can spend a lot of time wondering what to do with it. And then spend a lot of money on packaged games and applications software.

NOW you can bring your computer to life economically - by joining the amazing new MICRONET 800 service: a vast database with hundreds of FREE games, plus business and education software, computer news, special offers and 'big prize' opportunities for you to compete against the system - and win!

MICRONET 800 is packed with ideas and information. And there's no waiting - you get programs straight down the phone line! Updates on operating systems... school and college programs ... gobble man ... invaders... business packages. They're constantly renewed. And hundreds of them are free: you simply turn on your micro, dial up MICRONET 800 and LOAD.

Sounds expensive? Here's the surprise! All you pay for is a low-cost adaptor (in most cases just £49) to link your computer to your telephone, plus a MICRONET 800 subscription of about El per week. Then, via your computer and telephone line you will be able to access over 30,000 ideas-packed 'pages' of the MICRONET 800 service, and call down the software you want to your own computer! Look at just a FEW of the services already available on Micronet for you to call on:

**•** Free Telesoftware: Indexed by subject and by name of micro, a huge selection can be loaded down onto your computer.<br>• Educational Exchange Library: Schools and

colleges are already preparing to display programs written by students and teachers, so many can benefit from them easily and economically.

<sup>•</sup> Applications Guides: Quick-reference guide by subject and by micro name shows you owolloble applications software. You can move from the guide<br>to further details held on the system if you wish. • Demonstrations: Check through the features of the software pockages that interest you - privotely and without obligation. Order only if you're sure it's what you need.

• Purchase •Downloadable Software: Man 'telesoftware' programs can be bought from the system and loaded down direct to your micro. But

**COM** 

)R

don't worry - there's plenty of warning if any MICRONET service you're plonning to use carries a charge.

· Electronic Mail: A mailbox service on Prestel , allows you to exchange messages with other Prestel e or Micronet users. Messages are held securely and only you can collect them.<br>• Bulletin Board: For an additional subscription you

ö. car n con operate your own bulletin board - club news, For example, like tips, swap-shop for second-bond items and so on.

-<br>8 ne. need to send a message to another Micronet user –<br>call the Micronet 800 service by phone and we'll • Phone , rand the

, British Telecom's established service. Facts and • • e advice on finance, business, entertainment, features send the message for you<br>• Prestel: Over 200,000 • Prestel: Over 200,000 pages of information on

and even direct bookings for trovel, holidays, etc, Product and Service Guide: A constantly . comparisons, software reviews. dealership and price ,,,tp(iv detoils and oil the 'best buy' information. updated reference source - covering product

A nagazine, includin you've **•** Action , magazine, including jobs and closubed ads. MICRONET you can find out about the manufacturer, the dealers, the prices, and even you've read an article that interests you, through order the product via your micro!

orde  $\sum_{n=1}^{\infty}$ TRS 80 UG, will maintain their news and reference service on Micronet. **•** User Gr , and many others like ALCC, BASUG, ICPUG, TUG,

e s  $f$ **Big Pr** s mvorvi **• Big Prize Games: Micronet offers a range of** games and quizzes to keep you entertained and involved - and there'll be big prizes tool

#### A w SOUNDS FANTASTIC? THAT'S JUST THE START! s ,  $\overline{\phantom{a}}$ <u>r</u>

MICRONET 800 is a completely new service and we'll be adding to it all the time. Find out more about what Micronet 800 has in store for b l f o m

1

l  $\tilde{ }$ a FREE FACTS FOLDER on Micronet 800 services w yo r you: return thiscoupon TODAY and we'll send you  $\mathbf{r}$ and details of how you can join!<br> $\frac{1}{2}$   $\rightarrow$   $\rightarrow$   $\rightarrow$ 

u r

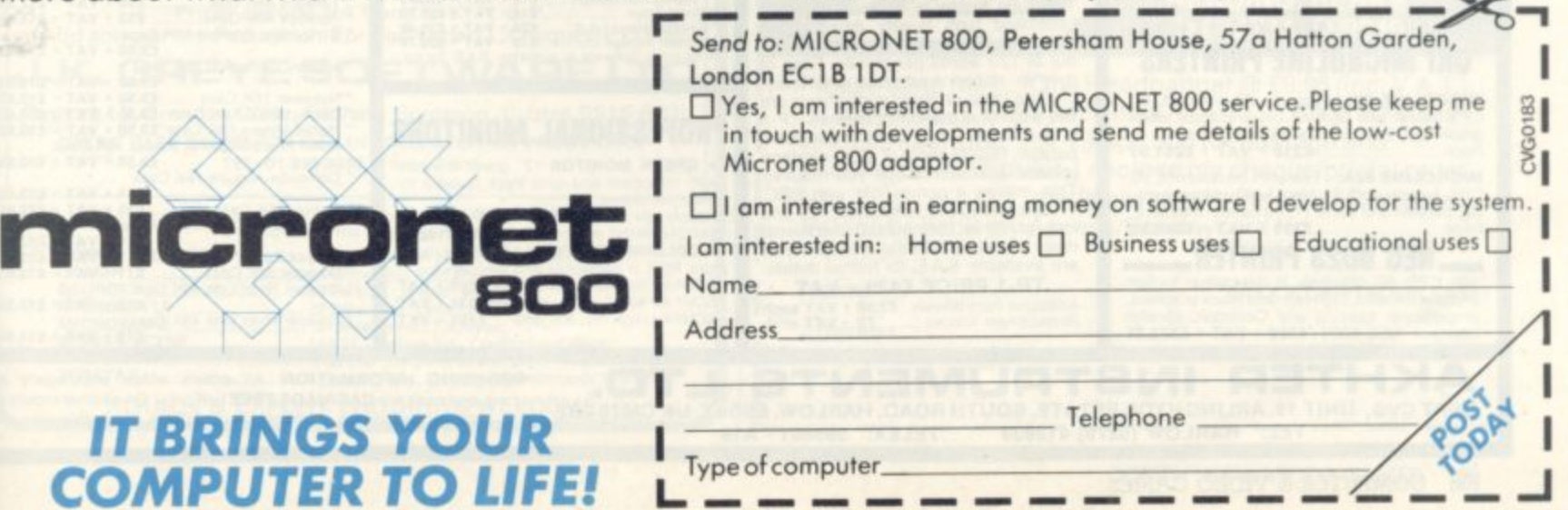

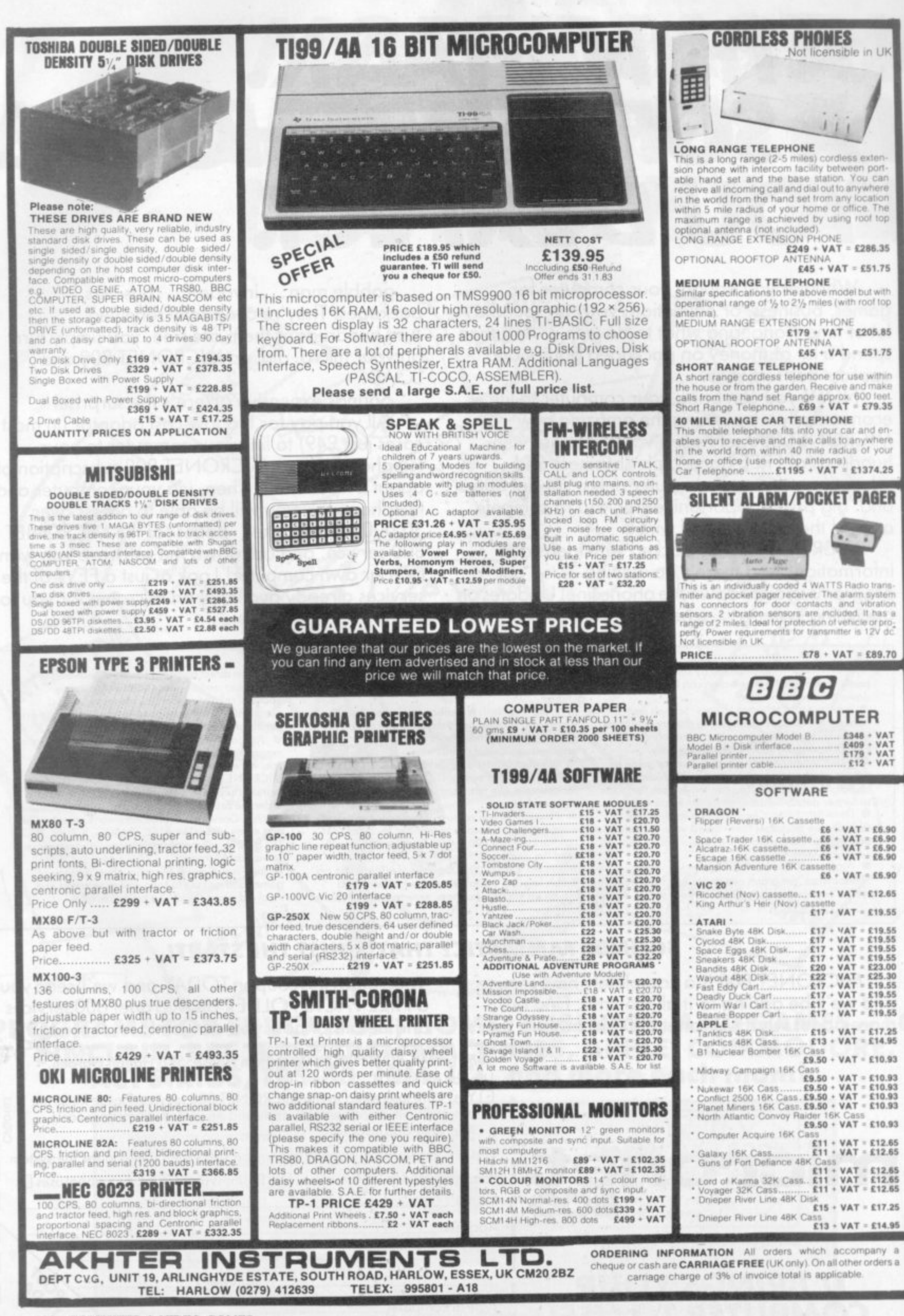

108 COMPUTER & VIDEO GAMES
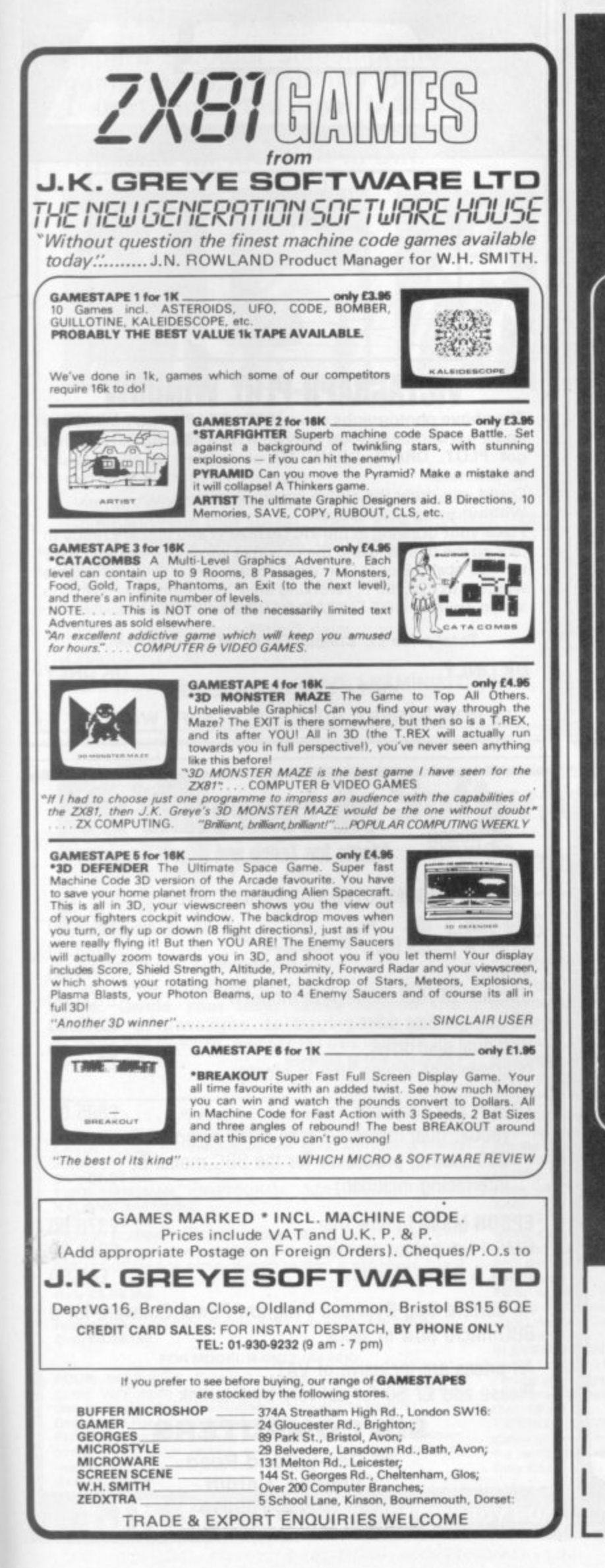

### **Three New Video Ga from PCP For Young and Old Alike**

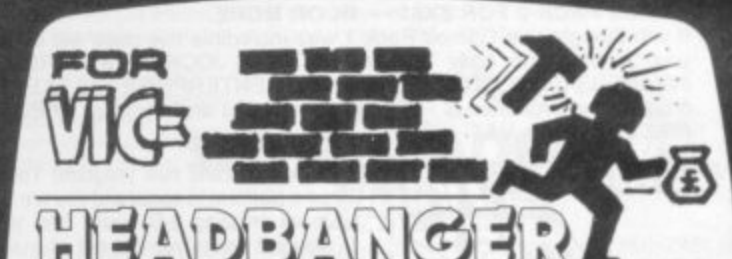

Theme: Headbanger enjoys being hit on the head by hammers falling from the sky but collapses if hit by too many without an asprin hitting as well. At the same time Headbanger tries to grab money bags. A brick wall on the screen is gradually knocked down by the hammers as the player attempts to strike Headbanger and to reach the money bags. Action: Points for head collisions and money bags, plus 'pain meter' for head-to-hammer or asprin-to-head collisions and for money bags stowed.

Price: E9.95 incl. V.A.T.

### Rox

Theme: Rocks fall from the sky and the player tries to blast them with missiles before they hit the ground.

Action: Scores are awarded for hits and 'secret bonuses'.

Price: E5.95 incl. V.A.T.

### 3D Maze

Theme: The player attempts to escape from the maze which is shown in perspective view. Action: Ratings are scored for the time taken to find the exit from the maze. **Price: E4.95 incl. V.A.T.**

**•** Dealer enquiries welcome.

### **PERSONAL COMPUTER PALACE**

**4-6 CASTLE STREET final reading. Tel. (0734) 589249** 

Please send me .... (Qty) Headbanger @ £9.95 (inc. V.A.T.) ..... (Qty) Rox @ £4.95 each (incl. V.A.T.) ..... (Qty) 3D Maze **S** @ E5.95 each (inc. VAT.) Add 50p for postage and **T** No made payable to Personal Computer Palace or debit my Access/Barclaycard No. packing on each order. I enclose my cheque/postal order

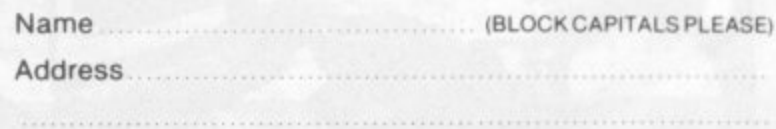

**E**

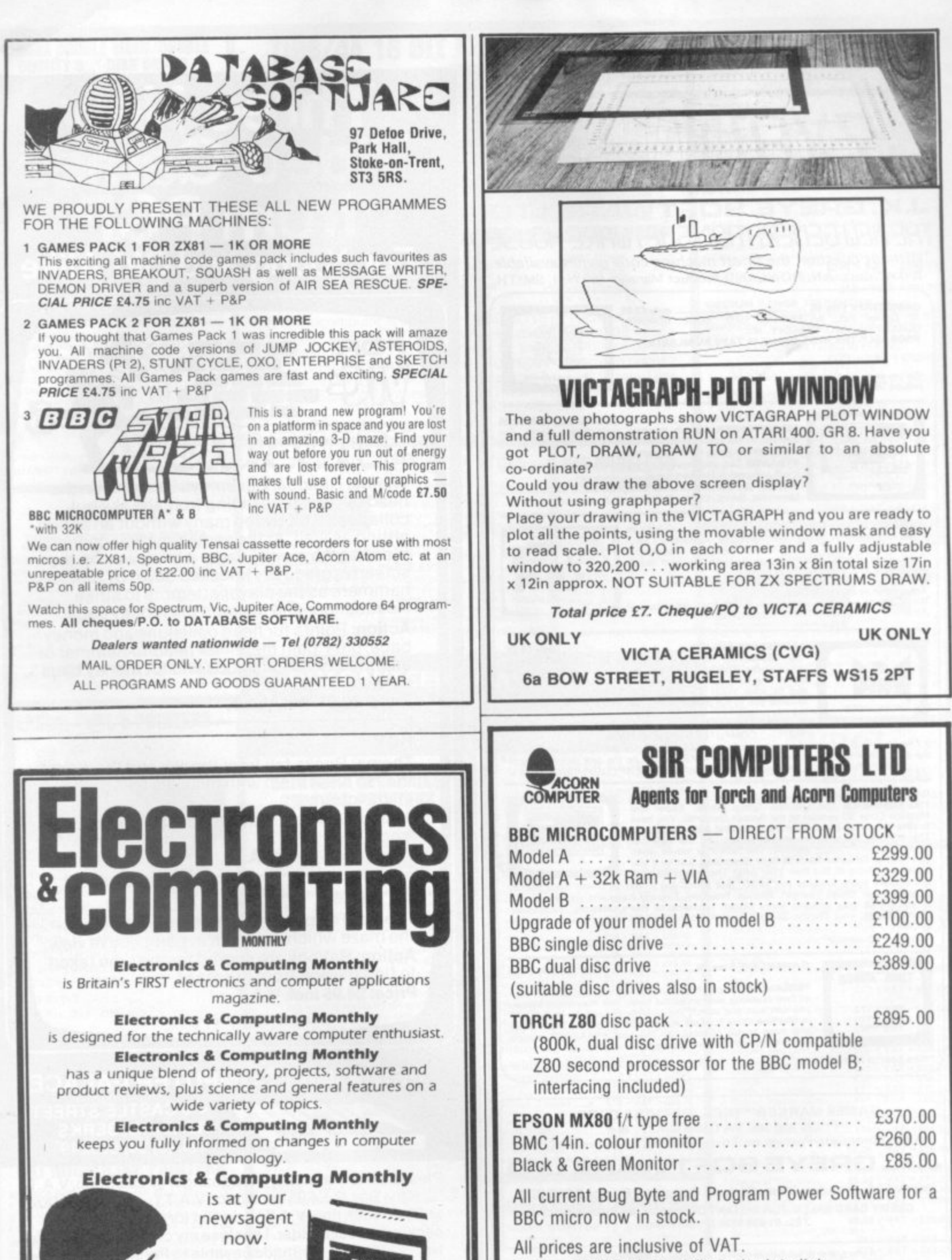

s

Please add £7.50 for delivery by Interlink.

**SIR COMPUTERS** 38 Dan-y-Coed Road Cyncoed, Cardiff Tel: (0222) 759015

 $\mathbb{Q}$ 

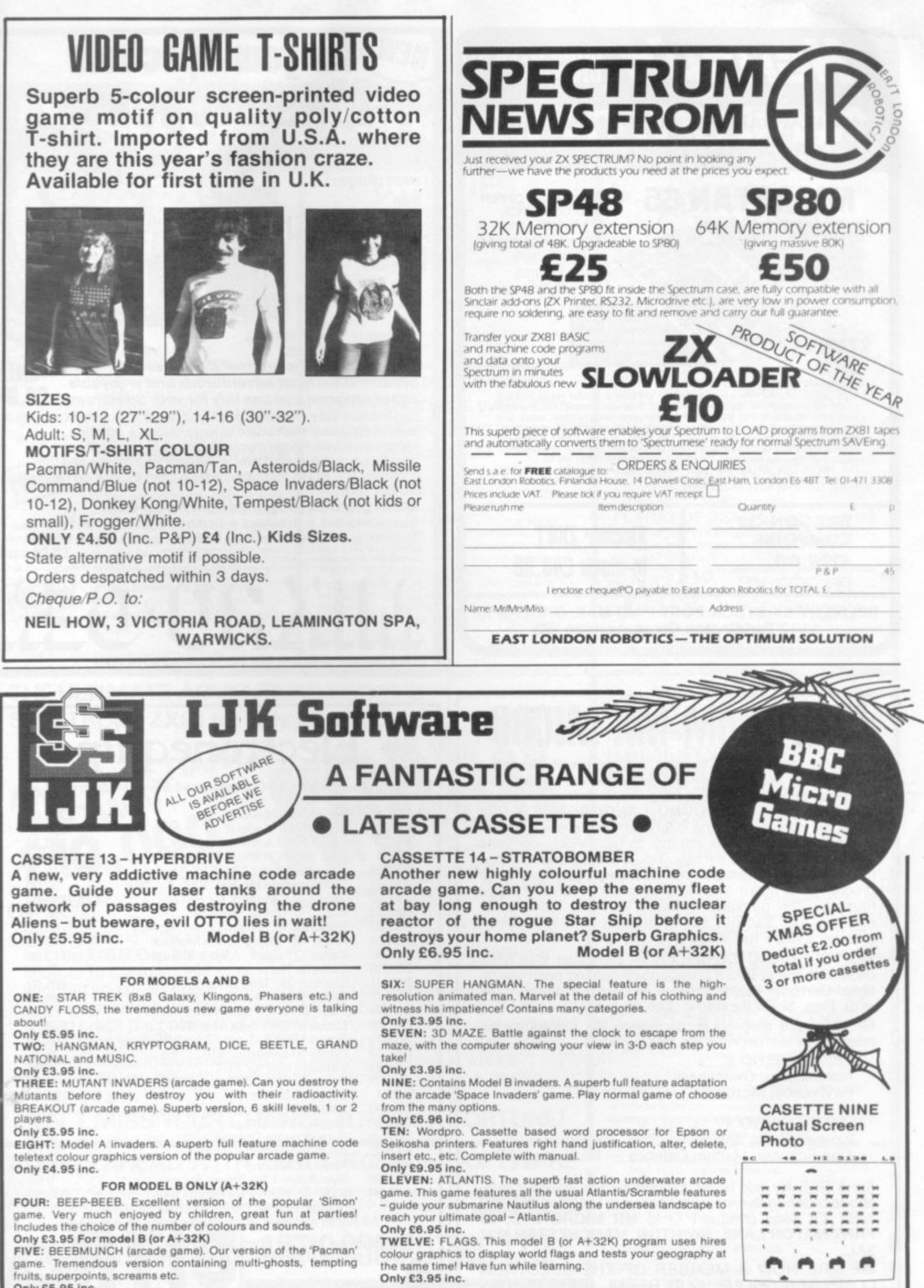

**Only £5.95 inc.**

**o**

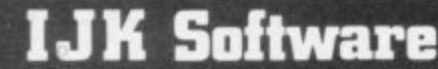

#### $\ddot{\phantom{a}}$ e

tun

tea

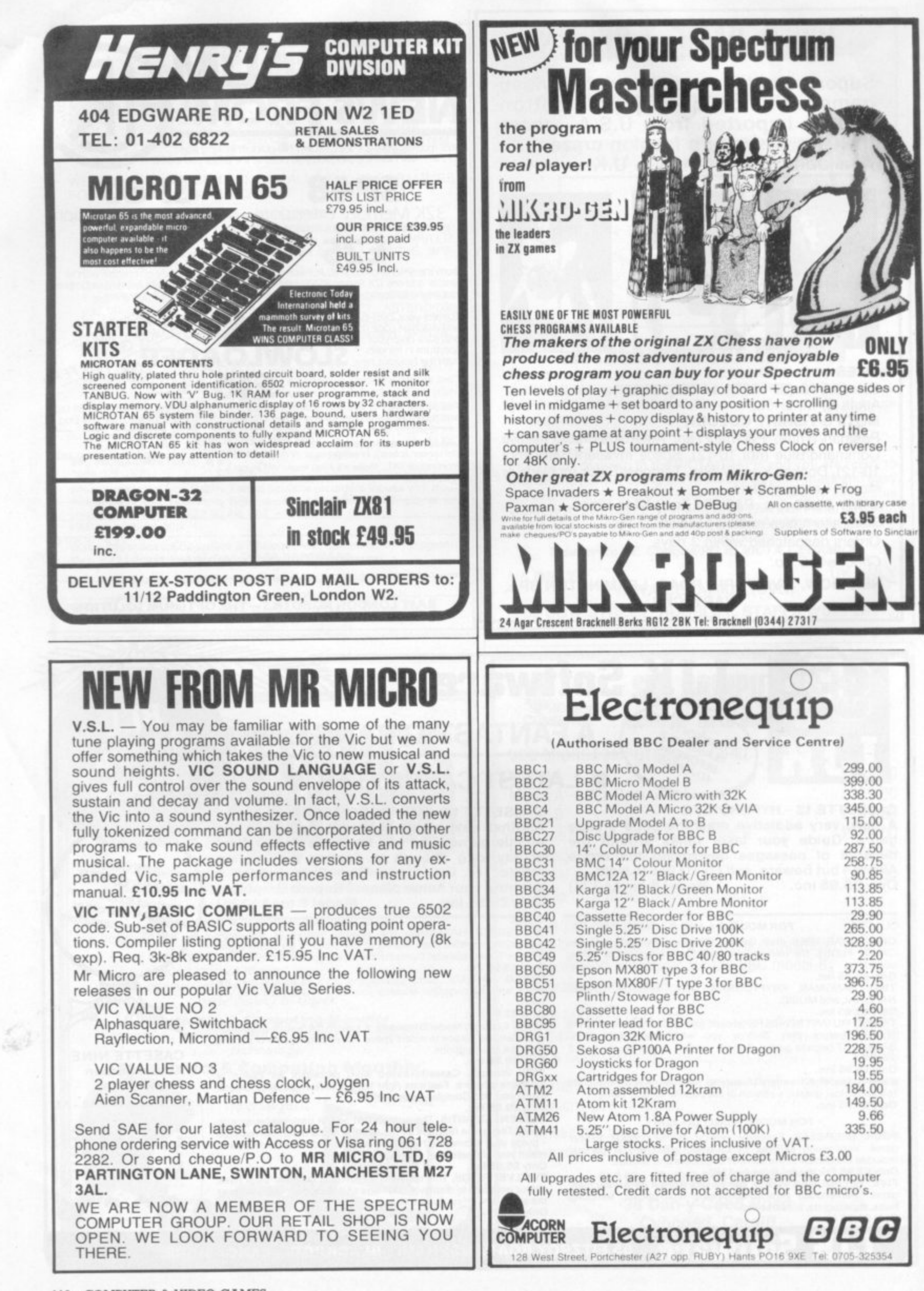

**112 COMPUTER & VIDEO GAMES**

# **Push your Sinclair to the limit**

### ZX81/SPECTRUM **ARCADE GAMES**

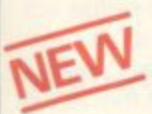

#### **ZX INVASION FORCE**  $(ZX81)$

**Use your skill to fire through the energy band to destroy the menacing alien ship — E3.95**

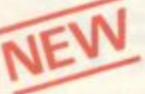

### **SPEC INVADERS SPEC GOBBLEMAN**

**These exciting highspeed classic games incorporate hi•resolutiongraphics and sound to bring you the best in arcade**

**action at only E4.95 each (16148K)**

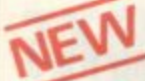

**SPEC FROG 5/SHOWDOWN ( 6/48K)**

**Hop across the dangerous road avoldinq the lethal cars, then lorries. Go back to the**

**wild west for a gunfight battle amongst cacti and wagons. Features include western music E4.95**

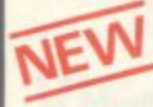

**NAMTIR RAIDERS (ZX81)** High speed, quick action **arcade game with four separate groups of attackers\_ E3.95**

Gobbleman also available for ZX81 at £3.9

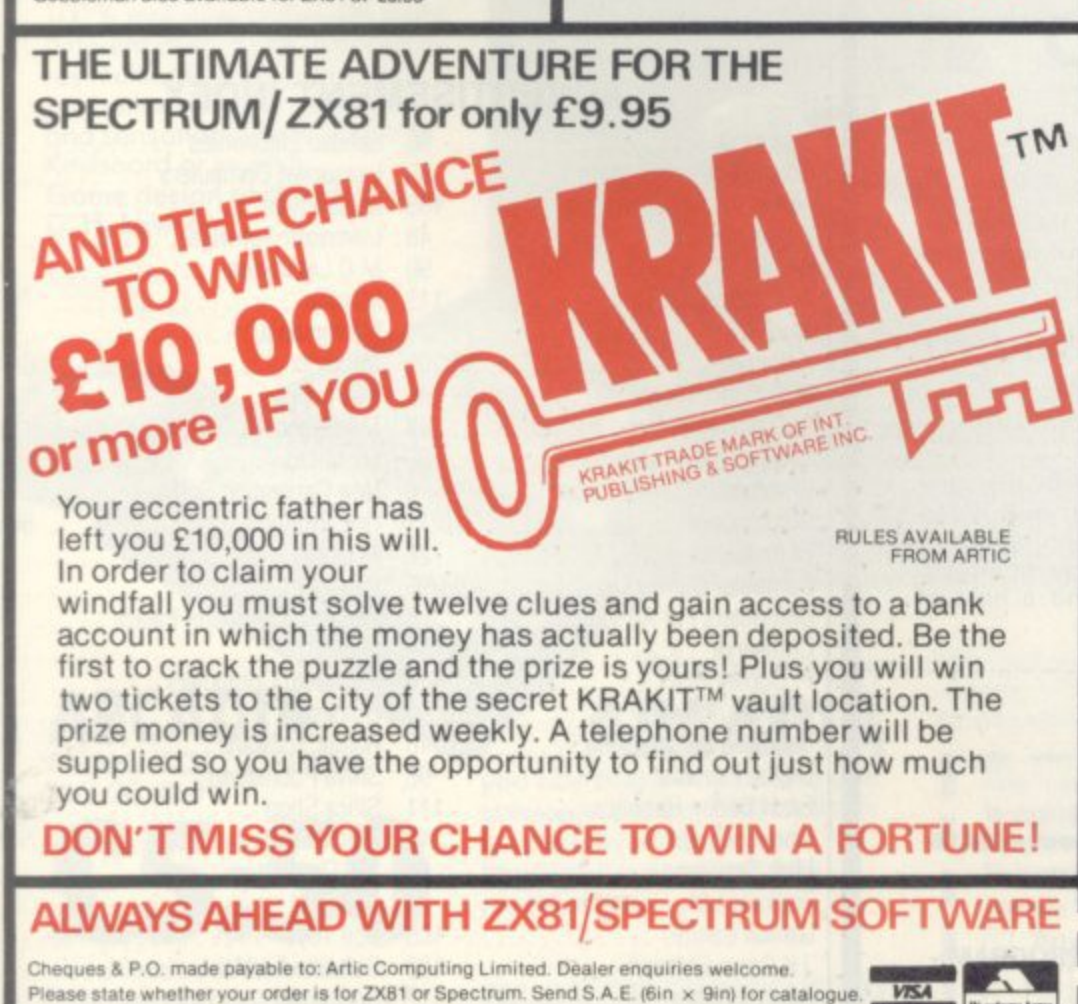

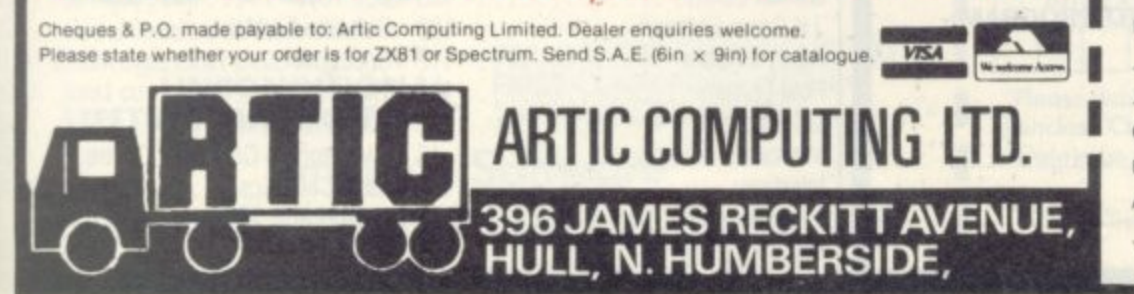

**UTILITIES**<br>
MENT TOOLKIT<br>
NEW Tour ZX81 (including re<br>
Twww lines (goto, gosub), program **TOOLKIT** Nine powerful new functions for your ZX81 (including re-number lines tgolo, gosub). program merge, **string finding and replacemeni. E5\_95**

**SPEC BUG** A 30 in I machine code tool and disassembler for your ZX Spectrum, £6.95

**ZX BUG** A 30 in 1 machine code tool and disassembler for your ZX81. £6.95

### **Improve your machine code programs with this new 48K Spectrum Assembler**

Just released by Arlic, this new professional quality assembler is also available for 16K<br>ZX81 and features:—

\* Word-processor-like text editor. • Highspeed, versatile Iwo-pass mnemonic assembler with labels and detailed error trapping. Will assemble to any address. \* Essential support facilities such as memory-edit, register inspectimodify and search for de-bugging. • Full output to ZX-printer. • Memory-status report and comprehensive user-manual. **ONLY**

**f 9 95**

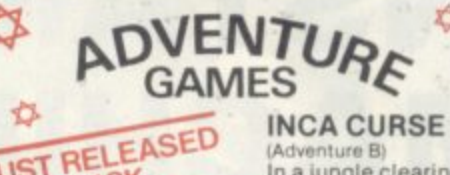

for **L SPECTRIC 4** available

**, 7 ;r**

**4**

Adventure B)<br>In a jungle clearing you come across an ancient Inca temple.<br>Your mission to Your mission to<br>enter, collect the treasure and escape alive. But beware!

Includes a cassette save routine E6.00

**SHIP OF DOOM** (Adventure C) You are unavoidably drawn to an alien cruiser Can you reach the control room and free yourself? Or will they get you first? Includes<br>a cassette save routine. **£7.00 k**

**ESPIONAGE ISLAND (Adventure D)** While on a reconnaisance mission your plane loses control and you are forced to land Can you survive and escape with the island's<br>hidden secret? **£8.00** 

**PLANET OF DEATH (Adventure A) 16/48K** You find yourself stranded on an inhabited alien planet. Can you reach your ship and **escape? £5.00** 

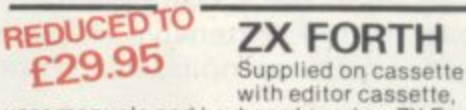

user manuals and keyboard overlay. ZX Forth<br>combines the simplicity of basic with the<br>cood of machine ands combines the simplicity of basic with the Speed of machine code

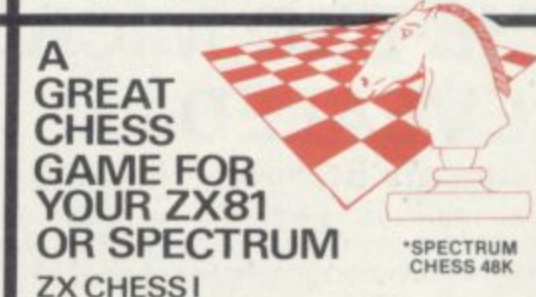

#### Very popular machine code program, with six levels of play and an analysis Option Available **lor** ZX81. £6.50

### **ZX CHESS II**

**E**

**t ,**

**2**

**A u Name A Address**

**A A**

A new improved version. with a faster response time, seven levels of play, analysis option and in addition a recommended move option. E9\_95

**Z X .** An incredible game As advertised of **C I r**

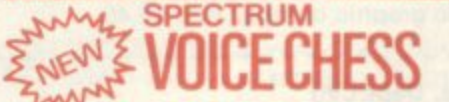

**This incredible program talks you<br>
<b>II tells you its move**, recommends a move, and<br> **II** tells you its move, recommends a move, and

It tells you its mo **contains a range of lacel,ous comments The gem** is based on the highly successful ZX Chess II and<br>is offered at the Christmas offer price of **£9.95.** , **vvInryvvvvvvIrryvvvvvvvvvvvvvvvvvy SPECTRUM CHESS now only £9.45** 

**1** Please supply. **To: Artic Computing Ltd., 396 James Reckitt Avenue,<br>Hull, N. Humberside, HU8 CJA.** 

**Cheque for total amount enclosed** 

**I = 1 =1 M EP I M** mmi

CVG<sub>2</sub>

# **BBC MICRO INSTANT MACHINE CODE!**

Yes, it's true. Instant machine code from a good subset of BBC BASIC. Type your BASIC program into your model B BBC Micro, trigger the compiler, and your program is changed almost instantaneously into superfast machine code. For £34.95 you get: Cassette version of the complete compiler (along with a version of the

compiler for use with discs, ready for when you upgrade, the disc version being dubbed on the cassette after the cassette version); complete compiler listing; extensive documentation and instructions. The compiler was written by Jeremy Ruston

### **THE BBC MICRO REVEALED By Jeremy Ruston**

..destined to become the bible of all BBC microcomputer users. . . ' (Personal Computing Today). If you've mastered the manual, then this book is for you. Just £7.95

### **LET YOUR BBC MICRO TEACH YOU TO PROGRAM**

### **By Tim Hartnell**

takes you further into the cloudy areas of the BBC machine than anything else I've yet seen... (Computer and Video Games). If you're just starting out in the world of programming, then this book is the one for you. Forty complete programs, including Othello/Reversi, Piano and a host of dramatic graphic demos. Just E6,45

. . . . . . . . . . . . . . . . . . .

Interface, Dept. CVG

**44-46 Earls Court Road, London W8 6EJ** Please send me:

( ) INSTANT BBC MACHINE CODE-tape and book-£34.95

**( I THE BBC MICRO REVEALED-Ruston-E7 95**

( ) LET YOUR BBC MICRO TEACH YOU TO PROGRAM-**Hartnell-E6 45**

**I enclose E**

**Name**

**Address**

A retailer for Sinclair accessories in the Yorkshire/ Lancashire/Humberside area.

We are situated close to the M1 & M62 motorways and offering easy parking.

As well as a complete range of hard and software, our service department can repair, modify or fit a wide range of accessories.

For further details of these and many other services phone:

### **PHILIP COPLEY on 0924 272 545**

Manufacturers of accessories looking for a **retailer in our area are invited to contact us.**

SPECTRUM SOFTWARE/HARDWARE AVAILABLE NOW

**Hours of business: MONDAY to SATURDAY, lOsm to 8pm**

### **ADVERTISEMENT INDEX**

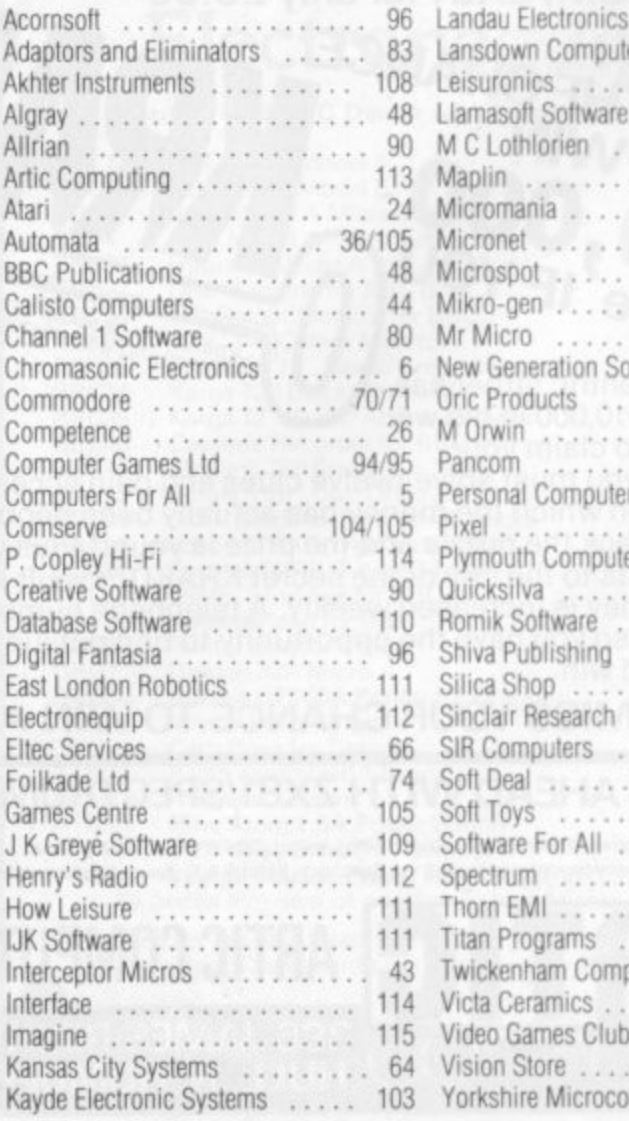

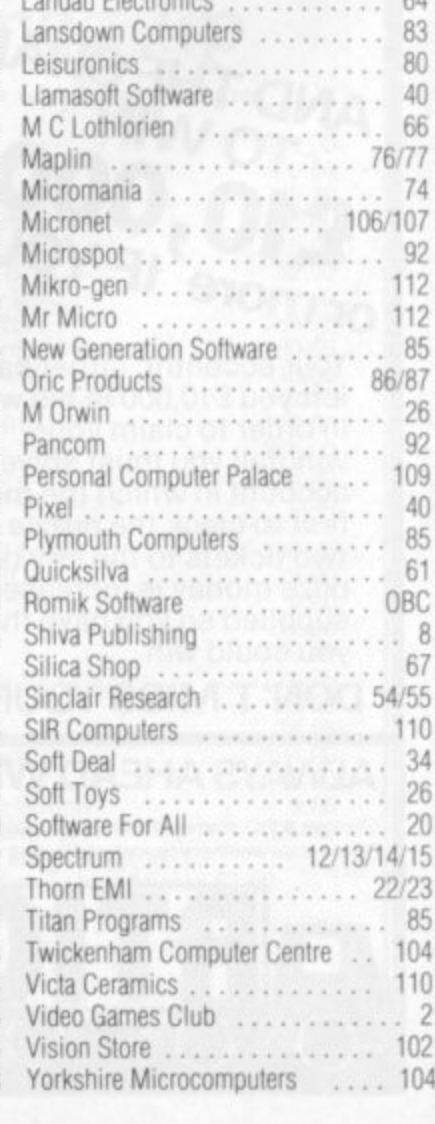

114 COMPUTER & VIDEO GAMES

### **IMAGINE**

a company brought into being by top professional programmers, graphic designers and software marketing specialists. A company dedicated to the highest quality software and customer service in the world.

### **ARCADIA**

the name of the game especially created to be the fastest, meanest, most you've ever desired. Wave after wove of the most loathsome and deadly aliens billow hypnotically towards<br>your space fighter with deadly intent. But then you have dual Plasma Disruptors and an Ion Thrust Drive haven't you?...

## **ZXSPECTRUM**

100% machine code with 12 different alien types, incredible<br>animation and explosive effects, sound and the fastest, smoothest hi-res graphics everl

## **VIC-20**<br>(any memory size)

(any memory size)<br>100% machine code with eight<br>different alien types, smooth hires multicolour graphics and animation, narrow ployfield and sensational sound effects. Game design and software by D. H. Lawson.

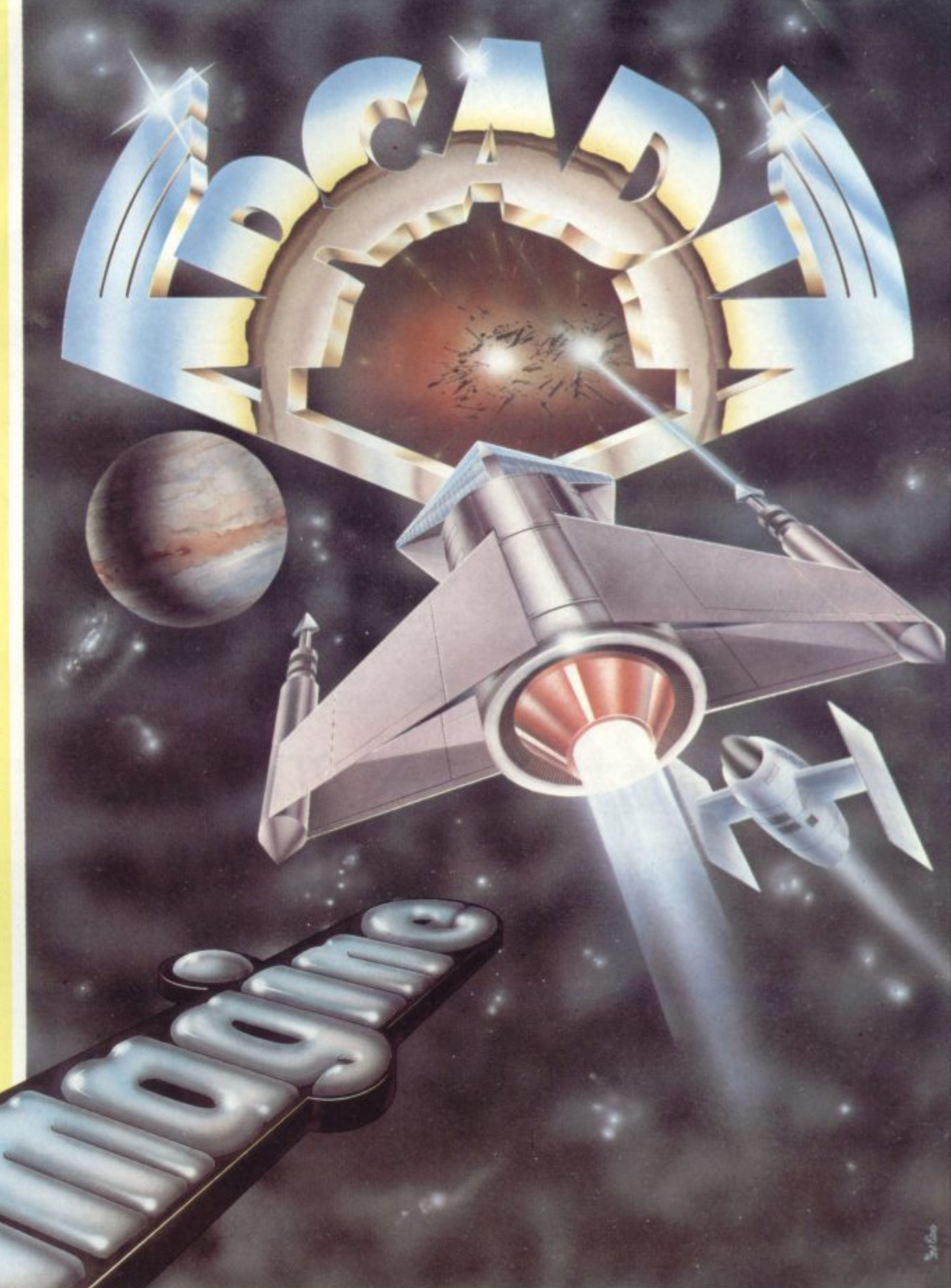

### **ARCADIA** For any ZXSPECTRUM or VIC-20. Just

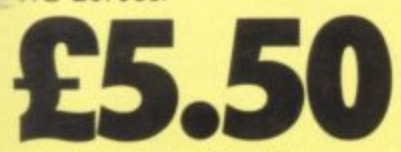

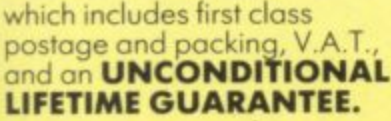

# When you buy<br>**ARCADIA**<br>you buy if for life. If an Imagine

software product EVER fails to load first time simply return it to Imagine for an instant free replacement.

ALL ORDERS DISPATCHED BY FIRST CLASS POST WITHIN 24 HOURS OF RECEIPT.

**Imagine Software Masons Buildings, Exchange Street East, Liverpool, Merseyside L2 3PN.**

> **SUPERFAST CREDIT CARD SALES UNE : 051236 6849 (24hrs)t VISA**

Why not put o first class stomp on your order and you will receive ARCADIA within 3 days of posting. Please allow for Xmas postl

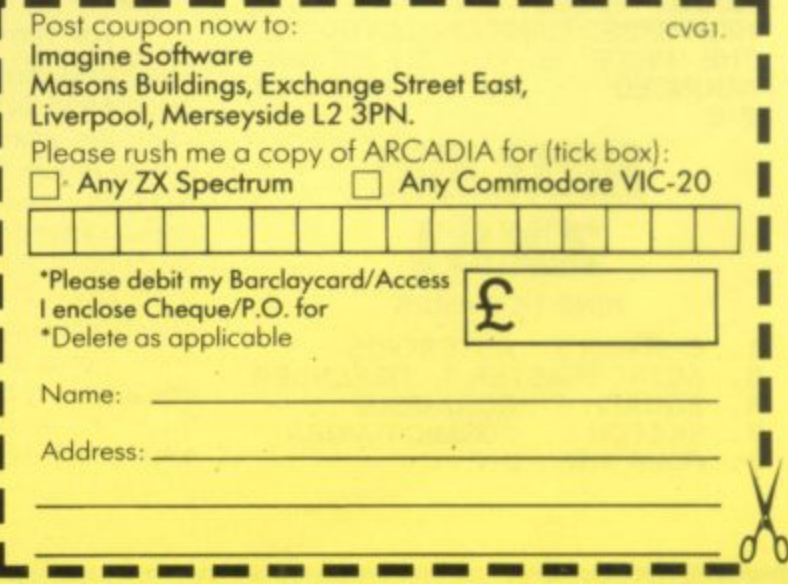

 $\sim$ 

I

 $\overline{\phantom{a}}$ 

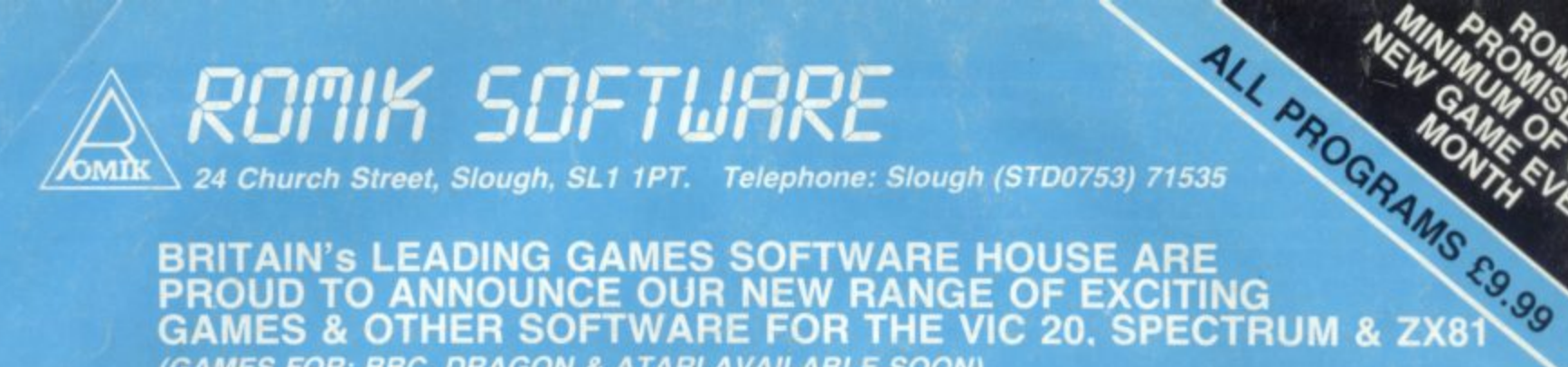

### **BRITAIN's LEADING GAMES SOFTWARE HOUSE ARE PROUD TO ANNOUNCE OUR NEW RANGE OF EXCITING MES & OTHER SOFTWARE FOR THE VIC 20. SPECTRUM & ZX81 (GAMES FOR: BBC, DRAGON & ATARI AVAILABLE SOON)**

### **ALL ACTION GAMES CARRY A FREE ENTRY TO NATIONWIDE COMPETITIONS WITH FANTASTIC PRIZES MOONS OF JUPITER**

**SEA INVASION** FOR THE UNEXPANDED VIC 20

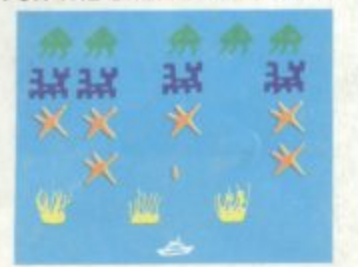

Fight off the attacking sea creatures for as long as you can. Shoot the whale for a surprise score. Watch out for the crabs, starfish, & octopi

### **WWI RAIDER** FOR UNEXPANOED VIC 20

as close as you dare to the surface of the Planet. devastating the Martian cities. destroying ammunition dumps (gaining more time). shooting down the ground to air missiles and U.F.O.s dodging or blasting the meteorites

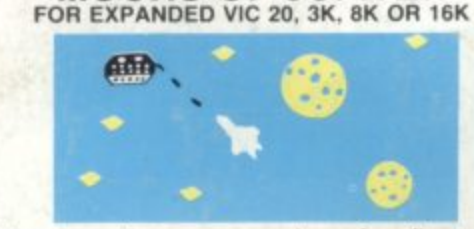

You are the commander of a fleet of destroyers. , Looking on from the safety of mother ship, you send in one destroyer at a time to blast a passage through the moons of Jupiter. Your destroyers have to dodge. and blast the Watch out for the 'Gologs', they can smash your destroyers, but you cannot harm them

### **SPACE ATTACK** FOR THE UNEXPANDED VIC 20

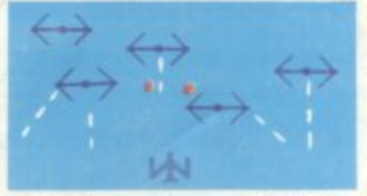

Space attack is a game of skill, you, as the pilot of an intergalactic battleship, have to fight your way through wave after wave of various alien space ships

### SHRRK ATTA FOR UNEXPANDED VIC 20

You are in shark infested waters after being thrown overboard from a pirate ship. Your only protection being an atomic net which you trail behind you, trying to cover all the visible ocean and ensnare the sharks at the same time Beware of stopping or covering your tracks for too long. if you do. then the sharks will escape and come after you Watch out for the ever increasing deadly octopi (sometimes

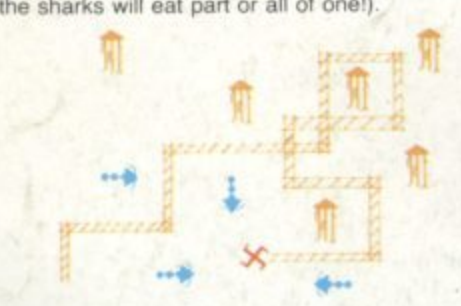

"A REAL ACTION SHOT OF THE GAME"

110111111mas

## **MND TWISTERS**

alo

FOR UNEXPANDED VIC 20 FOUR GAMES TO STRETCH YOUR BRAIN Blackjack, Decipher, Four Thought and Teaser are our computerised versions of very popular home games and will test your mental agility and skill for many a long hour.

ROBOT PANIC... A FANTASTIC HIGH SPEED GAME ON CARTRIDGE THE PRICE IS YET TO BE AN-NOUNCED, BUT AROUND £16

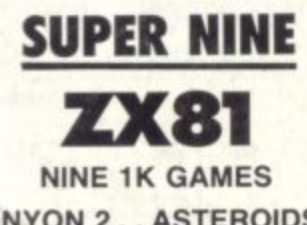

- .. CANYON 2.. ASTEROIDS **3 ASTROBLASTER 4. . DEFENDER**
- **5...SQUASH 6...SCRAMBLE**
- **7.SKETCH 8.COSMIC RAIDER**
- **9.. FOUR THOUGHT.**

"A REAL ACTION SHOT OF THE GAME"

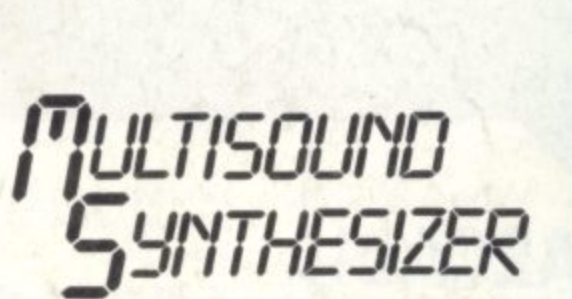

#### FOR THE UNEXPANDED VIC 20

FOR THE UNEXPANDED VIC 20<br>The Vic Multisound Synthesiser is very flexible and can be played in more ways<br>than can ever be explained here, to example, create any tune, up to 255<br>notes (after following appropriate instructions),<br>then key<br>effect Now ence. For a surprise — hit "—". No<br>add a melody over the top — hit key " experir flexible and can be played in more ways create music and special effects. For example, create any tune, up. to 255 structions), then press "Ft" or "F3", effect. Now hit "+", listen to the difference, For a surprise — hit "—". Now  $\frac{du}{dt}$  a  $\frac{du}{dt}$ experiment. Have fun!  $t$   $h$ en  $\frac{7}{2}$ 

**Our games are available from all good home compute shops. including, all Lasky. branch's. Micro C. insic Currys at: Birmingham (233 1105). Leeds (446601). Lulls (425079), Nottingham (412455). Southampton (29676), IF side Bridgers at Bristol (650501), New Malden (10414 2091), and at: Leicester (546224). London (387 2275 Manchester (834 0144), Micro-C, Chromasonic Mos, 48 Junction Road. Archway, London N19 5410 (0' 263 9493283 9495, Telex 22568), Mapiin Electronic Sig plies Ltd. P.O. Box 3, Rayleigh. Essex (0702 55291 564155), Gemini Electronics, 50 Newton Street. Ott Pico, dilly, 'Manchester M1 2EA (061-238 3083). Garner. 2 Gloucester Road. Brighton (698424), Vic Centre, 154 Vic toria Road, Acton, London W3 (01-992 9904). Mirtyclea 137 The Strand, London WC2 (01-240 2321), Metycler 177 London Road, Croydon (01-686 8826), Metyclean. Victoria Street, London 5W1 (01-828 2511). Dixon Oueensmere. Slough 232111 Channel One, 174 High Sire, Homchurch. Essex (756131 5 Golden Cross Parade. Rocr lord, E13.58x (540455) Twill Star Computer. 17 Regina Roe Southall beta Assene, 44 Shrotor, Street, London NW1 Graham & Son, 51 Godin Road, Omagh, N Ireland Ra Electronics, 88 Fleet Road. Fleet. Hants (5858) Ecclessi Electronics, Legge Lane, Birmingham The Computer Ce Ire, 14 Hemmeis. Landon Essex (0268 418155). MicrOsp 15 Moortields. Liverpooi H Seedie, 47 Woodlands Roe Ansdell, , Lytham St Armes Cambridge Computer Cent.e Emmanuel Street. Cambridge Karlinda & Co. Elliott Roa** Selly s O a  $\mathbf{s}$ u B i m i g h a m T e Į le Street. Lincoln Milequip, 7a Hare Lane, Gioucesi **(411010) Isianh West Business Machines. Curate St ,** Great Harwood, Lancs ...... Instep Footwear, 23 King **Great Yarmouth J A D 21 Market Avenue Plyrn** (669462) A C Systems. Exeter Microtrading, Berri ham Supersoft. Harrow Anirog Computers. Hon. **-** Surrey (346083) . Ozwise Computers. Harrow **1060) Cavendish Data Systems. South Norwood 16: 8941) Software Master. 30 Lincoln Road. arm** Tomorrows World, Dublin Aigray Software **(83199) Computer & Business Systems Nelson Lan(** (02826011911 Dyad Developments, Oxon 106446 729) **Letsureonics Blackpool Computer Stores (0253 27091)** Carlow Radio Ltd. Bedford (60447) Byte Shop **land Glasgow (221 7409) Nottingham (40576) (236 4737) Fret Byte Computers Main Centre. Gart (365280) Simmons Magee Computers Ltd, I Wickering (891 4477) Capital Computer Systems. Word 05 3026; A 0 M Business Systems, L V,E Building. Lett ter (548923). Julea Ltd. Bridge Near Canterbury. Ke (0227 830083) Twickenham Computer Centre (0145 78981 Kent Microcomputers. Maidstone (0822 52784) S. Simnett Computers Ltd. The Computer Shop. Kingsta (01-5463793) Chris Denning Ltd. Poole (0202 761859) Yorkshire Micro Computers. Scarborough. Yanks 107: 781361**

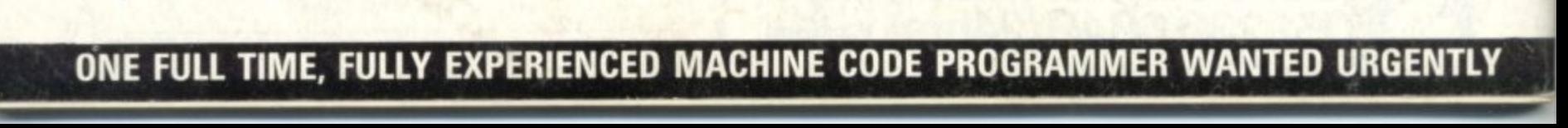

a

p

a